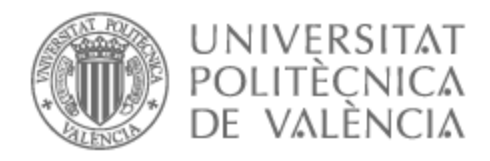

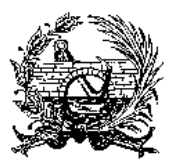

## UNIVERSITAT POLITÈCNICA DE VALÈNCIA

## Escuela Técnica Superior de Ingeniería de Caminos, Canales y Puertos

Análisis del ciclo de vida y optimización. Aplicación al puente de la Bahía de Zhanjiang en China.

Trabajo Fin de Máster

Máster Universitario en Planificación y Gestión en Ingeniería Civil

AUTOR/A: Cao , Zijian

Tutor/a: Yepes Piqueras, Víctor

CURSO ACADÉMICO: 2022/2023

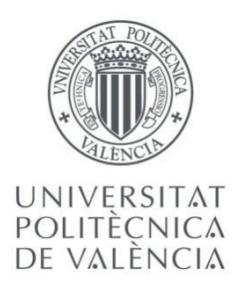

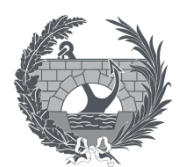

ETS INGENIERÍA DE CAMINOS, CANALES Y PUERTOS

# **TRABAJO FIN DE MÁSTER**

## ANÁLISIS DEL CICLO DE VIDA Y LA OPTIMIZACIÓN DE PUENTE:

### BASADO EN EL CASO DE ESTUDIO DEL PUENTE DE LA BAHÍA DE

ZHANJIANG EN CHINA

*Para la obtención del*

Máster Universitario en Planificación y Gestión en Ingeniería Civil

*Autor: Zijian Cao Tutor: Dr. Víctor Yepes Piqueras Fecha: Febrero 2023*

ANÁLISIS DEL CICLO DE VIDA Y OPTIMIZACIÓN DE PUENTES. CASO DEL PUENTE DE LA BAHÍA DE ZHANJIANG EN CHINA

#### **DEDICATORIA**

<span id="page-2-0"></span>*Como trabajo final de mi estudio de postgrado, lo he realizado con mi mayor esfuerzo. Me gustaría dedicarlo a las personas que me han apoyado, desde el principio hasta ahora, especialmente a mi padre, que me ha apoyado todo el tiempo en mi carrera y en mi decisión, y a mi madre, que me ha dado toda su amabilidad y cuidados.*

*Y a mi familia, que me ha ofrecido la determinación necesaria para completar mi carrera de máster. Gracias a todos.*

#### **AGRADECIMIENTOS**

<span id="page-2-1"></span>*Al Profesor Víctor Yepes Piqueras, agradecerle la amabilidad en la orientación, la aportación de su tiempo y profesionalidad que ha puesto.*

*Al Doctor Zhiwu Zhou, gracias por su meticuloso servicio, gran paciencia y dedicación.*

*A todos mis profesores, gracias por sus enseñanzas profesionales y sus provechosas ayudas.*

*A mis compañeros y compañeras de clase, gracias por sus atenciones durante los estudios, quienes han sido como mi segunda familia en España.*

*A todas las personas que me han ayudado y animado cuando me encontraba con problemas, que también han sido los pilares de mi espíritu.*

*Gracias a todos vosotros, que habéis hecho de mi viaje algo precioso y memorable.*

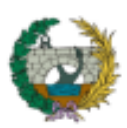

ANÁLISIS DEL CICLO DE VIDA Y OPTIMIZACIÓN DE PUENTES. CASO DEL PUENTE DE LA BAHÍA DE ZHANJIANG EN CHINA

#### **RESUMEN EJECUTIVO**

<span id="page-3-0"></span>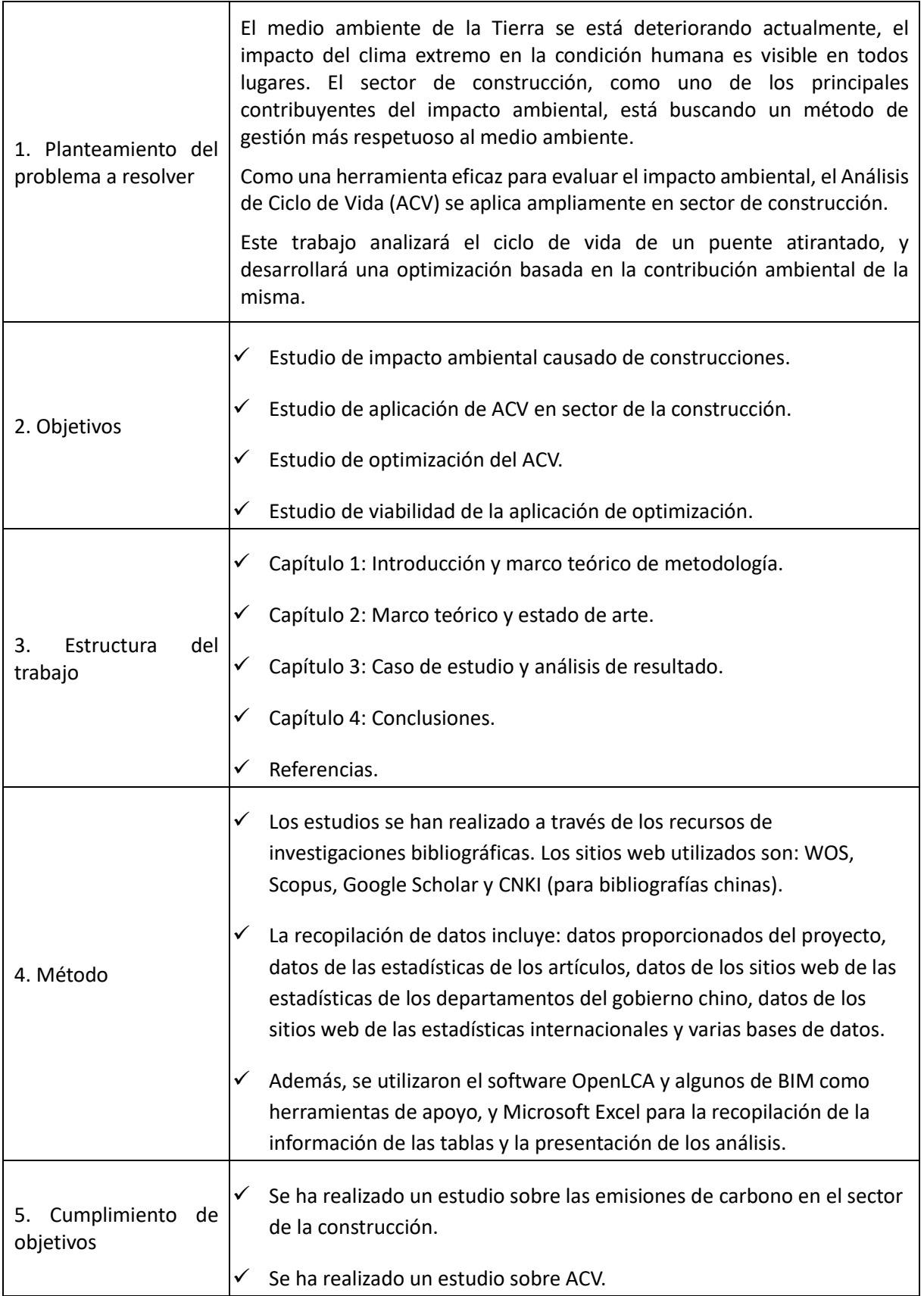

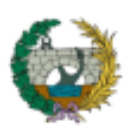

UNIVERSIDAD POLITÉCNICA DE VALENCIA

MÁSTER UNIVERSITARIO EN PLANIFICACIÓN Y GESTIÓN DE INGENIERÍA CIVIL

#### ANÁLISIS DEL CICLO DE VIDA Y OPTIMIZACIÓN DE PUENTES. CASO DEL PUENTE DE LA BAHÍA DE ZHANJIANG EN CHINA

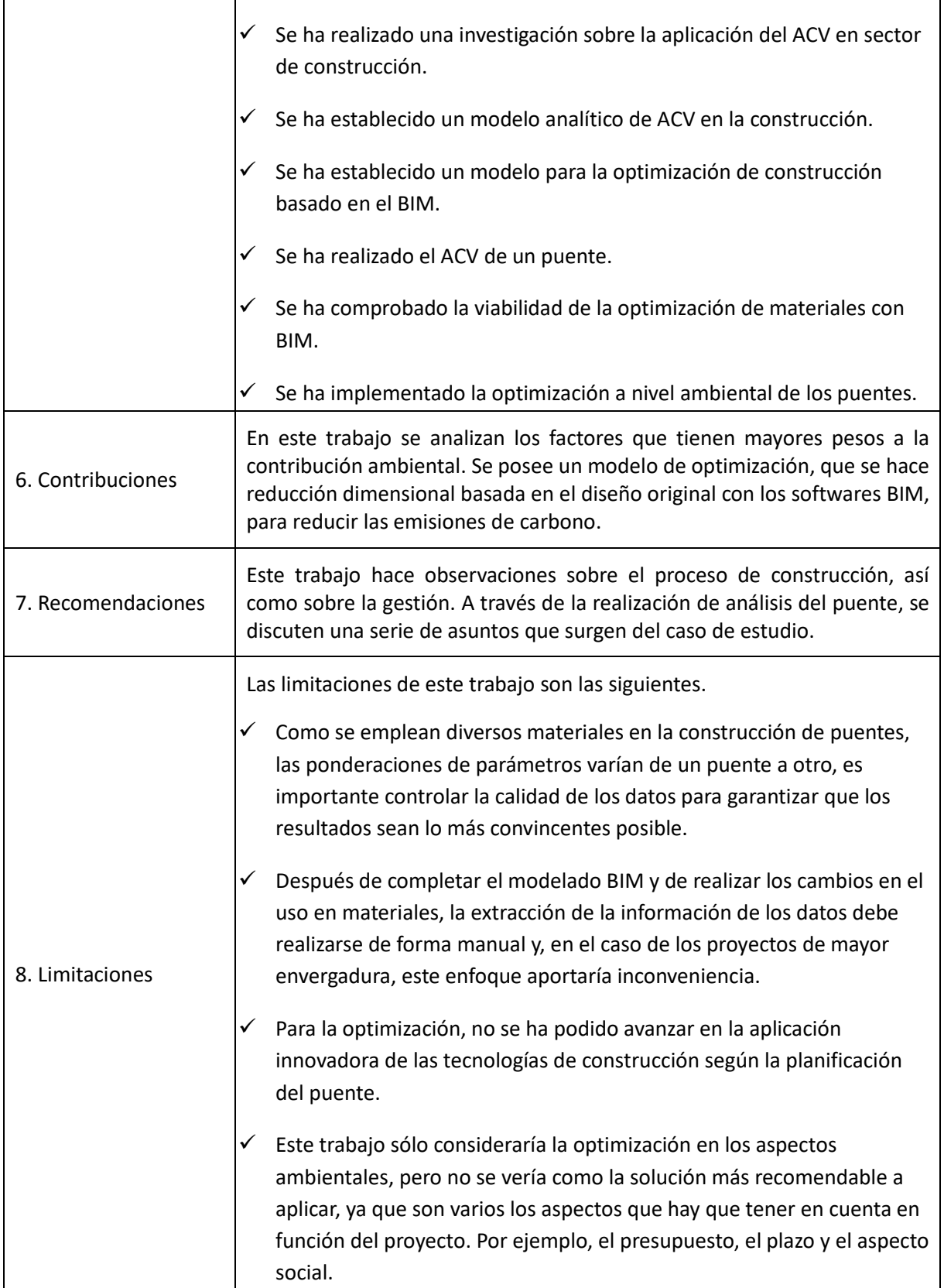

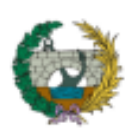

ANÁLISIS DEL CICLO DE VIDA Y OPTIMIZACIÓN DE PUENTES. CASO DEL PUENTE DE LA BAHÍA DE ZHANJIANG EN CHINA

#### **RESUMEN**

<span id="page-5-0"></span>Hoy el mundo se desarrolla de una manera más sustentable, para enfrentar el grave impacto ambiental, los investigadores del sector de la construcción necesitan enfocarse en la investigación sobre la innovación de materiales, manejo de personal y uso de máquinas, para controlar y reducir la contaminación ambiental a través de métodos científicos y medidas eficaces de optimización, que consigan un desarrollo sostenible y respetuoso con el medio ambiente de las construcciones.

El inicio de este trabajo es la investigación de los factores principales que se influyen el impacto ambiental de las construcciones, mediante la investigación de la información actual de los impactos ambientales de las construcciones en China y en países europeos. Luego, se establece un modelo teórico efectivo de los impactos ambientales de acuerdo con los factores que influyen. De acuerdo con el marco teórico de Análisis de Ciclo de Vida (ACV). Se aplica una variedad de modelos de cálculo maduros y software de análisis para lograr los objetivos finales de la investigación: un análisis exhaustivo de los principales factores que afectan el medio ambiente en todo el ciclo de vida del puente; Completar la optimización en materiales y gestión constructiva para reducir el impacto ambiental del ciclo de vida del puente. También se muestra la nueva apariencia y tendencia del desarrollo futuro y la robustez del desarrollo sostenible del sector de la construcción.

Este trabajo se toma el análisis teórico y el estudio de casos como guía principal. A través del modelo teórico establecido, se da cuenta: Análisis de todos los datos de impacto de materiales, la planificación y el diseño, la instalación, el mantenimiento y la operación y demolición de puentes complejos, y los impactos clave en detalle. Sobre la base del modelo teórico original, se han innovado una variedad de nuevos marcos y métodos en diseño, métodos de construcción y gestión, que se benefician del ahorro de costos y la reducción de las emisiones. No solo hace aportes sobre los resultados, sino que también establece un paradigma para futuras investigaciones en este campo. Este trabajo proporciona ciertos datos, modelos y métodos de investigación científica y teórica para la sostenibilidad en la construcción y la ecología global. Además, desempeñará un importante papel orientador en la evaluación del desarrollo sostenible de la construcción en varios países. También abrirá de una nueva visión para la investigación de la sustentabilidad ecológica del futuro global.

#### **PALABRAS CLAVE:**

Análisis del ciclo de vida (ACV), optimización, El modelado de información de construcción (BIM), puente, impacto ambiental

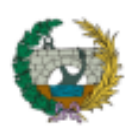

UNIVERSIDAD POLITÉCNICA DE VALENCIA MÁSTER UNIVERSITARIO EN PLANIFICACIÓN Y GESTIÓN DE INGENIERÍA CIVIL

ANÁLISIS DEL CICLO DE VIDA Y OPTIMIZACIÓN DE PUENTES. CASO DEL PUENTE DE LA BAHÍA DE ZHANJIANG EN CHINA

#### **ABSTRACT**

<span id="page-6-0"></span>Today the world develops within a more sustainable way. To face the serious environmental impact, researchers from construction industry need to focus on the investigation on the innovation of materials, management of personnel and usage of machines, to control and reduce the environmental pollution through scientific and effective optimization measures, which shall achieve the environmentally friendly, sustainable development of constructions.

The first part of this work is the investigation of main influencing factors of the environmental impact from constructions, by researching current environment impacts from Chinese and European constructions. Then an effective theoretical model of environment impacts is established according to the influencing factors. According to the model of life-cycle assessment (LCA), the data analysis and optimization research of the case study is carried out. A variety of mature calculation model and analyzing software are applied to achieve the ultimate goals of the research: A comprehensive analysis of the main factors affecting the environment in the whole life cycle of the bridge; Complete the optimization in materials and constructive management to reduce the environmental impact of the bridge life cycle. It also shows the new appearance and trend of the future development, and the robustness of the sustainable development of the construction industry.

This work takes theoretical analysis and case studies as main line. Through the established theoretical model, it realizes: All the impact data of materials, design planning, installation, maintenance and operation and demolition of complex bridges, and the key impacts in detail have been analyzed, too. Based on the original theoretical model, a variety of new frameworks and new methods of design, construction methods and management have been innovated, which are benefit on saving costs and reducing emisions. It not only makes contributions on results, but also sets a paradigm for further research in this field. This work provides certain scientific and theoretical research data, models, and methods for sustainability on construction and global ecology. Furthermore, it shall play an important guiding role in the assessment of the sustainable development of the construction in various countries. It shall also open a new vision for the global future ecological sustainability investigation.

#### **KEY WORDS:**

life cycle assessment (LCA), optimization, building information modeling (BIM), bridge, environmental impact

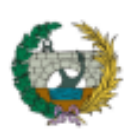

ANÁLISIS DEL CICLO DE VIDA Y OPTIMIZACIÓN DE PUENTES. CASO DEL PUENTE DE LA BAHÍA DE ZHANJIANG EN CHINA

#### **RESUM**

<span id="page-7-0"></span>Hui el món es desenvolupa d'una manera més sustentable, per a enfrontar el greu impacte ambiental, els investigadors del sector de la construcció necessiten enfocar-se en la investigació sobre la innovació de materials, maneig de personal i ús de màquines, per a controlar i reduir la contaminació ambiental a través de mètodes científics. i mesures eficaces d'optimització, que aconseguisquen un desenvolupament sostenible i respectuós amb el medi ambient de les construccions.

L'inici d'aquest treball és la investigació dels factors principals que s'influeixen l'impacte ambiental de les construccions, mitjançant la investigació de la informació actual dels impactes ambientals de les construccions a la Xina i en països europees. Després, s'estableix un model teòric efectiu dels impactes ambientals d'acord amb els factors que influeixen. D'acord amb el marc teòric d'Anàlisi de cicle de vida (\*ACV). S'aplica una varietat de models de càlcul madurs i programari d'anàlisi per a aconseguir els objectius finals de la investigació: una anàlisi exhaustiva dels principals factors que afecten el medi ambient en tot el cicle de vida del pont; Completar l'optimització en materials i gestió constructiva per a reduir l'impacte ambiental del cicle de vida del pont. També es mostra la nova aparença i tendència del desenvolupament futur i la robustesa del desenvolupament sostenible del sector de la construcció.

Aquest treball es pren l'anàlisi teòrica i l'estudi de casos com a guia principal. A través del model teòric establit, s'adona: Anàlisi de totes les dades d'impacte de materials, la planificació del disseny, la instal·lació, el manteniment i l'operació i demolició de ponts complexos, i els impactes clau detalladament. Sobre la base del model teòric original (\*ACV), s'han innovat una varietat de nous marcs i mètodes en disseny, mètodes de construcció i gestió, que es beneficien de l'estalvi de costos i la reducció de l'impacte ambiental. No sols fa aportacions sobre els resultats, sinó que també estableix un paradigma per a futures investigacions en aquest camp. Aquest treball proporciona unes certes dades, models i mètodes d'investigació científica i teòrica per a la sostenibilitat en la construcció i l'ecologia global. A més, exercirà un important paper orientador en l'avaluació del desenvolupament sostenible de la construcció en diversos països. També obrirà d'una nova visió per a la investigació de la sustentabilitat ecològica del futur global.

#### **PARAULES CLAU:**

Anàlisi del cicle de vida (ACV), optimització, El modelatge d'informació de construcció (BIM), pont, impacte ambiental

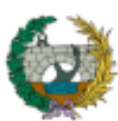

UNIVERSIDAD POLITÉCNICA DE VALENCIA MÁSTER UNIVERSITARIO EN PLANIFICACIÓN Y GESTIÓN DE INGENIERÍA CIVIL

ANÁLISIS DEL CICLO DE VIDA Y OPTIMIZACIÓN DE PUENTES. CASO DEL PUENTE DE LA BAHÍA DE ZHANJIANG EN CHINA

#### **ÍNDICE**

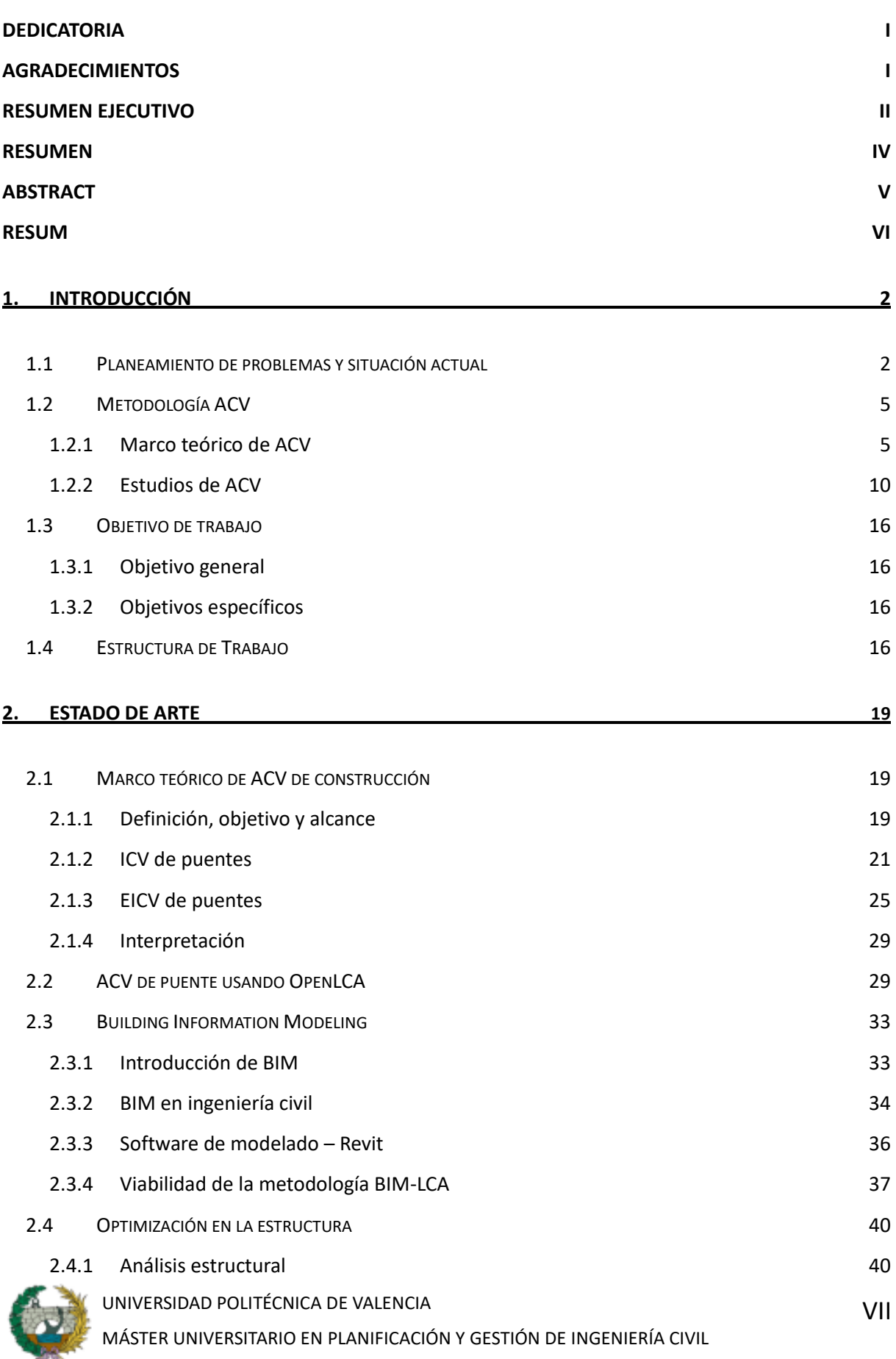

ANÁLISIS DEL CICLO DE VIDA Y OPTIMIZACIÓN DE PUENTES. CASO DEL PUENTE DE LA BAHÍA DE ZHANJIANG EN CHINA

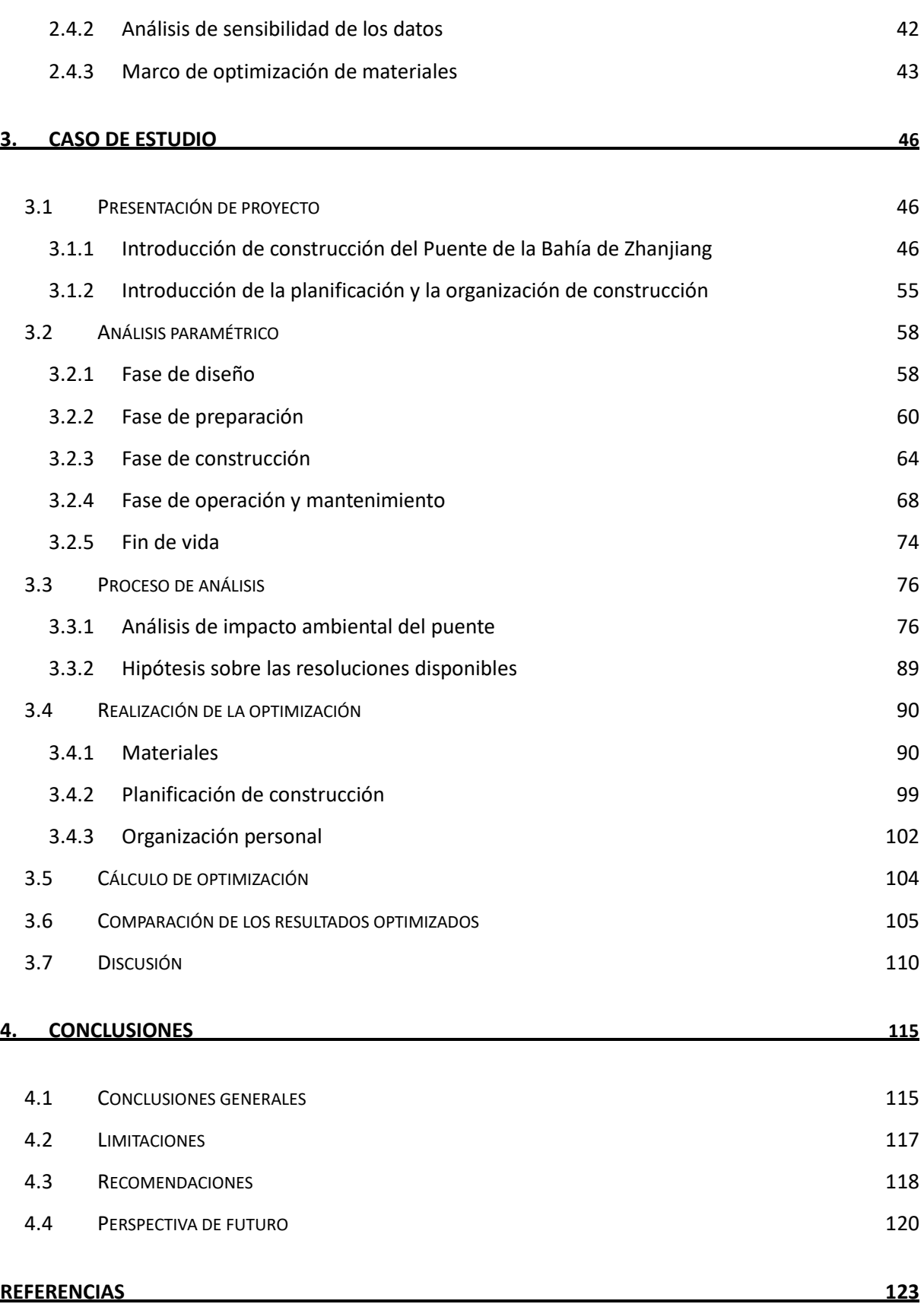

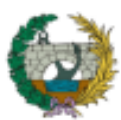

ANÁLISIS DEL CICLO DE VIDA Y OPTIMIZACIÓN DE PUENTES. CASO DEL PUENTE DE LA BAHÍA DE ZHANJIANG EN CHINA

#### **ÍNDICE DE FIGURAS, TABLAS, GRÁFICOS Y ECUACIONES**

#### **Figuras:**

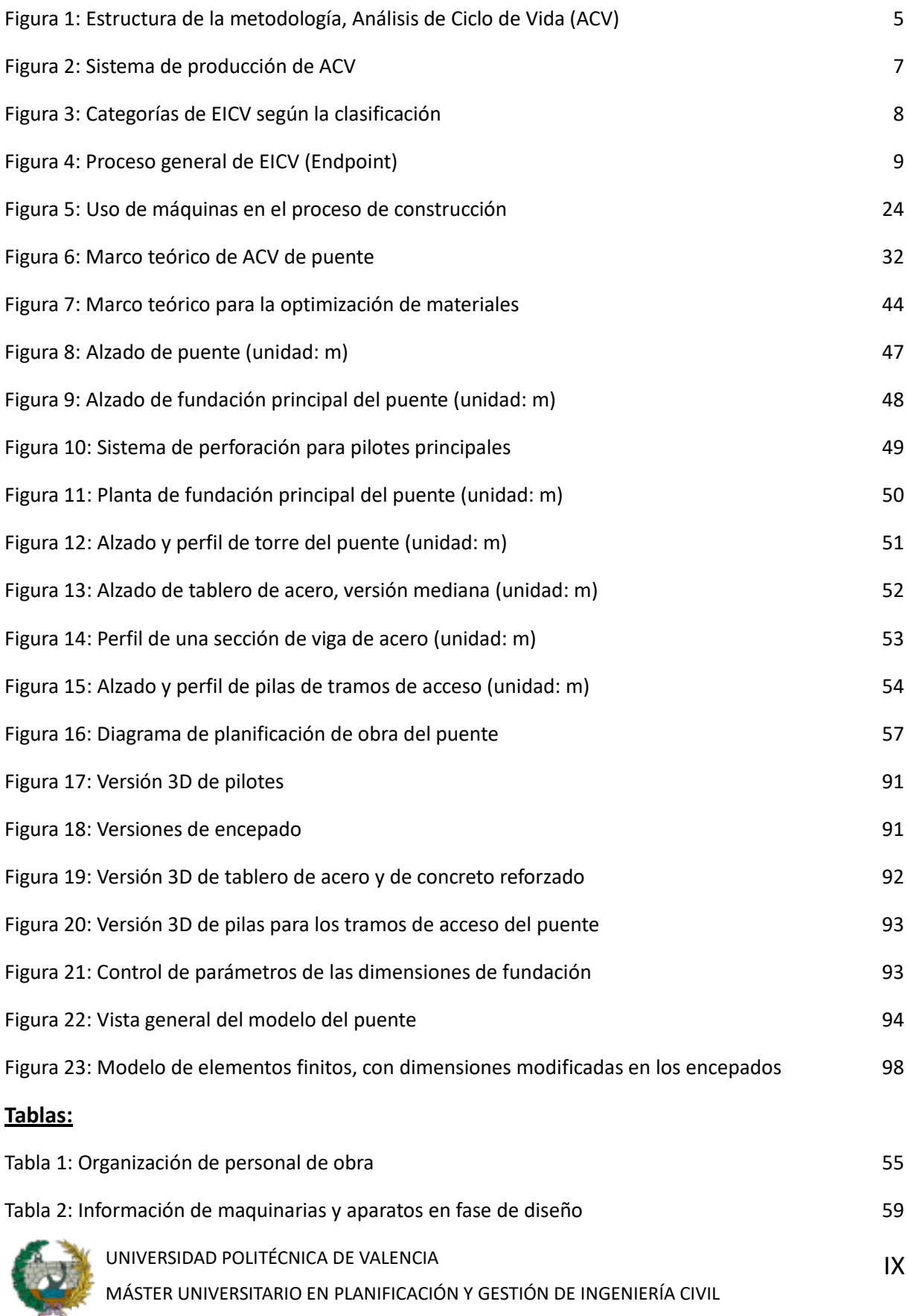

ANÁLISIS DEL CICLO DE VIDA Y OPTIMIZACIÓN DE PUENTES. CASO DEL PUENTE DE LA BAHÍA DE ZHANJIANG EN CHINA

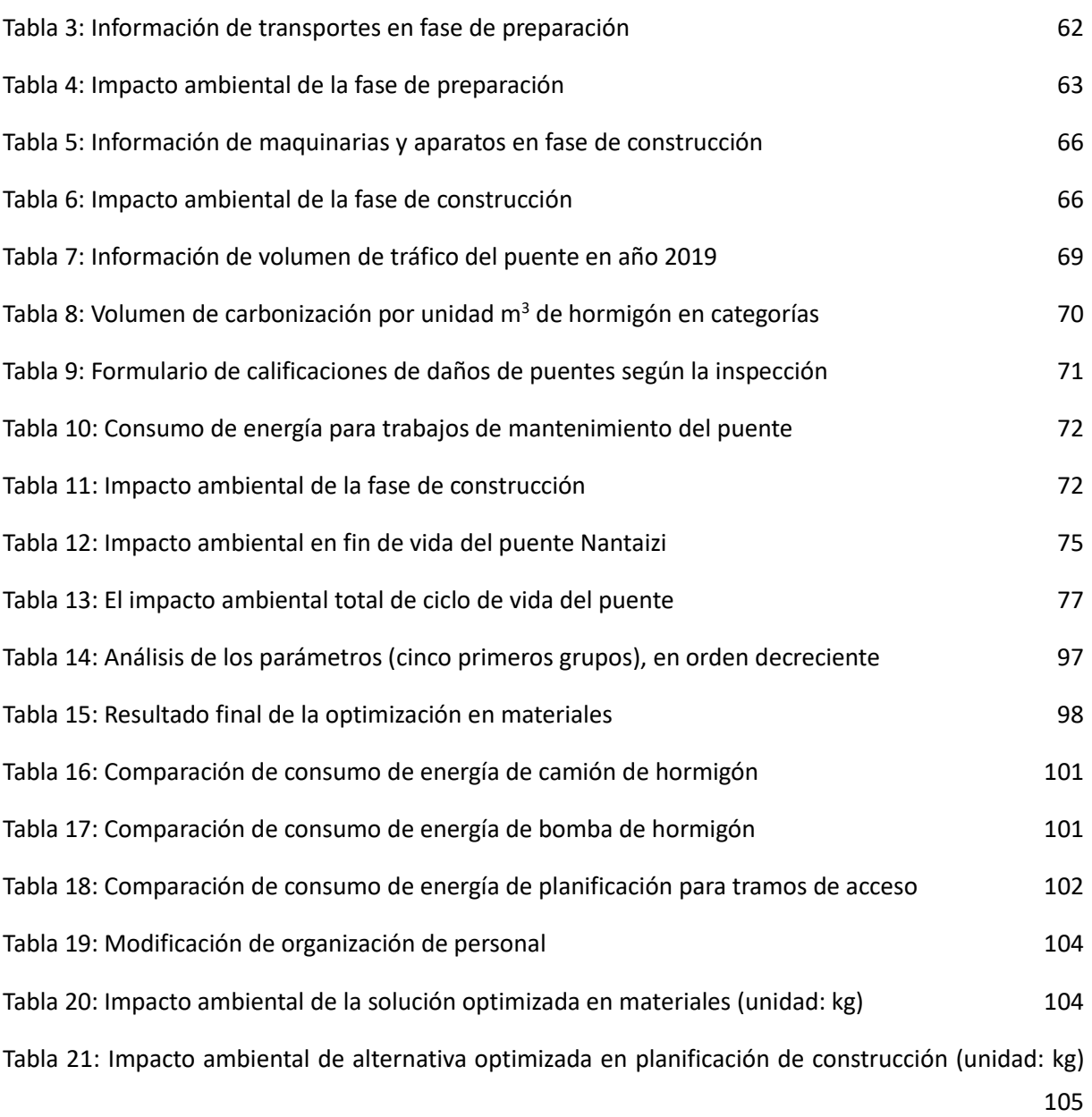

#### **Gráficos:**

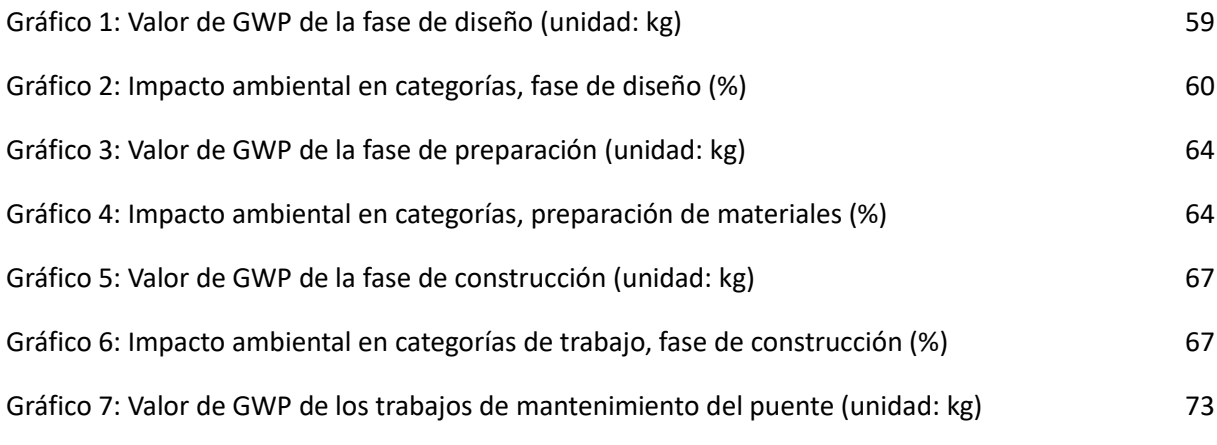

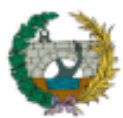

UNIVERSIDAD POLITÉCNICA DE VALENCIA MÁSTER UNIVERSITARIO EN PLANIFICACIÓN Y GESTIÓN DE INGENIERÍA CIVIL

#### ANÁLISIS DEL CICLO DE VIDA Y OPTIMIZACIÓN DE PUENTES. CASO DEL PUENTE DE LA BAHÍA DE ZHANJIANG EN CHINA

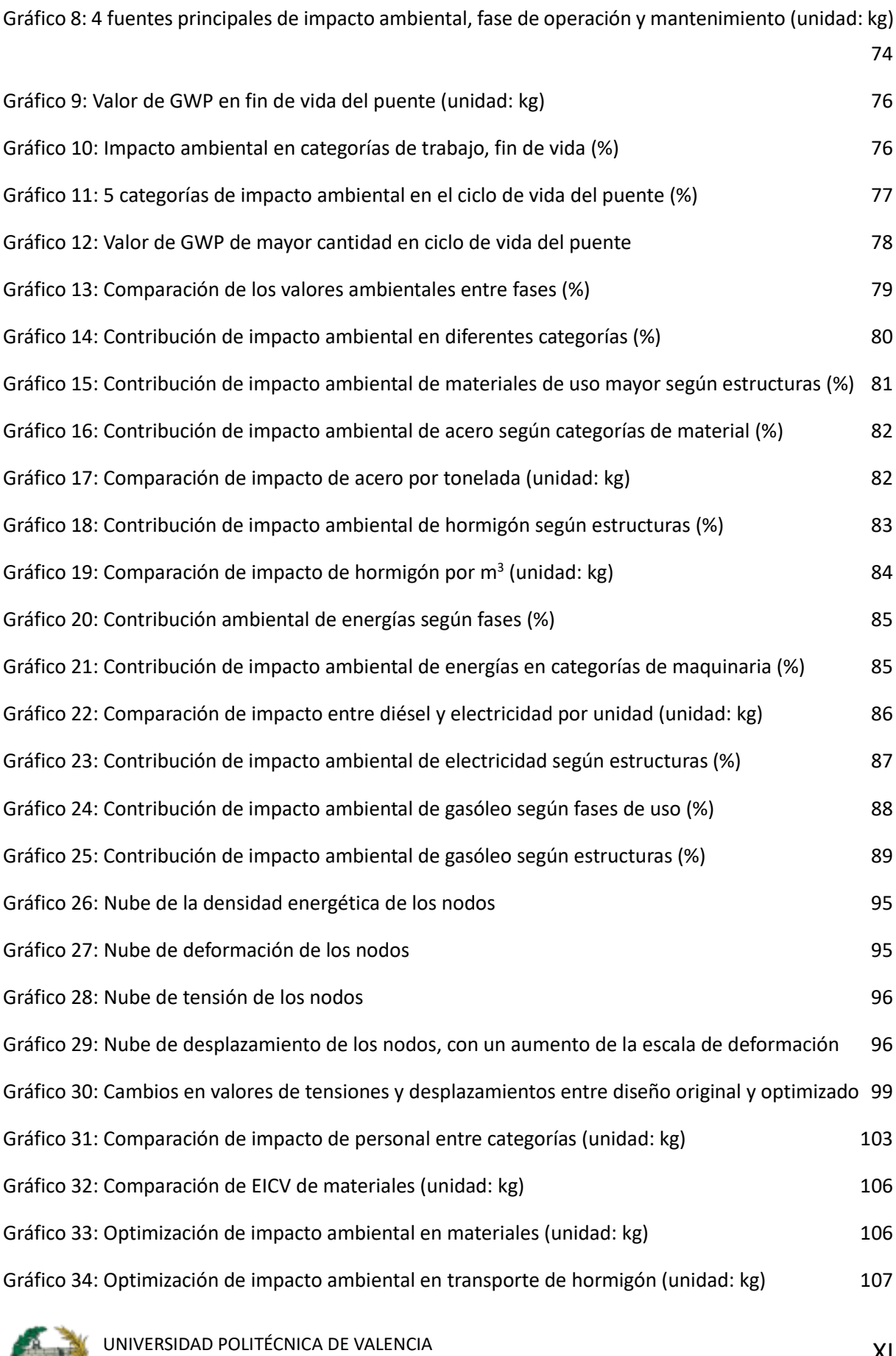

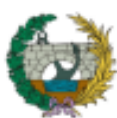

MÁSTER UNIVERSITARIO EN PLANIFICACIÓN Y GESTIÓN DE INGENIERÍA CIVIL

ANÁLISIS DEL CICLO DE VIDA Y OPTIMIZACIÓN DE PUENTES. CASO DEL PUENTE DE LA BAHÍA DE ZHANJIANG EN CHINA

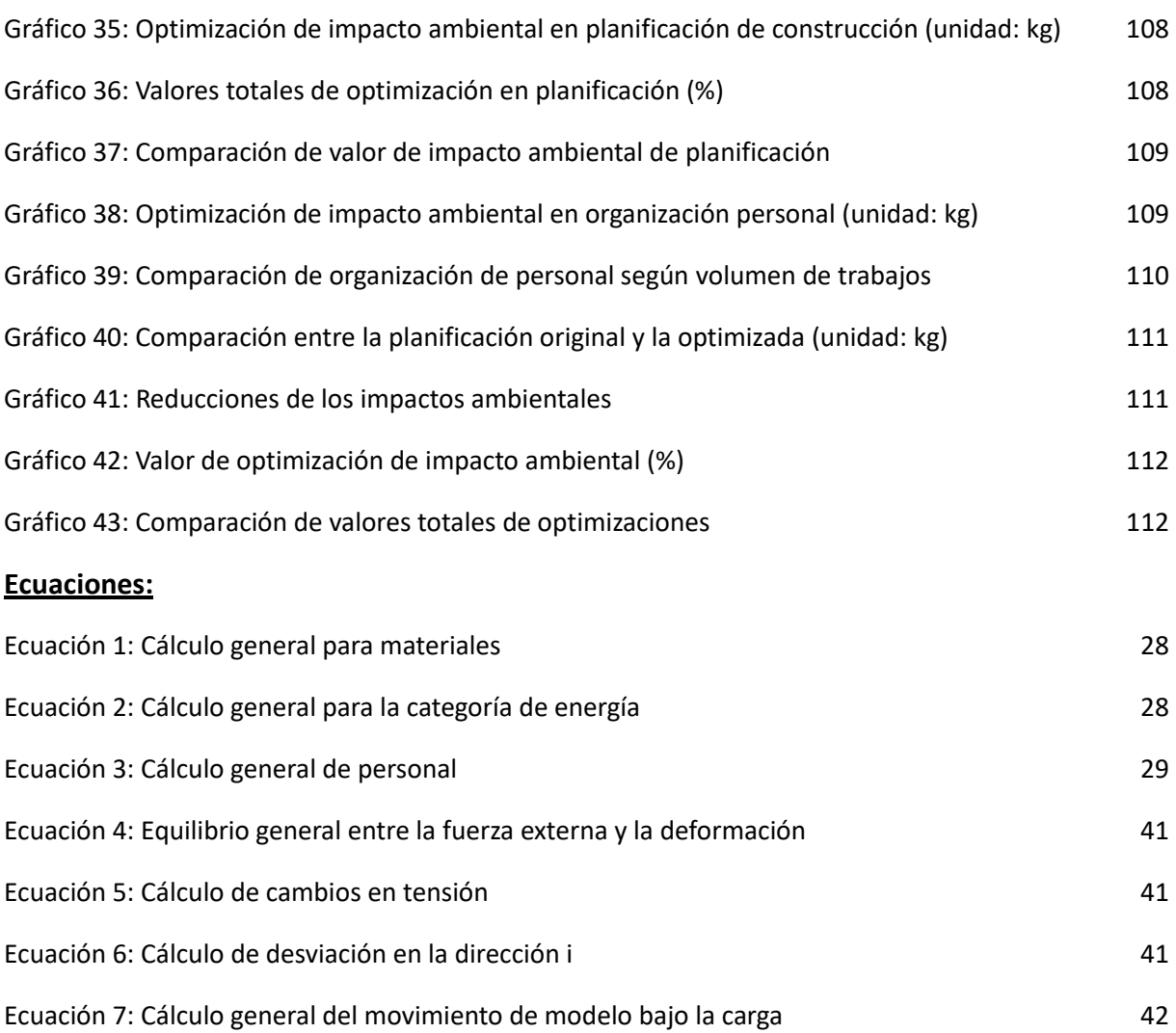

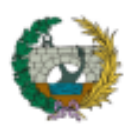

# **Capítulo 1. INTRODUCCIÓN**

#### <span id="page-15-0"></span>**1. Introducción**

#### <span id="page-15-1"></span>**1.1 Planeamiento de problemas y situación actual**

Los impactos debido al calentamiento global se están reflejándose, con efectos directos e indirectos sobre el entorno del que dependemos para sobrevivir. Según las estadísticas publicadas en el año 2020 por la Oficina Nacional de Administración Oceánica y Atmosférica muestran que la temperatura media anual de la tierra era de 1,59 grados (ºC) y los océanos, 2,86ºC. Estos valores han aumentado un 0,02ºC y 0,04ºC respectivamente, en comparación con el año 2016 [1].

El aumento de las temperaturas conlleva una serie de graves consecuencias. Según las proyecciones del Panel Intergubernamental del Cambio Climático (IPCC), iría a aumentar entre 61 y 110cm el nivel del mar en el siglo XXI debido a las excesivas emisiones del carbono [2], y las consecuencias de esta subida del nivel del mar es el deshielo de los glaciares en las regiones polares.

Según datos, en Groenlandia se ha derretido unas 4550 toneladas (t) de hielo entre el 2002 y 2019, es decir, una media de 268t al año. Y en febrero de 2020, la temperatura en la Península Antártida alcanzó los 18,3ºC, es la temperatura más alta jamás registrada en el continente antártico hasta el momento [3].

El efecto invernadero también están provocando la acidificación de los océanos, esto causa enormes daños a los hábitats marinos. Al mismo tiempo, la cantidad total de ozono en la estratosfera (la capa de ozono) ha ido disminuyendo lentamente y de manera progresiva en un 4% por década desde finales de los años 70. Esto puede provocar condiciones meteorológicas extremas y la destrucción del medio mediante fenómenos como la desertificación, la sequía, etc.

Las condiciones meteorológicas extremas también pueden tener un grave impacto en los seres humanos, provocando daños directos a distintos niveles e incluso la muerte [4]. Por lo tanto, las consecuencias del aumento de la temperatura global son, por tanto, devastadoras.

El dióxido de carbono (CO2), como un gas de efecto invernadero y contaminantes emitidos por la industria de la construcción, tiene influencia más seria en cambio climático y a los ciclos climáticos [5].

Las emisiones del CO<sub>2</sub> relacionadas con la energía aumentaron un 1,7 por ciento (%) en 2018 en comparación con el año 2017, alcanzando 33,1 gigatoneladas (gt). Siendo el sector de la construcción y su uso de la energía asociada, la parte mayoritaria, representando aproximadamente el 40% del total [6].

La Agencia Internacional de la Energía (AIE) ha realizado estadísticas y análisis anuales de las emisiones

de CO<sup>2</sup> y de las fuentes de energía en los 38 países miembros, y supervisa los objetivos políticos de cada país en tiempo real [7]. Por ejemplo, Estados Unidos ha introducido reformas en su política energética como estrategia, para la reducción y el control de las emisiones de CO<sub>2</sub> y la introducción de un sistema de comercio de carbono [8]. La Comisión Europea introdujo la Directiva de Eficiencia Energética de los Edificios (EPBD), que sigue al Pacto Verde Europeo para lograr un control estricto en la emisión de carbono de las construcciones [9].

Según las estadísticas de *Climate Watch* del Instituto de Recursos Mundiales, el ritmo de emisiones en los países desarrollados se ha controlado a partir el siglo XXI. En China, país donde se va a centrar este trabajo de estudio, sin embargo, ha experimentado un aumento de emisiones extremadamente significativo.

Entrando un poco en contexto, en el año 2014, el gobierno chino publicó el Plan de Nuevas Ciudades de China que, para el año 2020, la tasa de urbanización de China debería alcanzar al 60% [10]. Dicha implantación ha producido repercusiones significativas en el consumo de energías, las emisiones generadas han sido sorprendentes en los últimos años.

China alcanzó un total de 9663 toneladas métricas de emisión de CO<sub>2</sub> equivalente (MtCO<sub>2</sub>e) en el año 2018, lo que supone aproximadamente una cuarta parte del total mundial [11]. Entre ellas, la cantidad de emisiones de carbono proveniente viene de construcciones superaba unas 4930 MtCO<sub>2</sub>e, representando el 51,2% de las emisiones nacionales de carbono energético [12].

Por una parte, el plan de urbanización y por otra parte, la responsabilidad con la conservación de los recursos y la protección del medio ambiente, no duda ser un gran reto para China, buscar un punto de equilibrio [13]. En 2016, en el 13º Plan Quinquenal (esquema del 13º Plan Quinquenal de Desarrollo Económico y Social Nacional de la República Popular China) publicado por el Comité Permanente del Buró Político del Comité Central del Partido Comunista de China (PCC) establecieron los principales objetivos en materia de emisiones de carbono, conseguir 18% de reducción en las emisiones brutas de carbono para 2020, comparando con 2015. Más allá, se ha establecido un sistema nacional de comercio de emisiones de carbono y se han propuesto prioridades como el refuerzo de la capacidad de los sumideros de carbono, junto con la contabilidad de las emisiones de gases de efecto invernadero [14].

El presidente chino anunció que se alcanzaría el pico de emisiones de  $CO<sub>2</sub>$  y la neutralidad de carbono en los años 2030 y 2060, respectivamente, en consonancia con el ahorro energético y la reducción de emisiones que se espera que sean necesarios a nivel mundial para alcanzar los objetivos del Acuerdo de París [15].

A parte, varios departamentos chinos han elaborado también políticas específicas relacionadas con las emisiones de carbono. Por ejemplo, El Plan de Trabajo Clave sobre el Cambio Climático 2021 de la Administración Meteorológica de China establece claramente que promoverá la investigación y el desarrollo científico y tecnológico relacionados con el cambio climático, y llevará a cabo evaluaciones de impacto para las industrias y los campos claves [16]. El Ministerio de Protección Medioambiental de China también ha abordado cuestiones relacionadas, como el desarrollo cíclico con bajas emisiones de carbono Se ha formulado varios tipos de indicadores de emisiones de carbono relevantes de acuerdo con el plan de trabajo, y ha llevado a cabo ensayos y mejoras en los métodos de gestión del comercio de emisiones de carbono [17]. En otra dimensión, en el sector de la construcción hubo también iniciativas al respecto. En diciembre del 2014 entró en vigor la Norma de Medición de Emisiones de Carbono para Edificios, emitida por la Asociación de Ingeniería de Construcción y Edificación de China. Esta norma adopta la metodología de seguimiento de la huella de carbono, de acuerdo con el ciclo de vida de los edificios, propone un método de medición normalizado para la recogida, contabilización y publicación de los datos, y regula la medición de las emisiones de CO<sub>2</sub> procedentes en todas las fases del ciclo de vida de los nuevos construidos, los renovados y los ampliados, así como los existentes [18].

Hoy en día, el sector de la construcción está en transición hacia la sostenibilidad con el objetivo de la eficiencia en el uso de energía y la reducción de emisiones. La Agencia de Protección Ambiental de EE. UU. define la construcción sostenible como un método de construcción que tiene como objetivo reducir los impactos en la salud y el medioambiente causados por el proceso de construcción [19].

La norma ISO/TS 21929 que publicó la Organización Internacional de Normalización (ISO), donde define los indicadores de sostenibilidad de los edificios como aquellos que ofrecen el rendimiento requerido con un impacto ambiental mínimo, al tiempo que fomentan las mejoras económicas, sociales y culturales a nivel local, regional y global [20]. Dicho de otro modo, la sostenibilidad de los edificios se basa en las dimensiones de medioambiente, económica y social [21].

Con todo ello, con el fin de controlar y reducir los efectos sobre el medioambiente causada por la construcción de edificios, especialmente de grandes infraestructuras, la industria de la construcción se tendrá que enfrentar al reto de la innovación científica, tecnológica y de los conocimientos técnicos. La contribución ambiental de los edificios requiere que los diseñadores analicen y cuantifiquen los valores de impacto ambiental previstos, por tanto, la cuantificación del impacto ambiental es una etapa necesaria [22].

#### <span id="page-18-0"></span>**1.2 Metodología ACV**

#### <span id="page-18-1"></span>**1.2.1 Marco teórico de ACV**

El Análisis del Ciclo de Vida (ACV) es un método sistemático y normalizado para cuantificar el impacto ambiental potencial de un producto o proceso. Las normas ISO 14040 [23] e ISO 14044 [24] definen detalladamente los principios, el marco teórico, los requisitos y los métodos de uso del ACV.

Es un método para estudiar los factores y los posibles impactos durante el ciclo de vida del producto (de la cuna a la tumba), desde la adquisición de materias primas y la producción, hasta el uso y la eliminación. Las clasificaciones de impacto ambiental que deben considerarse son: el uso de recursos, la salud humana y las consecuencias ecológicas [25].

En esta norma (ISO 14040) [23] queda definido el marco técnico del ACV como siguientes pasos: definición, análisis del inventario, cálculo el valor de impacto ambiental e interpretación, como se muestra en la [Figura 1:](#page-18-2)

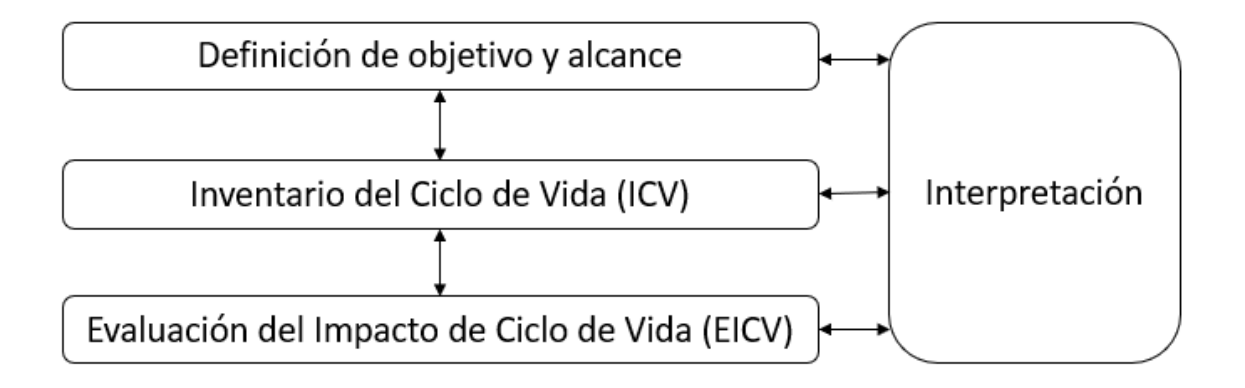

Figura 1: Estructura de la metodología, Análisis de Ciclo de Vida (ACV)

<span id="page-18-2"></span>Fuente: ISO 14040 Environmental management, Life cycle assessment, Principles and framework, Technical Committee ISO/TC 207, *Environmental management*, Subcommittee SC 5, *Life cycle assessment*.2006

Definición y alcance

La definición de los objetivos y el alcance se incluye la descripción del funcionamiento del proyecto, el propósito principal, el alcance, los supuestos y las limitaciones del análisis, los límites del sistema o área geográfica y la identificación de las unidades funcionales.

El ACV de la cuna a la puerta incluye el análisis de todo el proceso que forman parte de la cadena de suministro, que incluyen: la obtención de las materias primas, la transformación, el almacenamiento, el pretratamiento o la distribución, abarcando todo del ciclo de suministro. Este tipo de delimitación del sistema es el más utilizado en los estudios relacionados con el ACV de las cadenas de producción basadas en la biomasa.

Los resultados obtenidos variarán en función de los objetivos y el alcance contenidos, que estos factores se dividen como siguientes:

- Atribución: la división de los flujos de entrada o salida de la función unitaria dentro de los sistemas de productos estudiados.
- Unidad funcional: el rendimiento cuantitativo de un sistema de productos utilizado como unidad de referencia en otras fases.
- Proceso unitario: el proceso más pequeño en sistema de producto, que se recogen datos.
- Input: materiales primas o energía que entran en el proceso unitario.
- Output: el producto o la comisión que sale de un proceso.
- Sistema de producción: conjunto de procesos unitarios conectados por material y energía que realizan en los procesos de producción (a efectos de Norma Internacional, el "producto", cuando se utiliza por separado, incluye ambos los sistemas de producto y de servicio).

A lo largo del estudio pueden surgir otros factores que afecten a los resultados finales, a los que se denominan suposiciones y limitaciones. Es probable que estos datos den lugar a errores en los resultados, por lo que deben tenerse en cuenta a la hora de delimitar la gama. Una vez más, al definir la gama, la calidad de los datos es especialmente importante. Para que los resultados sean creíbles, es importante determinar cuándo, dónde y cómo se obtuvieron los datos para garantizar su exactitud, integridad y representatividad [26–28].

Esta primera etapa es el fundamento de cualquier estudio de ACV. Para obtener resultados válidos, es necesario aclarar aquí los parámetros relevantes y la perspectiva adoptada. Se puede citar a los componentes del producto o proceso con mayor impacto ambiental como ejemplo.

Para la determinación del alcance, un diagrama de flujo bien diseñado suele ayudar a garantizar que se cubren todas las actividades que pueden afectar al sistema en su conjunto [29].

- Inventario del Ciclo de Vida (ICV)

En las normas ISO 14040 [23] e ISO 14044 [24] se establecen el procedimiento general de aplicación

de las unidades funcionales, que se observa en l[a Figura 2.](#page-20-0)

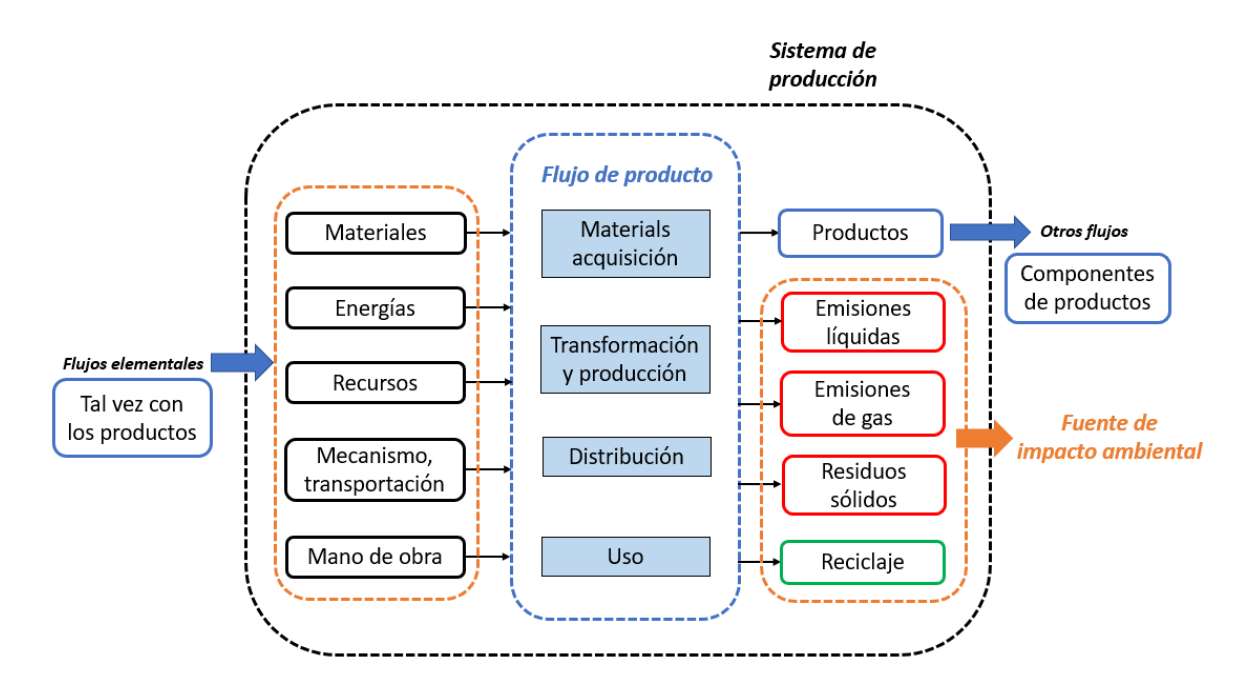

Figura 2: Sistema de producción de ACV Fuente: Elaboración propia, basando en el marco teórico de ACV

<span id="page-20-0"></span>Después de definir todos los objetivos del estudio, se procede a cuantificar los elementos que se van a contabilizar en el alcance. Partiendo de datos reales, se obtiene los recursos de input y en correspondencia a los inputs, los recursos de output, que en el sistema de producción se refieren a los productos principales, subproductos y emisiones.

En este punto, es de gran importancia la atribución de valores a esos elementos porque afectan directamente a los resultados de los cálculos del ACV. Por ejemplo, para hormigón, los flujos de materiales y energía obtenidos y las emisiones asociadas deben asignarse a los diferentes productos según los diferentes procedimientos claramente definidos.

Los datos de los componentes básicos pueden obtenerse directamente de la empresa que los fabrica. Pero, por ejemplo, para el caso de los consumos energéticos derivados de la transportación, no suelen estar disponible directamente. Para ello, se recurrirá a realizar un cálculo teniendo en cuenta la distancia recorrida, el modo de transporte y el combustible [30].

Una vez recogidos los datos, hay que relacionar las unidades funcionales con el proceso de ACV del producto, para conocer los elementos y sus valores del output, que pueden cotejarse y analizarse comparando la proporción de cada fase con el conjunto del ciclo de vida. Los resultados se sirven de base para recoger y cotejar los datos del paso anterior, y para el paso posterior (evaluación del impacto ambiental).

- Evaluación de Impacto del Ciclo de Vida (EICV)

El trabajo principal de la fase es evaluar los impactos potenciales en el medio ambiente y la salud humana, a partir de los recursos ambientales y las emisiones identificadas del inventario del sistema de producción [29]. Se realiza una evaluación cuantitativa de estos datos, que consiste en las siguientes tareas: clasificación, caracterización y análisis de ponderación.

Ya existen numerosos modelos de métodos de evaluación del ACV en todo el mundo, que siguen las directrices de la norma ISO y convierten los flujos de emisiones de los niveles del ICV en categorías de impacto intuitivo [31]. Sus categorías se explican diferencialmente en los resultados de cálculos, como se puede observar en la [Figura 3.](#page-21-0)

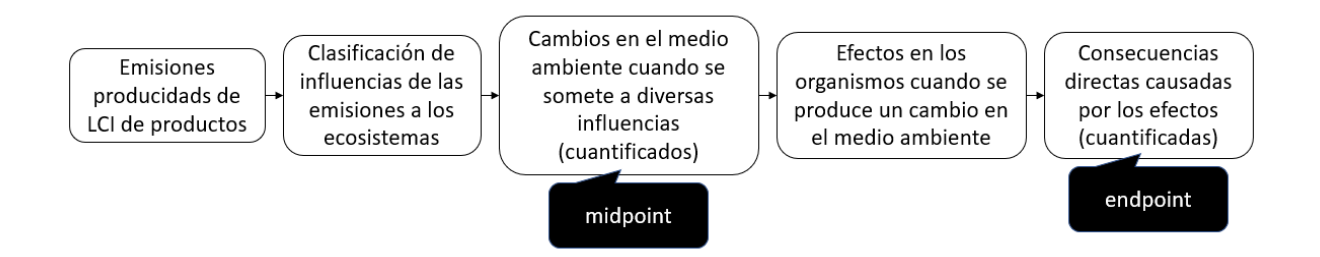

Figura 3: Categorías de EICV según la clasificación

Fuente: E. Meijer. (2021), Consider your audience when doing LCA, PRé sustainability B.V.

<span id="page-21-0"></span>Se va a explicar dos clasificaciones de modelos de evaluación del ACV más habituales:

- Modelos de evaluación de punto medio (Midpoint): analizan las emisiones de sustancias peligrosas y pretenden interpretar los complejos inventarios de emisiones en las categorías de impacto más simples y comunes (calentamiento global, acidificación, agotamiento abiótico); Ejemplos de modelos de punto medio comunes como Centrum voor Milieukunde Leiden (CML), International Reference Life Cycle Data System (ILCD), Environmental Development of Industrial Products (EDIP), The Tool for the Reduction and Assessment of Chemical (TRACI) y otros [32];
- Modelos de evaluación de puntos finales (Endpoint): análisis de las consecuencias del peligro natural resultante, centrándose en los impactos generales, como el de un proceso o la fabricación de un producto sobre los afectos que se den al humano, el

ecosistema o los recursos naturales. El Eco-indicador 99 y el Environmental Priority Strategie (EPS) son los modelos más comunes [32].

Se puede observar diferencias en las clasificaciones del impacto ambiental entre estos dos enfoques cuando se traten los mismos materiales. Los resultados del punto medio tienen más categorías y son más detallados en comparación, mientras que los resultados de la evaluación del punto final son más intuitivos [32].

Es importante señalar que los diferentes métodos de evaluación convierten los datos del inventario sobre el consumo de recursos en parámetros para las diferentes categorías de impacto según sus propios algoritmos, cada uno con un método separado y distinto para calcular los parámetros e interpretar los resultados de manera diferente.

Al mismo tiempo, el cálculo de cada método y la base de datos del ICV que utilizan se actualizan constantemente. Por lo tanto, en la práctica de la aplicación del ACV en diversas industrias, se debe elegir el método de ACV adecuado según las características de los objetivos de la investigación y necesidades [33].

En la [Figura 4](#page-22-0) se muestra el proceso general de la EICV para el objeto, a partir los resultados del ICV, que implica la normalización, la agrupación y la ponderación para conseguir los resultados finales de impacto ambiental del objeto, se expresan en un modelo numérico.

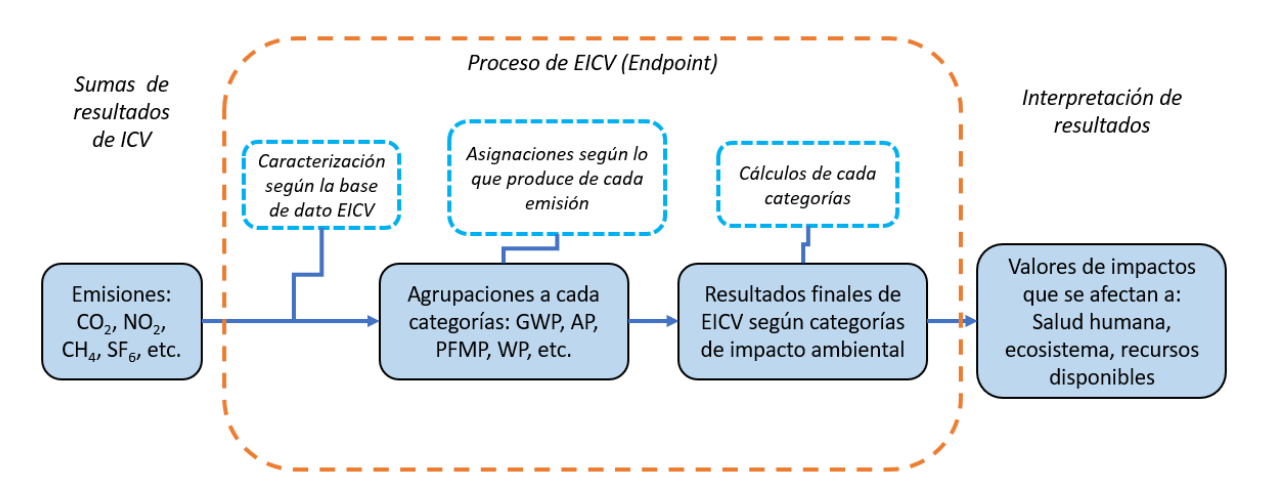

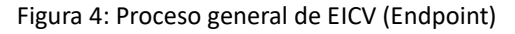

<span id="page-22-0"></span>Fuente: Wu, Y., Su, D. (2020). Review of Life Cycle Impact Assessment (LCIA) Methods and Inventory Databases, Sustainable Product Development. Springer

#### - Interpretación

La última etapa del proceso es la fase de interpretación de los resultados. Al identificar, cuantificar y comparar los resultados ponderados, se elabora un informe de ACV para el producto o proceso.

Se ve también como una herramienta de tomar decisiones mediante el cribado y la evaluación de alternativas con bajo impacto ambiental en la gestión de materiales y residuos. Su enfoque holístico abarca el ciclo de vida, seleccionando así para reducir los impactos ambientales, de entre los diferentes sistemas de producción [34].

#### <span id="page-23-0"></span>**1.2.2 Estudios de ACV**

A la década de 1980, el concepto de ciclo de vida surgió por primera vez en la industria de la construcción a través del estudio de Bekker [35], pero su investigación se centró más en el uso de recursos (renovables).

Entre 2000 y 2007, el ACV logró avances importantes en el sector de construcción. Se sugieren como un enfoque innovador para mejorar la sostenibilidad de construcción.

La tecnología de ACV se ha utilizado ampliamente en la construcción desde 1990, como una herramienta importante de evaluación la contribución ambiental [36]. Los gobiernos aprueban con frecuencia leyes en términos de reducir las emisiones de carbono, y el ACV es ahora un sistema de certificación sostenible en varios países [37].

Este método puede utilizar en diversos sectores de la ingeniería y, aunque los proyectos son ligeramente diferentes, los conceptos básicos siguen las normas ISO 14040 e ISO 14044. El objetivo fundamental es para bajar el consumo de recursos de los edificios hasta niveles óptimos, así como la aplicación de estrategias como el reciclaje de recursos, para bajar los impactos ambientales [38].

Con la distribución de las políticas chinas sobre conservación el uso de energía y reducción de emisiones, los académicos de China están haciendo investigaciones del ACV en sector de construcción. Se están avanzando en el estudio del análisis del impacto ambiental en relacionados con la construcción, como las investigaciones sobre el consumo de energía, las tecnologías, la planificación y organización de construcción y algunas políticas.

Aplicación del ACV en China.

En China, cada vez hay más investigadores que utilizan el sistema ACV para realizar estudios en el ámbito de construcción y a continuación se citan algunos de ellos.

10

Chang et al. [39] calcularon la relación entre el uso de energía en diferentes sectores y su impacto ambiental en China en 2007, y calcularon que el consumo de energía oculto de los proyectos de construcción en China era de 436 millones MtCO<sub>2</sub>e, que representaban el 16% del consumo nacional total, mediante un modelo de ACV, y exploraron los principales contribuyentes al consumo de energía oculto que se encuentran en la fabricación de los materiales, la calefacción y la electricidad. El estudio también plantea que el consumo de energía en la construcción y el funcionamiento del sector de la construcción puede representar casi la mitad del consumo total a través del consumo oculto de energía. También sugiere que la construcción de nuevos edificios y nuevas infraestructuras reducirá efectivamente en el consumo de energía en el sector de construcción.

Wu et al. [40] utilizaron el método del ACV para calcular el consumo de energía y las emisiones de CO<sub>2</sub> de un edificio de oficinas de 13 plantas a lo largo de su ciclo de vida, obteniendo una alta contribución en la fase operativa del edificio y proponiendo medidas y estrategias para bajar el consumo de energía en la fase de operación. Como casi todos los edificios de oficina universitarios en China siguen una estructura, una envoltura y patrón similares. Este estudio puede servir como un ejemplo típico de EICV para edificios de oficina universitarios en China.

Gong et al. [41] utilizaron el método de ACV para analizar las cargas ambientales que se producen a lo largo de todo el ciclo de vida de los edificios civiles de diferentes estructuras: de estructura de hormigón, de estructura de acero ligero y de estructura de madera y llegaron a la conclusión de que la proporción de la construcción de estructura de madera en el consumo total de energía es significativamente menor que la proporción de los otros dos materiales por lo que recomendaron el uso de materiales más naturales en las estructuras residenciales en China para alcanzar los objetivos de ahorro energético y reducción de emisiones.

Zhang et al. [42] implementaron un marco analítico e indicadores de evaluación para diferentes etapas del ciclo de vida del edificio (etapa de preparación de materiales, etapa de funcionamiento y etapa de demolición). También evaluaron dos opciones estructurales -mampostería de bloques de hormigón armado (RM) y estructuras convencionales (ladrillo y hormigón BC u hormigón RC)- para tres casos de edificios (casa familiar de varios pisos, casa familiar de mediana altura y edificio de oficinas de gran altura) en Harbin (China) y concluyeron que la estructura RM reducía las emisiones de CO<sub>2</sub> en relación con las dos estructuras convencionales en un 38-64 kilogramos por metro cuadrados (kg/m<sup>2</sup>) y 112 kg/m<sup>2</sup>, respectivamente, y sugirió medidas relevantes de reducción de carbono con su impacto en la fase de diseño.

11

Chang et al. [43] utilizaron un enfoque de modelización ascendente mediante ACV en el proyecto (HSR) de construcción de un ferrocarril en Pekín-Shijiazhuang con el fin de derivar los valores de consumo de energía y los valores de emisión de carbono de cada componente (plataforma, vías, puentes, túneles, sistemas eléctricos y de comunicación, fabricación y uso de los trenes) y los compararon selectivamente con los de otros modos de transporte de pasajeros (transporte aéreo, transporte en coche). Las emisiones de carbono por unidad de pasajero-kilómetro recorrida (PKT) del transporte HSR se reducen entre un 10 y un 60% en comparación con el transporte en coche (dependiendo del vehículo) y entre un 46 y un 73% en comparación con el transporte aéreo (dependiendo de la compañía aérea). También sugieren otorgar más flexibilidad en el sistema de transporte ferroviario actual para lograr proyectos ferroviarios ecológicos.

Liu et al. [44] estimaron las emisiones de CO<sub>2</sub> de 38 proyectos de carreteras de hormigón y asfalto en la provincia de Zhejiang, China, basándose en el ACV. El estudio clasificó las carreteras en cuatro categorías reales que van desde las de alto grado hasta las de bajo grado, y concluyó que las emisiones de las carreteras de bajo grado eran aproximadamente un 13% inferiores a las de las de alto grado, tanto para las carreteras de hormigón como para las de asfalto, y que la fase de fabricación del material era la que más contribuía a las emisiones de carbono. También se proponen medidas específicas para la producción de cemento.

Pang et al. [45] utilizaron el Eco-indicador 99 para proponer cuatro alternativas de ACV y comparar los valores de impacto ambiental en el proyecto de refuerzo para el puente del río Jalu en Henan (China), utilizando la evaluación del modelo de punto medio y punto final. También se calcularon los valores de impacto del puente durante la fase de mantenimiento, que representan aproximadamente el 50% del impacto ambiental total del puente, siendo la de mayor proporción.

Zhang et al. [46] realizaron un ACV de un puente en la provincia de Shanxi (China), que proporcionó una evaluación exhaustiva del impacto ambiental del puente y se realizó una distribución de probabilidad a los parámetros implicados, evaluando la viabilidad de diferentes listas de materiales e identificando los parámetros clave con impactos ambientales significativos.

Se observa que el ACV se estudia con frecuencia en la industria de la construcción nacional y hay muchos estudios sobre el ACV para la construcción de grandes infraestructuras, pero la mayoría de los estudios tienden a ser un análisis de los materiales, ya que se sabe a través de los resultados que la contribución ambiental de los derivados de los materiales tiene un valor más alto, y en menor medida los otros factores de influencia, tales como: maquinaria, transporte, mantenimiento y reparación, y la fase de demolición. Otros estudios son comparativos de la contribución ambiental de diferentes materiales y procesos de construcción.

Las características comunes de estos estudios de ACV relacionados con la construcción son:

- Todos los estudios siguen el marco teórico de la metodología del ACV, centrándose en el cálculo y el análisis de los resultados del impacto ambiental
- Todos los estudios que se utilizan habitualmente en la actualidad siguen los mismos modelos: la serie ReCiPe, la serie Impact, el CML y el EDIP, etc. Cada resultado varía según el objetivo del proyecto.

Revisando estos estudios se puede encontrar que la mayoría de los datos de los ACV de edificios actuales en China se resumen a partir de los códigos de diseño u otras bibliografías, y si no se encuentran los datos correspondientes, se pueden estimar a través de la amplia experiencia de los ingenieros sin mucha variación en los resultados. Sin embargo, la falta de datos siempre está presente y es una dificultad para el trabajo de investigación, y repercute en la precisión de los resultados de los cálculos.

Además, en China no existe un software de ACV relativamente estandarizado, la mayoría utiliza un software estándar europeo, y las bases de datos también utilizan una variedad de bases de datos sin una especificación clara, y hay diferencias entre las distintas bases de datos, lo que también conduce a diferencias en los resultados de los cálculos y aumenta en gran medida la dificultad del estudio. Como se menciona, los estudios se basan en diferentes modelos que se usa mayoritariamente por la industria, entonces existen discrepancias entre las bases de datos, por lo que esto conlleva a que los resultados sean poco convincentes [47].

- Aplicación del ACV a nivel global.

Europa y Estados Unidos fueron las primeras regiones en introducir el concepto de ciclo de vida en sus políticas medioambientales.

Cabeza et al. [48] realizaron ACV de los edificios en diferentes regiones. La mayoría de los estudios se habían realizado en países desarrollados, aunque muchos de ellos sólo tenían en cuenta la fase de fabricación de los materiales.

Ortiz et al. [49] recopilaron los principales avances en el ACV de los edificios entre 2000 y 2007, destacando la importancia de la sostenibilidad para los países en desarrollo frente a los desarrollados y recomendando que los sectores de la construcción creen activamente indicadores ambientales, sociales y económicos basados en el ACV para lograr la sostenibilidad en el sector de la construcción y promover la adopción de prácticas de construcción sostenibles en ambos países.

Las directrices europeas del proyecto ENSLIC (ahorro de energía mediante el fomento de ACV) integran el ACV en la práctica de la construcción identifican las barreras para la aplicación del ACV en las obras de construcción, entre ellas la complejidad, la precisión, los resultados y su elevado coste, y sugieren que una herramienta simplificada del ACV guiaría a los profesionales en la aplicación de los métodos de datos del ICV a la planificación, el diseño y la construcción [50].

El proyecto ETSI iniciado por Hammervold et al. [51] en el año 2006 investigó la optimización del ciclo de vida de los puentes. Los investigadores llevaron a cabo evaluaciones de ACV de tres materiales diferentes para puentes e identificaron varios materiales con altos valores de contribución ambiental y proporcionaron opciones de optimización factibles para diferentes fases de la construcción.

Collins [52] realizó el ACV para materiales de hormigón en un puente en Melbourne (Australia), se investigó la contribución a la carbonatación de un uso secundario de los materiales de hormigón (agregado de hormigón reciclado). Comparó la contribución de  $CO<sub>2</sub>$  del uso inicial del hormigón con la de su segundo uso en el modelo ACV. Calculó los factores que varían la contribución de CO<sub>2</sub> del uso secundario del hormigón, el peso que tiene en las emisiones de CO<sub>2</sub> generadas y sugirió que la carbonatación debería incluirse en el cálculo de las emisiones carbono del ACV.

Hong et al. [53] desarrollaron un modelo de evaluación para calcular el consumo de energía y las emisiones de efecto invernadero (GEI) para la fase de construcción de un edificio. En el caso de los apartamentos, se calcularon el consumo de energía y la proporción del potencial de calentamiento global respecto al total para la preparación de materiales, la transportación y la fase de construcción del caso, respectivamente.

Keoleian et al. [54] utilizaron un modelo computacional (modelo de ICV) para comparar el ACV de dos sistemas de empalmes de puentes a lo largo de un tiempo concreto, concluyeron que empalmes de materiales compuestos de cemento (ECC, en inglés) presentan una ventaja medioambiental significativa con respecto a las juntas de dilatación de acero convencionales y sugirieron que el modelo podría ayudar a abordar la complejidad que supone la selección de nuevos materiales.

Ramesh et al. [55] analizaron el ciclo de vida de la energía de 73 edificios residenciales y de oficinas en 13 países, obteniendo rangos anuales estandarizados de uso de energía en el ciclo de vida de varios edificios, señalando que el clima en las diferentes regiones es un indicador importante del consumo de

14

energía y destacando el valor de la innovación en la tecnología de los edificios y la calefacción de espacios.

Zabalza Bribián et al. [56] comparan el ACV de diferentes materiales para el mismo número de unidades y concluyen que para reducir el uso de recursos naturales es necesario promover cambios en la fase de diseño y fomentar el uso de las mejores tecnologías disponibles e innovaciones en las plantas de producción, promoviendo así el uso de recursos reciclados.

Blengini [57], a través de un estudio de ACV de un piso en una zona residencial de Italia, comparó el ACV con el 100% de los residuos de vertederos y el ACV con residuos reciclados, confirmando la viabilidad del reciclaje de residuos y destacando las limitaciones de la calidad y la contaminación de los materiales reutilizados. Por ello, propone la necesidad de un uso combinado de materiales primas con materiales reciclados.

Hollberg et al. [58] utilizaron un enfoque combinado de BIM y ACV para evaluar todo el edificio, que vincula el repositorio local del software BIM con los datos de los materiales ultilizados. Se trata de la primera aplicación del enfoque BIM-ACV a todo el proceso de diseño del edificio real, señalando las limitaciones del enfoque BIM-ACV actual y sugiriendo optimizaciones para la fase de diseño.

El concepto de ACV se desarrolló en países extranjeros y la política se introdujo relativamente pronto, por lo que la investigación sobre ACV realizada por académicos extranjeros en sector de la construcción es relativamente amplia en comparación con China, que aplica el ACV en varios aspectos y propone medidas y sugerencias específicas a través del análisis. La mayor parte de la investigación se ha centrado en el análisis de diferentes estructuras y materiales de construcción, sobre todo en el caso de los edificios, pero menos en las grandes infraestructuras y otros aspectos.

Las estructuras de los edificios son relativamente complejas, que utilizan poca diversidad de materiales, pero en grandes cantidades, con un impacto ambiental muy grande y un número relativamente grande de procesos de fabricación, por lo que el límite superior de la investigación del ciclo de vida en la industria de la construcción es elevado y las categorías de investigación pueden ser variadas. El enfoque del estudio es, en líneas generales, el mismo, es decir, se cita el marco teórico del ACV de la construcción y se calcula y evalúa el valor de la contribución al impacto ambiental de las diferentes categorías.

Sin embargo, los datos para estos inventarios deben obtenerse mediante búsquedas bibliográficas, y la posibilidad de obtener información de primera mano es muy escasa, por lo que muchos estudios sólo

15

se realizan sobre el impacto ambiental de los materiales y los procesos de producción, lo que hace que los resultados sean menos convincentes.

Para poder realizar la optimización y la sostenibilidad de la construcción, es necesario llevar a cabo una evaluación completa y precisa, e investigar los principales factores de impacto ambiental. También se requiere una optimización del proceso que sea ecológica y fácil de manejar para conseguir construcción sostenible.

#### <span id="page-29-0"></span>**1.3 Objetivo de trabajo**

#### <span id="page-29-1"></span>**1.3.1 Objetivo general**

Con el objetivo principal de reducir valor final de impacto ambiental de la construcción, este trabajo enmarcará estudios sobre impacto ambiental del ciclo de vida de construcción grande, un puente atirantado. Se analizará los factores en el ciclo de vida de puente y al mismo tiempo, se analizará el diseño del puente en términos de optimización, que se aplicará a un caso real para verificación.

#### <span id="page-29-2"></span>**1.3.2 Objetivos específicos**

- Explorar el marco teórico del impacto ambiental del ciclo de vida de puentes.
- Investigar sobre las aplicaciones de la modelización de la información de los edificios (BIM).
- Estudios de los softwares ACV y BIM.
- Estudios de los métodos de optimización del entorno del software BIM basados en el ACV para puentes.
- Cálculo y análisis del impacto ambiental del ACV para los edificios de los puentes (caso de estudio).
- Exploración de los principales factores de impacto ambiental del puente.
- Estudios de diseño de puentes basado en el software BIM y otros factores importantes de impacto ambiental para la solución optimizada.
- Análisis comparativo del impacto ambiental entre la solución optimizada y de la planificación original.
- Determinar la viabilidad del esquema de optimización, hacer la discusión y conclusión sobre el trabajo.

#### <span id="page-29-3"></span>**1.4 Estructura de Trabajo**

Capítulo 1. Introducción: Estudio del problema, la metodología del trabajo: estudio del marco teórico

del ACV, estudio de la aplicación del ACV en la construcción y la presentación de estructura del trabajo.

Capítulo 2. Marco teórico y estado de arte: El marco teórico del ACV para puentes basado en la investigación de artículos, y una introducción al software de ACV, el software BIM, seguido de un estudio de la optimización de la construcción basada en BIM y la optimización del ACV de puentes para la fase de diseño de puentes.

Capítulo 3. Caso de estudio y análisis de resultado:

- Primero, se realizará una breve introducción a la planificación de la obra del puente.
- Segundo, se realizará el ACV para un puente según el marco teórico en capítulo 2.
- Tercero, se realizará la optimización de materiales del puente basada en el software BIM, la optimización de planificación de construcción y la optimización de la organización personal para bajar los valores del impacto ambiental. Seguida de los cálculos del ACV de la solución optimizada.
- Cuarto, la comparación con la solución original. Los resultados se comparan, se analizan y se discuten.

Capítulo 4. Conclusiones: Se expondrá resumen del trabajo, ideas innovadoras, problemas encontrados en el desarrollo del trabajo, discusión y perspectivas de futuro.

Referencias: La base teórica del estudio. El formato de citación se basa en el Sistema de Estilo de The Institute of Electrical and Electronics Engineers (IEEE).

# **Capítulo 2. ESTADO DE ARTE**

#### <span id="page-32-0"></span>**2. Estado de arte**

#### <span id="page-32-1"></span>**2.1 Marco teórico de ACV de construcción**

#### <span id="page-32-2"></span>**2.1.1 Definición, objetivo y alcance**

Basándose en todo el proceso de evaluación del ciclo de vida mencionado en el apartad[o 1.2,](#page-18-0) se define y se amplía el estudio del ciclo de vida de los puentes. El estudio del ACV de puente sigue el marco teórico de la norma ISO 14040 [23], y aborda todo el proceso, desde la construcción y el uso de un puente hasta su demolición, es decir, la cuna-tumba, como se muestra en la definición del punt[o 1.2.1.](#page-18-1)

El estudio se basa en datos reales del puente, es decir, los planos de diseño de la construcción, los planes de organización de la construcción, los informes técnicos de la construcción y los informes de la encuesta de la dirección, con el fin de obtener la correspondiente información energética real para derivar una evaluación ambiental.

En el estudio se utilizan datos en tiempo real del diseño de la construcción, mientras que los datos de impacto ambiental proceden de la base de datos del ACV, siguiendo los requisitos del marco teórico para garantizar la autenticidad de los resultados del cálculo, lo que hace que el análisis sea válido y realista.

Existen varios modelos de evaluación para el ACV, tal y como se ve en el estudio de los edificios del ACV en el apartado [1.2.2.](#page-23-0) El modelo de evaluación que más se ajusta es dividir el ciclo de vida del edificio en fases considerando las actividades de un puente, dividida como siguientes fases: la fase de diseño, la fase de preparación de materiales, la fase de construcción, la fase de operación y mantenimiento y la fase de demolición (Fin de vida).

- Fase de diseño: El estudio geológico, el estudio y el diseño del puente y la planificación y organización personal de la obra. Implica el uso de equipos pertinentes, el trasporte y el impacto ambiental del personal.
- Fase de preparación de los materiales: Causado por la preparación, el procesamiento y el transporte de materiales. Las fuentes de impacto ambiental más implicadas son las causadas por la extracción y transformación de materias primas.
- Fase de construcción: Se refiere al impacto ambiental causado por la construcción del puente. Esto incluye el transporte de materiales, maquinaria y equipos de construcción, materiales de apoyo a la construcción y personal.
- Fase de operación y mantenimiento: El consumo de energía y de las labores de

mantenimiento durante la explotación del puente. El ciclo del carbono para la fase de funcionamiento, que define la duración del uso de una mercancía. También se refieren a los trabajos de mantenimiento, lo que requiere una investigación del ciclo de mantenimiento, los métodos y la vida útil del equipo de mantenimiento.

Fase de desmantelamiento (Fin de vida): se refiere a los impactos ambientales causados por el proceso de desmantelamiento y la eliminación de residuos del puente. Al igual que en la fase operativa, el proceso de eliminación al final del uso de una mercancía requiere la definición de la duración del impacto ambiental tras el vertido de los residuos. Del mismo modo, el proceso de demolición de un puente incluye el reciclaje de algunos materiales y, por lo tanto, la etapa de recuento de materiales de construcción debe tener en cuenta la tasa de reciclaje de los respectivos materiales.

La base de datos del análisis de impacto ambiental debe seleccionarse de acuerdo con el marco de modelización del EICV que se ha mencionado en el apartado [1.2.1.](#page-18-1)

Existen numerosos tipos de bases de datos de EICV, como CML, ReCiPe, etc. Y la información de estas bases de datos es aplicable a los países de la UE y regiones de América [59]. Muchos investigadores han comparado y analizado estos dos modelos para la construcción de puentes y han llegado a la misma conclusión que la modelización de punto medio es más adecuada para las fases, mientras que la modelización de punto final es más adecuada para los intervalos [60–62].

Zhou et al. [63] analizaron la correlación de los principales factores que afectan al efecto invernadero de un puente atirantado, y se seleccionaron los siguientes parámetros: potencial de calentamiento global (GWP), potencial de acidificación (AP), potencial de eutrofización de agua dulce (FEP), potencial de formación de partículas (PMFP) y potencial de residuos (WP).

Como ya se había dicho en puntos anteriores, las bases de datos de los distintos métodos de la EICV tienen valores y ponderaciones diferentes para los distintos factores de impacto ambiental, que son factores influyentes a los resultados de la EICV y en la interpretación de las conclusiones. Por lo que el proceso de ponderación de los parámetros de la EICV se realizará de acuerdo con la norma ISO 14044 [24] donde quedaba definido ponderación y la normalización pueden agregar los resultados de las características a una determinada puntuación para ayudar a proporcionar apoyo a la decisión para comparar los resultados de la EICV y ayudar a identificar las alternativas más favorables [59].

Bueno et al. [64] compararon diferentes métodos de EICV, utilizando diferentes materiales de construcción como objetivos para investigar los factores que influyen en los resultados de los datos de

la EICV. Así como la naturaleza de las diferencias en los resultados debido a los distintos elementos de construcción que proporcionan diferentes factores de impacto por los materiales, y las diferencias en sus categorías de impacto de contribución resultantes en los cálculos. Esto significa que los resultados finales de la EIA del puente estarán influidos en cierta medida por las bases de datos. Y las diferencias en los elementos materiales de las distintas bases de datos pueden tener ciertamente un pequeño impacto en los valores de impacto ambiental [65]. Del mismo modo, aunque muchas bases de datos de la EICV tienen diferentes modelos y criterios de evaluación, las ponderaciones adecuadas y la información de los datos de sensibilidad deben seleccionarse de acuerdo con las normas de construcción reales del proyecto, para que los resultados de la interpretación sean más convincentes.

Zhang et al. [66] investigaron las incertidumbres en el ciclo de vida de los puentes y aportaron soluciones. El estudio propuso un enfoque de ACV basado en la probabilidad para la incertidumbre de los datos: (1) un modelo de evaluación de impacto predeterminado y una simulación de Monte Carlo para obtener una distribución de probabilidad de los impactos ambientales de los puentes; (2) un muestreo aleatorio de los datos del inventario utilizando la simulación de Monte Carlo; (3) obtener resultados estadísticos de la evaluación del impacto ambiental según el modelo de evaluación de impacto predeterminado; y (4) un análisis de sensibilidad para identificar los factores críticos de la evaluación.

El estudio demostró su validez utilizando ejemplos y sugirió que el impacto causado por la incertidumbre en los parámetros estructurales debe ser considerado con énfasis, ya que la incertidumbre en los factores de influencia (cargas, materiales, maquinaria utilizada y el medio ambiente circundante, etc.) entre otros, puede tener un impacto significativo en el ciclo de vida de la construcción. Por lo tanto, en términos de recogida para los datos, los que han sido sometidos a un análisis suelen ser más elevados. Los investigadores suelen filtrar la información de los datos para los factores de incertidumbre mediante la modelización, de modo que los resultados calculados sean más válidos y convincentes [67].

#### <span id="page-34-0"></span>**2.1.2 ICV de puentes**

Una vez determinados los objetivos y el alcance del estudio del ciclo de vida del puente, a continuación, se recopila un inventario detallado de las fases del puente y utilizarlo para calcular los impactos ambientales del puente. El análisis del inventario consiste en cuantificar los procesos de producción de los sistemas de productos e identificar las entradas y salidas utilizadas por los sistemas para cada producto producido. - Fase de planificación y diseño de la ingeniería de puentes.

Fase de diseño:

La información que se requiere de la fase puede dividirse en dos categorías: el estudio externo para la obra como el trabajo de topografía y estudio interno como el diseño de estructura, el desarrollo de la planificación y las consideraciones de construcción.

Los planos chinos de diseño de puentes y las notas de construcción se introduce a las técnicas de construcción, la tecnología, la calidad de la ingeniería y las normas de los materiales pertinentes. Salvo que los planos de diseño exijan lo contrario, se llevan a cabo de acuerdo con las disposiciones de la Especificación Técnica para la Construcción de Puentes y Alcantarillas de Carretera JTJ041-2000 [68] y la Norma de Inspección y Evaluación de Calidad para la Ingeniería de Carreteras JTJ071-94 [69], con un control estricto.

Fase de preparación del material para la construcción del puente.

La fase de preparación se incluyen la información de todos los materiales correspondientes de la estructura del puente. El acero y el hormigón son los materiales principales de construcción de los puentes, consiste unos de los factores más importantes de impacto ambiental. El estudio proporciona una clara delimitación del sistema de materiales, es decir, desde la producción, el almacenamiento y la transformación de las materias primas hasta su uso final.

Se considera la energía y las materias primas naturales utilizadas como input, la extracción mecánica, el procesamiento y el transporte son el proceso de transformación, el producto final y cualquier tipo de emisiones son consideradas como output [70].

A partir de la estructura básica del puente se elabora un inventario de los distintos tipos de materiales, tal como hormigón, acero, apoyos de goma, juntas de dilatación, pavimento asfáltico y pinturas de protección. Todos los datos del ICV deben obtenerse de la información disponible públicamente o, de lo contrario, deben obtenerse de los artículos publicados. Por ejemplo, los datos de inventario sobre energía, transporte, uso de materiales y gestión de residuos, que pueden recogerse de diversas fuentes en fábricas, recursos de gobierno, bases de datos comerciales y artículos científicos.

A menudo, la elección de la base de datos del ICV también determina en la fiabilidad y la precisión de los resultados finales del análisis [71].
Fase de construcción.

Hay tres categorías principales de impacto ambiental derivadas en la fase de construcción de un puente:

- El personal, que se calcula según la fecha de construcción, el número de trabajador y el número de horas que se trabajan al día;
- El transporte, que se calcula según el modo de transporte, la distancia total de transporte, el tipo de energía utilizada y la cantidad de energía consumida por kilómetro;
- La maquinaria, que incluye el proceso de construcción, se calcula según el tipo de maquinaria de construcción, tipo de energía utilizada y la cantidad de energía consumida por hora, la fecha de construcción y el número de horas trabajadas al día.

Las emisiones de carbono de la maquinaria de construcción varían en función del tipo de herramienta, ya que la mayoría de los tipos de energía son diésel y algunas eléctricas. Además, como la maquinaria funciona durante largos periodos de tiempo, se producen pérdidas de energía, cuya magnitud depende de factores como el desgaste mecánico y el medio de transmisión [72]. Por lo tanto, estos datos se contabilizan junto con la tasa de desgaste de la maquinaria correspondiente.

Cuando se considera el puente como un producto, desde su estructura hasta los materiales que lo componen puede ser considerados como unidades de productos, entonces se estudia la producción del puente como el análisis de inventario. En la [Figura 5](#page-37-0) se muestra los usos de maquinarías según el procedimiento de construcción. Al examinar el consumo de energía de cada tipo de maquinaria de construcción durante cada turno de trabajo, es posible extrapolar los valores de consumo de energía de la maquinaria y los equipos durante la fase de construcción [73]. Así se colectan los flujos elementales de la obra para el análisis de inventario del puente.

Para obtener información sobre el uso de la energía puede ser difícil. Muchos estudios relacionados se tomar información desde los artículos publicados por la empresa de construcción [74]. El estudio bibliográfico implica el uso de diferentes tecnologías, cada una de las cuales puede aplicarse a diferentes tipos de maquinaria o energía, por lo que existen diferencias en los efectos energéticos que afectan a los resultados finales [71].

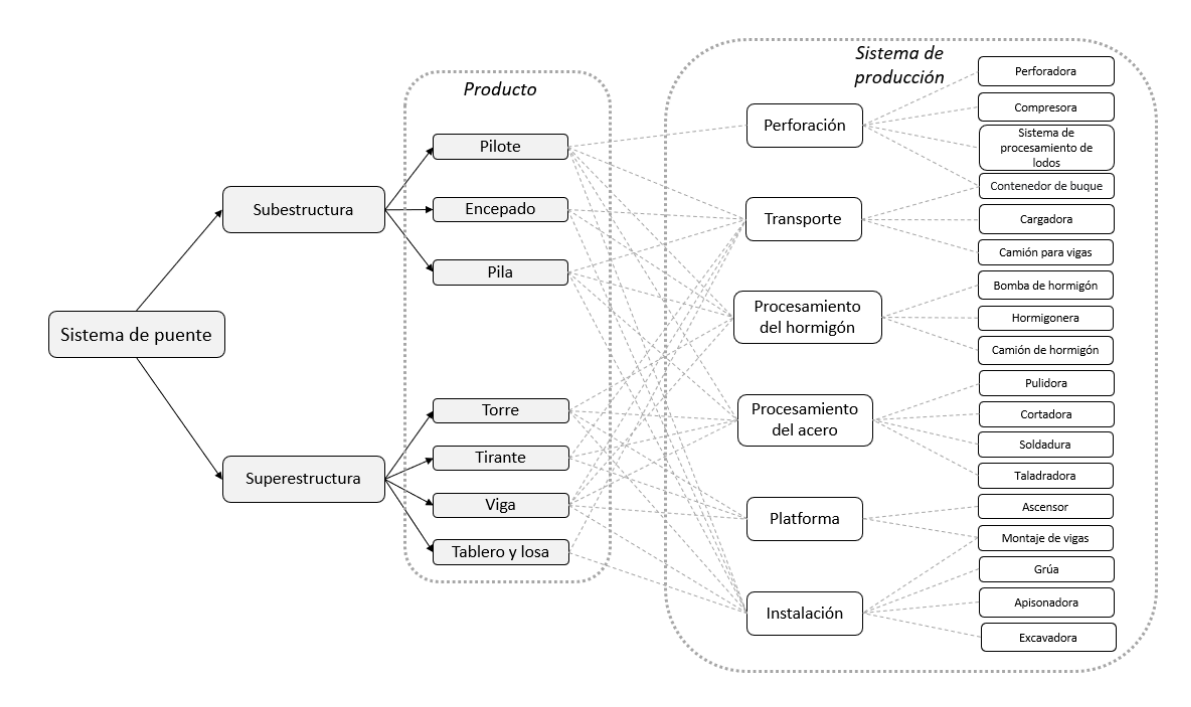

<span id="page-37-0"></span>Figura 5: Uso de máquinas en el proceso de construcción Fuente: Elaboración propia, basando en modelos de aplicación de ACV al puente atirantado

Fase de operación y mantenimiento del puente.

Hay tres fuentes principalmente que se causan impacto durante la fase de operación y mantenimiento: los movimientos de vehículos durante la fase de operación, las condiciones meteorológicas extremas y los trabajos de mantenimiento. Toda la información del inventario se investiga o se calcula a partir de la bibliografía o de fuentes relevantes (página web de departamento de estadísticas), o por proceso de estimación [75].

Según la definición de los objetivos del ACV en el apartado [1.2.1,](#page-18-0) para recopilar información sobre los volúmenes de tráfico en la fase operativa, es necesario definir el plazo de uso de acuerdo con el marco teórico del ACV, en el que el diseño de vida determina los resultados finales del impacto ambiental [76]. Por lo general, la información sobre el tráfico regional se obtiene a través de la información pública de centro de estadísticas o con estimación de la información sobre el tráfico de años anteriores.

La información sobre las condiciones meteorológicas extremas suele recopilarse a través del departamento de calidad del aire en la zona que se encuentra el puente [63].

Las actividades de mantenimiento rutinarias durante la fase de operación de un puente se incluyen: limpieza del tablero, sustitución de cojinete, pintura nueva, barandillas y reparaciones estructurales, el plan de mantenimiento y los intervalos entre reparaciones influidos por la edad del puente se definen

según los intervalos de inspección y el grado de deterioro de los materiales [71]. Y los trabajos de mantenimiento específicos deben realizarse en función de la vida útil del puente y de la normativa pertinente de la zona en la que está construido.

Fin de vida.

Esta fase se centra en el consumo de energía utilizado en los trabajos de demolición del puente, así como en el proceso de reciclaje. El trabajo abarca los impactos ambientales derivados de la propia obra del puente, así como los impactos ambientales derivados de las obras de eliminación de residuos.

En el estudio realizado por Liu et al [77], la mayor parte de las contribuciones de impacto ambiental de esta fase se clasificaron como demolición, transporte y vertido, y los valores se calcularon a partir de la cantidad de energía consumida. Igualmente, la información sobre la mano de obra.

Du et al. [78] compararon el impacto ambiental de cinco opciones de diseño de puentes. El estudio presentó los factores que influyen en la fase de demolición: el proceso utilizado para la demolición, los residuos generados por la demolición, el transporte, la eliminación final y el reciclaje. Mientras tanto, se menciona el impacto de los materiales reciclados en la contribución ambiental de los puentes en su estudio bibliográfico. Este estudio señaló que la tasa de reciclaje del cemento y el acero, como principales materiales de los puentes, afectará directamente a la carga medioambiental causada por el procesamiento del material, por lo que el reciclaje de materiales es especialmente importante para eliminar la carga ambiental de los puentes [71].

Después de cotejar toda la información del ICV del puente, se clasifican los trabajos según cada parte de la obra y se recogen las inputs y outputs, lo que aumentará la manejabilidad de los datos para el trabajo de evaluación posterior.

Como se trata arriba, que es un modelo estadístico de la información del ICV de los puentes. En la siguiente sección se calculará los valores de los outputs de todos los procesos de producción, así pues, se proporciona una base de datos para el trabajo de EICV del puente.

#### **2.1.3 EICV de puentes**

Es importante tener en cuenta que hay pérdidas en el proceso de conversión de la energía y que el tasade utilización de la energía correspondiente a las pérdidas en el consumo o la producción de energía debe tenerse en cuenta al calcular la energía. La tasa de pérdida de energía varía según región, dependiendo del material empleado [79]. Para garantizar la validez de los resultados, se debe incluir en el cálculo los índices de pérdida correspondientes para asegurar la exactitud de los resultados.

A parte, se puede concluir que los factores que afectan a la huella de carbono de un puente, tanto en términos de producción como de uso, dependen en gran medida de los materiales utilizados, la mano de obra, la maquinaria empleada y el medio de transporte.

En cuanto a la elección de los materiales, en primer lugar, el tipo de emisiones de carbono generadas por la producción de una unidad de material varía, y las emisiones de carbono generadas por los materiales de construcción también están influidas por la cantidad de material utilizado. En segundo lugar, los distintos proveedores de materiales extraerán, procesarán y transportarán las materias primas en distintas regiones, lo que, además de las diferencias entre la calidad de los materiales, va acompañado de un consumo energético diferente en términos geográficos [64].

La cantidad de impacto ambiental causado por las maquinarias y los equipos varía según el tipo y sus usos. Los equipos mecánicos están sujetos al envejecimiento del hardware y a los daños causados por una mala gestión, lo que da lugar a un mayor índice de desgaste, que aumenta el consumo de energía [80].

Por lo tanto, para un puente que se utiliza una gran cantidad de equipos mecánicos, la selección de las maquinarias y la tasa de desgaste correspondiente se afectarán considerablemente la contribución ambiental final de las maquinarias.

La diferente opción de técnicas para construcción significa que tiene diferente uso de la energía. Lo cual producen variablemente en los resultados finales del impacto ambiental [81]. Así que la elección de la tecnología de construcción será uno de los puntos clave en los estudios posteriores para reducir los valores finales de impacto ambiental.

El entorno de la construcción también es un importante factor de influencia. La construcción se lleva a cabo inevitablemente en condiciones de frío o nieve debido a la duración del proyecto, lo que puede reducir la eficiencia de la construcción. Para aumentar la eficiencia de la construcción se pueden utilizar condiciones de calefacción adicionales para garantizar la eficiencia del personal y la maquinaria, por lo que el impacto ambiental del uso de energía adicional está implicado [82]. El entorno de la construcción consiste en la ubicación, las condiciones de la carretera y los alrededores. Las malas condiciones de construcción pueden afectar al tipo y la eficiencia del uso de la maquinaria, al uso diario de la energía, a la dificultad del transporte o imponer limitaciones a las técnicas de construcción en comparación con las buenas condiciones de construcción.

También es importante tener en cuenta el impacto ambiental causado por las condiciones

meteorológicas extremas, que puede obtenerse a partir de los datos de vigilancia medioambiental y multiplicarse por el coeficiente correspondiente para obtener la tendencia del calentamiento global.

La mano de obra también es uno de los indicadores que afectan a las emisiones de carbono. Según los resultados de la modelización del ciclo de vida de los puentes atirantados que aparecen en la literatura, las emisiones de carbono durante la fase de construcción son relativamente altas, y de la mano de obra no es despreciable [63]. Hay que considerar también las emisiones de carbono procedentes de la vestimenta, la alimentación, el alojamiento y el trabajo diario del personal de la construcción también están presentes a lo largo del ciclo de vida del puente, mientras que los desplazamientos de personales también se ven influidos por el entorno de la construcción.

La ubicación de las obras en zonas remotas también puede aumentar las distancias de transporte y, en cierta medida, dificultar el traslado de personas u otras tareas, lo que puede afectar a las emisiones de carbono por el mayor consumo de energía.

Se ha determinado que seleccionando un proceso de producción relativamente razonable para evaluar a través de los factores de emisión de carbono que hay que tener en cuenta, es posible obtener la solución teórica de menor emisión de carbono que afectará al impacto ambiental global del puente.

Una vez que se coteje la información del inventario, se puede hacer el cálculo de la contribución ambiental causada por cada trabajo multiplicándola por el factor de emisión de carbono correspondiente.

Basándose en los estudios bibliográficos anteriores, se realiza un resumen de las fuentes de las contribuciones ambientales y métodos de cálculo en el ciclo de vida de puentes.

La primera se encuentra en la fabricación de materias primas. Se trata principalmente de los materiales utilizados en la construcción de la estructura, así como los materiales utilizados para el mantenimiento.

Los factores habituales de los materiales son kg/kg (pintura), kg/tonelada (asfalto, acero) y kg/m3 (hormigón). Se coteja la información del material y se calcula el reparto de los materiales y sus respectivos totales. El cálculo se realiza según los coeficientes correspondientes de la base de datos LCIA.

Durante la vida útil de un puente, materiales como el hormigón armado sufren efectos de carbonización por procesos naturales y no naturales, en los que el elemento de carbono del material se utiliza como reductor. Los que influyen la carbonización del material son la temperatura, la humedad y la mezcla de hormigón que rodea [83]. En particular, el dióxido de carbono absorbido por la reacción

de carbonización debe tenerse en cuenta durante el ACV en la fase de funcionamiento estadístico (influencia negativa) [61].

Se utiliza la [Ecuación 1](#page-41-0) para calcular las emisiones de carbono de los materiales:

$$
M_{t} = \sum_{i=1}^{n} \sum_{j=1}^{m} \alpha_{i} M_{j} - \sum_{k=1}^{l} V_{k} \times (1 - c_{k}) \times g_{k}
$$

Ecuación 1: Cálculo general para materiales

<span id="page-41-0"></span> $M_t$  (kg): impacto ambiental total de los materiales,  $M_j$  (kg o tonelada o m<sup>3</sup>): cantidad total de material de la categoría j;

 $\alpha_i$  (kg/kg o kg/t o kg/m $^3$ ): factor de emisión i del material  $M_j;$ 

 $V_k$  (m<sup>3</sup>): volumen total de hormigón de la categoría k;

 $c_k$  (%): coeficiente de contenido de cemento en el hormigón de la categoría k;

 $g_k$  (m<sup>3</sup>/kg): coeficiente de carbonización por volumen de hormigón de la categoría k, afectado por la gelificación.

La segunda se encuentra en la energía. El impacto ambiental del uso de las maquinas, los equipos y transportes se resume de la energía y, por lo tanto, es necesario calcular la suma de todos los consumos energéticos. Este cálculo puede utilizarse como método estadístico para el consumo de energía en cualquier fase.

Se utiliza la [Ecuación 2](#page-41-1) para calcular las emisiones de carbono de maquinaria:

$$
E_{t} = \sum_{i=1}^{n} \beta_{di} \cdot \sum_{j=1}^{m} E_{dj} \left( 1 \pm \varphi_{dj} \right) + \sum_{i=1}^{n} \beta_{ei} \sum_{j=1}^{m} E_{ej} \left( 1 \pm \varphi_{ej} \right) + \sum_{i=1}^{n} \beta_{gi} \sum_{j=1}^{m} E_{gj} \left( 1 \pm \varphi_{gj} \right)
$$

Ecuación 2: Cálculo general para la categoría de energía

<span id="page-41-1"></span> $E_t$  (kg): impacto ambiental total de uso de energía,  $E_{dj}$  (kg): uso de diésel para los equipos de tipo j,  $E_{ej}$  (kW  $\cdot$  h): uso de electricidad para los equipos de tipo j,  $E_{gi}$  (kg): uso de gasolina para los equipos de tipo j;

 $\beta_{di}$  (kg/kg): factor de emisión i de diésel,  $\beta_{ei}$  (kg/ kW · h): factor de emisión i de electricidad,  $\beta_{gi}$ (kg/kg): factor de emisión i de gasolina;

 $\varphi_{di}$ : tasa de pérdidas de los equipos diésel j,  $\varphi_{ei}$ : tasa de pérdidas de los equipos de energía eléctrica j,  $\varphi_{ai}$ : tasa de pérdidas de los equipos de gasolina j.

El tráfico durante la fase de operación y de los desvíos de vehículos dedicados al mantenimiento

requiere un análisis conjunto, a partir de los datos del departamento de tráficos de su región.

Como todos los movimientos de vehículos se corresponden al consumo de energía, el método de cálculo se realiza como la ecuación de energía.

La tercera fuente se encuentra en las personas. Según la información de la base de datos del LCIA [84], las unidades de los factores de contribución medioambiental relacionados con las personas son todas: kg/persona · día. Los valores asociados a personal se obtienen a partir de la suma del número de personas y sus horas de trabajo, multiplicándolos por los factores correspondientes de personal.

Se utiliza la [Ecuación 3](#page-42-0) para calcular las emisiones de carbono de personal:

$$
P_t = \sum_{i=1}^n \gamma_i P + \sum_{j=1}^m \gamma_{wj} P
$$

#### Ecuación 3: Cálculo general de personal

<span id="page-42-0"></span> $P_t$  (kg): impacto ambiental total de personal,  $P$  (persona  $\cdot$  día): recuento unitario total de personal (número de personas · días trabajados);

 $\gamma_i$  (kg/persona  $\cdot$  día): factor de emisión i de las emisiones propias por persona,  $\gamma_{wj}$  (kg/persona  $\cdot$  día): factor de emisión j para los residuos que produce por persona.

#### **2.1.4 Interpretación**

Hay varias formas de evaluar el impacto ambiental de un puente. Utilizando los pasos anteriores, se divide el ciclo de vida de un puente en cinco fases y se calcula las diferentes contribuciones al impacto ambiental de cada fase, de modo que el ACV de un proyecto pueda realizarse interpretando los diferentes parámetros y categorías de EICV generados por cada fase.

Por regla general, los informes de evaluación se presentan en forma de gráficos estadísticos, que proporcionan una visión más visual de los factores de impacto relevantes y permiten presentar una visión clara del proyecto concreto. En los siguientes ejemplos de proyectos de puentes se enumerarán los indicadores de evaluación y las categorías de impacto correspondientes, y los resultados cuantitativos calculados se interpretarán en diferentes categorías según la situación concreta, analizando los elementos que representan la mayor proporción del impacto ambiental total, con el fin de hacer recomendaciones para su posterior optimización y cambios.

#### **2.2 ACV de puente usando OpenLCA**

Los programas informáticos de ACV se han hecho populares en una amplia gama de industrias al

garantizar la sostenibilidad de los bienes, no sólo evaluando la contribución ambiental de los mismos, sino también contribuyendo de forma significativa a los costes económicos. Con el uso del software ACV, se permite a los diseñadores evaluar repetidamente las soluciones para alcanzar las soluciones óptimas después de la evaluación del programa informático, y satisfaciendo a los clientes con una interpretación más intuitiva, que está en consonancia con la filosofía de sostenibilidad de construcción. Esto está en consonancia también con el concepto de desarrollo sostenible.

En el apartado [1.1](#page-15-0) de este trabajo se ha analizado los problemas, las necesidades y las tendencias políticas del sector de la construcción, pero tanto si es obligatoria como si se incentiva, el establecimiento de la planificación de construcción sostenible con el software ACV sería positivo en todos los sentidos.

Hollberg et al. [85] han utilizado software de ACV en estudios sobre el ACV para el ámbito del diseño arquitectónico, que luego fue utilizado en muchos países europeos para realizar el diseño integrado de edificios, siendo los más comunes, por ejemplo, Gabi, SimaPro y OpenLCA. Estos estudios también sugirieron que la integración del ACV en el diseño arquitectónico era principalmente una ayuda para el software BIM, destacando la posibilidad de integrar el ACV con el BIM [86]. Si bien es cierto que los investigadores pueden utilizar los programas informáticos de ACV para lograr evaluaciones de las primeras fases del diseño en cumplimiento de los criterios de diseño, ya que todos los programas informáticos tienen la posibilidad de elegir entre diferentes bases de datos para garantizar la integridad de los datos.

Hay que tener en cuenta que, para los datos relativos a una misma fuente de energía o material (factores de conversión de contaminantes), se varían en los valores entre las bases de datos, lo que se traduce en valores diferentes para las contribuciones ambientales, además de diferencias en la interpretación de los resultados [87].

En el sector de la construcción, estas normas pretenden ofrecer diferentes criterios de gestión medioambiental para la EICV los materiales de construcción vendidos por diferentes fabricantes en cada país/región, pero aun con generaciones actualizadas, sigue está buscando un indicador común para el sector [88]. Y en el caso de la construcción de puentes, la mayor parte de los elementos constitutivos son el hormigón armado, es decir, el acero y el cemento, y en menor medida los plásticos, y no faltan otros elementos que conforman la compleja estructura y el vasto proyecto, por lo que es especialmente importante seleccionar una base de datos relativamente adecuada para evaluar los resultados e interpretar todo el ciclo de vida de un puente.

En los últimos 20 años, los investigadores han creado diferentes bases de datos genéricas de ACV, como ecoinvent, GaBi, SimaPro y Electrolytic Conductivity Detector (ELCD) [89].

Ecoinvent [90], una base de datos recopilada por una asociación suica, como una de las bases de datos más representativas para los inventarios del ciclo de vida. Su fiabilidad, exhaustividad y actualización continua la convierten en la principal opción para todas las industrias. Esta base de datos proporciona una correspondencia perfecta entre las cadenas de suministro de materias primas y permite a los usuarios de ACV enlazar y establecer de forma transparente.

Teniendo en cuenta los materiales utilizados en la construcción de puentes, Ecoinvent no sólo proporciona datos sobre todos los aspectos del consumo de energía, incluidos los materiales de construcción, la energía, la maquinaria y el transporte, sino que también proporciona un gran número de enlaces a datos sobre los procesos posteriores que puedan producirse, lo que hace más fácil e intuitiva el proceso de investigación. Hasta la fecha también se pueden encontrar varios estudios de casos de investigadores que utilizan Ecoinvent como base de datos para la LCI de puentes [62, 76, 91].

En cuanto a la selección del software para la realización de este proyecto, se ha elegido OpenLCA como plataforma de la evaluación del impacto ambiental. Se explorará los impactos ambientales de los puentes de estudio de acuerdo con el marco teórico de ACV para puentes en el apartado [2.1.](#page-32-0)

Los trabajos de ACV de los puentes suelen llevarse a cabo con una o varias categorías de impacto como objeto de estudio, lo que se ajusta al esquema de trabajo de OpenLCA y a la forma de interpretar los resultados. OpenLCA no sólo permite calcular con precisión el valor de los impactos ambientales, sino que también cuenta con visualización de los resultados de los cálculos y de los procesos de producción, que se dé al usuario una visión muy detallada sobre el proyecto.

El concepto central de la modelización del ACV del puente en el software OpenLCA es, se tratar todos los trabajos como procesos de producción, establecer las cantidades de input y output para cada proceso de producción y vinculárselas a las bases de datos, para calcular valores de las emisiones, y se puede utilizar para interpretar los resultados de los impactos ambientales de puentes mediante un análisis de ponderación y de discreción.

Ofrece un abanico amplio de métodos de evaluación para analizar cada proceso de producción o cada elemento para obtener una visión muy detallada. Los usuarios pueden seleccionar la base de datos adecuada en la plataforma OpenLCA Nexus y la información de estas bases de datos están certificados oficialmente, lo que hace que las calidades de resultados sean precisos y válidos.

Muchos estudios que se basen en el software se enfocan en el análisis de diferentes materiales, aunque también existen varios tipos de análisis comparativos, como los aspecto ambiental y aspecto social por el uso de un determinado material [92]; los impactos ambientales causados por la construcción de la fase de mantenimiento [61]; el análisis de los diferentes tipos de impactos ambientales del ACV de los puentes [63], y análisis sobre la tasa de reciclaje del acero [93], etc. Se permite la selección adecuadamente de base de datos según las condiciones específicas del proyecto del puente, lo que no sólo reduce la dificultad de adquirir datos del proyecto del puente, sino que también garantiza la precisión de los datos, mejorando así la validez de los resultados del análisis.

La [Figura 6](#page-45-0) resume el procedimiento de ACV del puente en el contexto de esta sección. Los valores se calculan e interpretan según el sistema del puente, la información del inventario y los tipos de impacto ambiental del ACV del puente a través del marco teórico del ACV en el apartado [2.1.](#page-32-0)

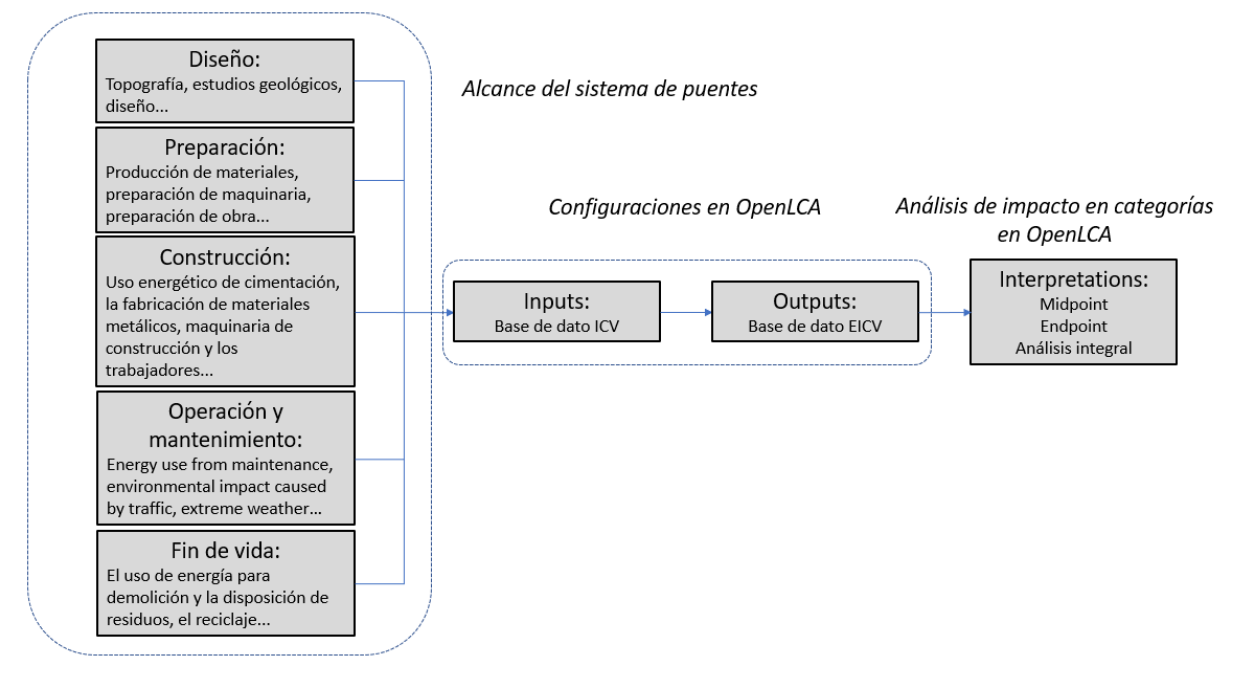

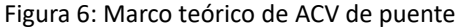

Fuente: Elaboración propia, basando en ISO 14044 y modelos de ACV de la construcción

<span id="page-45-0"></span>El objetivo principal del trabajo es centrarse en las soluciones de optimización para el diseño de puentes, principalmente para los elementos del inventario de puentes con una alta proporción de contribuciones ambientales, que se refieren al uso de materiales, maquinaria o transporte, etc. Las optimizaciones específicas dependerán de la interpretación de los impactos ambientales a lo largo del ciclo de vida del puente.

### **2.3 Building Information Modeling**

#### **2.3.1 Introducción de BIM**

La gestión de BIM se aplica según la norma ISO 19650 [94], se funciona como uso compartido digitalmente de los elementos construidos, para facilitar los procesos de diseño, construcción y funcionamiento, lo que da lugar a una base fiable que se benéfica también para tomar de decisiones.

Se trata de un proceso de producción de software de construcción y de gestión de la información que admite diferentes herramientas, tecnologías y contratos relacionados con la construcción. Esencialmente, se trata de un archivo de datos informatizado que documenta el proyecto y permite extraer o modificar la información a través de diversos tipos de programas informáticos para cambiar las decisiones y el diseño del proyecto, y actualmente se utiliza mucho en el sector de la construcción.

Kubba [95] definió el BIM como el proceso de generación que se gestiona datos durante el ciclo de vida de un proyecto de construcción. Para la gestión y el diseño modelos arquitectónicos y la productividad de modelos de construcción de edificios a través de un software de modelado de edificios 3D, en tiempo real y dinámico. Y la geometría del edificio, las relaciones espaciales, la información geográfica y todos los datos y atributos asociados que contienen las características del edificio son factores cualitativos que posee.

Smith et al. [96] ha definido una serie de principios de la BIM:

- Coordinar y planificar todas las partes antes de empezar.
- Asegurarse que todas las partes tengan una visión del ciclo de vida.
- Construir tipos de familia y luego construir la modelación.
- Ser accesible a los datos específicos.
- Introducir y vincularse los datos una vez y luego mejorarlos y perfeccionarlos
- Incorporar los datos a los procesos empresariales: mantener los datos vivos.
- Utilizar la seguridad de la información y los metadatos para generar confianza: comprender las fuentes de datos y los usuarios.
- Contratos de datos: los buenos contratos hacen buenos proyectos.
- Garantizar que los datos sean accesibles desde el exterior, pero estén protegidos.
- Utilizar normas internacionales y almacenamiento en la nube para garantizar la accesibilidad a largo plazo.

Cada elemento del modelo tiene sus propias características y todas son personalizables, y se puede

definir diferentes características para cada componente, como el material, el precio, el tamaño, etc. Esto da a todo el modelo la posibilidad de proporcionar estimaciones de costes y seguimiento de materiales [97].

Una de las principales ventajas del BIM es la capacidad del usuario de acceder rápidamente a información detallada sobre los componentes del modelo. Dependiendo de la fase del proyecto y de la complejidad del modelo, se pueden hacer estimaciones basadas en la información detallada almacenada en el modelo.

En las primeras etapas, cuando el modelo no está desarrollado, pueden extraerse valores dimensionales generales que pueden utilizarse para la estimación paramétrica de los costes. Y luego en más adelante, cuando se dispone de versiones más desarrolladas del modelo, las características extraídas de los materiales pueden ser más específicas, lo que proporciona al diseñador una visión más completa con respecto al diseño anterior.

El BIM es una herramienta eficaz, sobre todo para las fases de diseño y licitación de los proyectos, ya que las empresas la aprovechan para presentar sus propuestas de diseño a clientes y consumidores con buenos resultados.

BIM se basa en la adopción de técnicas de visualización y su desarrollo para que sean igualmente eficaces, desde la licitación hasta la entrega [98].

Para lograr los objetivos, la mayor parte de la teoría y la literatura sobre la mejora de la productividad, la constructibilidad y la construcción ajustada aboga por el uso de sistemas informáticos integrados [99]. Y se ha argumentado que el BIM es una forma útil para alcanzar estos conceptos de rendimiento y que su funcionalidad proporciona una forma de integrar los principios de cada concepto [100].

El BIM gestiona la información del edificio, definiendo y vinculando varios modelos paramétricos para permitir la gestión de diversa información del edificio, como materiales, costes, personal o tiempo, con el fin de evaluar el diseño global del edificio.

La aplicación de BIM en la ingeniería de puentes permite gestionar, operar y entregar todo el diseño del proyecto y presentar estas funciones de forma más completa e intuitiva. Esta será una parte importante de la investigación para este proyecto.

#### **2.3.2 BIM en ingeniería civil**

Las aplicaciones más prácticas de BIM para puentes son estudios de la viabilidad comparando los diferentes materiales, estructuras y opciones de construcción de puentes.

Una de las características del modelado paramétrico del BIM es el uso de parámetros personalizados, que sirven para determinar el tamaño y el comportamiento de los elementos y para definir la relación entre cada módulo gráfico. En comparación con los motores gráficos anteriores, este tipo de modelado es más inteligente y práctico. La que sea la investigación más amplia en esta rama [101–103].

El fundamento de este trabajo es la modelación paramétrica de BIM. Durante este trabajo se ha intentado utilizar el BIM para enlazar la construcción de un puente, extrayendo información, evaluando los daños relacionados con este a partir del software BIM y realizando inspecciones con las funciones de análisis estructural.

Wan et al. [104] combinaron el BIM con los sistemas de información geográfica (GIS) para crear un sistema de gestión de puentes totalmente funcional, interoperable y eficiente. El sistema resultante contiene múltiples funciones: gestión de la información, gestión de la monitorización, evaluación del estado técnico y evaluación de la simulación de los puentes. Esto ha ayudado a proporcionar una plataforma útil para la gestión de las vigas de los puentes atirantados de gran envergadura en China. Este tipo de investigación sobre los sistemas de gestión de puentes (BMS) puede encontrarse fácilmente en estudios similares no sólo en China, sino también en varias regiones del mundo [105– 107].

Fanning et al. [108] realizaron un análisis sobre los costes de construcción de dos puentes construidos bajo las mismas técnicas: el puente del canal de Fort Lyon (entregado sin utilizar BIM) el puente de Pecos Street sobre la I-70 sustitución (entregado mediante BIM) y los resultados fueron que el puente donde se empleó la tecnología BIM , mostraba una reducción y conciliación de la información y los problemas de cambio durante la construcción, lo que supuso un ahorro de costes del 5 al 9% para el proyecto durante ese periodo.

En conclusión, la modelización paramétrica BIM ofrece a los gestores la posibilidad de controlar los materiales y las dimensiones del edificio, definir y modificar sus parámetros mediante operaciones sencillas y gestionar todo el proyecto vinculando los materiales a los precios unitarios, lo que resulta muy adecuado para los estudios de ACV de los puentes. En el ACV de un proyecto de puente, los materiales son uno de los factores de mayor influencia de un puente. BIM proporciona una plataforma para la gestión de los materiales, a través del software BIM que ajusta y controla los materiales del puente, a fin de reducir el impacto ambiental causado por los pasos relacionados con los materiales y al tiempo garantizar los requisitos de construcción apropiados, es decir, consiguiendo una optimización del impacto ambiental del puente.

#### **2.3.3 Software de modelado – Revit**

El software Revit tiene un lenguaje de programación que hace que los parámetros de modelado sean bidireccionales, lo que significa que cuando se modifica uno de los parámetros de los componentes del modelo, todos los componentes asociados al componente modificado se ajustan automáticamente para adaptarse al cambio aplicado. Por ejemplo, si se desplaza un piso hacia arriba, todas las paredes adosadas a él se harán más altas, el techo de la palanca inferior se desplazará hacia arriba también y las paredes del piso actual se harán más cortas. Este sistema de correlación bidireccional hace que el software sea más intuitivo y, por tanto, más fácil de manejar para los usuarios.

Al construir los componentes de puentes en Revit, el modelo se dibuja creando modelos de familia. Un modelo individual se compone de elementos de los planos, que se crean para poder manipular toda la construcción o partes individuales del modelo. Los modelos de dibujo son configurables de forma paramétrica.

Asimismo, Revit permite introducir datos en el modelo de familia. Por ejemplo, después de la modelación de familia de un pilar de puente, es posible definir el material y se generará automáticamente información relativa en la base de datos. De esta forma, se tendría la posibilidad de realizar una serie de trabajos posteriormente, como la evaluación de la duración, la evaluación del precio e incluso la evaluación del impacto ambiental [109].

El modelado de los componentes del puente en Revit es del tipo familia personalizada, con parametrización de los distintos componentes de la estructura inferior del puente: las plantillas de pilares, mediciones y los respectivos materiales, etc. Una vez creados todos los parámetros, no sólo se pueden gestionar todas las informaciones asignadas del puente modelado, sino también definir la duración de los procesos de producción y exportar los datos correspondientes a archivos. Lo que facilita la gestión de la cantidad de los tipos de material correspondientes, al igual que la duración de los trabajos y la estimación de los precios.

En el software Revit no hay tipos de familia de puentes para este diseño, por lo que este trabajo requiere una modelación de los tipos de familia para los distintos componentes del puente, lo que será una tarea relativamente laboriosa.

En cuanto a las características estructurales de la construcción de puentes, las dimensiones de los pilares suelen ser diferente, aunque generalmente tienen la misma forma y el mismo tipo de material. Esto se puede hacer con relativa rapidez realizando cambios dimensionales en el modelo existente a

medida que se completa el modelado, lo que ahorra mucho tiempo. Una vez completada la modelización de la estructura global del puente, se puede realizar un análisis de cargas para comprobar y evitar errores en la estructura.

En resumen, teniendo en cuenta todos los aspectos anteriores, Revit se ajusta a todas las características del trabajo de modelización estudiado para este puente y, por tanto, será elegido el software de modelación para este proyecto de puente. El uso de materiales influye de varias maneras en los resultados finales del EICV de un puente y el software de ACV permite al usuario intervenir en la gestión de la producción ofreciendo alternativas (elección de proveedores y modos de transporte) que repercuten en los resultados finales del impacto ambiental.

#### **2.3.4 Viabilidad de la metodología BIM-LCA**

En este apartado se analizará la viabilidad de la optimización de la estructura de un puente con el software BIM.

Wang et al. [110] implementaron una ACV completa utilizando BIM para un edificio universitario en el centro-oeste de Michigan, EE. UU. Las cantidades y especificaciones de los materiales de construcción se extrajeron del archivo BIM y se utilizaron en el software Ecotect como un simulador de energía del edificio. Posteriormente, se realizó un estudio de ACV para determinar las emisiones de CO<sub>2</sub> únicamente de los diferentes materiales de construcción.

Ajayi et al. [111] utilizaron el software Revit para modelar edificios a partir de los cuales se proporcionó información visual de los materiales de construcción. Se realizó un análisis comparativo del ciclo de vida del edificio en cuanto a las especificaciones de los materiales y el uso de la energía generada, y se realizó un análisis del uso de la energía oculta de múltiples materiales.

Oti et al. [112] explotaron sobre la sostenibilidad de las estructuras de los edificios, con tal de proporcionar un análisis de sostenibilidad de los materiales de los componentes de los edificios. El uso de BIM en este estudio ofrece posibilidades de optimización para los primeros trabajos de diseño sostenible y concluye que las técnicas de modelado de procesos y datos utilizadas en este estudio, es decir, BIM con un marco medioambiental y de cálculo de costes de los materiales. Pueden utilizarse también para modelar la información relacionada con la sostenibilidad y pueden fundamentar las decisiones desde las primeras fases del diseño estructural.

Un caso similar fue estudiado por Bertin et al. [113]. Simularon el diseño de un edificio utilizando el software BIM y exportaron la información de los datos de modelado BIM al marco del ACV. En esta

bibliografía se estudiaron diferentes aspectos de los factores de impacto ambiental, y se identificaron los principales factores de impacto ambiental comparando las fuentes de contribución al impacto ambiental para poder modificarlos y optimizarlos en el software BIM.

Cheng et al. [114] propusieron un método de evaluación de edificios ecológicos basado en el marco de la teoría de ACV y la tecnología BIM. Para el estudio utilizaron el software Revit para modelar un caso de edificio real, y luego calcularon y analizaron los impactos ambientales de sus diversas etapas, y llegaron a la conclusión de que: (1) el modelado BIM puede ayudar a proporcionar los datos de los edificios; (2) la reducción de los residuos de hormigón y acero es esencial para reducir el uso de gasolina; (3) la fase de operación y mantenimiento es la principal fase que contribuye a los impactos ambientales, y por lo tanto, el diseño de esta es la más importante para el ahorro de energía.

Esto demuestra que el uso del software BIM para gestionar los materiales de construcción en las intervenciones de ACV de los edificios es un enfoque viable. Aunque hasta el momento hay pocas aplicaciones en el campo de puentes.

Sin embargo, partiendo del mismo concepto básico de la modelización BIM, es factible utilizar algún tipo de software para gestionar la información relativa a los materiales de los puentes y así modificar los costes, los plazos y su impacto ambiental. Sin embargo, hay problemas para lograr realmente la interoperabilidad entre los dos métodos de aplicación.

Akbarieh et al. [115] investigaron un estudio relacionado con el software BIM para simular la fase de demolición de un edificio. El estudio combinó la aplicación de la exploración basada en el BIM del impacto de las diferentes dimensiones e identificó problemas con la combinación de dos enfoques: (1) la falta de un marco básico global; (2) la falta de coherencia en la información del inventario; y (3) la conversión entre la información que a veces es problemática debido al formato y los parámetros, es decir, la falta de interoperabilidad.

El concepto de interoperabilidad es explicado por el IEEE [116] como "la capacidad de dos o más sistemas o componentes para intercambiar información y utilizar la información intercambiada". Además, Khemlani [117] definió la interoperabilidad como "una variedad de aplicaciones basadas en modelos de un trabajo fluido y eficiente", por lo que puede dividirse en dos procesos: (1) la interacción entre sistemas y (2) la aplicación del intercambio de datos en otros sistemas.

Es un concepto teórico que explica y permite el intercambio y la interacción de información entre los modelos BIM (en este caso el software Revit) y las herramientas complementarias de ACV. La

interoperabilidad prevé el intercambio de datos entre aplicaciones y permite la participación múltiple de diferentes ramas del proyecto para construir un proceso de proyecto integrado y enriquecerlo desde todos los puntos de vista [118]. La herramienta de ACV se ve como un complemento del modelo Revit, y la obtención de la información está por la forma automatizada.

Antón y Díaz [119] propusieron dos enfoques para integrar los datos BIM. Una de ellas se basa en el acceso directo, donde la extracción de datos a través del formato de archivo IFC, la extracción automática de materiales y la no introducción manual de datos en la herramienta de ACV son características visibles del proceso de integración directa. Aunque la integración puede lograrse en gran medida con este enfoque, todavía hay retos pendientes y posibles. Este enfoque carece de normas abiertas para garantizar la calidad de la extracción de datos y puede incluso dificultar el propio proceso para algunas herramientas no informáticas. Otra desventaja es que los diseñadores tienen que ejecutar el proceso de ACV continuamente cada vez que se realizan cambios en el modelo BIM. Como el proceso de ACV en los modelos BIM no está maduro, es inevitable que los usuarios extraigan los datos del modelo BIM al ACV en cada actualización del software BIM.

Jalaei y Jrade [120] identificaron dos retos principales en la interrelación entre el BIM y el diseño sostenible en general. En primer lugar, la necesidad emergente de bases de datos sobre el entorno de los materiales y, en segundo lugar, la falta de interoperabilidad entre las herramientas de diseño y análisis, que puede reducir la precisión del proceso de ACV. La falta de interoperabilidad es un problema importante a la hora de utilizar herramientas de ACV integradas como complementos de los modelos BIM.

Recopilando toda la bibliografía anterior se podría sacar una evaluación integrada de la aplicación conjunta de BIM-ACV:

- La mayoría de las aplicaciones de BIM y ACV se encuentran en el diseño de construcción, y la mayoría de los estudios se atribuyen a la fase de diseño; los softwares de BIM pueden proporcionar información de inventario para ACV, mientras que el OpenLCA proporciona la correspondiente evaluación de ACV.
- La interoperabilidad es el principal concepto teórico de la interrelación entre BIM y ACV, un concepto que existe en una de las funciones de BIM, es decir, el intercambio de datos entre diferentes formatos de archivo y la recopilación de funciones de diferentes herramientas a través de estándares accesibles.

La reducción del impacto ambiental se realiza mediante la optimización BIM de la estructura del puente. Integrando el ACV e investigando los posibles objetivos de optimización, reduciendo así radicalmente los impactos ambientales, es decir, el uso de materiales, para lograr una optimización sostenible.

El enfoque básico para combinar las dos tecnologías se discute para el proceso de ACV basado en BIM y se compara con el proceso de ACV tradicional.

También se observaron diferencias en los resultados del ACV basado en el BIM a partir de bases de datos diferentes en cada región.

El uso de bases de datos regionales diferentes tuvo un efecto significativo en los resultados del proceso de ACV basado en BIM. Está claro que los resultados del ACV están influenciados por la información del inventario de entrada.

En la actualidad, no existe un marco teórico unificado para este nuevo enfoque y la falta de coherencia en la interoperabilidad de la información también será un problema que puede plantear esta investigación. En el siguiente ejemplo de estudio, se anotarán y documentarán las cuestiones planteadas para proporcionar una base teórica para futuras investigaciones.

#### **2.4 Optimización en la estructura**

#### **2.4.1 Análisis estructural**

Como las normas de cálculo del software Revit no se aplican en la región china, es necesaria la intervención de otro software. ANSYS, Midas y Abaqus se emplean habitualmente para los estudios de optimización estructural de puentes en China [121–122].

El análisis de dicho tipo de software se caracteriza por la capacidad de lectura de datos BIM (interoperables con los de Revit), se presenta en forma de texto en el software, permite análisis de dispersión y es compatible con la optimización por elementos finitos. Los funcionamientos son básicamente los mismos, en forma de mallas, configuraciones, aplica cargas y restricciones [123].

El método del tipo de software consiste en dividir el modelo en varias mallas individuales, establecer nodos en cada unidad, configurar sus funciones y asociarlas para formar un conjunto de estructuras. Cada nodo se desplaza mediante la carga y se calculan las diversiones en cada uno.

Con los elementos portantes como eje, cada unidad individual se definirá como una función y se calculará en forma de matriz, lo que se ajusta a la teoría de la elasticidad de los materiales. Por lo tanto, basándose en las propiedades físicas del material configurado, se puede deducir el equilibrio relevante para el sistema de puentes [124–126]

La [Ecuación 4](#page-54-0) representa la relación entre la rigidez, el desplazamiento del material bajo la carga:

 $[R]{D} = {C}$ 

Ecuación 4: Equilibrio general entre la fuerza externa y la deformación

<span id="page-54-0"></span> $[R]$  representa la matriz de rigidez;

 ${D}$  representa la matriz de desplazamiento;

 ${C}$  representa la matriz de fuerza de carga, que se aplica en la malla.

Al descomponer la tensión en el n-ésimo nodo en la dirección i en coordenadas x, y, z, es decir,  $T(x_n, y_n, z_n)$ , para representar el cambio de tensión en el nodo bajo carga, como l[a Ecuación 5:](#page-54-1)

$$
\Delta T_i = \frac{\Delta C_i}{\Delta A_i}
$$

Ecuación 5: Cálculo de cambios en tensión

<span id="page-54-1"></span> $\Delta T_i$  (Pa o kN/ m<sup>2</sup>): tensión incremental del nodo en la dirección i;

 $\Delta\mathcal{C}_i$  (kN): fuerza incremental de la carga en la dirección i;

 $\Delta A_i$  (m<sup>2</sup>): área incremental de la sección transversal de la fuerza de la carga en la dirección i (el indicador vectorial será 1 para cargas puntuales).

Basándose en la relación entre el módulo de Young, el esfuerzo y la deformación, puede derivarse la misma [Ecuación 6](#page-54-2) para el nodo bajo carga (dentro del límite elástico, la función de deformación será constante):

$$
D_i = \frac{C_i F_0}{E A_i}
$$

Ecuación 6: Cálculo de desviación en la dirección i

<span id="page-54-2"></span> $D_{\hat{t}}$  (normalmente m): desviación del modelo en la dirección i;

 $C_i$  (kN) : carga en la dirección i;

 $F_0$  (normalmente m) : forma inicial del modelo;

 $E$  (Pa o kN/m<sup>2</sup>) : módulo de Young del material del modelo;

 $A_i$  (m<sup>2</sup>) : área de la sección transversal de la fuerza de carga (el vector cuenta como 1 m2 para cargas puntuales).

Del mismo modo, se descompone  $D_i$  en coordenadas x, y, z para representar el desplazamiento del nodo bajo la fuerza de carga, es decir,  $D_i(x_n,y_n,z_n)$ , que representa las coordenadas del nodo.

La ecuación para la estructura general, que representa el cambio en el desplazamiento del sistema unitario bajo carga puede entonces enumerarse como la [Ecuación 7:](#page-55-0)

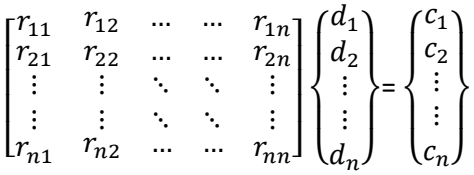

Ecuación 7: Cálculo general del movimiento de modelo bajo la carga

<span id="page-55-0"></span> $r_{11}$   $\sim$   $r_{nn}$  son los valores de rigidez de los nodos, donde la matriz representa la resistencia de la malla (generalmente relacionadas con el módulo de Young, el momento de inercia, las dimensiones y el tiempo de aplicación de carga);

 $d_1 \sim d_n$  son los valores de desplazamiento de nodos 1 $\sim$ n, donde la matriz representa la desviación de la malla;

 $c_1 \sim c_n$  son los valores de tensión aplicada a nodos 1 $\sim$ n, donde la matriz se representa la carga que se aplica a la malla.

Las propiedades de cada nodo cambiarán según la magnitud, la dirección y el tiempo de acción de las fuerzas externas, y las funciones correspondientes se configura y calcula en el software. Una vez finalizada la edición, se lleva a cabo el análisis estructural del modelo.

Los valores de carga de los puentes deben clasificarse de acuerdo con la Especificación General para el Diseño de Puentes y Alcantarillas , se determina la clase de carretera aplicable según las instrucciones de diseño de puentes para calcular los valores estándares de carga. La norma clasifica las carreteras y ofrece los criterios de cálculo de carga correspondientes. Las combinaciones de carga exactas dependerán de la finalidad del estudio.

Se aplican las cargas propuestas al modelo, se fijan los límites tridimensionales para que se complete el mallado. En función del tipo de material, las dimensiones y los parámetros de carga del modelo, se obtienen los valores de tensión y las variaciones de desplazamiento del modelo bajo carga.

#### **2.4.2 Análisis de sensibilidad de los datos**

En muchos casos, los estudios de optimización estructural se ejecutan directamente en el software. La mayoría de los puentes se optimizan utilizando los parámetros de diseño o las tensiones máximas como restricciones, y la función objetivo se resuelve para obtener el valor óptimo que satisfaga las restricciones [127–128]

En los estudios de puentes, los parámetros analizados suelen depender de la finalidad del estudio. El intento de optimización siempre se realiza tomando la cantidad de desplazamiento bajo carga como una restricción. Por ejemplo, se considera la masa como una variable y la solución se toma en función de la masa mínima como objetivo; o bien se considera el volumen como una variable y la solución se

toma en función del volumen mínimo, etc. Este método permite alcanzar el objetivo de garantizar la resistencia estructural al tiempo que se minimizan los parámetros de los componentes [129]

Una vez que se ha aplicado cargas al modelo de puente, se analiza el desplazamiento de cada componente, se identifican las piezas (nodos) con valores de tensión elevados y los valores correspondientes como parámetros representativos para el análisis estructural y se realiza análisis de sensibilidad para ellos.

A partir de la sensibilidad que tienen los parámetros a los resultados, se determina el intervalo de valores de los parámetros para las partes correspondientes de los componentes, así como estructura general del puente.

A diferencia del marco general de optimización, este trabajo considerará como variables objetivo los parámetros dimensionales del puente, es decir, la longitud, la anchura y la altura de las estructuras. Al diseñar una gama estándar de dimensiones, se encuentran elementos optimizables y se modifica dimensionalmente la solución del modelo original.

Una vez realizado la optimización, se vuelve a analizar. Si la tensión máxima en un nodo fuera inferior al intervalo de sensibilidad, con lo cual no se produjeran daños bajo cargas, ya que se cumpliría los criterios de diseño y la solución optimizada sería viable.

#### **2.4.3 Marco de optimización de materiales**

Después de completar la optimización que cumpla los criterios de diseño, ya se puede extraer la información del material estructural para realizar un análisis comparativo de ACV. Este método de optimización trata las dimensiones de los materiales de diseño como variables y tiene un menor uso de materiales para lograr la optimización del puente.

El modelo optimizado para el material de este puente se muestra en l[a Figura 7.](#page-57-0) El software Revit, como núcleo del método, controla no sólo las variables del análisis estructural del software de elementos finitos, sino que también proporciona la base de datos de ACV.

La información de los datos de los componentes del puente ha de extraerse manualmente, cotejarse e importarse a OpenLCA para los cálculos de datos. A continuación, se verificará la teoría de optimización del ciclo de vida de puente mediante un caso de estudio y se resumirá en la sección de conclusiones.

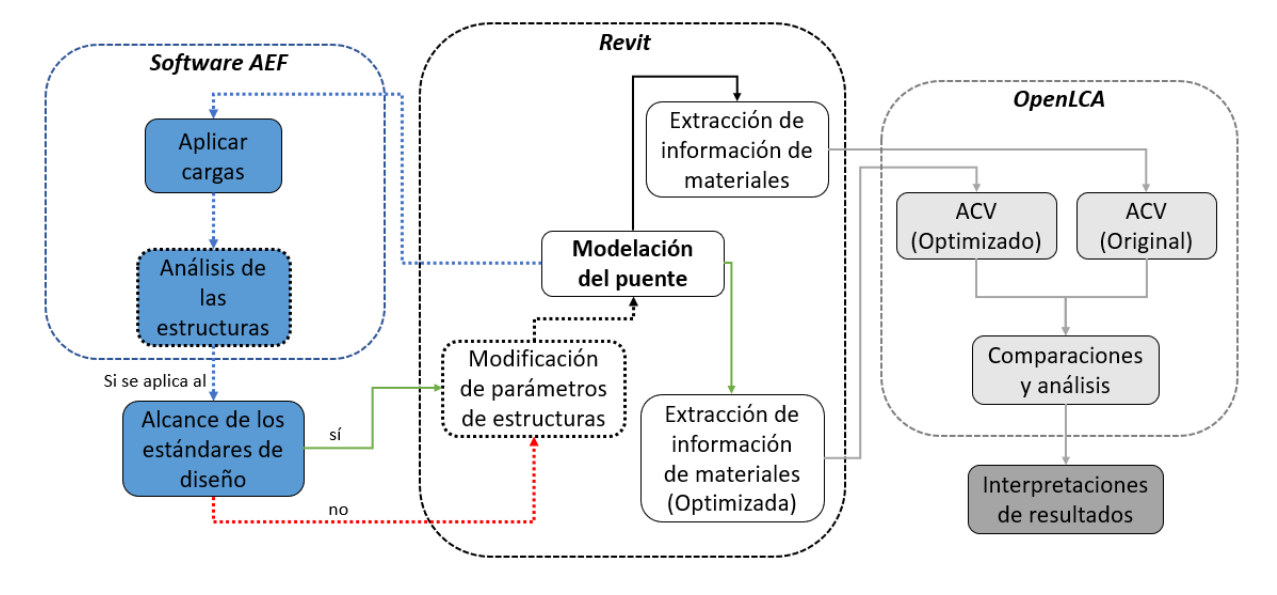

<span id="page-57-0"></span>Figura 7: Marco teórico para la optimización de materiales Fuente: Elaboración propia

# **Capítulo 3. CASO DE ESTUDIO**

## **3. Caso de estudio**

## **3.1 Presentación de proyecto**

## **3.1.1 Introducción de construcción del Puente de la Bahía de Zhanjiang**

El objeto de estudio es el Puente de la Bahía de Zhanjiang de China [130], un puente atirantado de dos torres. El proyecto se creó en 1992, la construcción se inició el 30 de julio de 2003 y se terminó el 30 de diciembre de 2006.

En la [Figura 8](#page-60-0) se muestra la estructura general del puente Discurre de este a oeste. La distancia entre los accesos de las orillas este y oeste es de 2.540 m (pila No. 27 a pila No. 66). La parte principal tiene 840m (pila No. 45 a pila No. 40) con tableros de 28,5 m de anchura, mientas que los tableros de los tramos de aproximación (o tramos de acceso) son de 25.5m (pila No. 27 a pila No. 45, pila No. 50 a pila No. 66).

A continuación se realizará un estudio exhaustivo de todas las estructuras de los puentes y de los métodos de construcción más importantes. Se proporcionará: información sobre los materiales utilizados en la construcción de estructuras, información sobre la maquinaria utilizada y duración correspondiente de trabajos.

También se recopilará información sobre los procesos de producción y los inventarios de las distintas fases del puente a partir de todo el contenido y, por último, se analizará el impacto ambiental en relación con cada una de las tareas que intervienen en la construcción del puente.

El puente consta en dos pilotes principales sobredimensionados, numerados como 47 y 48. Ambos se apoyan en 31 pilotes de sección variable (de Φ290cm a Φ250cm), cuyas medidas como se ven en la [Figura 9.](#page-61-0)

La primera sección de pilotes No. 47 de 290 cm se avanza desde el nivel del mar hacia abajo, con una longitud de 32,6 m (29m para los de No. 48), seguida de pilotes de 250 cm que miden 72 m (71m para los de No. 48), para una longitud total de 104 m (100 m para los de No. 48).

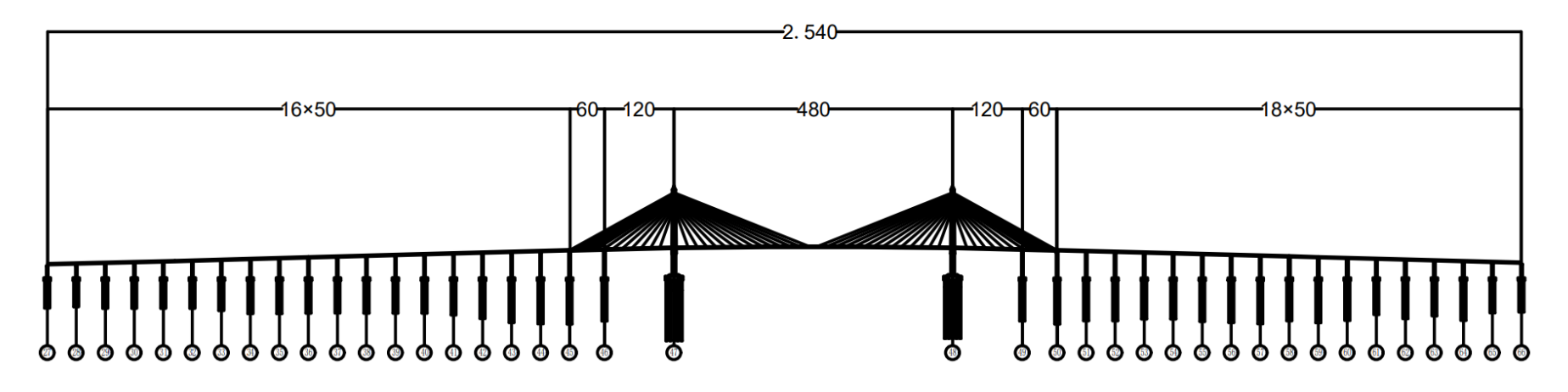

Figura 8: Alzado de puente (unidad: m)

<span id="page-60-0"></span>Fuente: Zhanjiang Bay Bridge Construction Overview, Journal of China & foreign Highway, May-2006

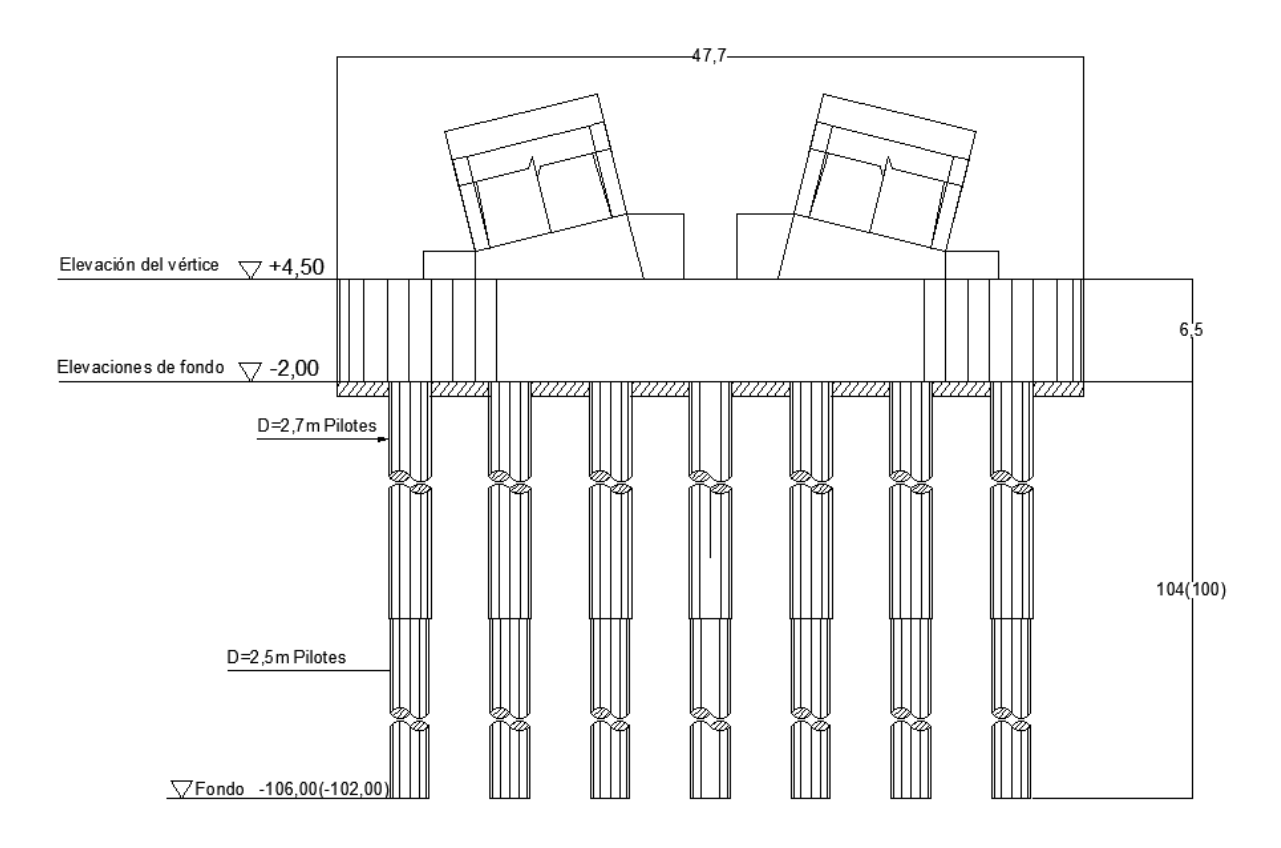

Figura 9: Alzado de fundación principal del puente (unidad: m)

<span id="page-61-0"></span>Fuente: Zhanjiang Bay Bridge Construction Overview, Journal of China & foreign Highway, May-2006

Se tratan de pilotes perforados. Cada plataforma de construcción de estos pilotes principales estaba equipada con una grúa de pórtico y dos grúas flotantes Para evitar la corrosión estructural, estos pilotos tienen que cumplir requisitos estrictos sobre la profundización de la entrada, la calidad de la soldadura y la pintura de protección.

El recubrimiento de acero se refuerza con las vibraciones de la máquina de martillo. Como se muestra en la [Figura 10,](#page-62-0) el equipo de perforación, el KP-3500, está unido a un equipo de perforación rotatorio con 4 conjuntos para los pilotes principales (No. 47, No .48). Cada sistema incluye 4 conjuntos de compresores de aire (27~30 m<sup>3</sup>) y 4 conjuntos de equipos de procesamiento de lodo (diseño propio), que tratarán el lodo utilizando la técnica de dispersión de lodo de agua dulce. La armadura es de doble capa, y tiene una longitud total de 102,6 m y un peso total de 37 t, instalada en 9 secciones. Cada pilote de fundación tiene un volumen de hormigón de 650 m<sup>3</sup>, por lo que la velocidad media para llenar el hormigón subacuático tiene que superar a 65 m<sup>3</sup>/h, lo que puede terminarse antes del primer fraguado del hormigón (previsto en 10 horas).

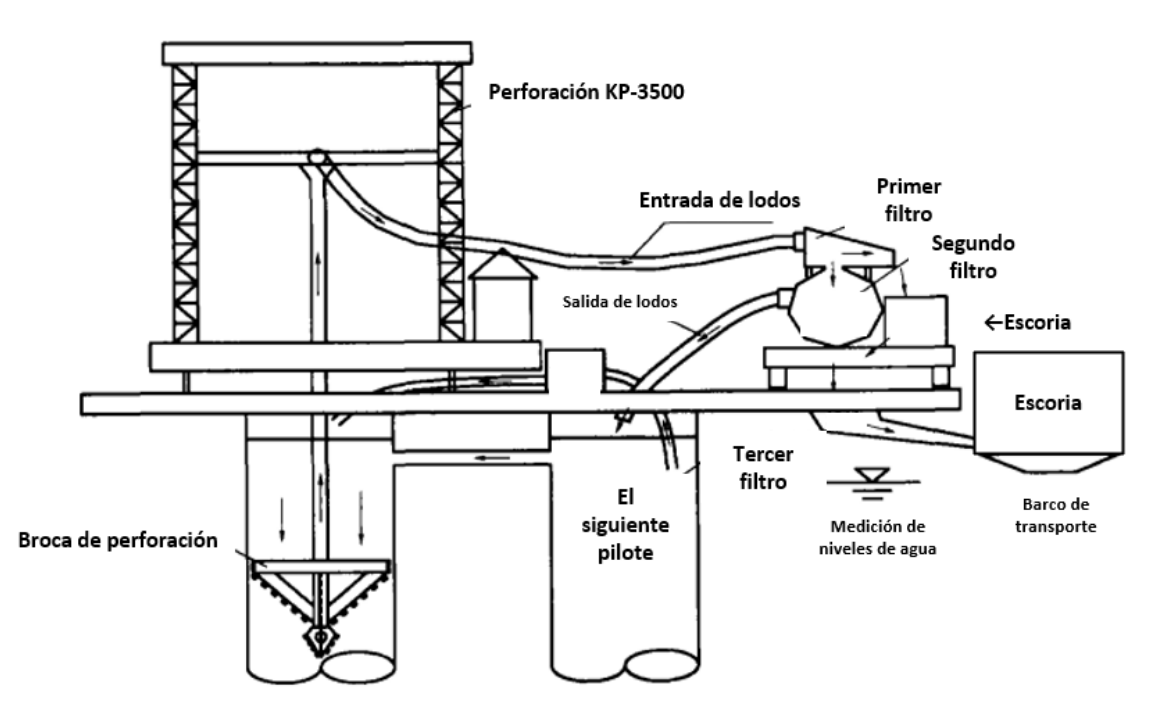

Figura 10: Sistema de perforación para pilotes principales

<span id="page-62-0"></span>Fuente: Zhanjiang Bay Bridge Construction Overview, Journal of China & foreign Highway, May-2006

- El encepado de la fundación principal

Como se muestra en la [Figura 11,](#page-63-0) el encepado tiene una longitud de 47,7 m, una anchura de 29,8 m, una superficie de 1.238 m<sup>2</sup>, una altura de 6,5 m y un volumen de hormigón de 8.047 m<sup>3</sup>. El muro No. 47 tiene acero laminado como sistema de soporte interno, mientras que para el de No. 48 se utiliza una estructura de cerchas de tubos de acero. El sistema de soporte superior está formado por vigas de bailey y acero laminado y las columnas, espirales de acero inoxidable de diámetro 32 para el derrick y hormigón armado.

Los procedimientos de construcción del encepado son: limpieza de la plataforma de la ataguía → recorte de los tubos de acero de los pilotes → instalación del sistema de soporte inferior → instalación de los moldes laterales del encepado  $\rightarrow$  colocación y tensado de la pluma  $\rightarrow$  descenso del cajón de acero → instalación del soporte interno superior → hormigonado del fondo → extracción de agua en el interior del cajón de acero y hormigonado del encepado.

Entre ellos, el espesor del hormigón de la impermeabilización inferior es de 1,2 m y la cantidad de hormigonado es de 1.485 m<sup>3</sup>, que se vertieron simultáneamente en 4 lugares. Ya que el encepado tiene un gran volumen de hormigonado, considerando el calor de hidratación del hormigón y la carga del encepado, se decidió realizar en 3 capas, 1,5 m, 3,0 m y 2,0 m respectivamente.

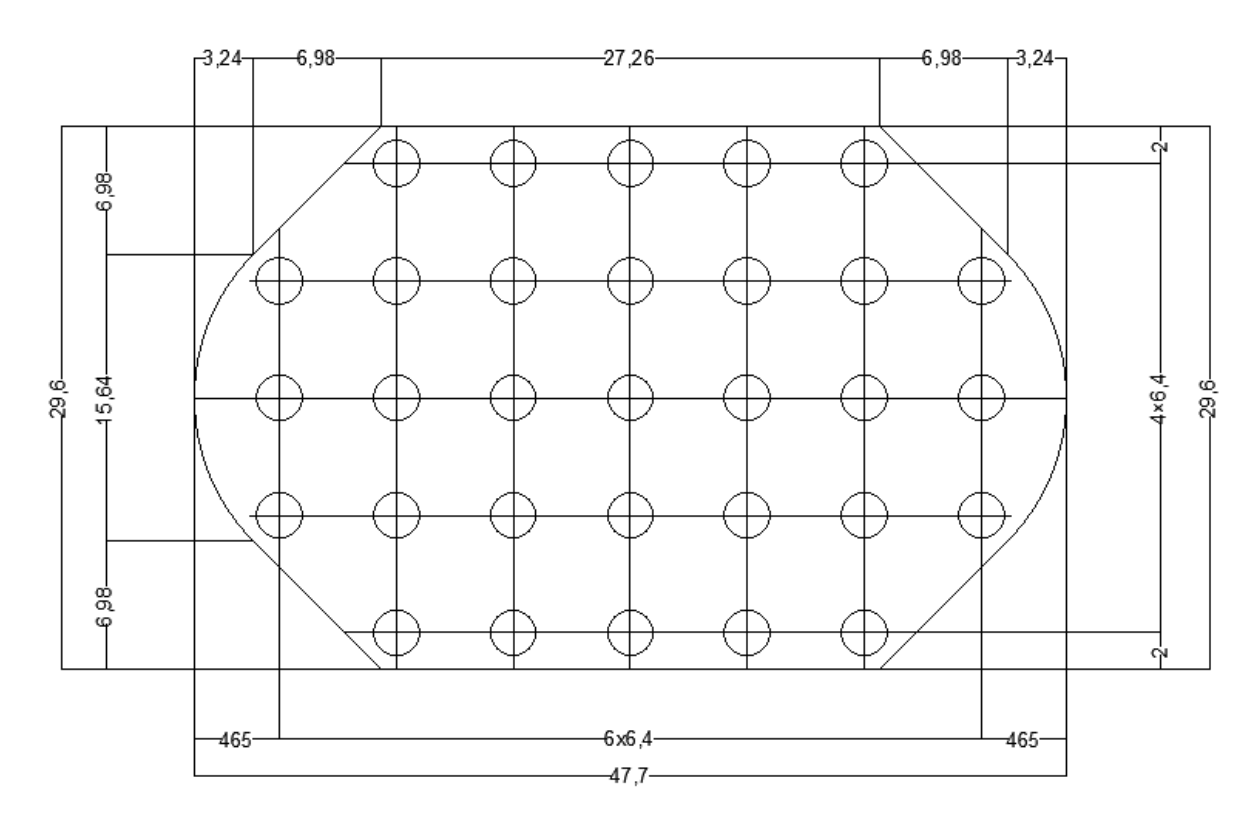

<span id="page-63-0"></span>Figura 11: Planta de fundación principal del puente (unidad: m) Fuente: Zhanjiang Bay Bridge Construction Overview, Journal of China & foreign Highway, May-2006

#### La torre

Como se ve en la [Figura 12,](#page-64-0) la torre está formada por hormigón armado, con forma de antorcha de gran radio. Tiene 155,11 m de altura, la columna de la torre inferior tiene una altura de 40,53 m con una inclinación axial de 1:4,001, la columna de la torre central es una zona libre de tirantes, con una altura de 73,57 m, y la columna de la torre superior es una zona de tirantes de suspensión diagonal, con tirantes trenzados de acero de alta resistencia con revestimiento epoxi de bajo aflojamiento y una funda protectora gruesa de polietileno de alta densidad (HDPE).

La separación transversal entre las dos caras de los tirantes en el tablero del puente es de 27,7 m. En dirección longitudinal, la distancia entre tirantes es de 16m y 8 m en la sección de tableros de hormigón con vano lateral, lo que supone un total de 112 tirantes en el puente.

La viga principal de la torre tiene 7 m de altura y 8 m de anchura, con una longitud total de 47,84 m, incluida una sección hueca de 28,5 m, dividida en 3 partes, cuyas placas inferior y superior tienen un grosor de 80 cm, las almas 80 cm y los tabiques transversales 60 cm, con un tamaño de sección de 4.784 cm × 800 cm × 700 cm.

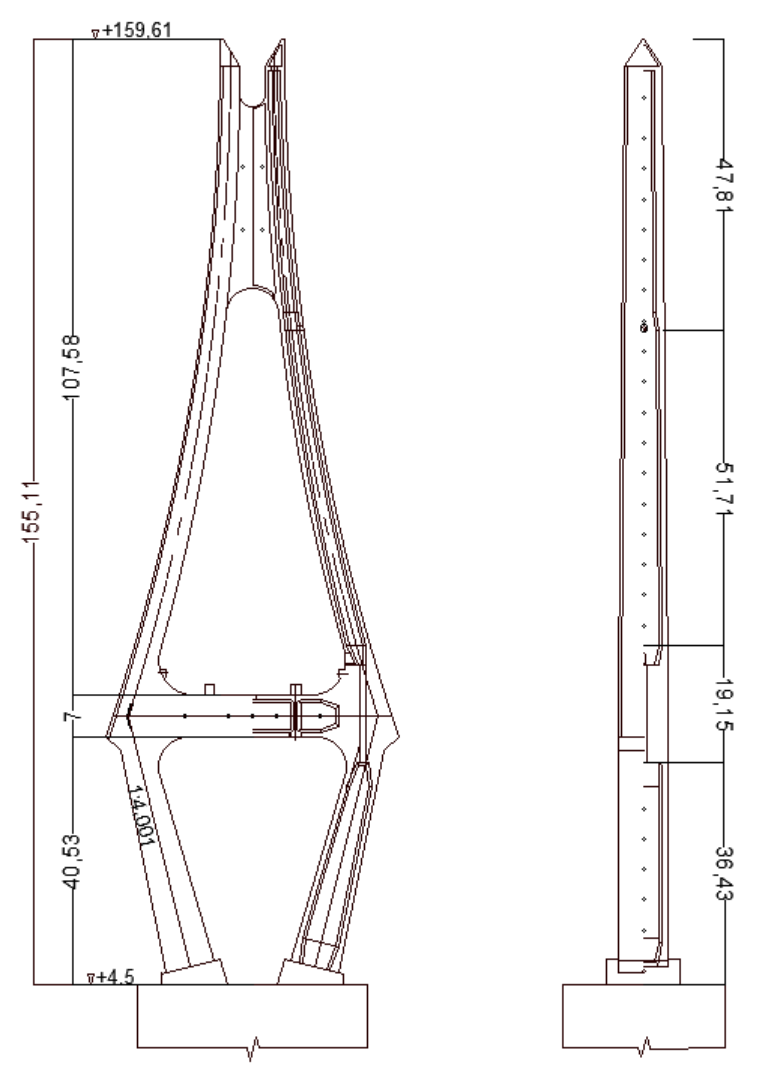

Figura 12: Alzado y perfil de torre del puente (unidad: m)

<span id="page-64-0"></span>Fuente: Zhanjiang Bay Bridge Construction Overview, Journal of China & foreign Highway, May-2006

Como la torre principal es una estructura compleja de hormigón armado con una forma curva, la inclinación de los pilares superiores e inferiores de la torre es tan grande que, pasa sostenerlos los pilares inferiores de la torre se construyen con un encuadramiento completo y vigas transversales construidos con consolas y ménsulas.

Por un lado, la torre superior e intermedia están construidas con técnicas de moldeo hidráulico auto trepante. Para cada torre principal se dispusieron 2 grúas, una en el centro de cada extremo, que se apoyan verticalmente desde la superficie de apoyo hasta la parte superior de la torre; la otra asiste en la superficie de apoyo, realizando cambios de plano en su dirección diagonal, y se encarga del montaje de la consola del bloque 0. Y además, incluye 3 ascensores, 1 ascensor vertical y 2 inclinados.

Por la otra parte, la torre inferior tiene una altura de 40,53 m y está dividida en 7 secciones para el

hormigonado. Antes de hormigonar la primera viga transversal, con el fin de evitar grietas por esfuerzos de tracción excesivo, en la parte interior de la raíz de la torre, se tensan 28 cordones de acero de 15,24 milímetros (mm) de diámetro entre doble brazo de la torre, consiguiente una tensión de 4,200 Kilo Newton (kN), tensados en una sola pasada.

El travesaño de la torre principal tiene 7 m de altura, 47,84 m de longitud en la dirección transversal y 8 m en la dirección longitudinal, con un volumen total de hormigón de aproximadamente 1.000 m<sup>3</sup>. Tras la construcción de la primera capa de hormigón, los cordones de pretensado se tensarán parcialmente y la carga de la segunda capa de hormigón será soportada por las ménsulas y la primera capa de hormigón.

La parte central y la parte superior de la torre tienen una altura de 107,58 m y están construidos en 26 secciones de 4.5 m de altura, mediante técnicas de moldeo hidráulico. La parte central tiene 73,57 m de altura y la tensión de la raíz se controla colocando 3 tirantes transversales horizontales para la fuerza superior.

El tablero y la losa del tramo principal

El puente tiene una longitud de 2.540 m, la sección principal es un puente atirantado doble, de dos torres y dos tirantes, de 840 m de longitud, con una combinación de tramos de 60+120+480+120 +60 m, de los cuales el tramo principal de 480 m y los dos tramos laterales de 120 m son de construcción de viga cajón de acero y los tramos laterales de 60 m son de construcción de viga cajón de hormigón.

Los tableros del acero tienen la estructura de cajón de acero como se muestran en los planos y están cerrados. Están ensamblados a partir de 6 bloques, como se ve en la [Figura 13](#page-65-0) y la [Figura 14,](#page-66-0) con una anchura total de 28,5 m y una altura de 3 m.

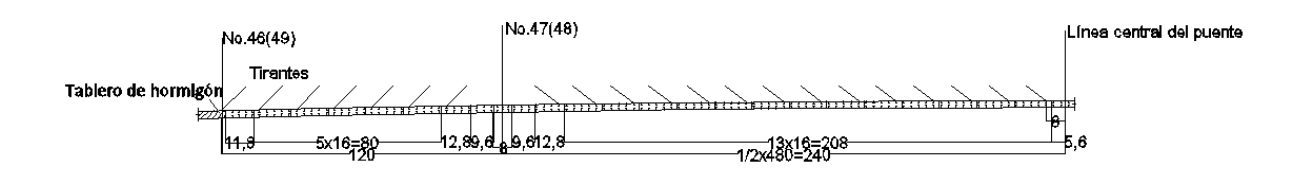

<span id="page-65-0"></span>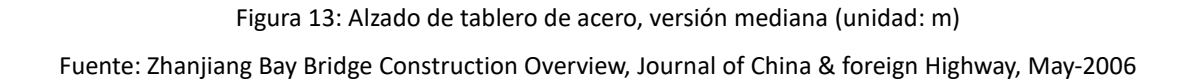

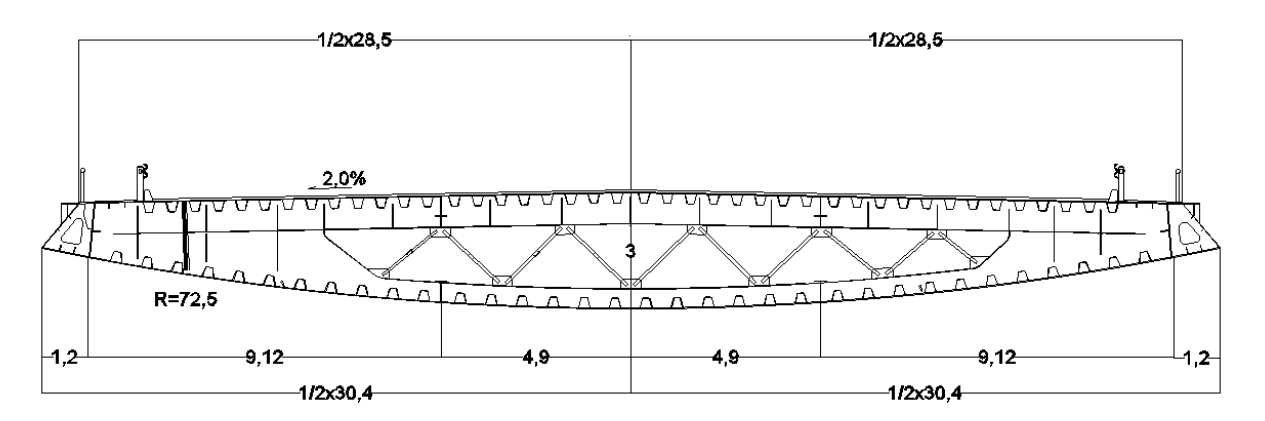

<span id="page-66-0"></span>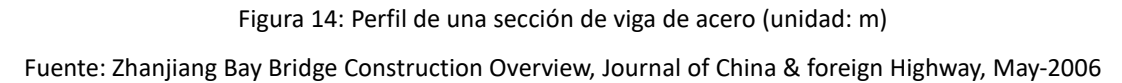

La longitud total del conjunto de tableros es de 716,4 m, y consta de 3 bloques de segmento No. 0 (de pilas principales), y 2 bloques en las juntas de tableros. El peso máximo de los tableros de cajón de acero para el segmento No. 0 y de la sección combinada es de unas 115 t, que se instalan con una grúa flotante de 1.000 t de una altura de 65 m de elevación. Los tableros de cajón de acero estándar pesan unas 200 t cada uno, y el equipo de elevación está formado por cuatro máquinas elevadas para montar (que se mueven con tractor oruga).

Los tramos de acceso

La distancia entre partes de acceso este a oeste, suman un total de 1.700 m. Ambos son de hormigón prefabricado (PC) y tienen 50 m de longitud, 12,74 m de ancho y 2,6 m de alto. La longitud del lado este es de 900 m, divididos en 18 tramos, y la del oeste es de 800 m, dividida en 16 tramos.

La subestructura se ve como la [Figura 15.](#page-67-0) La fundación de tiene cuatro pilotes perforados de Φ150cm (180cm arriba), de 58 a 70m de longitud cada uno con pilotes de tipo fricción. La longitud de cada columna y la longitud de la fundación varían en función del número de las pilas y las columnas son de paredes finas con cavidades.

La perforación y el relleno de la cimentación de pilotes del puente de tramos de acceso se realiza con la plataforma de perforación rotativa QJ250. El procedimiento de construcción es el siguiente: fabricación de tubos → fabricación de la piscina de lodo → hundimiento de los tubos → perforación → limpieza del agujero → instalación del esquema de barras → prueba del comportamiento del hormigón  $\rightarrow$  relleno del hormigón.

Una vez completado el relleno, se lleva a cabo la construcción de la ataguía de pilotes, y la construcción de la plataforma de apoyo, el hormigonado de la columna se inicia después de verter el hormigón inferior. En cuanto a la construcción de los tableros de hormigón se realiza in situ, utilizando el encofrado movible y fabricado por la empresa constructora. El encofrado se compone de la viga principal, la viga de guía, la viga transversal, el mecanismo de propulsión, el soporte, el molde externo, el molde interno y la viga de suspensión.

La viga principal del encofrado se apoya en grandes paletas instaladas en las pilas del puente y todo el sistema de encofrado funciona con un sistema totalmente hidráulico para adelantar, tensionar y elevar. De acuerdo con el plazo de la obra, se pondrán en funcionamiento dos encofrados en cada una de las orillas este y oeste.

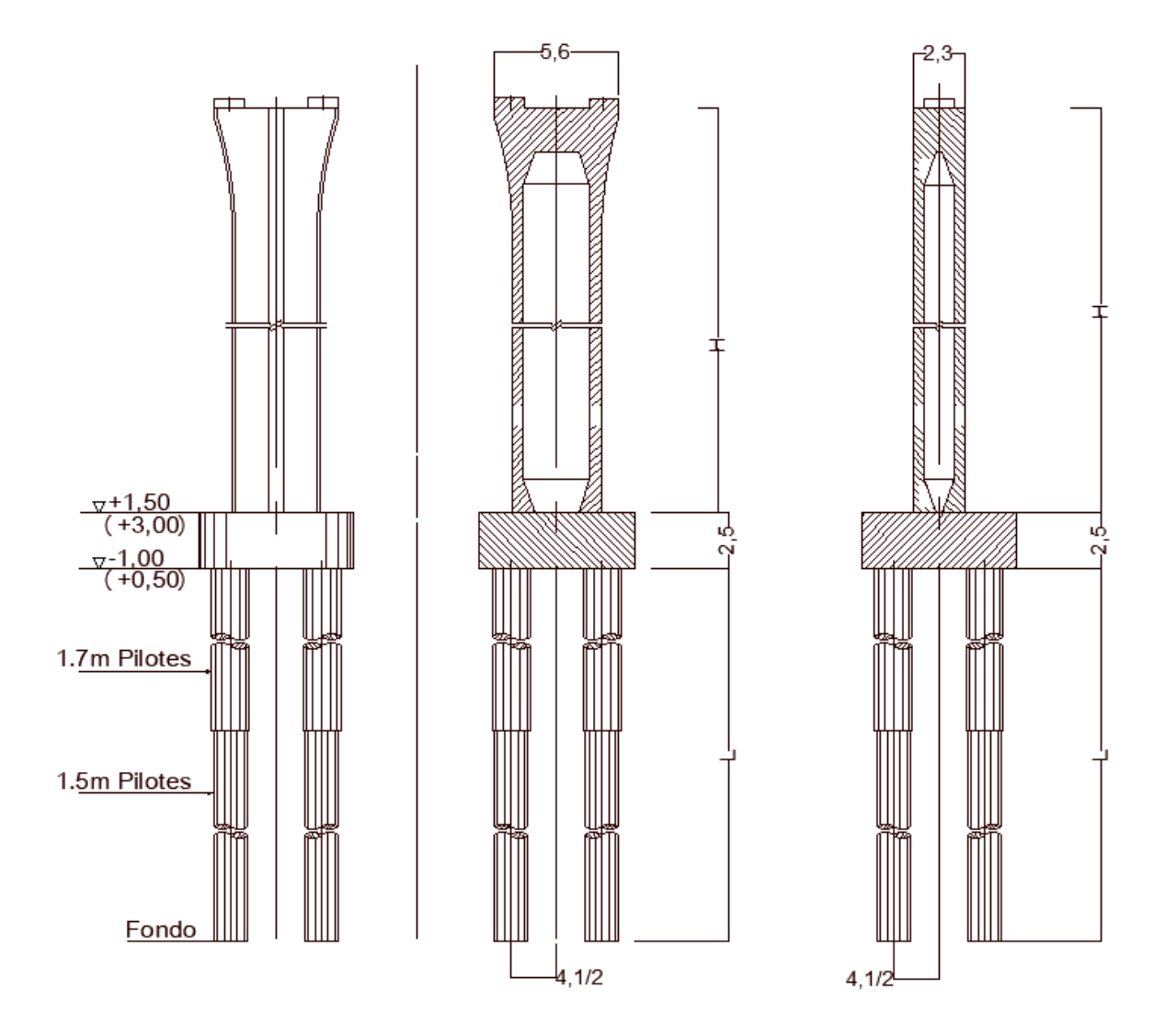

<span id="page-67-0"></span>Figura 15: Alzado y perfil de pilas de tramos de acceso (unidad: m) Fuente: Zhanjiang Bay Bridge Construction Overview, Journal of China & foreign Highway, May-2006

## **3.1.2 Introducción de la planificación y la organización de construcción**

La planificación y la organización de la construcción del puente se divide en función de la estructura del puente [131]. La siguiente construcción se lleva a cabo en función de las estructuras principales del puente: pilotes de fundación → encepados → columna → torre → tableros (vigas) → instalaciones de camino. De acuerdo con las características estructurales del puente y el volumen de construcción, se pondrán en marcha cuatro equipos para ejecutar la construcción, los miembros específicos y los trabajos correspondientes se muestran en l[a Tabla 1.](#page-68-0)

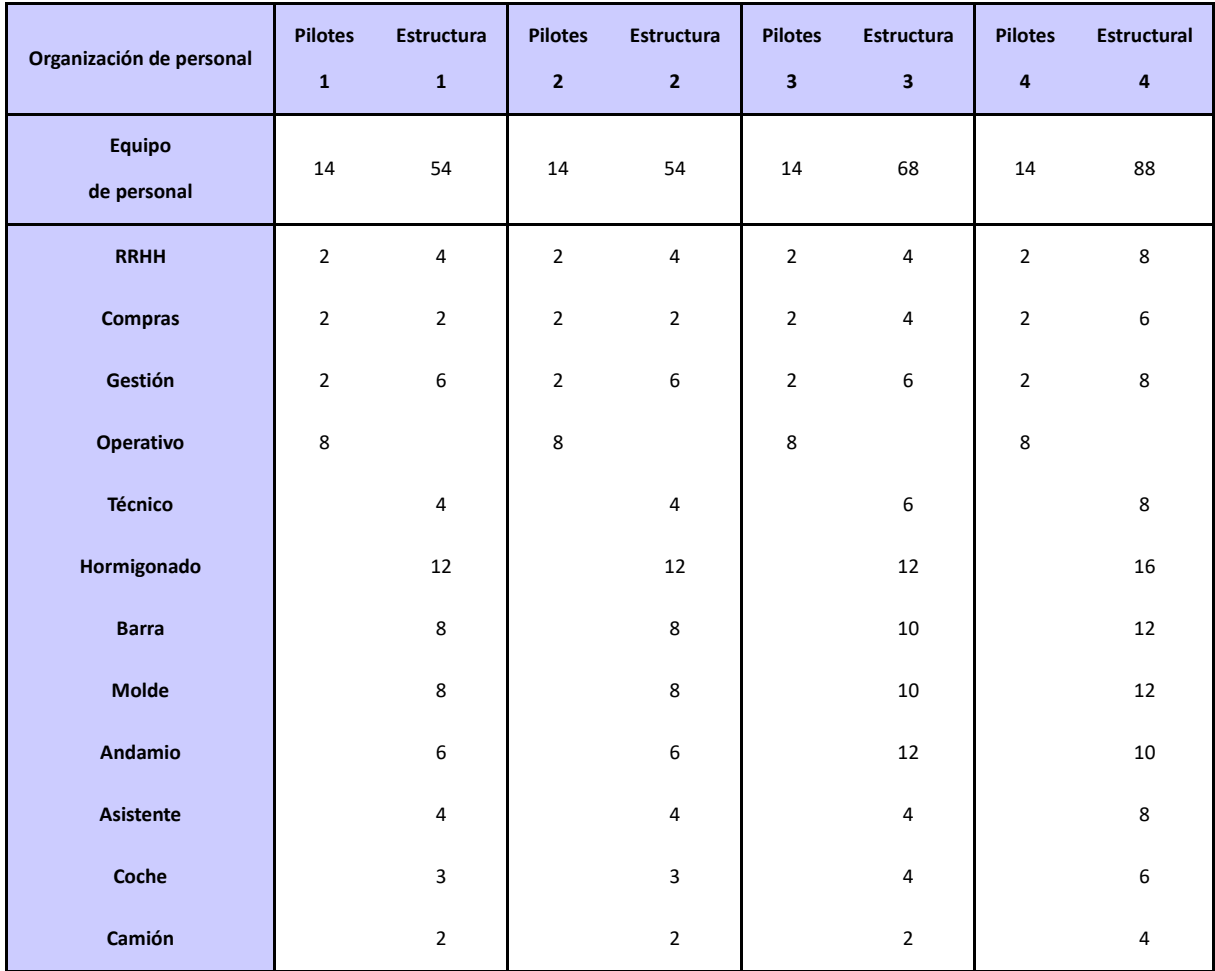

Tabla 1: Organización de personal de obra

Fuente: Elaboración propia, basando en la organización de obra de puente

<span id="page-68-0"></span>El equipo 1 de pilotes se encarga de la construcción de los pilotes de las pilas No. 27 a No. 36; el equipo 2 de pilotes se encarga de la construcción de los pilotes de las pilas No. 37 a No. 44; el equipo 3 de pilotes se encarga de la construcción de los pilotes de las pilas No. 51 a No. 66; y el equipo 4 de pilotes se encarga de la construcción de los pilotes de las pilas No. 45 a No. 50.

Se pondrán en marcha 4 equipos de pilotaje al mismo tiempo, cada uno de los cuales trabajará en dos

turnos de 12 horas, de modo que habrá 24 horas de operaciones de construcción continuas. Hay un tiempo sin servicio de 8 días al mes para el mantenimiento de maquinarias. Una vez que los equipos de pilotes hayan terminado su trabajo, los equipos y la maquinaria se sacarán de la zona de evacuación para que puedan comenzar los trabajos de los equipos estructurales principales correspondientes. La estructura del puente se construye desde el final de la construcción de los pilotes, todo ello mediante 4 equipos para la construcción de los tramos correspondiente. El tiempo de construcción de cada equipo se calcula sobre 8 horas al día y el mantenimiento de las máquinas en 8 días al mes.

De acuerdo con el marco teórico de la fase de construcción del puente en el apartado [2.1,](#page-32-0) se consideran los principales equipos mecánicos y herramientas de transporte para la construcción de la estructura del puente como los siguientes: grúa (varios tipos), equipo de perforación, compresor de aire, procesador de lodo, hormigonera, bomba de hormigón, excavadora, apisonadora, cargadora, camión de hormigón, equipo hidráulico auto trepante, ascensor, gato hidráulico, enrollador de tubo, cortadora (de varios usos), máquinas portables (varios tipos), generadores de diésel, barco con grúa, montadores de vigas y camiones de vigas.

La obra del puente comenzó en julio de 2003 y el plazo de construcción fue de 26 meses. La planificación y la organización de construcción extraídas de los estudios bibliográfico permitieron hacer el cálculo de la duración de las distintas tareas de la fase de construcción [131].

El diagrama que se muestra en la [Figura 16](#page-70-0) es el procedimiento de construcción del puente. Los datos están basados en las bibliografías publicadas de la empresa de construcción, con lo cual se permite contabilizar las horas de uso de las maquinarias considerables, con lo cual se puede calcular el consumo total de energía en cualquier fase. A continuación, se calculará el impacto ambiental de las obras en cada etapa del ciclo de vida del puente, de acuerdo con el marco teórico del apartado [2.1.](#page-32-0)

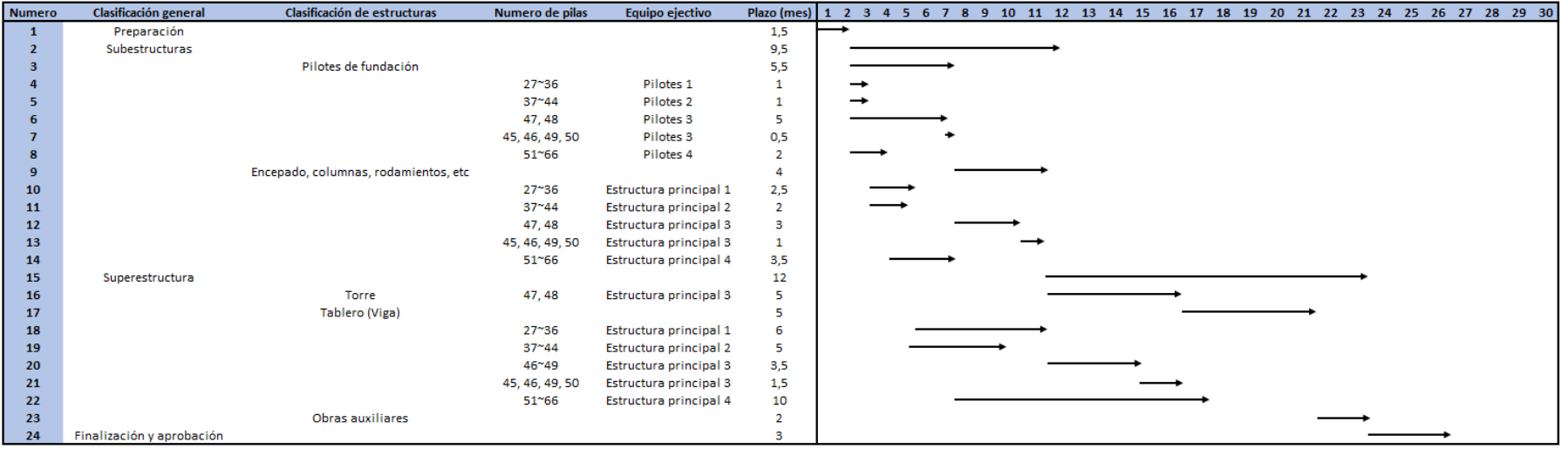

Figura 16: Diagrama de planificación de obra del puente

<span id="page-70-0"></span>Fuente: Elaboración propia, basando en las informaciones de los artículos publicados de la empresa constructora

## **3.2 Análisis paramétrico**

## **3.2.1 Fase de diseño**

Durante la fase de diseño, las emisiones se generan por el consumo de energía de los trabajos como los estudios geológicos, la topografía, el transporte y de personal.

Para lograr una selección de materiales más sostenible y desarrollar diferentes alternativas de construcción, el puente seguirá los reglamentos de diseño y las normativas técnicas de China para puentes y carreteras, con una perspectiva de construcción ecológica y sostenible. Y los estudios geológicos deben realizarse de acuerdo con las especificaciones de la normativa para los puentes atirantados establecidas en el Reglamento de China del Estudio y el Diseño y Planificación para los Puentes y Carreteras.

La construcción del puente de la bahía de Zhanjiang se inició en julio de 2003, y el período de los estudios geológicos, los trabajos de topografía y los trabajos de diseño han llevado una duración de 12 meses [131].

Teniendo en cuenta el tamaño y la estructura del puente, los plazos de para el estudio geológico y las mediciones de ingeniería se fijaron en 3 meses, 1 mes para la revisión del estudio y 8 meses para la planificación y organización de la construcción. Y en la [Tabla 2](#page-72-0) indica la información del consumo de energía en la fase de diseño del puente atirantado.

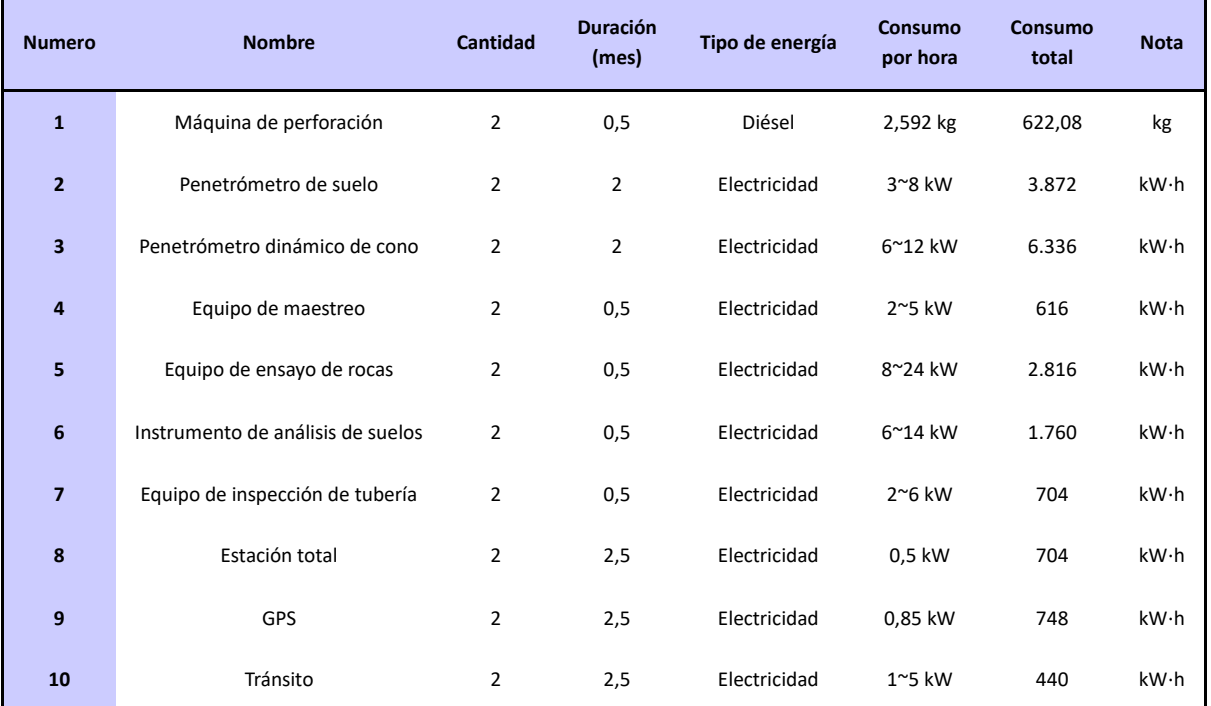
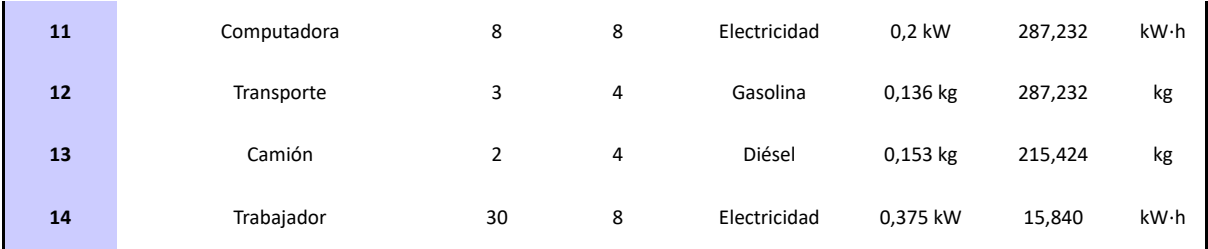

Tabla 2: Información de maquinarias y aparatos en fase de diseño

Fuente: Zhanjiang Bay Bridge Construction Overview, Journal of China & foreign Highway, May-2006

Las [Ecuación 1,](#page-41-0) [Ecuación 2](#page-41-1) y [Ecuación 3](#page-42-0) se utilizaron para obtener los valores de impacto ambiental para esta fase de diseño, con los siguientes resultados: para el personal, las maquinarias y el transporte : GWP: 179.723,11kg, AP: 0,52kg, FEP: 686,53kg, PMFP: 6,72kg, WP: 2.665,21kg.

En [Gráfico 1](#page-72-0) y [Gráfico 2](#page-73-0) se muestran los valores de impacto ambiental causado por varios tipos de trabajo durante la fase de diseño. La mayor parte de los impactos ambientales son causados por el personal, con un total de 144.414,50 kg, es decir, el 78,88% del total de la fase de diseño.

El GWP domina con 141.058,37 kg, es decir, el 78,5% del total. Mientras que la contribución ambiental de la maquinaria resulta a un valor relativamente pequeño, de 20.564,08 kg. Este resultado se debe principalmente a que, en esta fase, las tareas de estudio geológico son más frecuentes y los investigadores ocupan gran parte de los trabajos, por lo que la categoría de personal constituye la parte principal de la contribución al impacto ambiental de esta fase.

<span id="page-72-0"></span>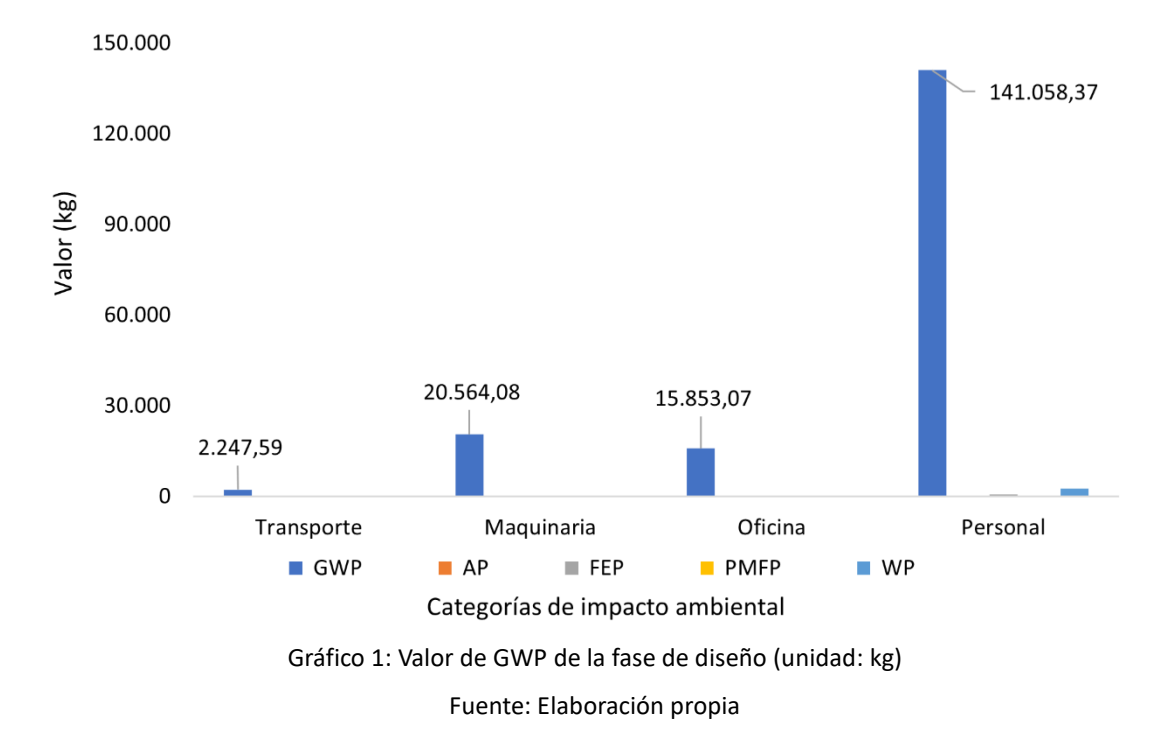

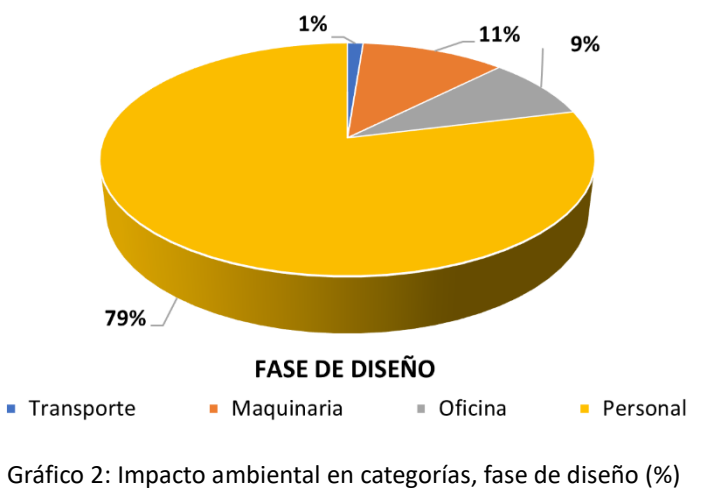

Fuente: Elaboración propia

## <span id="page-73-0"></span>**3.2.2 Fase de preparación**

Las emisiones durante la fase de preparación proceden de la fabricación y la transformación de las materias primas, lo que implica tres fuentes principales: el consumo de energía para la extracción y la transformación de las materias primas, las emisiones de carbono procedentes del transporte de toda la maquinaria de los materiales, y el consumo de energía del personal.

En la fase de preparación del puente, los materiales preparados se colocan y procesan en las zonas de obra, tanto en el lado este y el oeste del puente. Las materias primas de hormigón se recogen de los proveedores y se prefabrican in situ en las zonas de obra. Luego el hormigón preparado se transporta en camiones de hormigón por un puente temporal para construcción hasta el punto de hormigonado y se vierte con máquinas de bombeo.

Los aceros se transportan a los lugares de las pilas correspondientes una vez finalizada la prefabricación en las zonas de obra. Y otros materiales se transportan con camiones a la obra para su colocación [131].

La [Tabla 3](#page-75-0) resume los materiales del puente y su consumo de energía, con toda la información sobre los materiales y el transporte tomada de la bibliografía [131]. Las tipologías de hormigón empleadas en el puente son: C20 (revestimiento inferior de los pilotes), C30 (pilotes de tramos de acceso y pilares provisionales para la resistencia al viento), C35 (pilotes de tramos de acceso), C40 (pilas y la torre), C50 (la torre) y C60 (vigas de tramos de acceso). Las proporciones de mezcla de hormigón se obtienen a través de la base de datos del sitio web ecoinvent [84] y se calculan las cantidades de materias primas utilizadas para la producción del hormigón.

La planta de fabricación de acero más cercana está a 6,5 km y la planta de cemento más cercana está a 6,0 km de la zona de la obra de la ribera oeste; los materiales de hormigón se transportan a la zona

de construcción de la ribera oeste, donde se mezclan y se transportan a la zona de construcción para el hormigonado; tanto los tubos de pilote, como los materiales de refuerzo y las armaduras de acero para las pilas, se fabrican, se laminan en las zonas de obra y luego se transportan a la zona de construcción para su instalación. Se procesa el tablero por secciones en las zonas de obra y se transportan a la zona de construcción para su elevación y empalme mediante las maquinarias.

En esta fase, se cuantifica el consumo de energía que se ha empleado para transportar todos los materiales mencionados anteriormente:

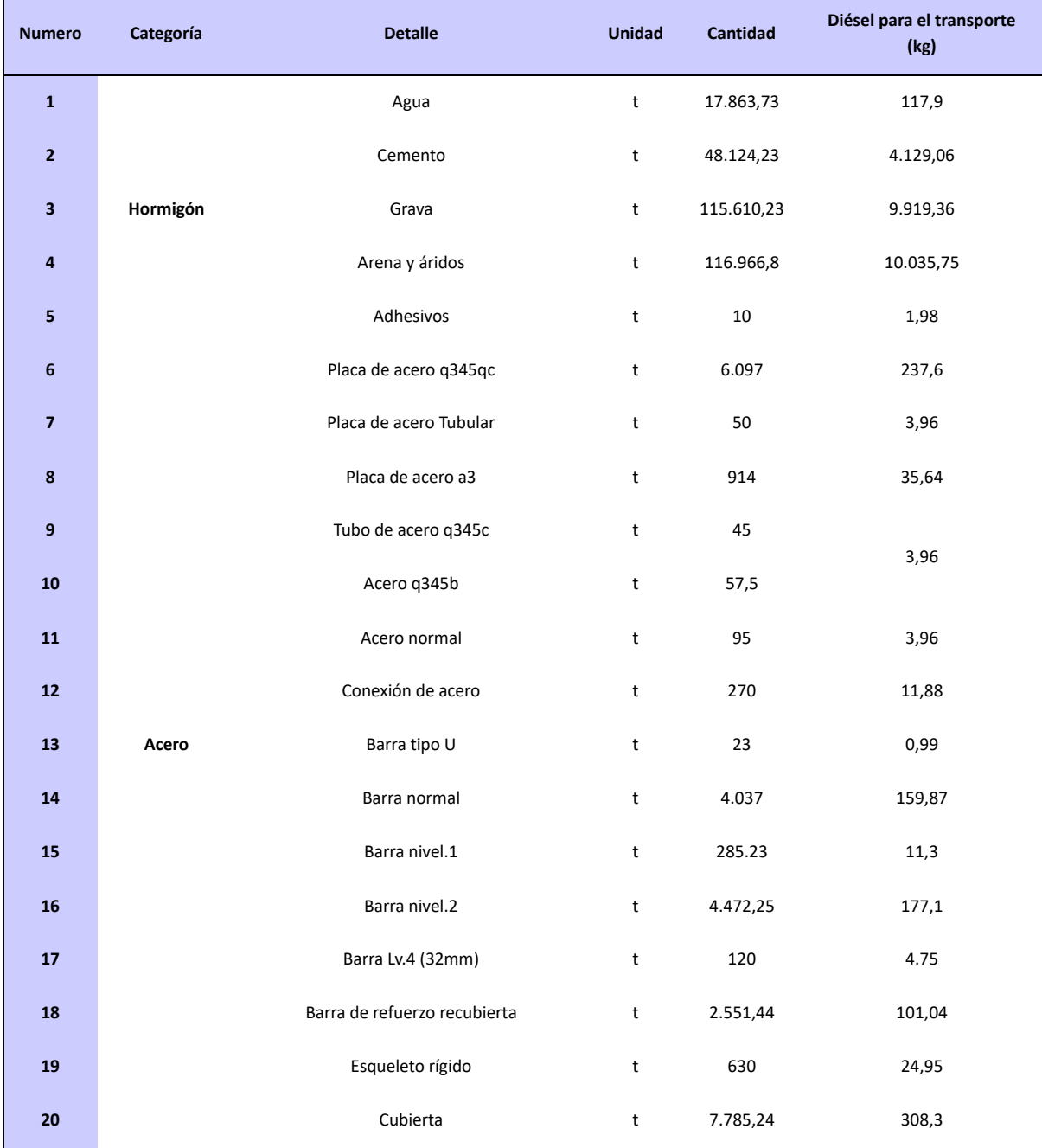

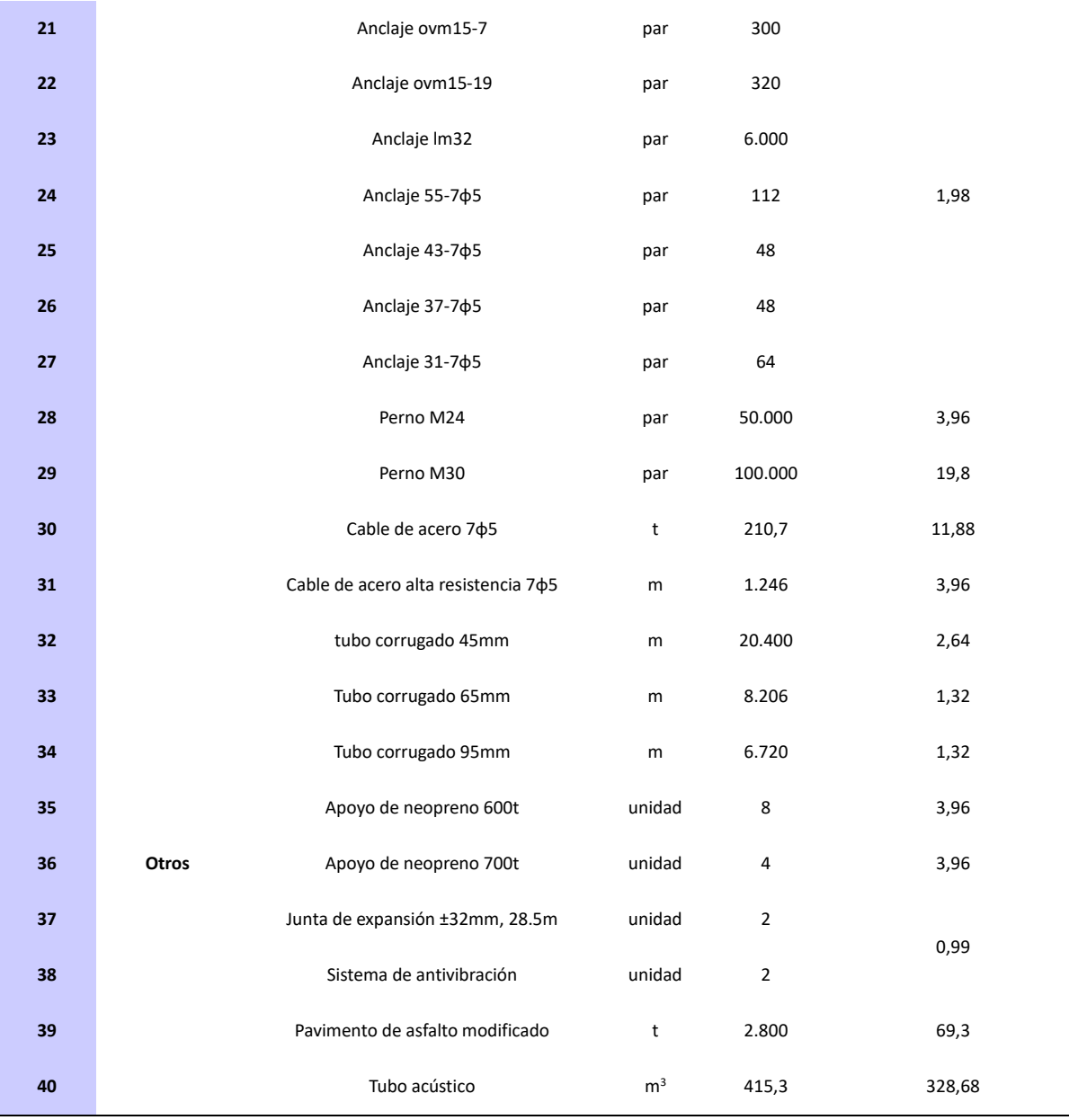

Tabla 3: Información de transportes en fase de preparación

<span id="page-75-0"></span>Fuente: Zhanjiang Bay Bridge Construction Overview, Journal of China & foreign Highway, May-2006

Los impactos ambientales de la fase de preparación se muestran en la [Tabla 4.](#page-76-0) Los resultados se han calculado utilizando el marco de análisis de inventario del apartado [2.1.2,](#page-34-0) cotejando la información de materias primas, transporte y personal, utilizando las [Ecuación 1,](#page-41-0) [Ecuación 2,](#page-41-1) [Ecuación 3](#page-42-0) para los materiales y el transporte. Los impactos ambientales totales son, GWP: 174.557.109,68kg, AP: 1.244.949,33kg, FEP: 735.105,00kg, PMFP: 3.402.769,61kg, WP: 6.677.829,39kg.

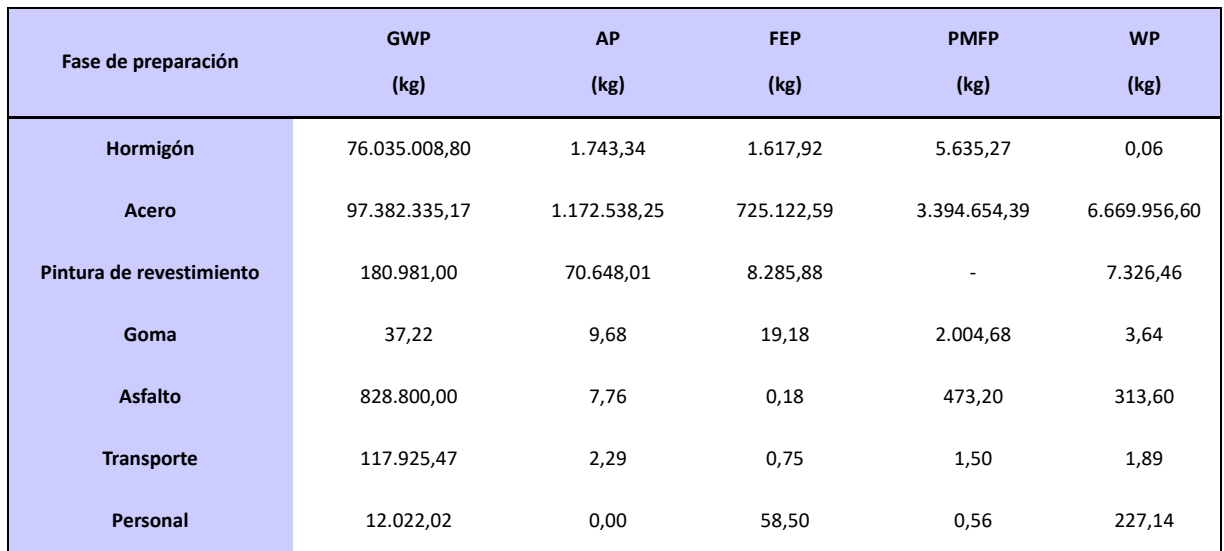

Tabla 4: Impacto ambiental de la fase de preparación

Fuente: Elaboración propia

<span id="page-76-0"></span>En [Gráfico 3](#page-77-0) y [Gráfico 4](#page-77-1) se muestran los valores y porcentajes de emisiones para cada aspecto de la fase de preparación. La fabricación de acero tiene el mayor impacto con 109.344.607,01 kg, lo que supone el 58,59% del total; el valor del GWP del acero es de 97.382.335,17 kg, lo que supone el 54,52% del GWP total en la fase de preparación del material.

Le sigue la fabricación de hormigón con, con 76.044.005,39 kg, que representa el 40,75% del total; su valor de GWP es de 76.035.008,80 kg, que supone 44,87% del total. El resto de los materiales y el transporte, en cambio, tienen un impacto ambiental que no supera el 1% del total, por lo que los procesos de fabricación del acero y el hormigón son los dos materiales que más contribuyen al impacto ambiental de esta fase de preparación.

Estos resultados se justifican por el hecho de que la transformación y el transporte de las materias primas consumen mayor en energía, sobre todo los combustibles fósiles, cuya combustión conlleva un aumento significativo del GWP, sobre todo en la transformación del acero y el hormigón. Teniendo en cuenta el uso de la energía, se estudia ciclo de vida del proceso de transformación del material junto con la naturaleza del sí mismo.

<span id="page-77-0"></span>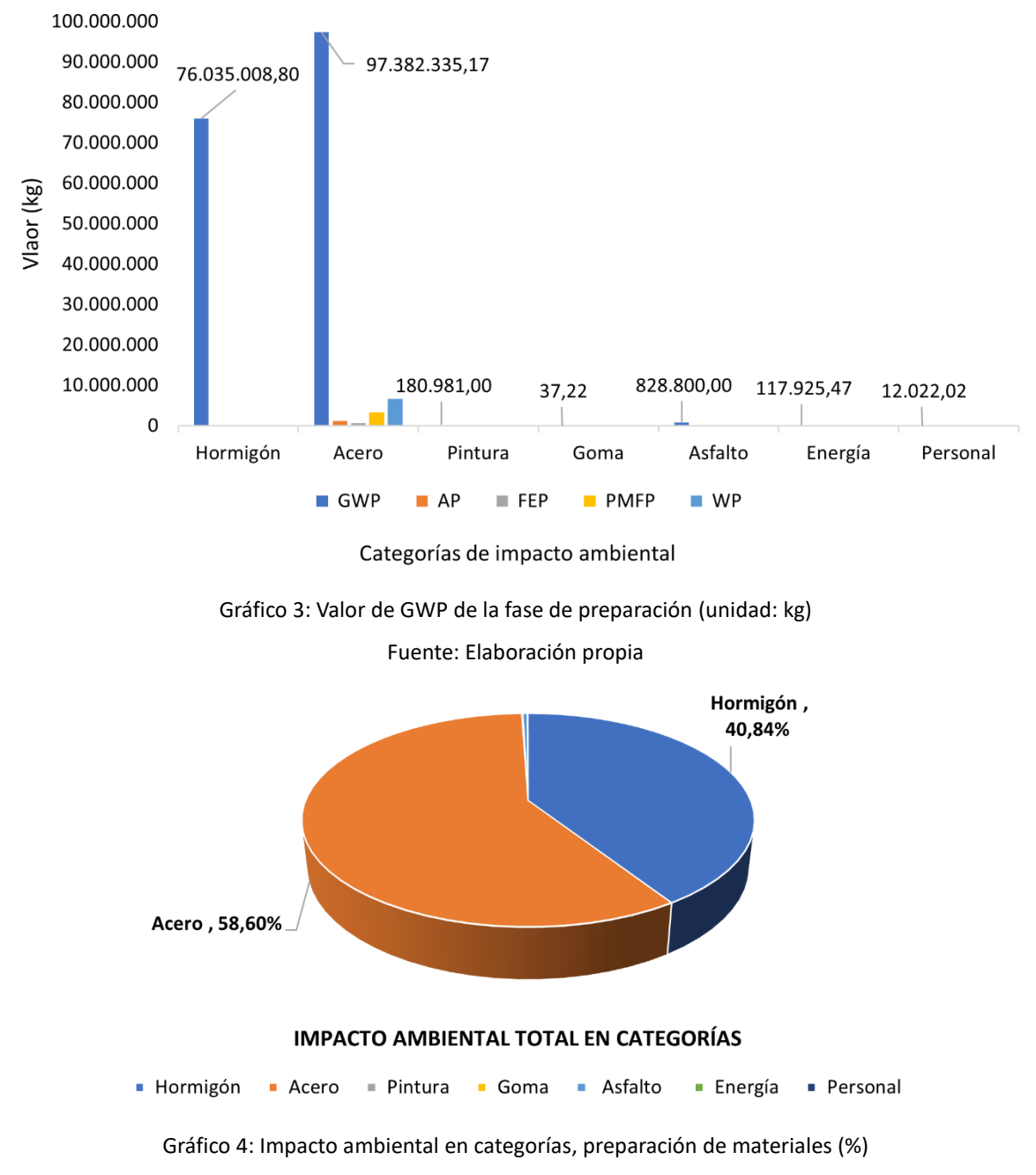

Fuente: Elaboración propia

## <span id="page-77-1"></span>**3.2.3 Fase de construcción**

Durante la fase de construcción, las principales fuentes de emisión de carbono son la energía consumida por la maquinaria, el transporte y el personal. Se ha realizado el cálculo de los valores de impacto ambiental de la construcción de la estructura del puente en el apartado [3.1.2.](#page-68-0)

La información se muestra en la [Tabla 5.](#page-79-0) Todos los datos se han obtenido a través de un estudio bibliográfico [131].

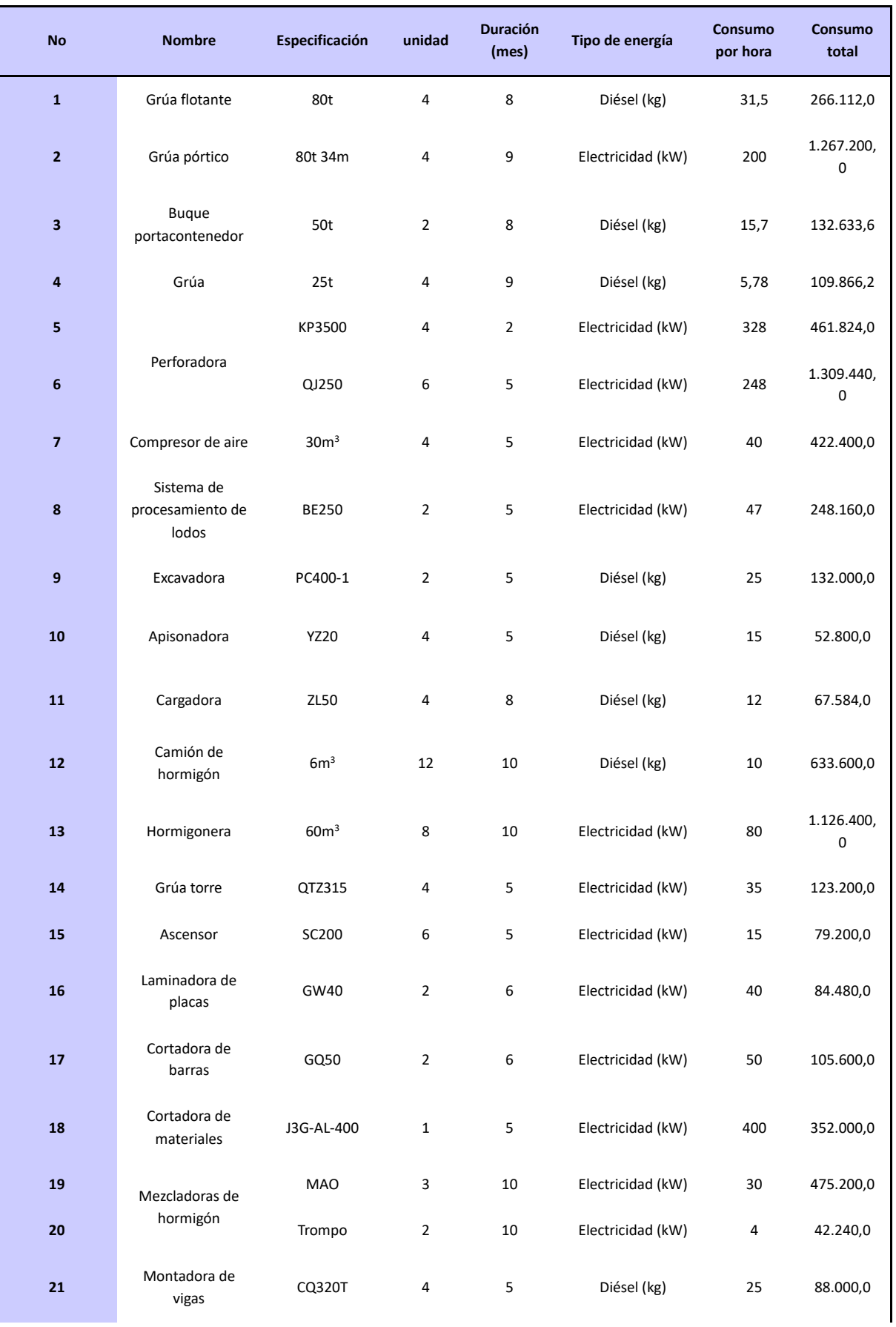

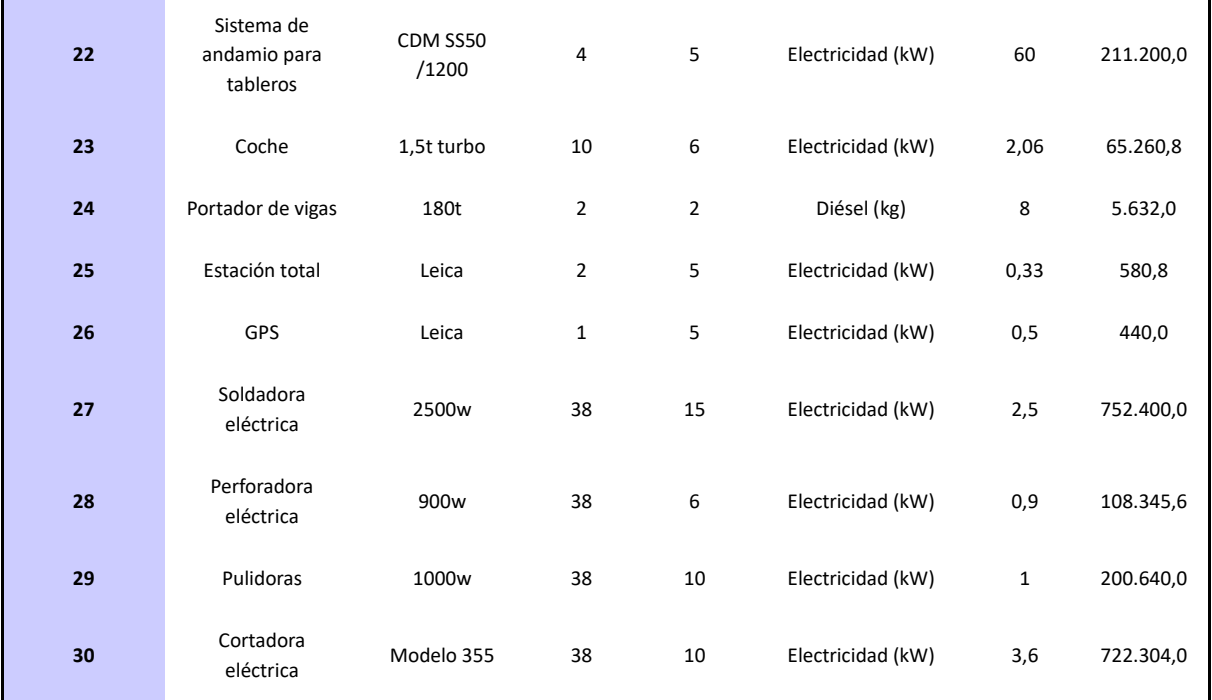

Tabla 5: Información de maquinarias y aparatos en fase de construcción

<span id="page-79-0"></span>Fuente: Zhanjiang Bay Bridge Construction Overview, Journal of China & foreign Highway, May-2006

La [Tabla 6](#page-79-1) muestra los impactos ambientales causados por la fase de construcción, derivados de las [Ecuación 1,](#page-41-0) [Ecuación 2;](#page-41-1) la información sobre el personal se obtiene de la tabla de la organización del personal en [3.1.2,](#page-68-0) derivada de la [Ecuación 3](#page-42-0) y dan como resultado los siguientes valores: GWP: 28.964.417,67kg, AP: 305,01kg, FEP: 4.721,61kg, PMFP: 194,07kg, WP: 18.215,78kg.

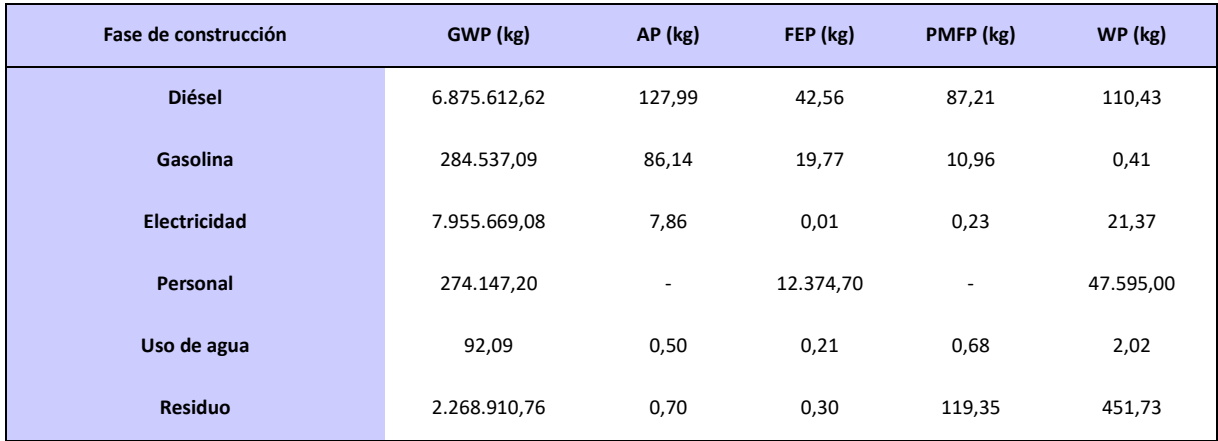

Tabla 6: Impacto ambiental de la fase de construcción

Fuente: Elaboración propia

<span id="page-79-1"></span>En [Gráfico 5](#page-80-0) [y Gráfico 6](#page-80-1) se muestran la distribución de los valores de impactos ambientales en la fase de construcción. Las principales fuentes son el consumo de electricidad y de gasóleo. La contribución ambiental de la electricidad asciende a 7.955.698,54 kg, lo que representa el 44,9% del total; de los cuales el valor del GWP es de 7.955.669,08 kg, lo que representa el 45,05% del valor total. El impacto ambiental total que ha provocado el gasóleo es 6.875.981 kg, que representa el 38,8% de la fase de construcción; de los cuales el mayor valor de GWP es 6.875.913 kg, que representa el 38,94% del valor total de GWP de esa fase.

<span id="page-80-0"></span>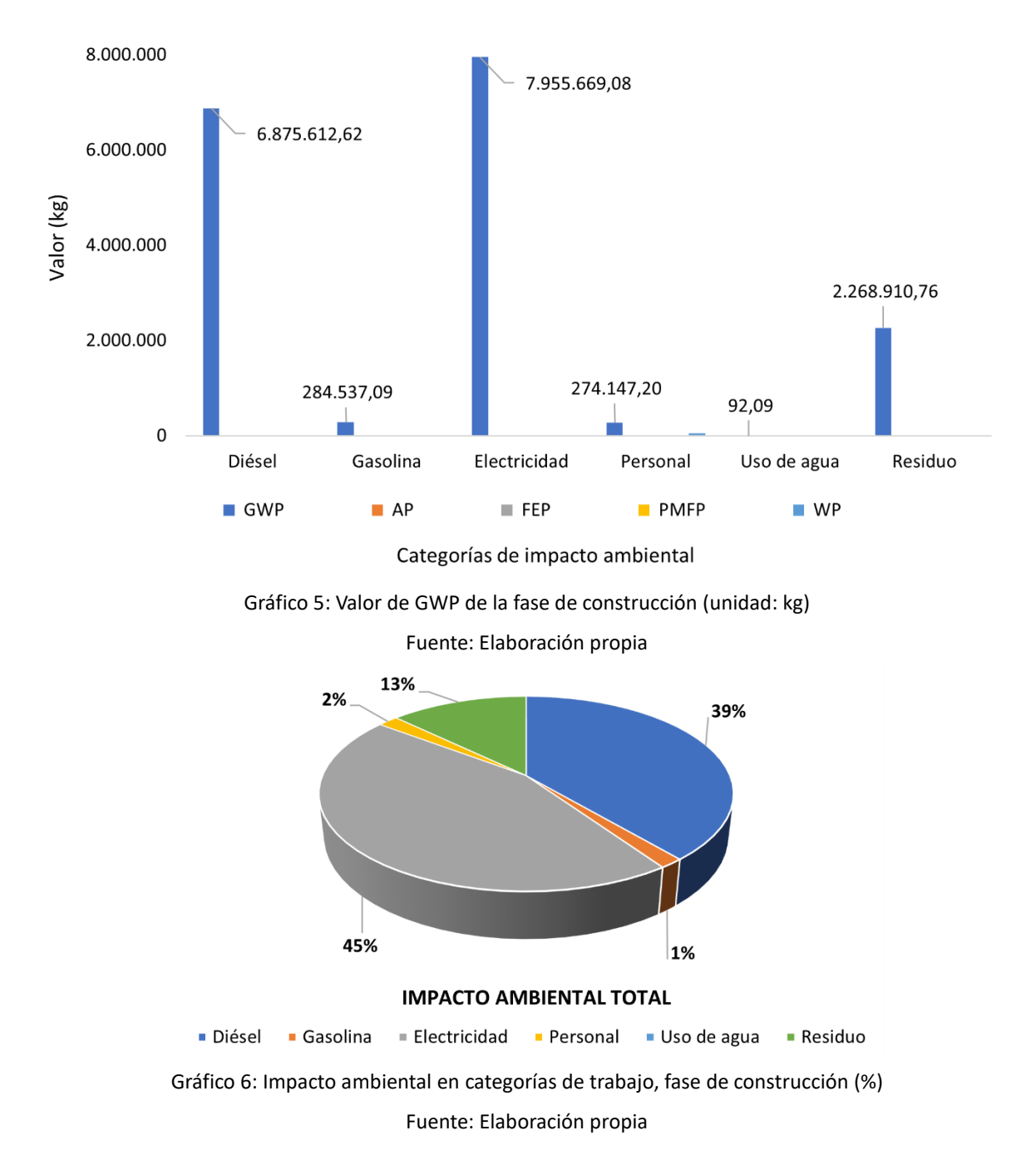

<span id="page-80-1"></span>En cuanto al consumo de energía, la maquinaria consume una gran cantidad de energía debido a las largas horas de trabajo. Y el gasóleo y la electricidad son las principales fuentes de uso energético

El mayor uso de diésel se ha producido de los camiones de hormigón, que han provocado 2.927.389 kg de GWP, lo que supone el 42,58% del GWP total del diésel. Y parte de la energía eléctrica consumida por los equipos mecanizados es relativamente equilibrado, la mayoría se producen en la construcción de los pilotes de los tramos principales, con un impacto total de 1.985.101kg, es decir, el 29,58% de toda la energía eléctrica.

Por otra parte, en esta fase, el impacto ambiental causado por el personal es mucho mayor que en la primera fase, por el hecho de que esta fase se trata más del consumo de energía en maquinaria. El impacto ambiental causado por el transporte del hormigón es significativo y debe ser considerado para la optimización.

#### **3.2.4 Fase de operación y mantenimiento**

Se han calculado en función de los años en funcionamiento que se ha contabilizado hasta la actualidad y son 100 años de acuerdo con el marco teórico que se expone en el apartado [2.1.2,](#page-34-0) el impacto ambiental requiere la consideración especial como los siguientes aspectos:

- Emisiones procedentes de los vehículos durante el período de 100 años.
- Impacto ambiental debido al clima excepcional durante el periodo de 100 años.
- Impacto ambiental causado por la carbonización del hormigón debido a un clima excepcional durante el periodo de 100 años.
- Impacto ambiental de los trabajos de mantenimiento durante el periodo de 100 años.

Las principales emisiones de carbono incluyen el uso de energía durante la operación, las emisiones de carbono de los vehículos, el uso de energía de maquinaría para los mantenimientos y aspectos del personal durante la fase.

Como no es posible obtener información precisa sobre los movimientos de vehículos en el puente durante un periodo de 100 años, esta información se obtendrá con la estimación de los movimientos anuales de vehículos recurriendo a los datos de tráfico del departamento regional de estadística.

La contribución de los tráficos se calculó según la fórmula de emisiones de carbono para la fase de operación en [2.1.3.](#page-38-0) El volumen total de tráfico durante la operación se calculó mensualmente basándose en la información sobre el flujo de tráfico de la zona del puente de la bahía de Zhanjiang, así como el tipo de flujo de tráfico en la zona [132]. La información sobre el flujo de tráficos se obtiene de las estadísticas de 2019 del Ministerio de Transporte de Guangzhou, China, y los tipos de tráfico se simulan como transportes de pasajeros y de mercancías para simular el flujo de tráfico anual calculado,

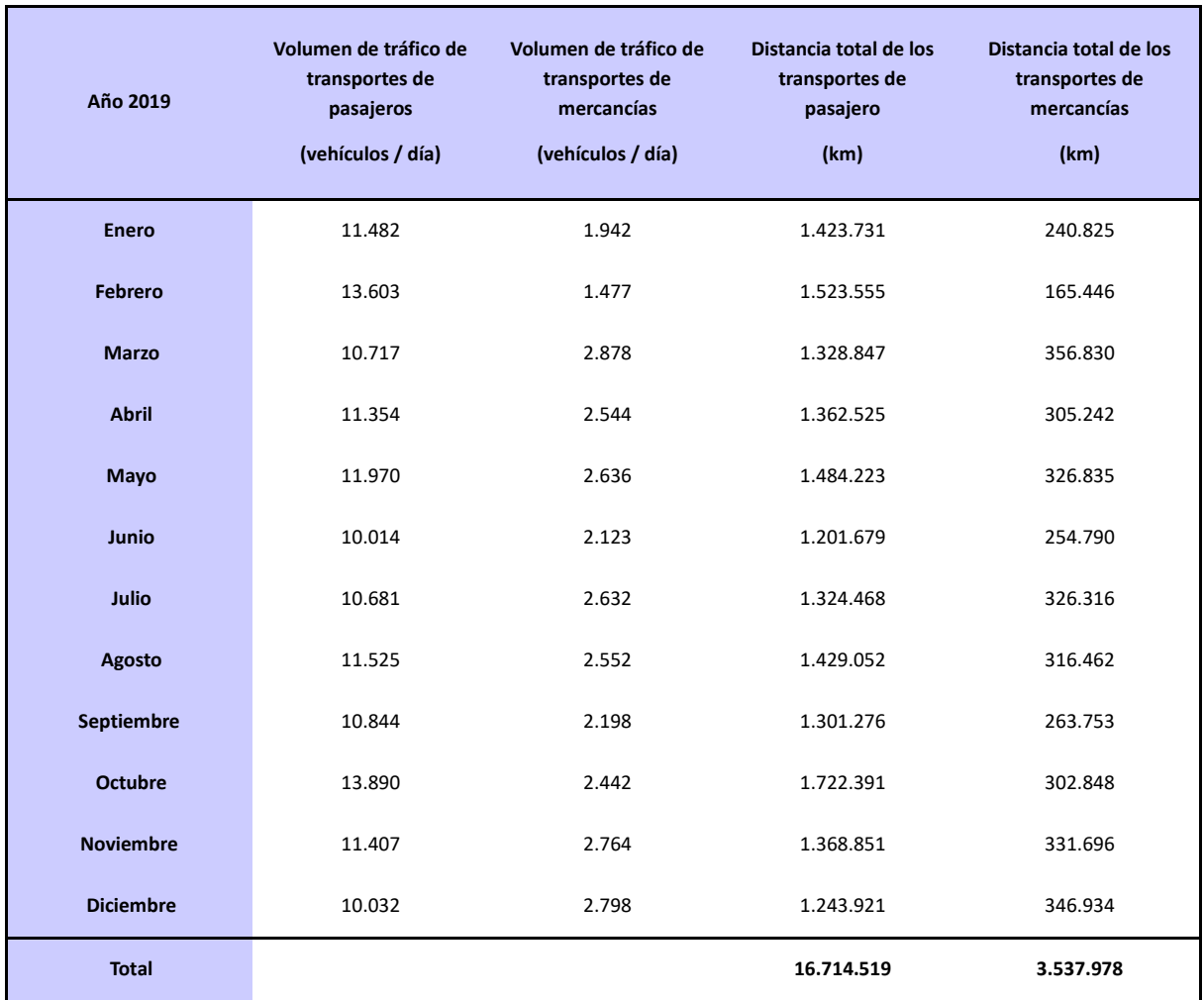

como se muestra en la [Tabla 7.](#page-82-0)

Tabla 7: Información de volumen de tráfico del puente en año 2019

<span id="page-82-0"></span>Fuente: Road Statistics data-Zhanjiang, Ministry of Transport of the People's Republic of China, 2019

La vida útil del puente se calcula según el Código de Diseño de Puentes de China (puente extragrande, 100 años) [133]. La longitud del puente se calcula como 2,54 km.

Se calculan los tipos estadísticos de los vehículos de pasajeros y de los vehículos de carga y sus fórmulas de cálculo de las emisiones de carbono según el alcance contable (tipo de vehículo definido como transporte terrestre) de la metodología de contabilización de las emisiones de carbono y de las directrices para la presentación de informes de las empresas de transporte terrestre (para la aplicación de prueba), con las correspondientes fórmulas de emisiones de carbono [134].

Basándose en el cálculo de la [Ecuación 2,](#page-41-1) el consumo total de combustible según tipos de transportación durante el periodo de 100 años se ha calculado de manera regular, dando los valores de impactos ambientales como los siguientes, GWP: 320.385.756,84 kg, AP: 81.849,48 kg, FEP:

#### 18.890,41 kg, PMFP: 10.967,11 kg, WP: 1.240,30 kg.

Por otra parte, los valores de impactos ambientales debidos al clima especial tienen son los siguientes, GWP: 0,84 kg, AP: 5,47 kg, FEP: 4,17 kg, PMFP: 6,21 kg, WP: 5,47 kg. Estos valores se han obtenido a través de los datos del departamento de ecología de la ciudad - el Departamento de Inspección de Protección Ambiental de Guangdong [135].

La cantidad de dióxido de carbono absorbida por la carbonización de hormigón tendrá un impacto negativo en la GWP, tal como se muestra en l[a Tabla 8.](#page-83-0) Basándose en el contenido de cemento que hay en cada tipo de hormigón, y el elemento de carbono que se contienen en los materiales de acero, se calculan mediante la [Ecuación 1,](#page-41-0) para los valores finales de impacto ambiental de materiales.

Como resultado de esta fase de operación, la cantidad total de dióxido de carbono absorbido por el hormigón se calculó como 875,2 kg. El cálculo está basando en la información de coeficiente de carbono de los materiales [136].

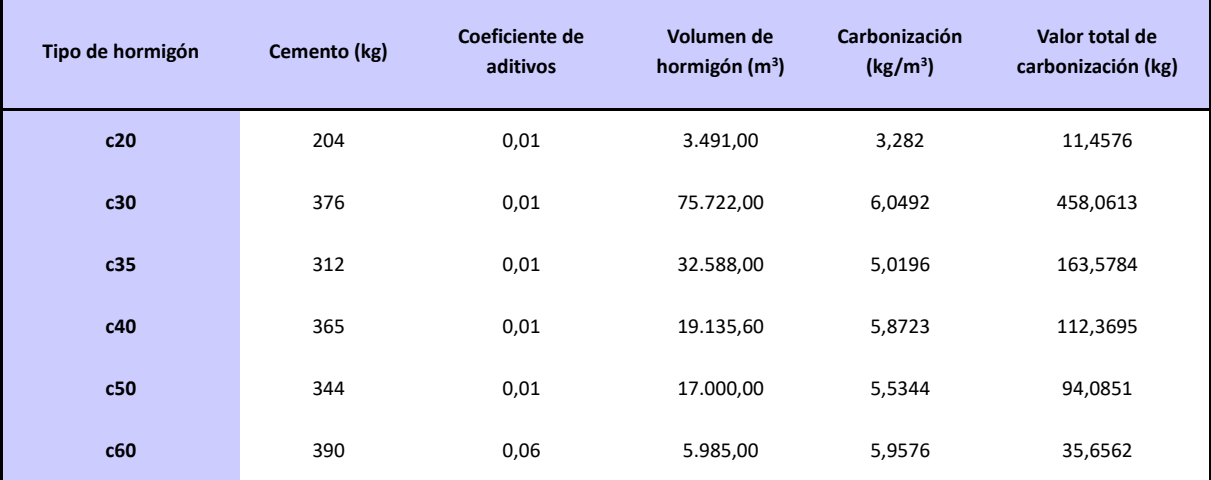

Tabla 8: Volumen de carbonización por unidad m<sup>3</sup> de hormigón en categorías

<span id="page-83-0"></span>Fuente: Elaboración propia, basando en las bases de datos de carbonización de hormigón en ecoinvent

En l[a Tabla 9](#page-84-0) se indica un formulario sobre la descripción del estado general de los puentes de carretera de China, y las soluciones. Se coteja con ciclos de mantenimiento, y según las indicaciones de mantenimiento para puentes colgantes y puentes atirantados de tramo grande [137].

El periodo de inspección se determina en función del estado técnico del puente (una vez al año para los puentes grandes). En caso de un incidente (colisión, tifón, inundación, etc.) debe programarse inmediatamente una revisión.

Las principales tareas de la inspección son: comprobar los datos básicos del puente, identificar las

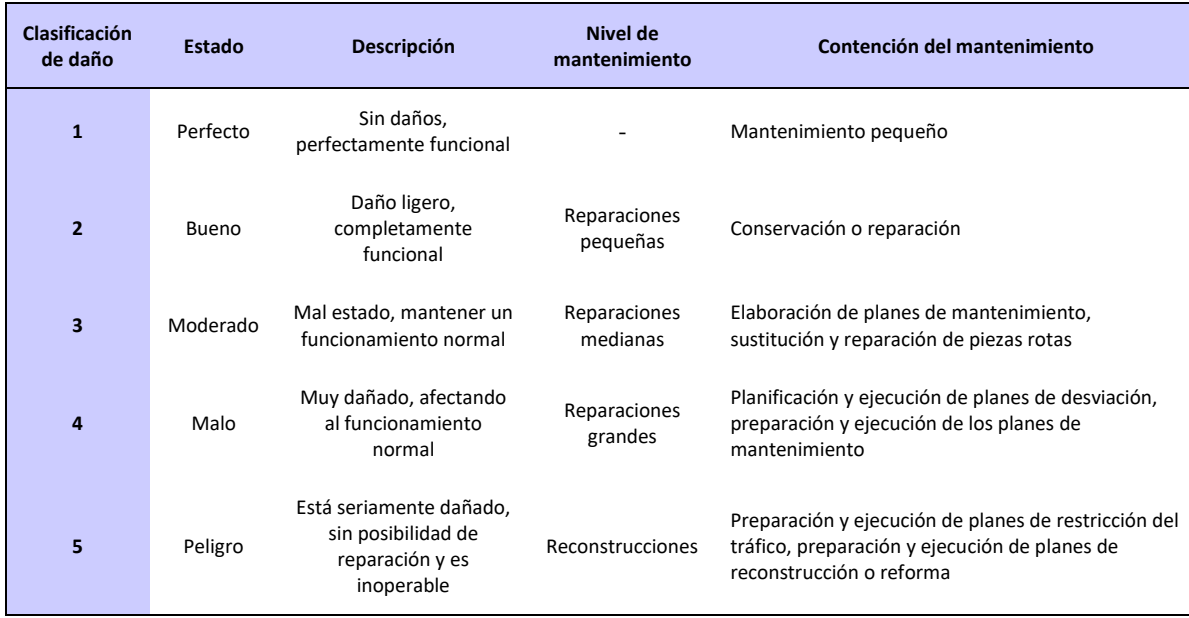

piezas dañadas y las causas, calificar el nivel de daños y adjuntar un informe.

Tabla 9: Formulario de calificaciones de daños de puentes según la inspección

<span id="page-84-0"></span>Fuente: Large span suspension bridge and cable-stayed bridge maintenance specifications (JTG 5120-2021)

La calificación de los daños en el informe determina la escala del mantenimiento, y si se requiere un programa de mantenimiento mediano o grande, el departamento de mantenimiento tendrá que elaborar con un plan de interrupción del tráfico o una propuesta de desvío. Será necesario programar una inspección después de la aplicación del plan.

Todos los componentes del puente se ve como objeto de mantenimiento anual; los tirantes, las vigas, los apoyos de neoprenos, los tubos de drenaje, los parapetos y la iluminación se ven como objeto de revisiones importantes; el tablero, las juntas de expansión, la protección contra el agua y las barras se consideran como seis revisiones; el tablero, las juntas de expansión y la protección contra el agua se sustituyen en una ocasión, y el revestimiento de los apoyos de neopreno y de los pilares se realizan dos remplazamientos. Dado que el puente está en fase de operación con un plazo de 15 años, se simula los impactos ambientales de los trabajos de mantenimiento.

La huella de carbono de los trabajos de mantenimiento de los puentes se debe al consumo de varios tipos de energía, como el transporte de los materiales de mantenimiento, el trabajo del personal y el uso de equipos mecánicos.

Los proveedores de materiales para la reparación son los mismos que los de la fase de preparación, a 6,5 km y 6 km del punto de distribución del puente, respectivamente; los materiales de pintura, grasa e impermeabilización son adquiridos y transportados por el proveedor de químicos, a 5 km del puente. El consumo total de combustible se calcula a partir de los kilómetros transportados y el consumo total de energía se calcula a partir de las horas de uso en función de los ciclos de mantenimientos.

A partir de ahí, se puede cotejar los valores de impacto ambiental para los trabajos de mantenimiento de los puentes, como se muestra en la [Tabla 10.](#page-85-0) La contribución ambiental de los trabajos de mantenimiento se presenta como siguiente, GWP: 10.195,56 kg, AP: 0,37 kg, FEP: 0,10 kg, PMFP: 0,11 kg, WP: 0,10 kg.

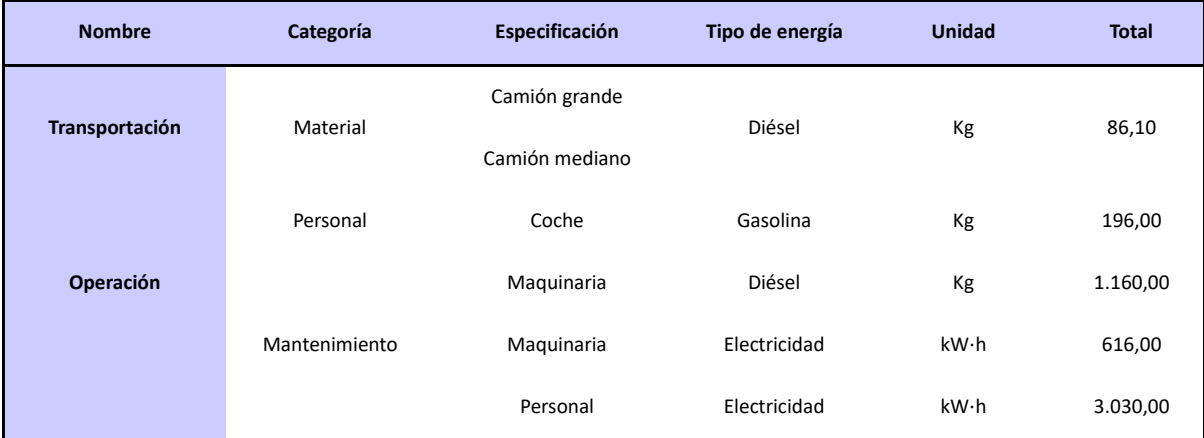

Tabla 10: Consumo de energía para trabajos de mantenimiento del puente

Fuente: Elaboración propia, basando en la información de uso de energía

<span id="page-85-0"></span>Como se muestra en la [Tabla 11,](#page-85-1) la contribución total de la fase de operación y mantenimiento se ha obtenido tras el cálculo de las cuatro fuentes, con valores como los siguientes: GWP: 320.404.418,07kg, AP: 81.969,74 kg, FEP: 18.990,68 kg, PMFP: 11.116,37 kg, WP: 1.371,79 kg. 1.371,79 kg.

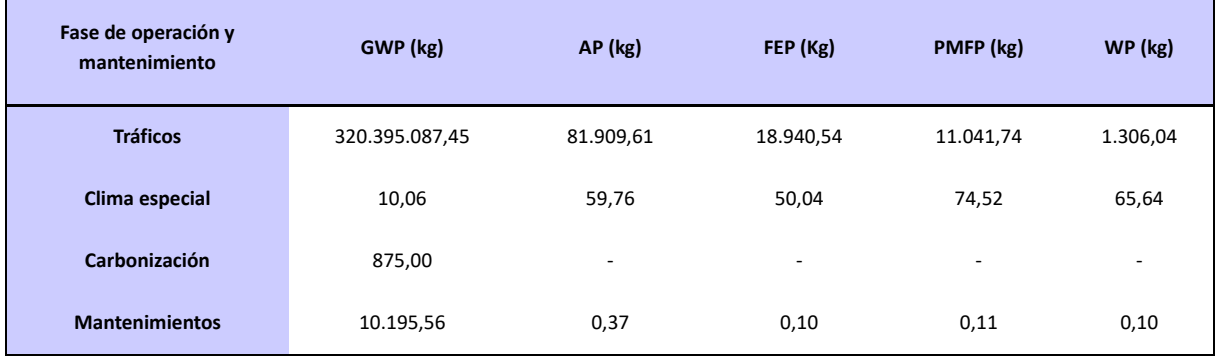

Tabla 11: Impacto ambiental de la fase de construcción

Fuente: Elaboración propia

<span id="page-85-1"></span>El mantenimiento de las vigas representa la mayor parte del impacto ambiental, con 5.615,07 kg, o el 55,07% de la proporción total; la contribución ambiental del mantenimiento de los tirantes es de 2.498,08 kg, con el 24,5% de la proporción total; y el impacto ambiental del mantenimiento de pavimento es de 1.073,79 kg, con el 16,71% de la proporción total, como se muestran en e[l Gráfico 7.](#page-86-0)

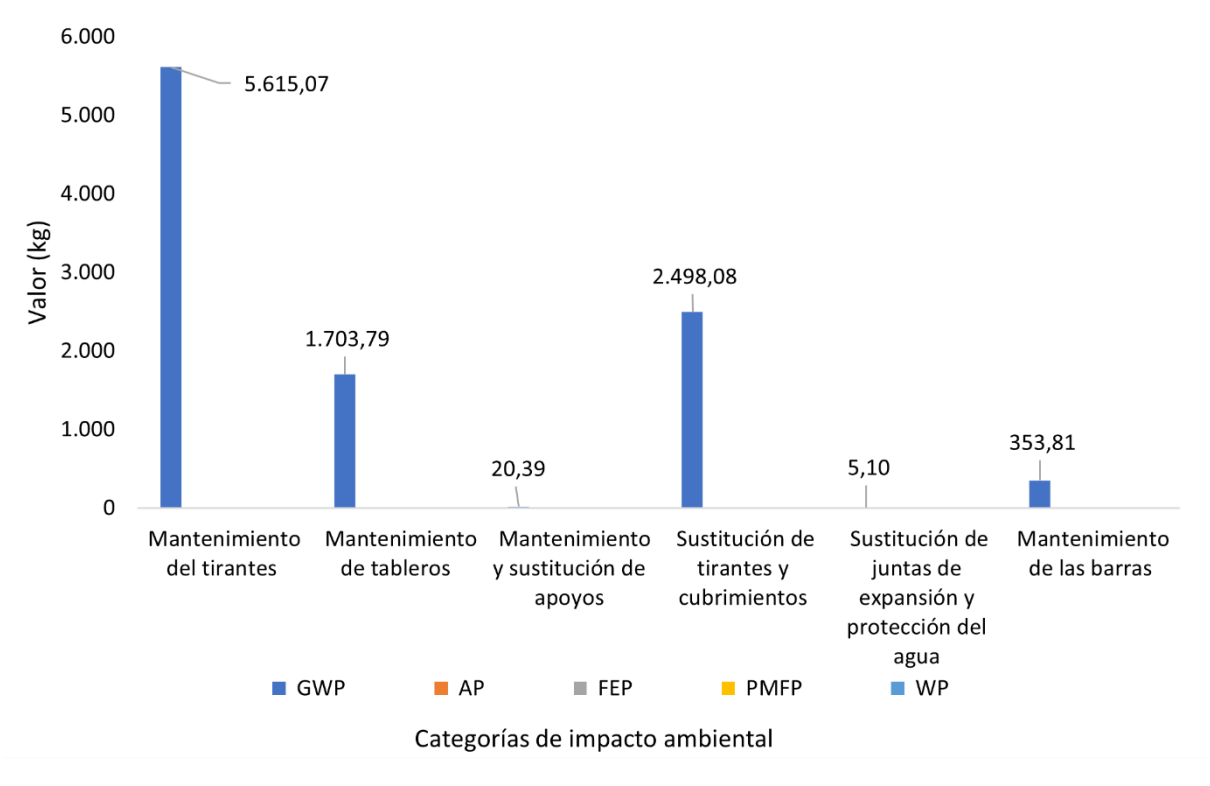

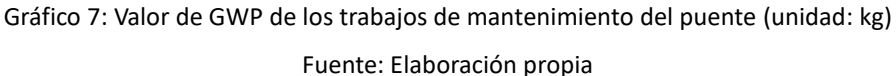

<span id="page-86-0"></span>El transporte es la principal fuente de impacto ambiental durante la fase, con un valor de GWP de 320.395.087,45 kg, que representa más del 99% del total, con lo que contribuye principalmente al GWP durante esta fase a lo largo de todo el ciclo de vida del puente, con una proporción de 60,93%, como se observa en l[a Gráfico 8.](#page-87-0) Esto demuestra que se debe tomar atención y considerar la optimización de transportación, que afectará directamente al valor final a través de su reducción.

Hoy en día ya existen estudios sobre los aspectos energéticos y de optimización del uso de los vehículos en un intento de reducir la contribución ambiental del transporte, pero no parecen estar bien adaptados a la sociedad actual.

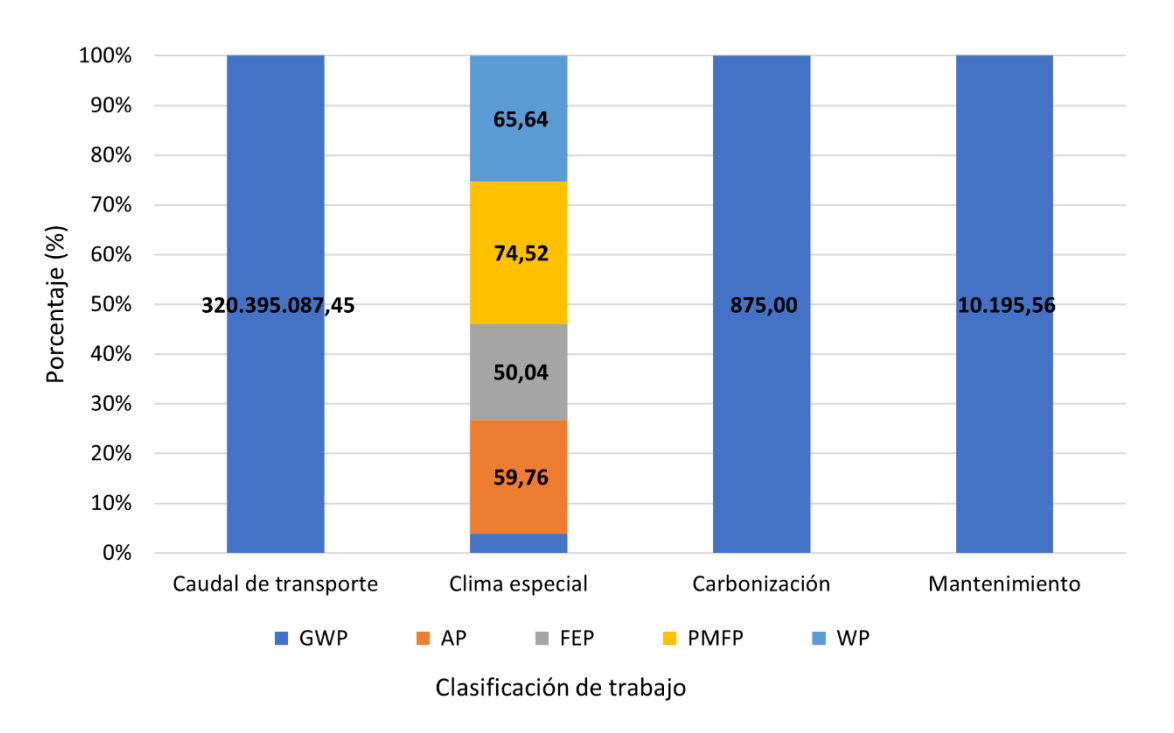

<span id="page-87-0"></span>Gráfico 8: 4 fuentes principales de impacto ambiental, fase de operación y mantenimiento (unidad: kg) Fuente: Elaboración propia

#### **3.2.5 Fin de vida**

El impacto ambiental del fin de vida del puente se encuentra principalmente en el uso de energía del transporte, de la maquinaria para trabajos de demolición y entierro de los residuos, así como del reciclaje de los materiales que tendrán un efecto benéfico en el impacto ambiental.

El impacto ambiental del fin de vida se refleja en: los trabajos de demolición, la trituración de los desechos, el transporte y el vertido de los residuos, y el reciclaje de los materiales, lo que tiene un efecto positivo al valor final [93].

Si se considera el reciclaje, la cantidad de materiales reciclados, así como el consumo de los trabajos, incluyendo personal y energía, deben contabilizarse en el ciclo de vida según la tasa de reciclaje de materiales y la cantidad utilizada en la fase de preparación, calculada según la [Ecuación 2,](#page-41-1) [Ecuación 3.](#page-42-0)

Como base de referencia, se elige el Puente de Nantaizi, que es similar estructuralmente con el Puente de la Bahía de Zhanjiang, la [Tabla 12](#page-88-0) se muestra el impacto ambiental de distintos trabajos de demolición de este puente.

Tras comparar el contenido de acero con el de hormigón de los dos puentes, el consumo energético del puente de demolición se convirtió de forma equivalente al uso de energía de la materia prima del puente de la bahía de Zhanjiang.

El Puente del Nantaizi [138], tiene 1175 m de longitud y 29,5 m de ancho, mientras que el Puente de la Bahía de Zhanjiang tiene 2540 m, con una longitud de 840 m y una anchura de 28,5 m para los tramos principal y una longitud de 1700 m y una anchura de 25,5 m para los tramos de acceso.

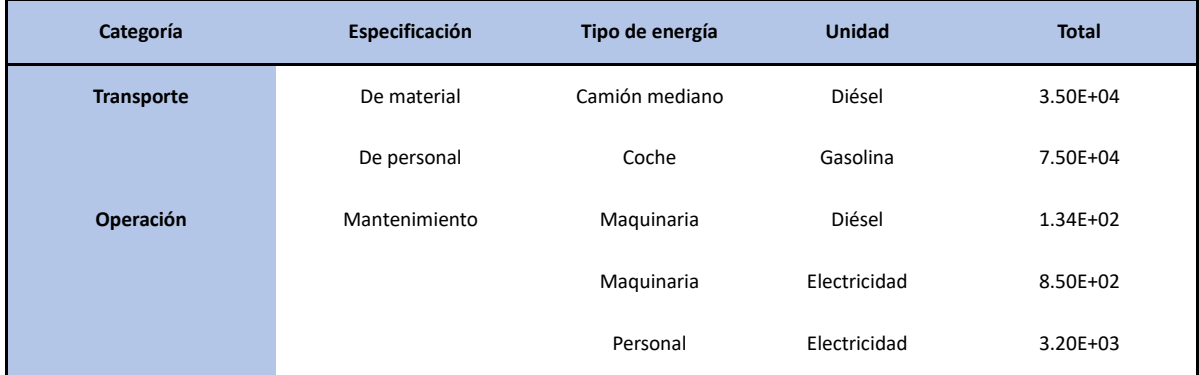

Tabla 12: Impacto ambiental en fin de vida del puente Nantaizi

<span id="page-88-0"></span>Fuente: Research on low carbon bridge evaluation system based on life cycle assessment, China University of Mining and Technology, 2018

Entre comparación de las especificaciones dimensionales de los dos puentes, se puede obtener una estimación del consumo de energía en fin de vida Puente de la Bahía de Zhanjiang, lo que permite calcular los valores del impacto ambiental generados por los trabajos.

El impacto ambiental del reciclaje de materiales (valores negativos) también se calcula y se suma al resultado final. En cuanto a las distintas categorías, los tienen valores como los siguientes: GWP: 812.367,06 kg, AP: 15,28 kg, FEP: 5,05 kg, PMFP: 10,25 kg, WP: 12,95 kg.

Tal como se observan en [Gráfico 9](#page-89-0) y [Gráfico 10,](#page-89-1) el transporte tiene un impacto ambiental total de 799.302 kg, lo que supone el 98,39% del total de esta fase; de los cuales tiene un valor de GWP de 799.260 kg, lo que supone el 98% de fin de vida, que se constituye la principal causa de contaminación ambiental en esta fase.

Lo que se han expuesto son los impactos ambientales de cada fase del puente, seguido de un análisis exhaustivo según los valores de mayores cantidades para proponer hipótesis de optimización al puente.

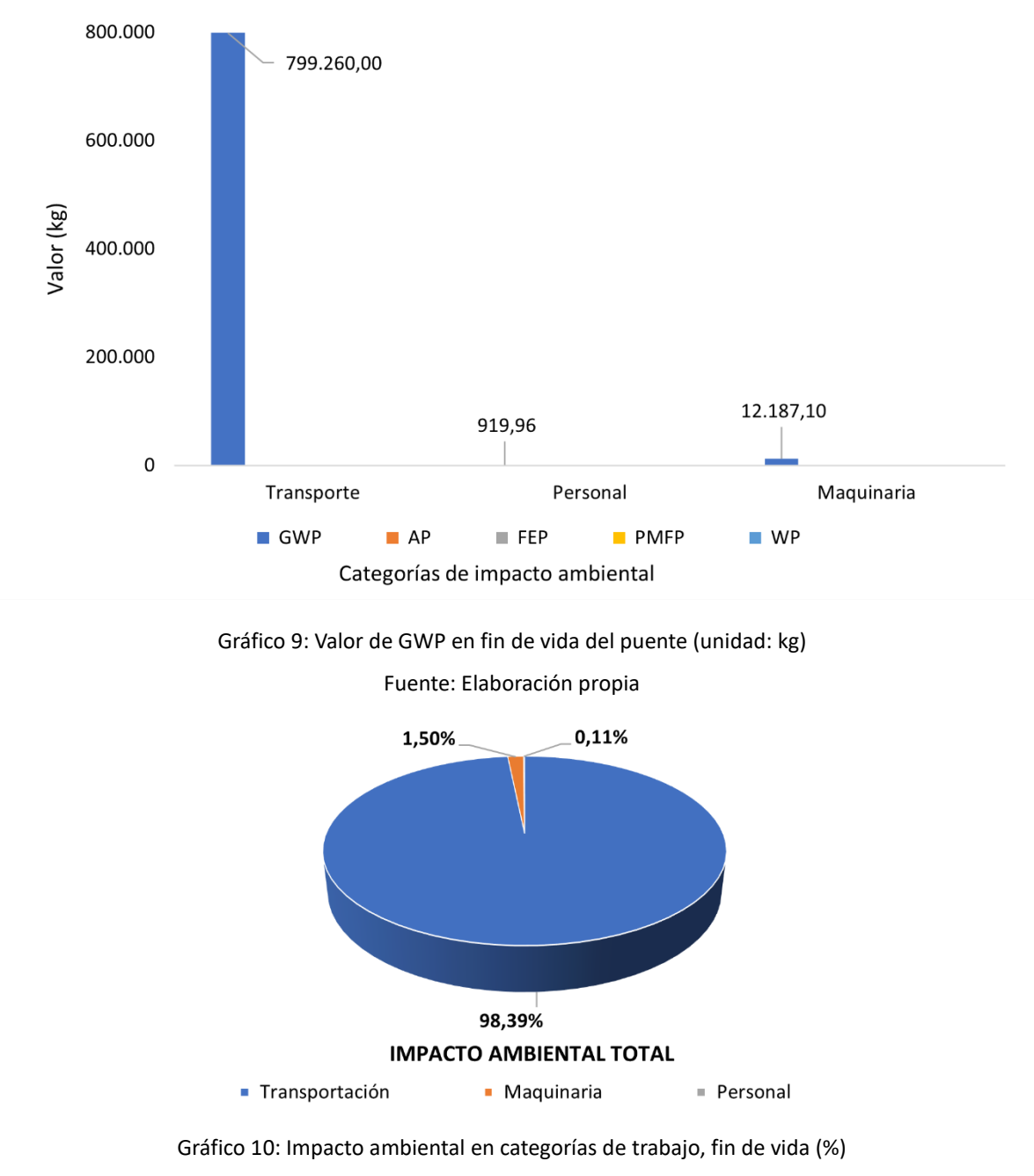

Fuente: Elaboración propia

# <span id="page-89-1"></span><span id="page-89-0"></span>**3.3 Proceso de análisis**

## <span id="page-89-2"></span>**3.3.1 Análisis de impacto ambiental del puente**

La información general de ACV del Puente de la Bahía de Zhanjiang se muestra en la [Tabla 13,](#page-90-0) que supone un valor de la contribución ambiental total de 525.841.570,06 kg.

De ellos, en la fase de diseño se han empleado 183.082,09 kg; en la fase de preparación, 186.617.763,01 kg; en la fase de construcción, 17.720.028,98 kg; en la fase de operación y

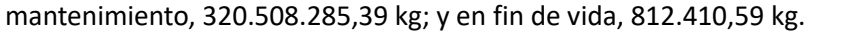

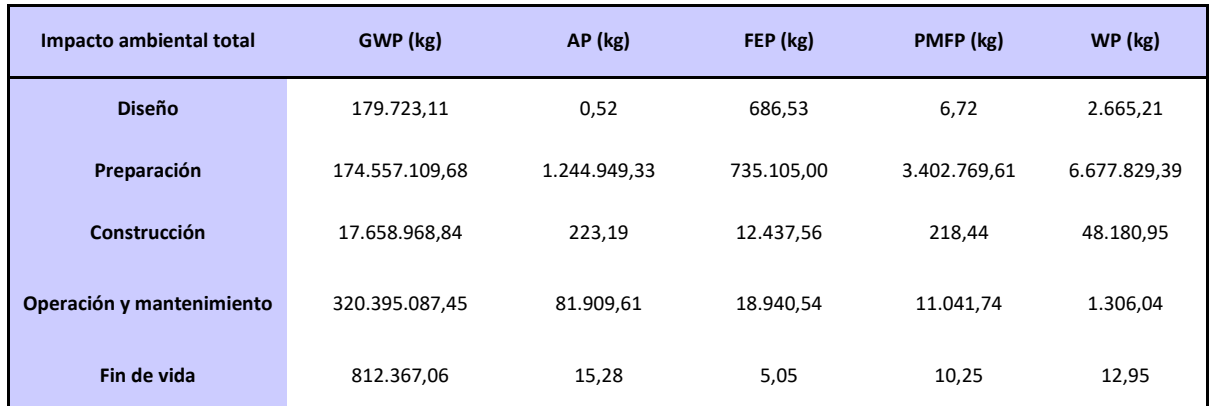

Tabla 13: El impacto ambiental total de ciclo de vida del puente

Fuente: Elaboración propia

<span id="page-90-0"></span>En términos de los cinco principales factores de impacto ambiental, el valor del GWP representa el mayor valor de los impactos ambientales, con 513.603.256,13 kg, lo cual representa el 97,67% de todo, y es el factor de impacto más significativo de cada fase, como se muestra en e[l Gráfico 11.](#page-90-1) El GWP está influenciado por la concentración de CO<sub>2</sub>, que es la principal emisión del consumo de energía, por lo que es necesario realizar análisis sobre el uso de energía.

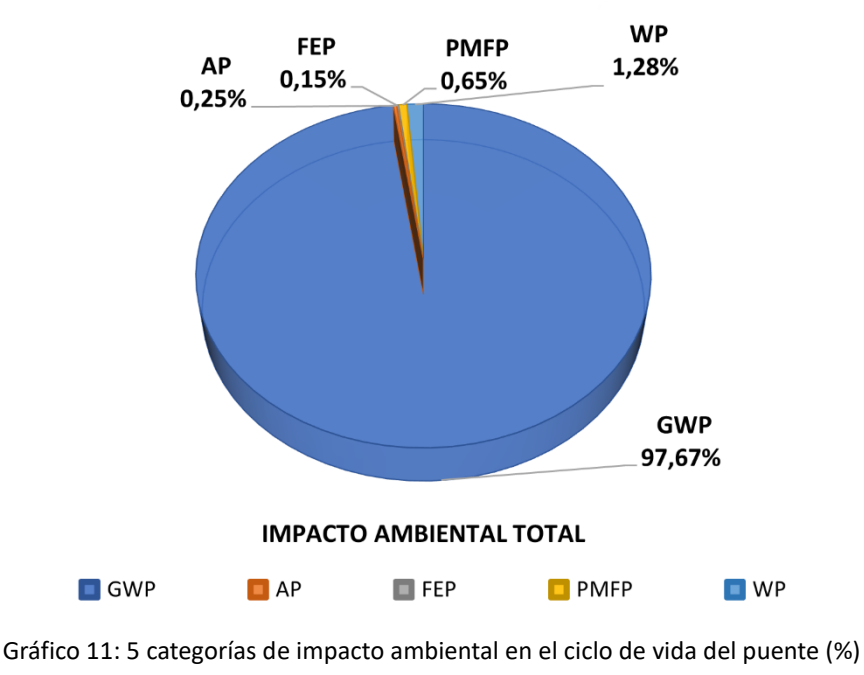

Fuente: Elaboración propia

<span id="page-90-1"></span>Los principales contribuyentes al GWP se analizaron en la secció[n 3.2,](#page-71-0) sobre los impactos ambientales de cada fase del puente. Y como se observan en [Gráfico 12](#page-91-0) y [Gráfico 13,](#page-92-0) las fases que contribuyen más valor son el transporte de materiales en la fase de preparación, que aporta 174.557.109,68 kg de GWP, lo que supone el 33,99% del total, y el transporte en la fase de operación con un valor de 320.385.756,84 kg de GWP, lo que supone el 62,38% del total. El conjunto de los dos supera el 96% del valor total del GWP del puente atirantado y es el factor fundamental de impacto ambiental de este puente.

El tráfico de vehículos durante la fase de operación y mantenimiento es la fuente fundamental del volumen de GWP durante esta fase, representando el 99,97% del total de GWP durante esta fase. Estos datos son realmente inusuales en comparación con los impactos ambientales causados por el tráfico de vehículos durante la fase de funcionamiento de los puentes en estudios anteriores, y se deben principalmente a la densidad de tráfico mucho mayor en la zona de la ciudad de Zhanjiang de Guangzhou en comparación con las ciudades de otras regiones (según los datos de la [Tabla 7\)](#page-82-0). Sin embargo, como no es posible controlar el volumen de tráfico durante el funcionamiento del puente, no se analiza el factor de impacto ambiental del volumen de tráfico.

<span id="page-91-0"></span>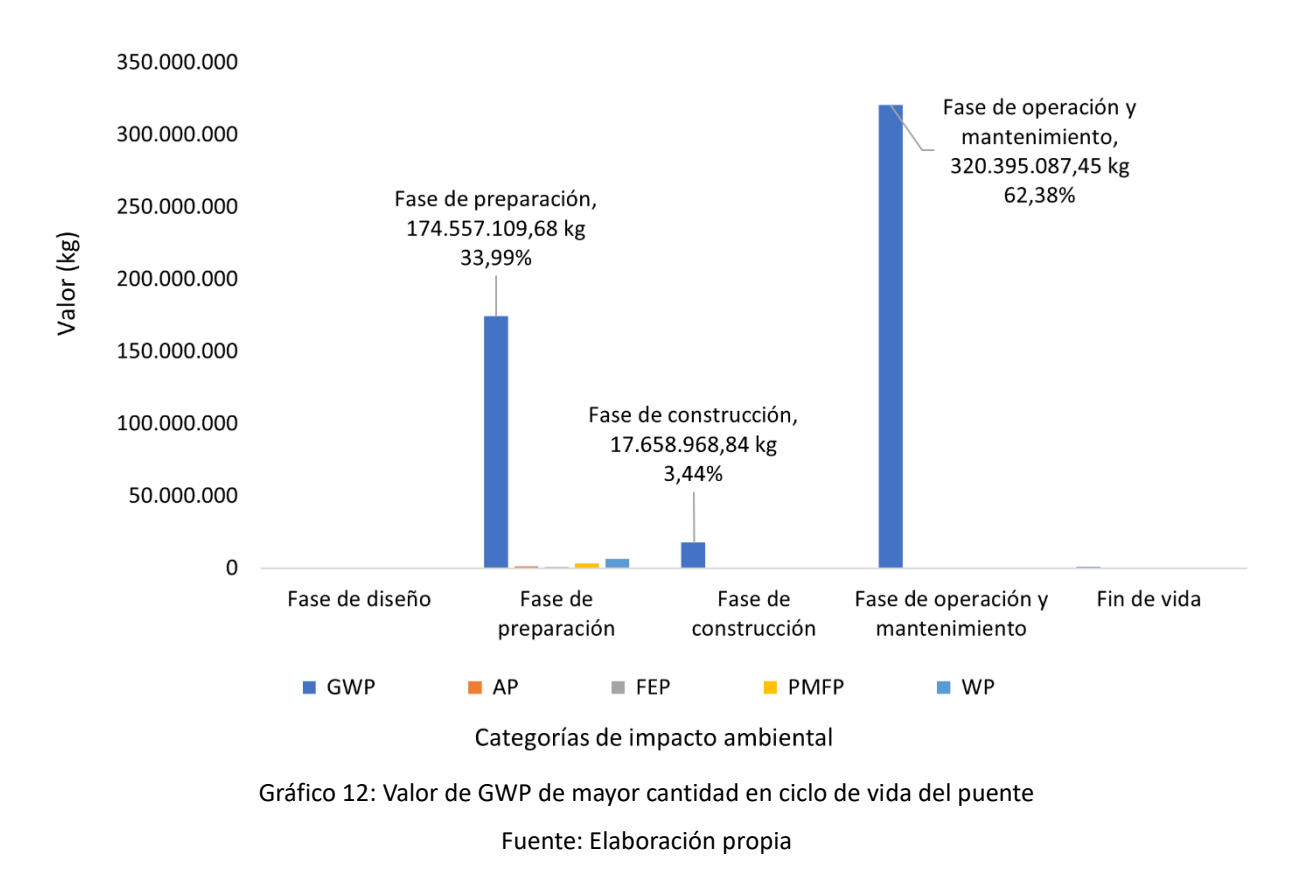

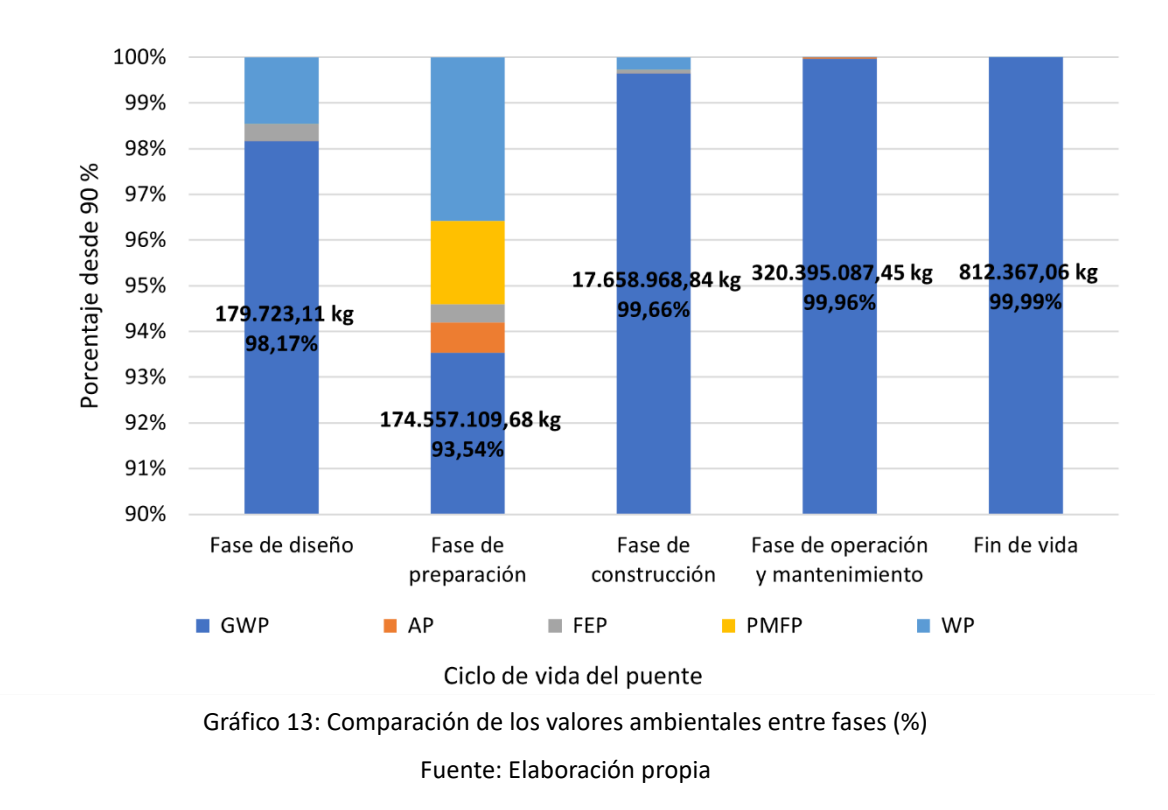

<span id="page-92-0"></span>En la fase de preparación, la manufactura del acero y de las materias primas de hormigón se contribuye también de manera significativa al impacto ambiental. El hormigón causa un impacto ambiental total de 76.035.008,80 kg, es decir, el 40,74% del valor total, mientras que el acero causa un impacto ambiental total de 97.382.335,17 kg, lo que representa el 52,18% del valor total de esta fase. La distancia de transporte para las materias primas es el principal factor que contribuye a ello, y se compara entre las ubicaciones de proveedores para la selección de las alternativas más ecológicas.

Teóricamente, se requeriría menos energía para el transporte si el proveedor estuviera más cerca, por lo que se considera como la opción preferida. Sin embargo, como el proceso de producción de materiales varía entre los proveedores, si las materias primas pueden transportarse con un mínimo uso de energía, el valor final de impacto ambiental se puede reducir significativamente.

El medio de transporte de los materiales manufacturados es uno de los factores que pesa. Los datos muestran que la forma menos intensiva en el uso de energía para transportar materiales se lleva a través de camiones grandes, con menos trayectos en comparación a los camiones menos cargados, y relativamente más eficientes en términos de uso de energía.

Sin embargo, los proveedores tienden a elegir métodos de transporte adecuados frente a medios relativamente baratos, utilizando sobre todo camiones pequeños y medianos para el transporte, lo que puede agravar la contribución ambiental.

El [Gráfico 14](#page-93-0) muestra el análisis proporcional de los demás factores de influencia principales controlables tras la exclusión de las operaciones de tráfico. Esto demuestra que los principales factores de impacto ambiental del puente de la bahía de Zhanjiang son: el acero, el hormigón, y el consumo de energía como la electricidad y diésel. A continuación, se analizan los principales factores de impacto ambiental en términos de materiales y energía, respectivamente.

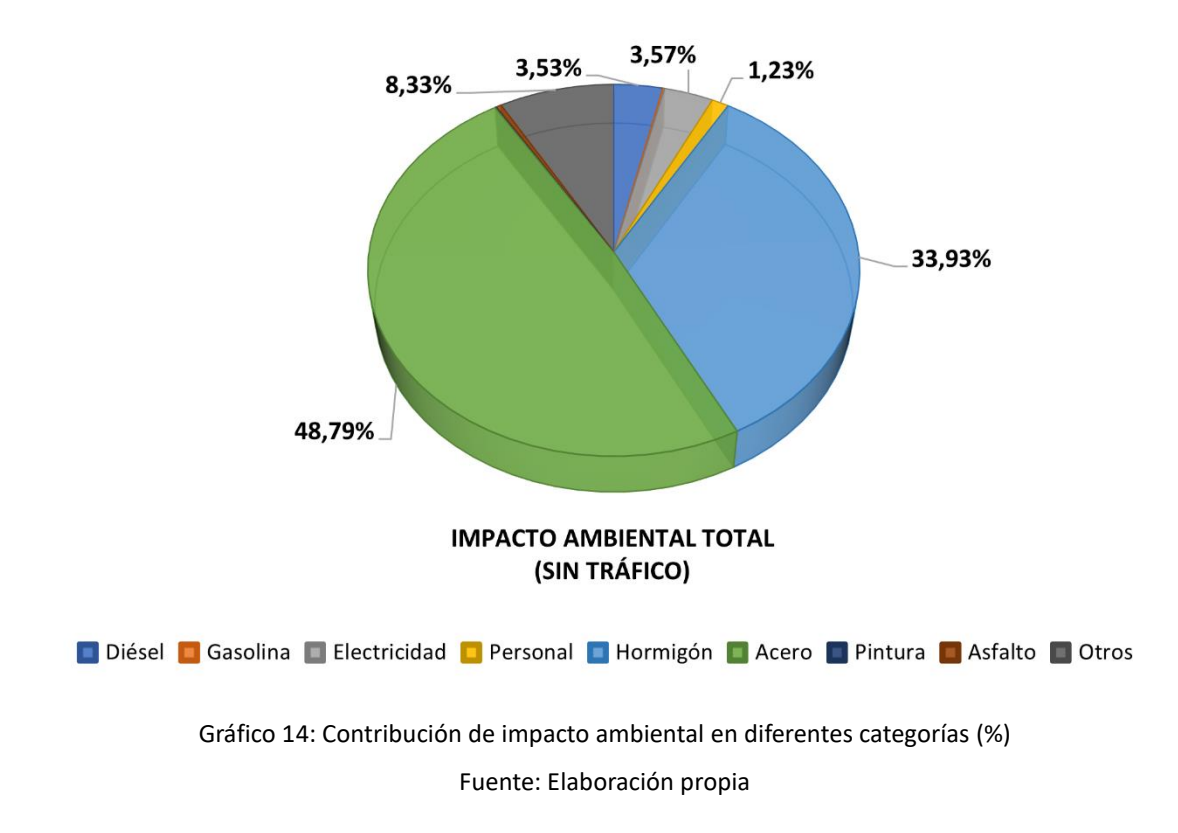

<span id="page-93-0"></span>**Materiales** 

El acero y el hormigón son los que se usan mayores en las estructuras de construcción de puentes. En el [Gráfico 15](#page-94-0) se muestra las proporciones de la contribución ambiental del acero y el hormigón en cada estructura del puente.

En cuanto a la estructura general, la fundación tiene una contribución de 72,26% en hormigón y 44,89% en acero. De ellos, los pilotes perforados son los que más contribuyen, sobre todo los de hormigón, lo que supone una aportación de más del 50% del valor total.

Para reducir las emisiones finales mediante la reducción del uso de materiales estructurales, hay que empezar por el diseño. Al reducir las necesidades de material mediante la modificación de las mediciones en el diseño, se disminuye indirectamente el impacto ambiental de la adquisición, la fabricación y el transporte de los materiales, Siempre que se respeten las normativas de diseño de la construcción.

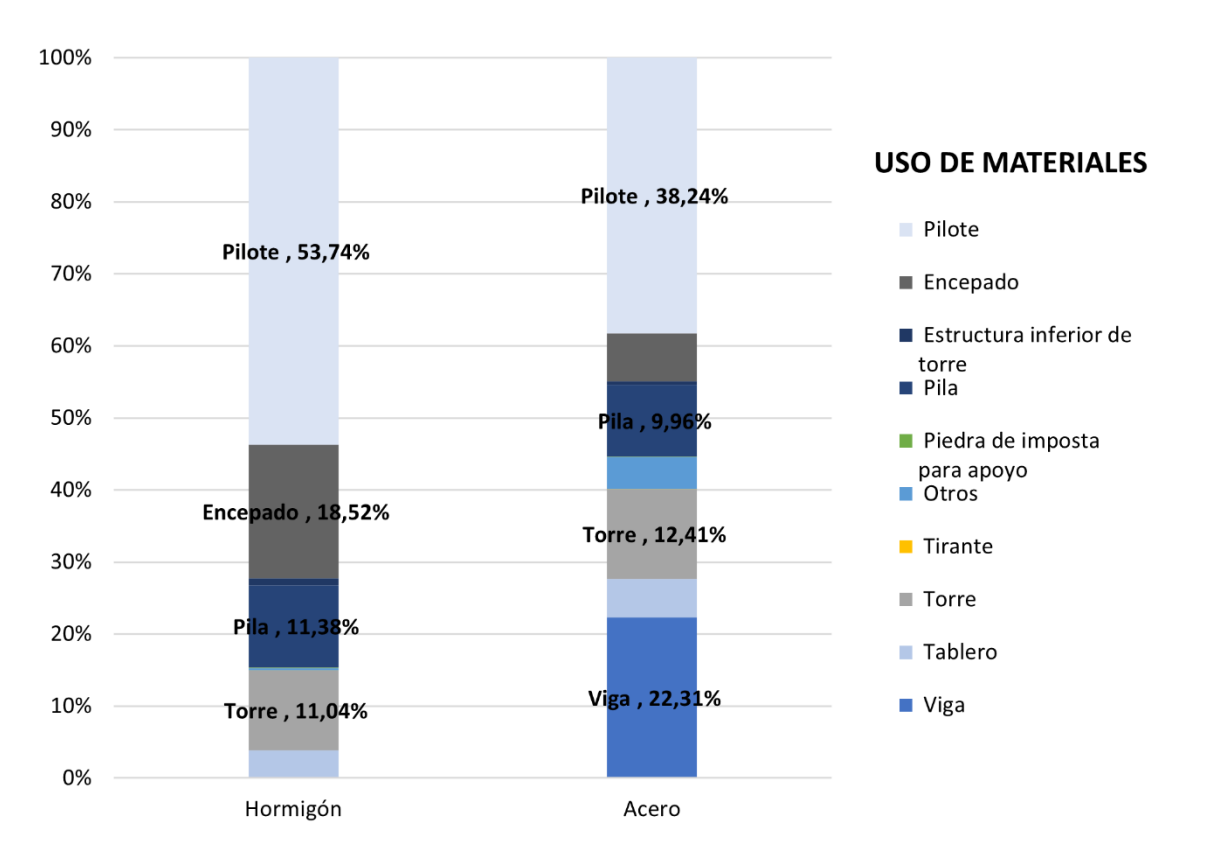

<span id="page-94-0"></span>Gráfico 15: Contribución de impacto ambiental de materiales de uso mayor según estructuras (%) Fuente: Elaboración propia

En términos de uso de acero, las barras tienen la mayor cantidad de impacto ambiental, con 37.224.114,50 kg, lo que representa el 33,24% de la emisión totales del acero, como se muestra en el [Gráfico 16.](#page-95-0) Entre ellas, la barra ordinaria y la barra de nivel II se encuentran en grandes cantidades, y se utilizan principalmente en la estructura de las pilas y los encepados, por lo que el diseño de estas partes puede ser considerado como un objeto de optimización. El tubo de acero se utiliza principalmente en la estructura de pilotes, con 31.596.401,60 kg de impacto ambiental, lo que representa la mayor parte.

81

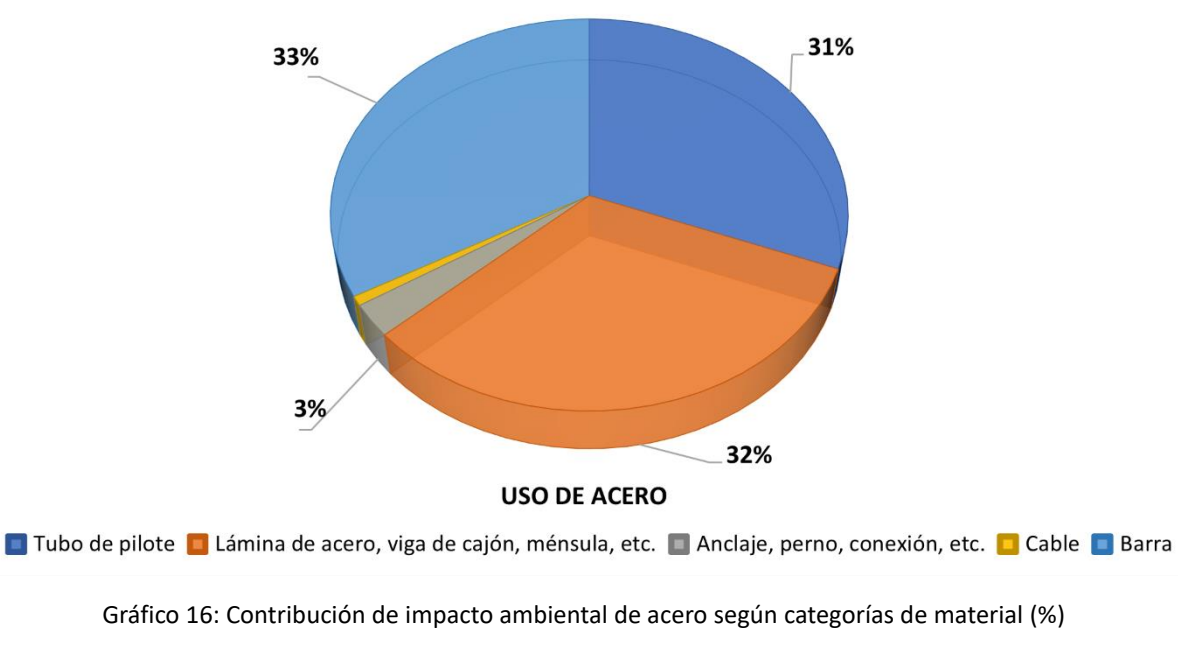

Fuente: Elaboración propia

<span id="page-95-0"></span>La proporción de categorías de impacto ambiental de acero producido por unidad, según la base de dato Ecoinvent. La unidad de fabricación de acero tiene el mayor valor de contribución de impacto ambiental, que es de 5.010,70 kg/t. Los demás se dividen por tamaño y cambia el valor contribuido por unidad, como se muestra en el [Gráfico 17.](#page-95-1)

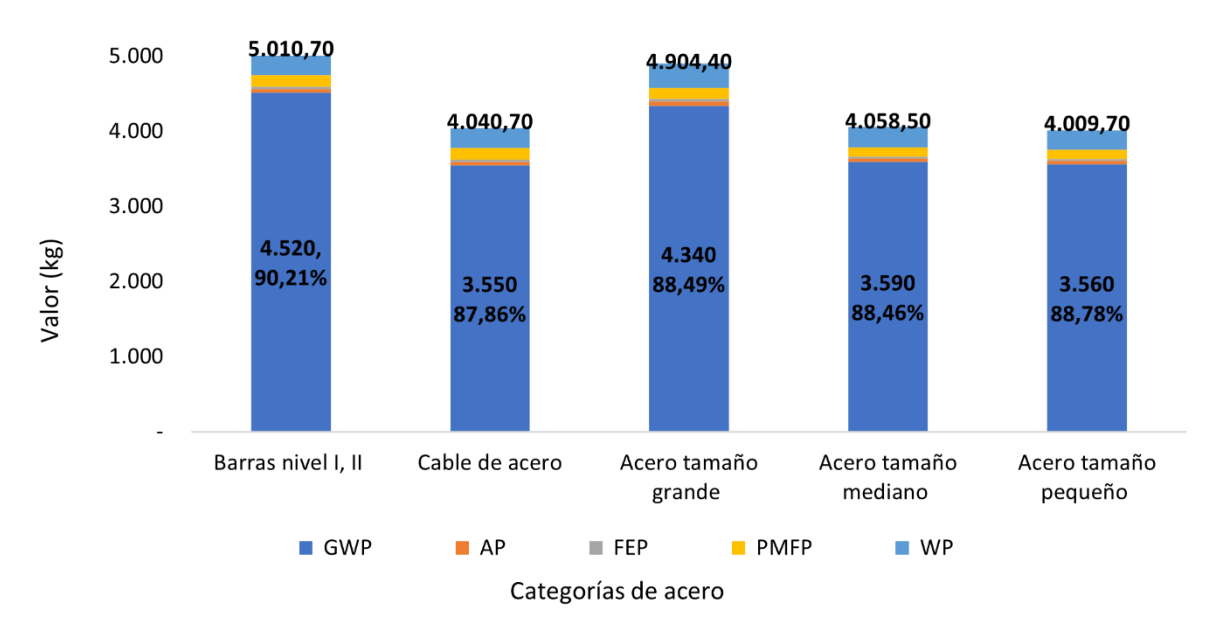

<span id="page-95-1"></span>Gráfico 17: Comparación de impacto de acero por tonelada (unidad: kg)

Fuente: Elaboración propia

La producción de materiales se contabiliza mayor parte del impacto ambiental en la fase de preparación, que es la razón principal de los altos valores de impacto ambiental causados por el acero en esta fase.

El siguiente se realiza el estudio de uso del hormigón. Como se puede observar en el [Gráfico 18,](#page-96-0) el mayor volumen de hormigón se encuentra en la construcción de la subestructura del puente. Los pilotes perforados producen un valor total de 45.466.461,38 kg, lo que representa el 49% del total que viene del hormigón, y el de los apoyos es de 16.104.409,51 kg, lo que representa el 18% del total.

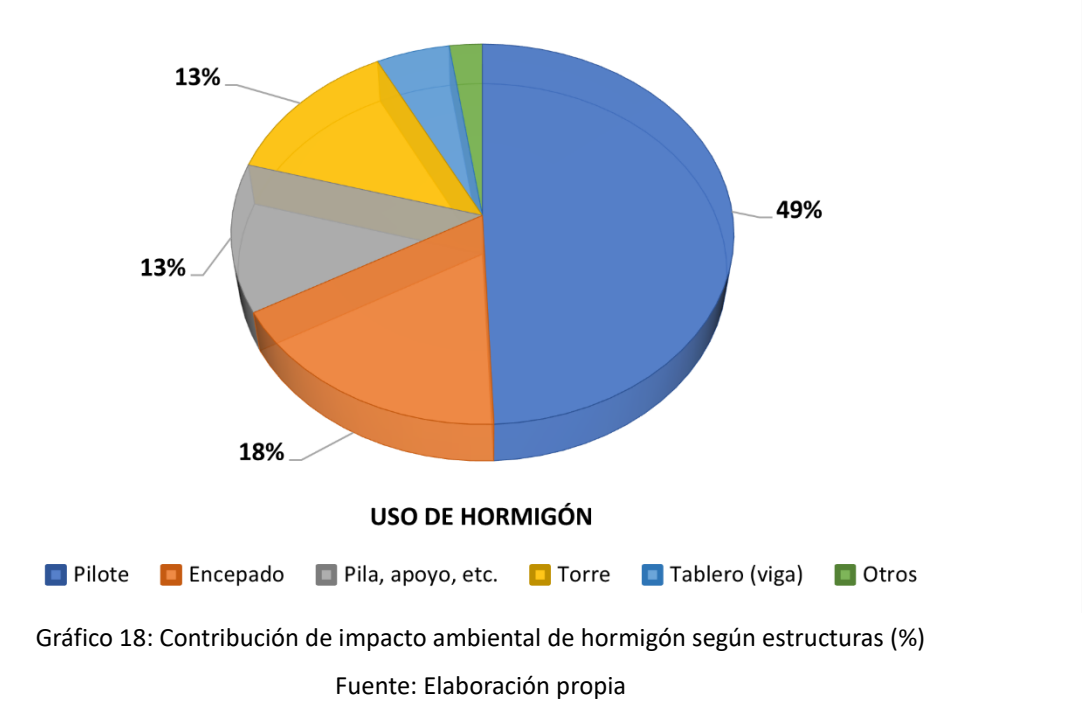

<span id="page-96-0"></span>La contribución del impacto ambiental por unidad (m<sup>3</sup>) de producción de hormigón y los valores de impacto ambiental aumentan en función del aumento de la resistencia. En comparación con el acero, el valor de GWP por unidad de hormigón representa el 99,98% del valor total del impacto ambiental y puede tratarse como emisiones prácticamente equivalentes, como se muestran en e[l Gráfico 19.](#page-97-0)

De acuerdo con el diseño y la planificación de la construcción en el 3.1.1, se usan diferentes tipos de hormigón según estructuras: el C60 es el tipo de hormigón aplicable para el tablero de los tramos de acceso, el C50 para la torre, el C40 y el C35 principalmente para la subestructura (pilas y fundaciones) y el resto para las cimentaciones de los pilotes. Por lo tanto, al reducir el uso del hormigón se reducirán efectivamente los valores de GWP causados por los materiales.

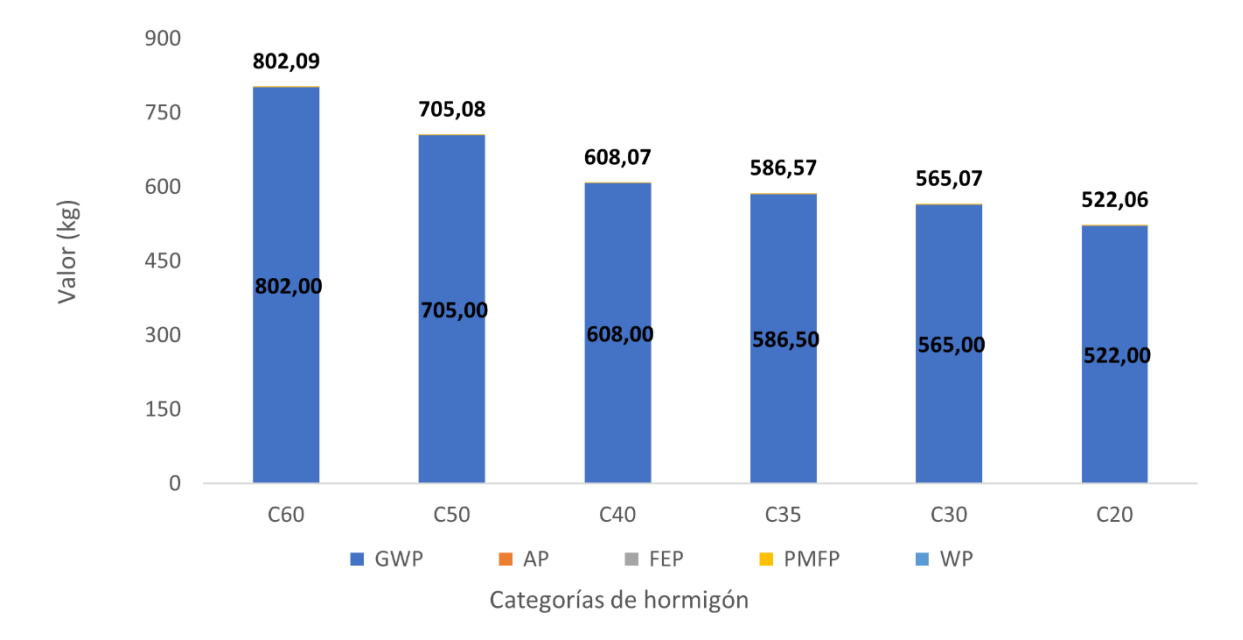

Gráfico 19: Comparación de impacto de hormigón por m<sup>3</sup> (unidad: kg) Fuente: Bases de datos de EICV de hormigón, ecoinvent

<span id="page-97-0"></span>Por otra parte, la reducción del uso de materiales también se debe empezar por el diseño estructural. Se observa según el uso del acero y del hormigón, la estructura con la mayor cantidad de uso de hormigón armado durante la construcción es de pilotes, seguida de las pilas y luego de los encepados de tramos principales. Sin embargo, como la torre se forma parte de la estructura de soporte principal del puente atirantado, que ha sido ensayado varias veces [131], no es recomendable hacer cambios en el uso de materiales y la forma, ya que esto alteraría la dirección de sus cargamentos. Mientras que, los pilotes, los encepados y las pilas son más sencillos de hacer ensayos (cargamentos en dirección vertical) y el uso de los materiales es relativamente elevado, por lo que es más recomendable realizar la optimización de estas partes.

**Energía** 

El principal uso de energía durante el ciclo de vida del puente es la energía eléctrica y el gasóleo. En el [Gráfico 20](#page-98-0) se muestra la proporción de energía eléctrica y diésel utilizada durante el ciclo de vida del puente (excluyendo el uso durante la fase de operación).

Se utilizan en mayor medida durante la fase de construcción, siendo el valor total del impacto ambiental de la energía eléctrica de 7.955.669,08 kg, un 99,73% del total de la energía eléctrica, y el impacto ambiental del gasóleo de 6.875.980,81 kg, un 88,05% del total de uso de electricidad.

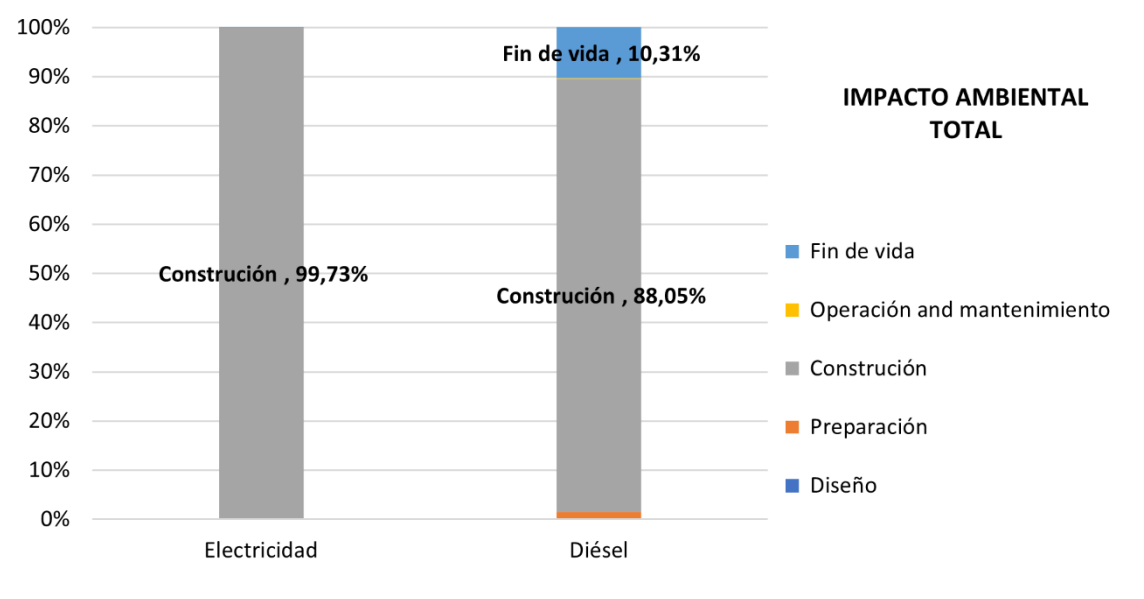

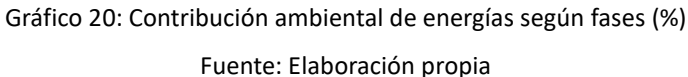

<span id="page-98-0"></span>En e[l Gráfico 21](#page-98-1) se muestra la proporción del impacto ambiental causado por el uso de electricidad y diésel durante la fase de construcción.

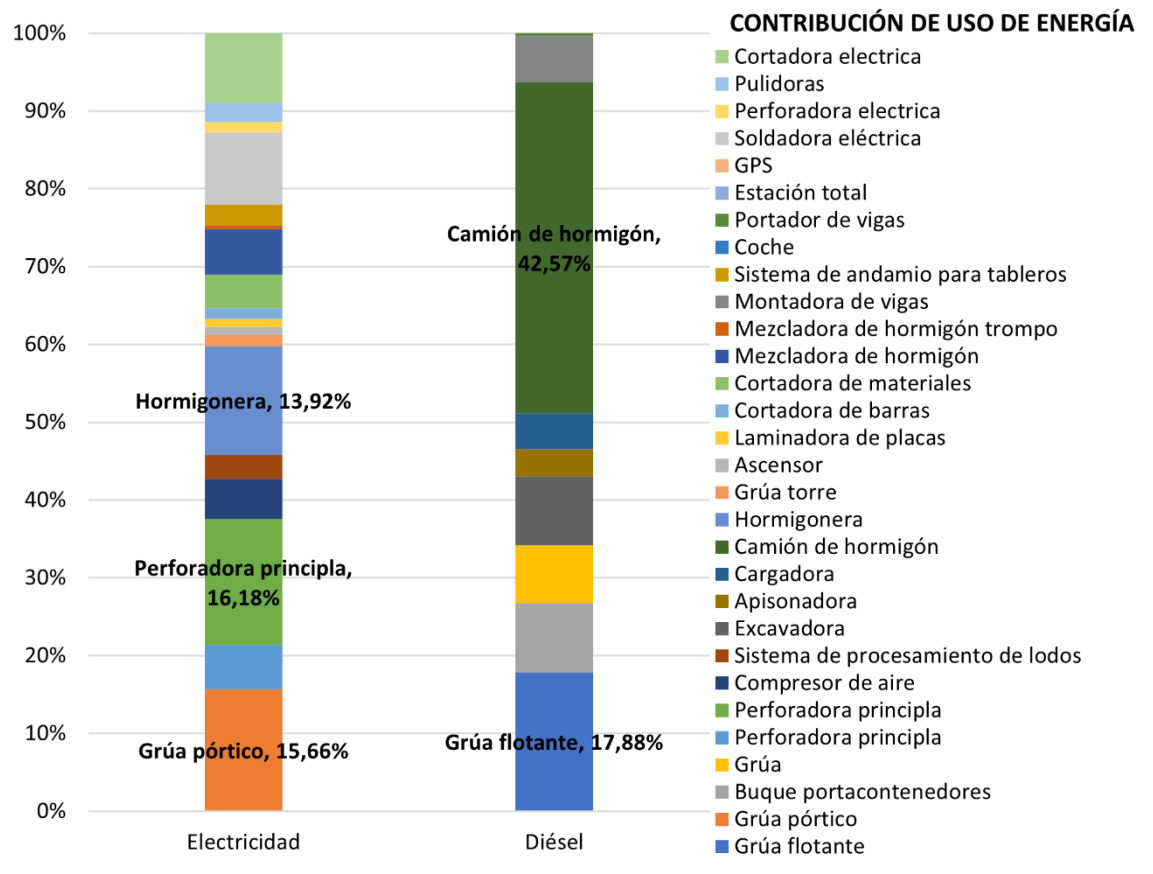

<span id="page-98-1"></span>Gráfico 21: Contribución de impacto ambiental de energías en categorías de maquinaria (%)

Fuente: Elaboración propia

De ello se desprende que las máquinas con más del 10% del impacto ambiental total causado por el uso de energía son: las bombas de hormigón, las perforadoras de pilotes, las plataformas de grúa, los camiones de hormigón y las grúas flotantes.

El valor total del impacto ambiental causado por el camión de transporte de hormigón es el mayor, con 2.927.388,75 kg, lo que supone el 42,57% causado por el gasóleo durante la fase de construcción; mientras que los equipos de perforación de pilotes de los tramos de acceso producen 1.287.184,29 kg, por lo que el transporte de hormigón y la construcción de los pilotes de tramos de acceso pueden considerarse para su optimización.

En el [Gráfico 22](#page-99-0) se muestra los valores de impacto ambiental de las dos principales energías utilizadas por unidad, en los que la principal categoría de impacto para ambas fuentes son los valores de GWP, que suponen más del 99% de valor total. Los trabajos que contribuyen la mayor emisión durante la fase de construcción deben ser analizados y optimizados adecuadamente.

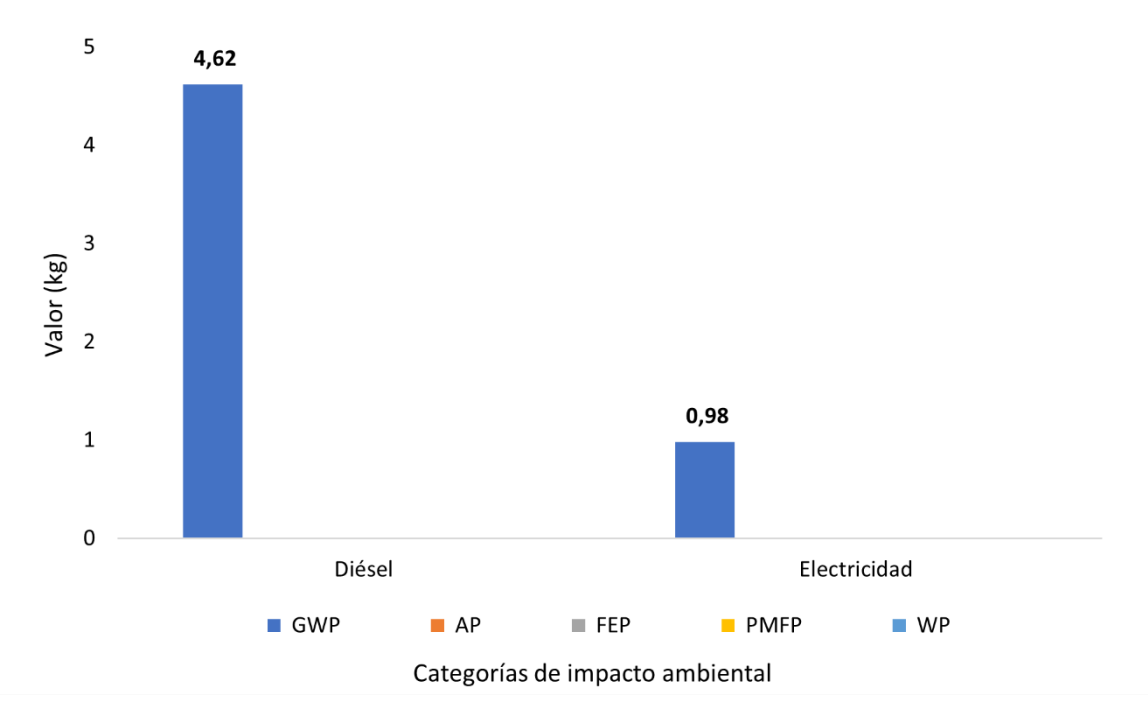

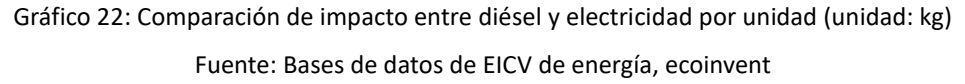

<span id="page-99-0"></span>En el [Gráfico 23](#page-100-0) se muestra la cantidad de impactos ambientales causados por las maquinarias eléctricas durante la fase de construcción. La contribución más significativa es causada por la construcción de pilotes, el hormigonado y el uso de acero, con 1.985.101,15 kg, 2.031.121,44 kg y 2.203.195,84 kg respectivamente, mientras que los impactos ambientales más significativos son causados por la soldadura y las cortadoras portátiles, con 739.611,94 kg y 710.027,46 kg

respectivamente.

Lo siguiente que tiene la contribución más significativa es las cortadoras de acero, con 346.017,28 kg. Y en la construcción del hormigón, La contribución más significativa de 1.287.184,29 kg procedentes de las máquinas perforadora de pilotes, seguido de 1.107.255,30 kg, que son los de las bombas de hormigón.

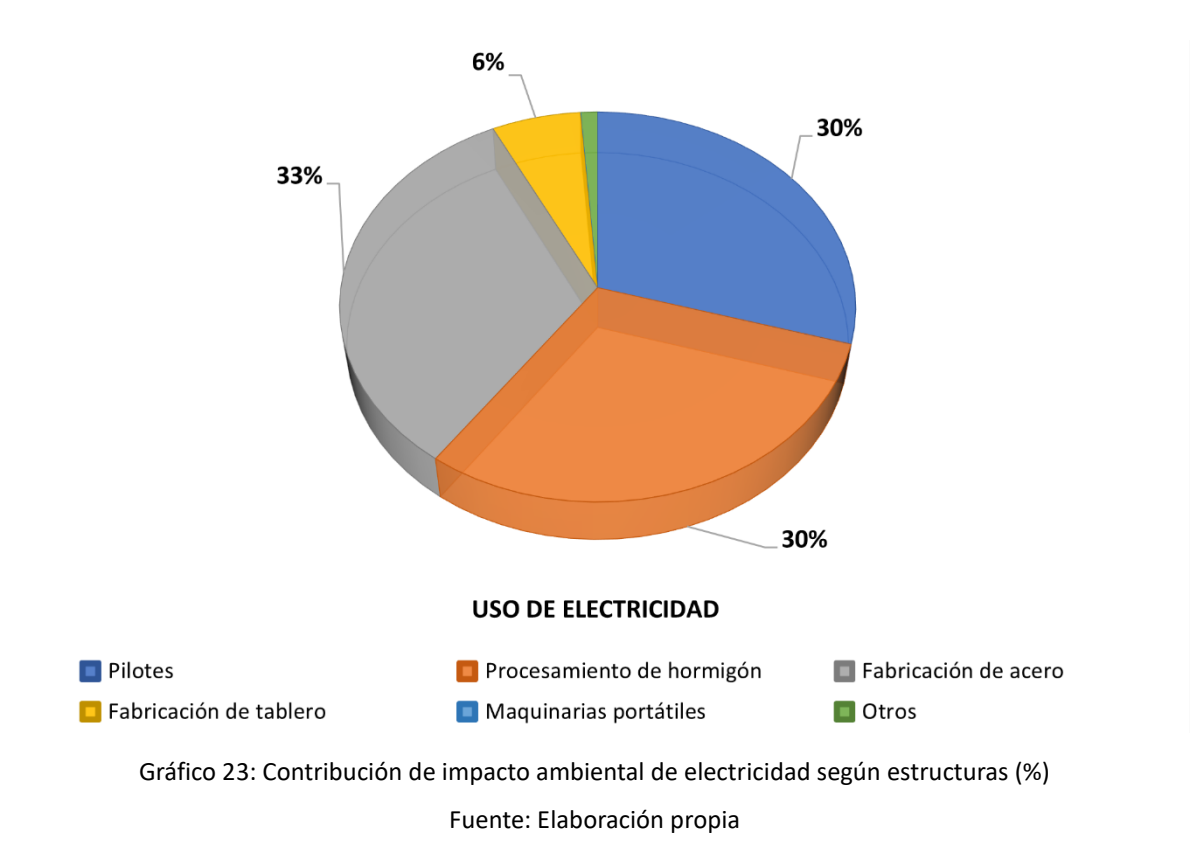

<span id="page-100-0"></span>En comparación, el uso de diésel durante la fase de construcción es relativamente elevado que la contribución por el personal, debido en gran parte a que la cantidad de construcción de este puente se determina la cantidad de energía consumida por la maquinaria y el transporte, pero se reduce en cierta medida el consumo del personal y, por lo tanto, la proporción de las emisiones se diferencia a otras fases.

En e[l Gráfico 24](#page-101-0) se muestra lo que produce la maquinaria y el transporte de diésel para la construcción. Se encuentra la mayor proporción del impacto ambiental de los pilotes perforados, con 3.617.803,50 kg, o el 52% del total.

El consumo principal de diésel para la construcción de las vigas se debe a la elevación de las vigas de acero y a la instalación y la cimentación de las vigas; las pilas, la parte de apoyo entre vigas y pilas representan 1.000.615,88 kg, es decir, el 15% del total, y los encepados representan 904.311,29 kg, es decir, el 13% del total.

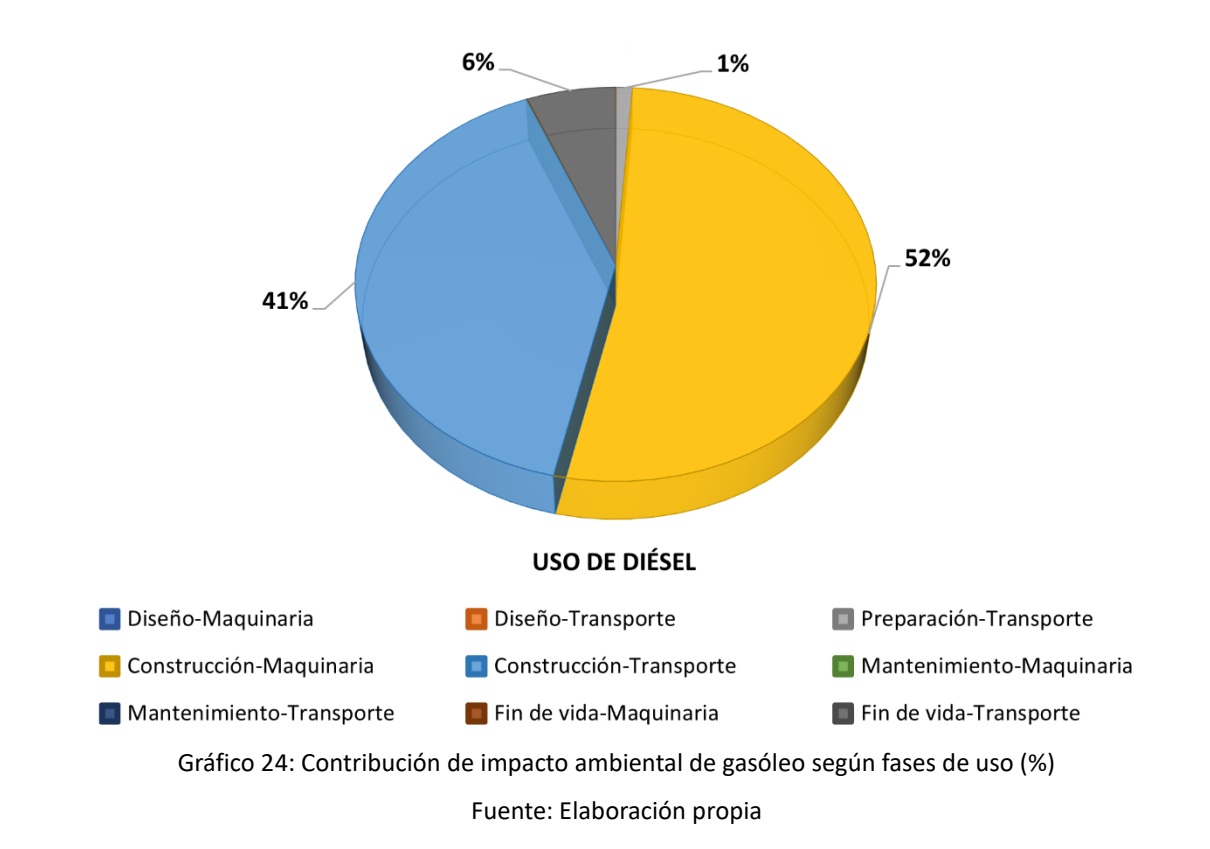

<span id="page-101-0"></span>En comparación, el uso de diésel durante la fase de construcción es relativamente elevado que la contribución por el personal, debido en gran parte a que la cantidad de construcción de este puente se determina la cantidad de energía consumida por la maquinaria y el transporte, pero se reduce en cierta medida el consumo del personal y, por lo tanto, la proporción de las emisiones se diferencia a otras fases.

En e[l Gráfico 25](#page-102-0) se muestra lo que produce la maquinaria y el transporte de diésel para la construcción. Se encuentra la mayor proporción del impacto ambiental de los pilotes perforados, con 3.617.803,50 kg, o el 52% del total.

El consumo principal de diésel para la construcción de las vigas se debe a la elevación de las vigas de acero y a la instalación y la cimentación de las vigas de hormigón armado; las pilas, la parte de apoyo entre vigas y pilas representan 1.000.615,88 kg, es decir, el 15% del total, y los encepados representan 904.311,29 kg, es decir, el 13% del total.

El consumo de diésel para se usa principalmente para la instalación de las barras y la cimentación de hormigón. Parte del transporte de barras como las armaduras de barras de los encepados, se procesan y amarran en la zona de obra y se transportan e instalan en los buques y grúas.

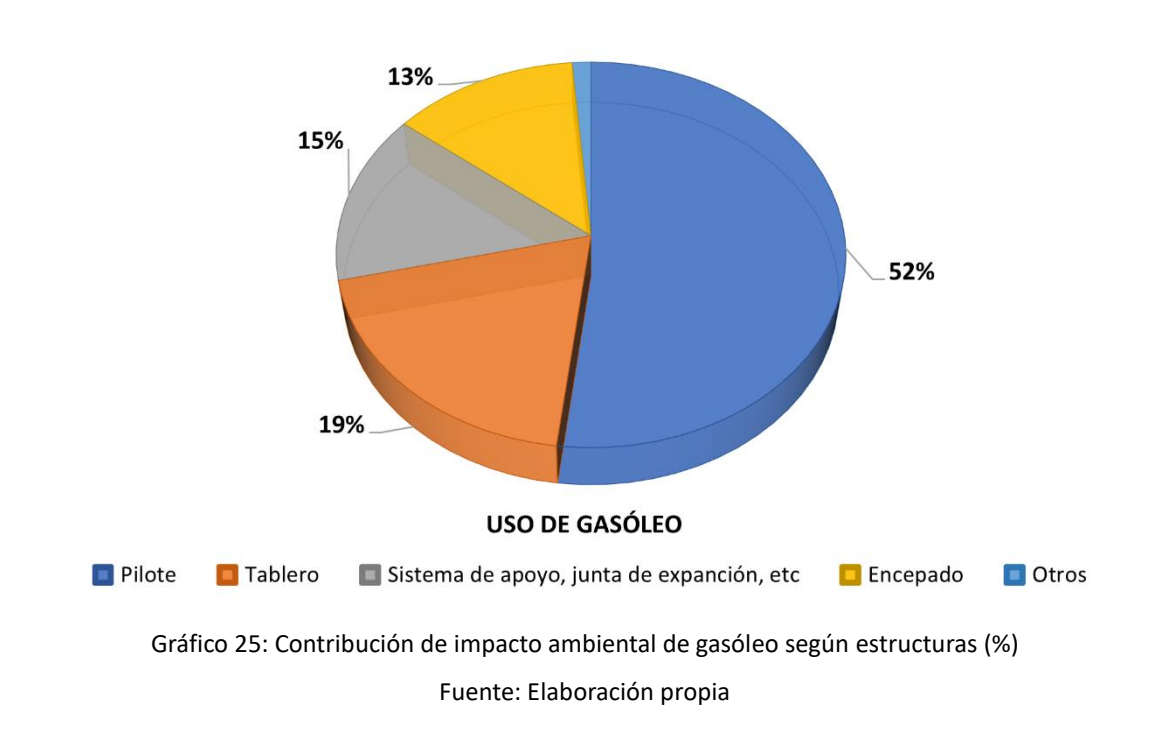

<span id="page-102-0"></span>Respecto al procesamiento del hormigón, éste requiere una mezcla continua mediante camiones de bombeo, siendo que la contribución de impacto ambiental es mayor, por lo que se considera el transporte de hormigón como una viabilidad de optimización.

## **3.3.2 Hipótesis sobre las resoluciones disponibles**

Para resumir los factores que contribuyen a los aspectos ambientales de este puente, los tipos de contribución material más significativos son las estructuras de hormigón armado, por su gran volumen y su uso de energía.

Al mismo tiempo, la producción y el transporte de materias primas consumen mucha energía fósil lo que resulta un elevado de GWP, especialmente en la producción de los materiales.

Teniendo en cuenta que el fósil también es una fuente de energía no renovable, la mejor solución de optimización sigue siendo reducir el impacto ambiental mediante la reducción de la cantidad de materiales utilizados en el diseño y la reducción directa de la cantidad de elementos básicos para reducir la cantidad total de emisiones. La optimización se realizó según los pasos del apartado [2.4.3,](#page-56-0) en función de software BIM.

Una reducción correspondiente de la cantidad de materiales utilizados en el diseño inicial no sólo reducirá el impacto ambiental causado por los materiales, sino también la energía de maquinaria y el transporte de materiales durante la fase de construcción, reduciendo indirectamente el impacto ambiental del puente en su conjunto. El puente de la bahía de Zhanjiang se modelará entonces en el software BIM para configurar a los materiales. El diseño estructural del puente debe cumplir según las normativas del Construcción de Puentes de China, así para cambiar los parámetros de estructuras del puente para lograr una optimización en los materiales.

En el apartad[o 3.3.1](#page-89-2) se ha analizado el impacto ambiental del puente. En términos de energía, se debe reducir al máximo, seguidos por el uso de maquinaria y los métodos de transporte, que se consideran todos ellos como posibles objetivos de optimización.

#### **3.4 Realización de la optimización**

#### **3.4.1 Materiales**

A partir de las contribuciones ambientales analizadas en el apartado [3.3.1](#page-89-2) y del marco teórico para la realización de la optimización en el apartado [2.4.3,](#page-56-0) se modela el puente en Revit para optimizar el diseño de las estructuras. Es necesario definir el alcance de acuerdo con las normativas de diseño estructural para puentes, realizando análisis estructural para verificar la viabilidad.

Según la indicación de diseño del puente, la construcción de las estructuras se llevó a cabo de acuerdo con el "Manual básico de construcción de obras", los métodos de construcción se controlaron de acuerdo con los procedimientos estándar del sistema de gestión de calidad ISO 9001:2000 [139] y la inspección de calidad se realizó de acuerdo con la "Normativa para la inspección y evaluación de la calidad de los proyectos de autopistas" [140].

Fundación de tramos principales

La [Figura 17](#page-104-0) muestra la estructura de los pilotes (No. 47 como ejemplo), con un volumen de hormigón de aproximadamente 650 m<sup>3</sup> para cada uno con una tasa de escariado del 6% y C35 como tipo de hormigón.

Las armaduras de barras se reforman en la zona de obra antes de ser transportadas por camiones a los lugares de cimentación y se localizan con grúas flotantes.

La cimentación de pilotes de las pilas 47 y 48 del puente se ejecutaron de acuerdo con el Manual de Construcción para la Ingeniería de Cimentaciones [131], la calidad de las cimentaciones de pilotes fue comprobada por la estación regional de supervisión de la calidad para garantizar que la resistencia a la carga se ajustara a los requisitos estándar en MPa.

Se repitió 3 veces el ensayo de la resistencia portante y resultó que el porcentaje de pilotes de clase I

(sin daños) superaba el 85% consiguiendo un valor dela resistencia portante esperada.

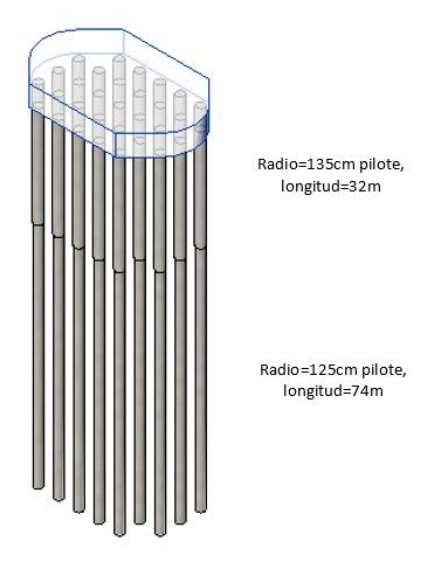

Figura 17: Versión 3D de pilotes Fuente: Elaboración propia, basando en el diseño del puente

<span id="page-104-0"></span>El encepado (No. 47 como ejemplo) formado por una armadura de barras prefabricada con el tipo de hormigón C30 [131], que están diseñados para que sea lo suficientemente fuerte como para cumplir con los requisitos de tensión máxima. Su estructura se muestra como la [Figura 18.](#page-104-1)

La tensión local máxima del fondo de hormigón era de 1,47 MPa, lo que se requeriría para cumplir con la tensión máxima que podría soportar la losa de rodamiento para las cargas.

<span id="page-104-1"></span>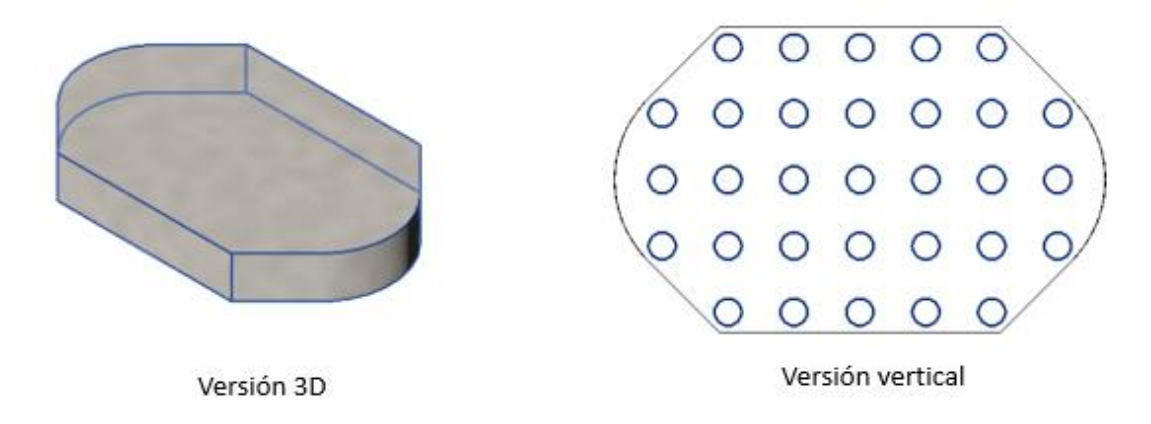

Figura 18: Versiones de encepado Fuente: Elaboración propia, basando en el diseño del puente

## - Superestructura

En el diseño original, la estructura de la torre principal se sometió a simulaciones de cargas. Para comprobar las tensiones y deformaciones en cada sección de la torre, se añadieron tensiones al esquema original para comprobar el desplazamiento y las tensiones locales. Lo que demostró que la parte exterior de la raíz de la columna tiene el valor mayor permitido de 0,2 MPa una vez añadida la carga [131].

La [Figura 19](#page-105-0) muestra los tableros. El material de los tramos de No. 47 a No. 48 es de acero y los restos tramos de principal son de hormigón armado, mientras que los tramos de acceso son de hormigón. Se lleva a cabo el análisis estructural y se evalúan las tensiones en la sección de tablero en varios puntos bajo carga y los resultados fueron satisfactorios.

Como el diseño estructural de la torre principal es relativamente complejo en función de sus tensiones estructurales no son adecuadas para la optimización de materiales.

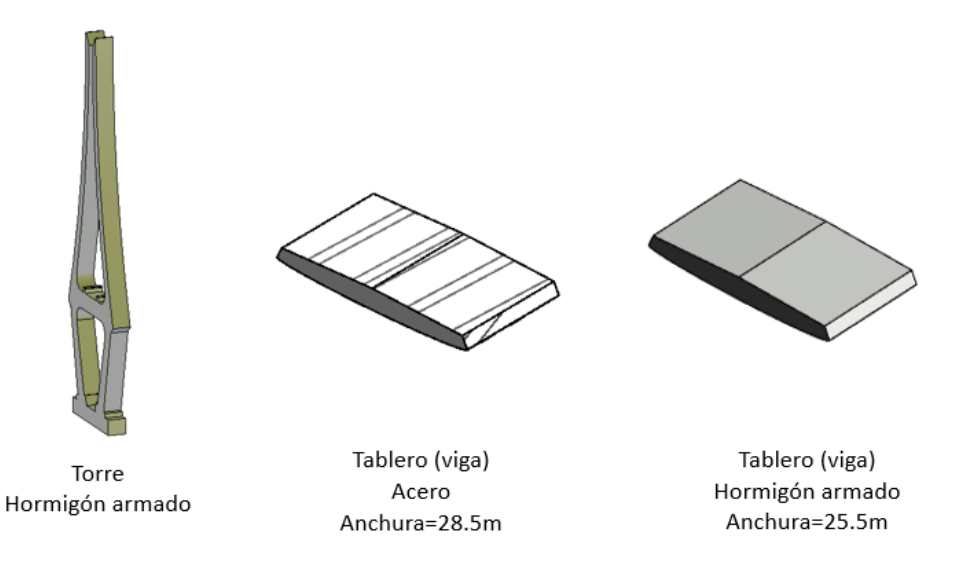

Figura 19: Versión 3D de tablero de acero y de concreto reforzado Fuente: Elaboración propia, basando en el diseño del puente

<span id="page-105-0"></span>- Subestructura de los tramos de acceso

La [Figura 20](#page-106-0) es la subestructura de tramos de acceso (No. 35 como ejemplo). La forma estructural de las pilas es básicamente la misma, con algunas diferencias en las mediciones de elementos entre otras.

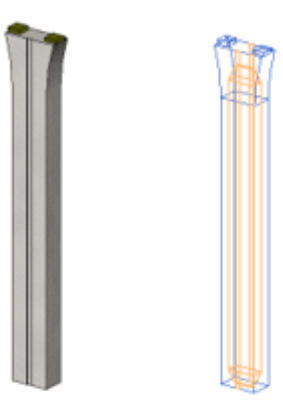

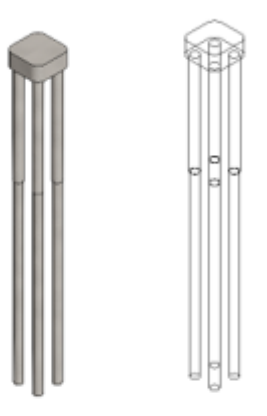

Pila hueca Hormigón armado

Fundación Hormigón armado Radio superior=0.85 m (21 m) Radio posterior=0.75 m (37m)

Figura 20: Versión 3D de pilas para los tramos de acceso del puente Fuente: Elaboración propia, basando en el diseño del puente

<span id="page-106-0"></span>Según el informe de la supervisión de calidad a las pilas, se aprobaron todas las pilas. En ellas, de los cuales 83 pilotes de clase I (sin daños) representaron el 77% y 25 pilotes de clase II (con daños sin afecta la función estructural) el 23% [131].

Basándose en la similitud de los parámetros de diseño en la subestructura del puente, la modelización se completó utilizando la agrupación por familias. En el caso de la modelación de fundación, por ejemplo, este método se utiliza para ajustar las dimensiones según el tipo de cada miembro de pilar, de modo que el modelo puede añadirse en bloque, y los parámetros del modelo también pueden ajustarse en el diagrama general de la modelo, una vez finalizada la modelación, como se muestra en la [Figura 21.](#page-106-1) El modelo general se muestra en la [Figura 22.](#page-107-0)

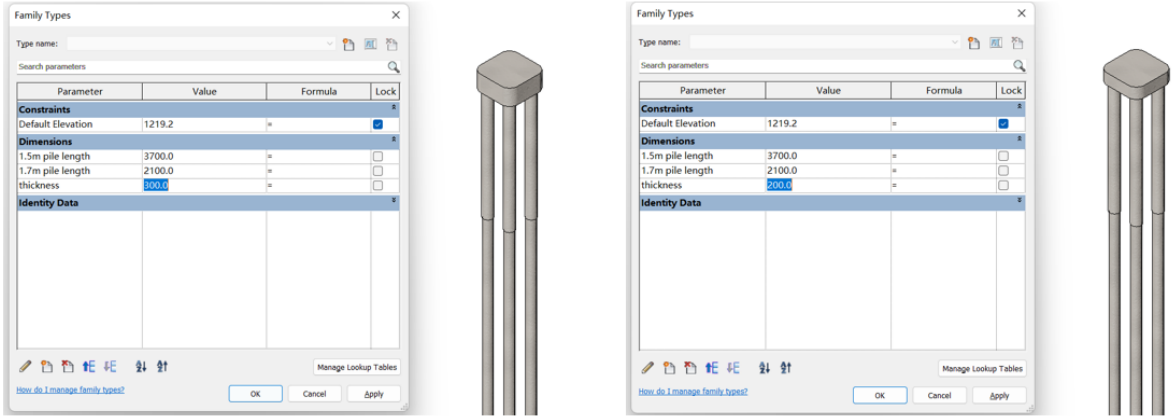

<span id="page-106-1"></span>Figura 21: Control de parámetros de las dimensiones de fundación Fuente: Elaboración propia, modelación de familia en Revit 2022

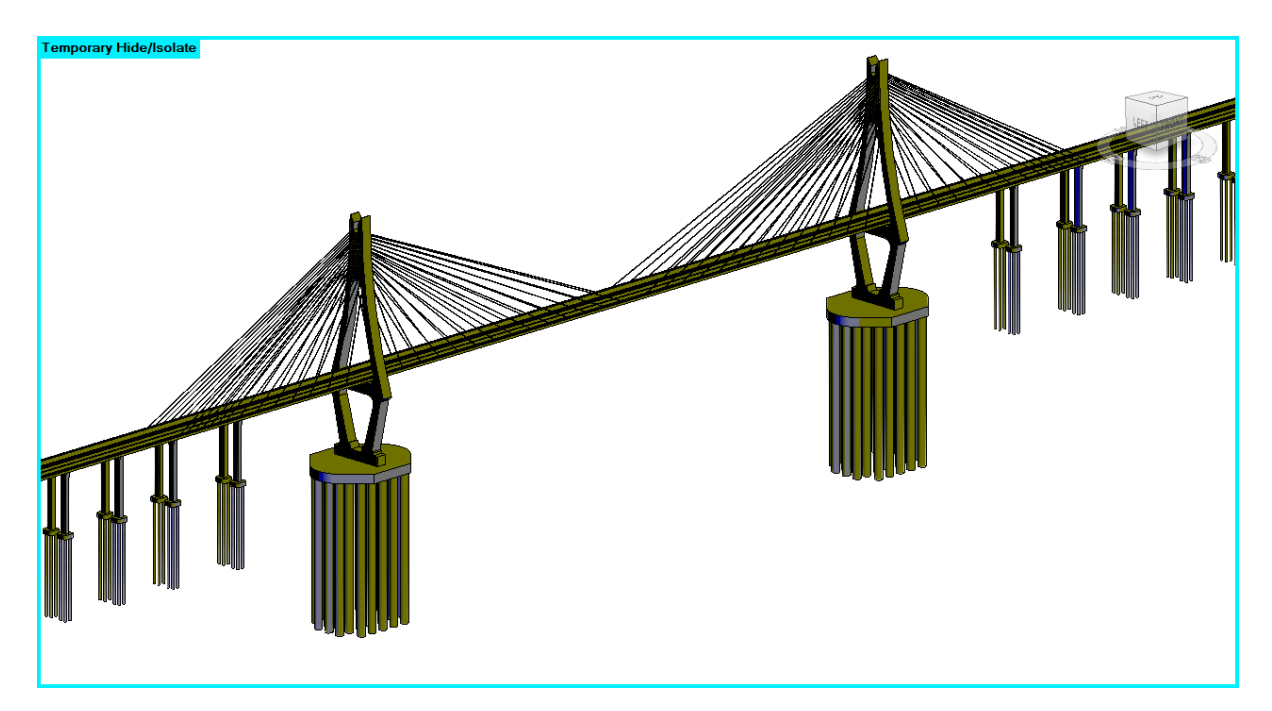

Figura 22: Vista general del modelo del puente Fuente: Elaboración propia, modelación en Revit 2022

<span id="page-107-0"></span>- Análisis estructural

El análisis estructural del puente se realizó de acuerdo con el modelo optimizado del puente en el apartado [2.4.](#page-53-0) En este trabajo se utilizó el software ABAQUS [141] para llevar a cabo el análisis estructural, se establecieron los materiales y parámetros de los elementos individuales y se completó la creación y definición del modelo geométrico.

La concentración de este trabajo sería el método de optimización de ciclo de vida de puentes, así que se simplificarían los pasos del análisis estructural, considerando solamente las cargas básicas del puente (peso propio del puente + cargas de los vehículos). Según el Código de Diseño de Puentes y Alcantarillas de Carreteras [142], el cálculo del valor de la carga constante se basa en el tipo de material y su cantidad.

Se aplican carga de la forma superficial a las placas del tablero. Las adiciones de restricciones van acompañadas con la carga, se añaden debajo de los pilotes como puntos de apoyo fijos. Después de dividir el modelo como piezas individuales y completar la definición de parámetros para todas las construcciones, se procede al análisis estructural.

De acuerdo con el marco de AEF del software, se obtiene las matrices nodales del modelo bajo carga, que se ajustan según la acción de movimiento de la [Ecuación 4,](#page-54-0) [Ecuación 5,](#page-54-1) [Ecuación 6,](#page-54-2) [Ecuación 7](#page-55-0) de equilibrio.
Se muestran los datos correspondientes abajo, donde el [Gráfico 26](#page-108-0) muestra el cambio en la densidad de energía, el [Gráfico 27](#page-108-1) muestra el cambio en la deformación, el [Gráfico 28](#page-109-0) muestra el cambio en la tensión y e[l Gráfico 29](#page-109-1) muestra el cambio en el desplazamiento.

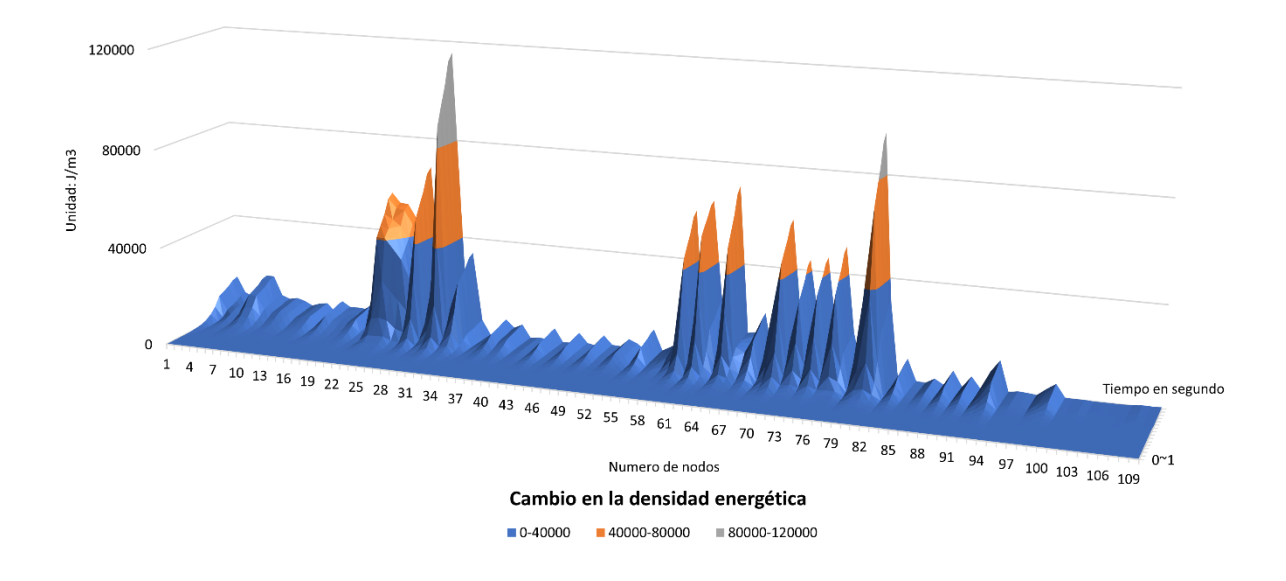

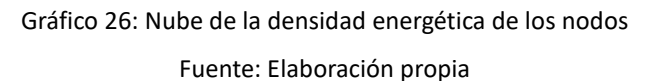

<span id="page-108-0"></span>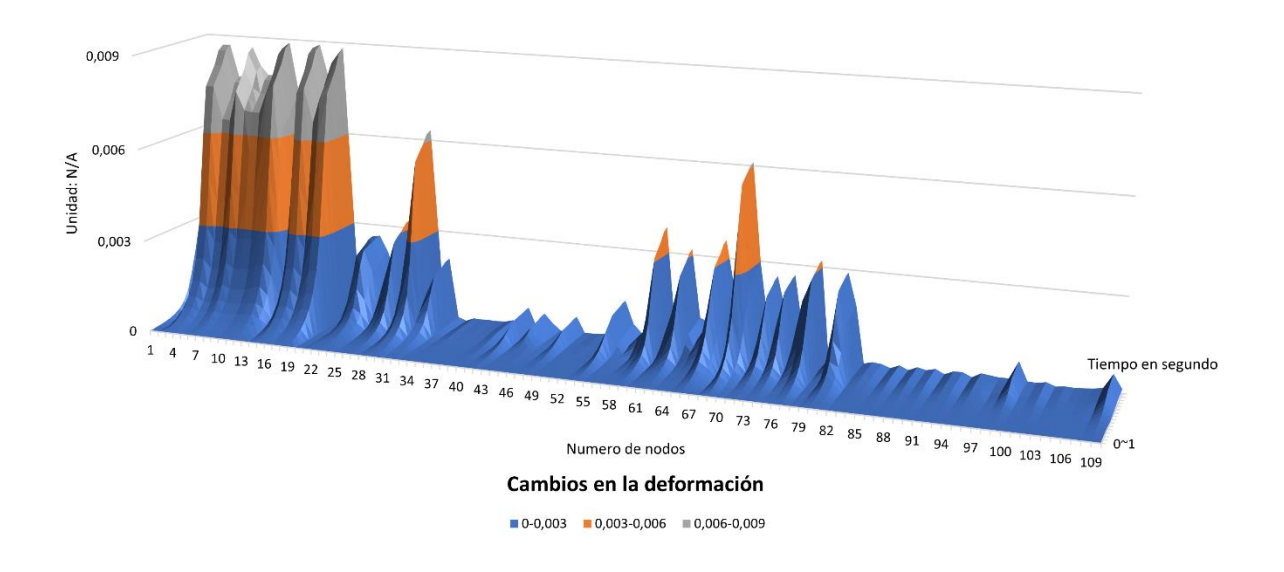

<span id="page-108-1"></span>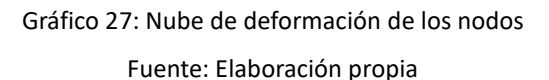

<span id="page-109-0"></span>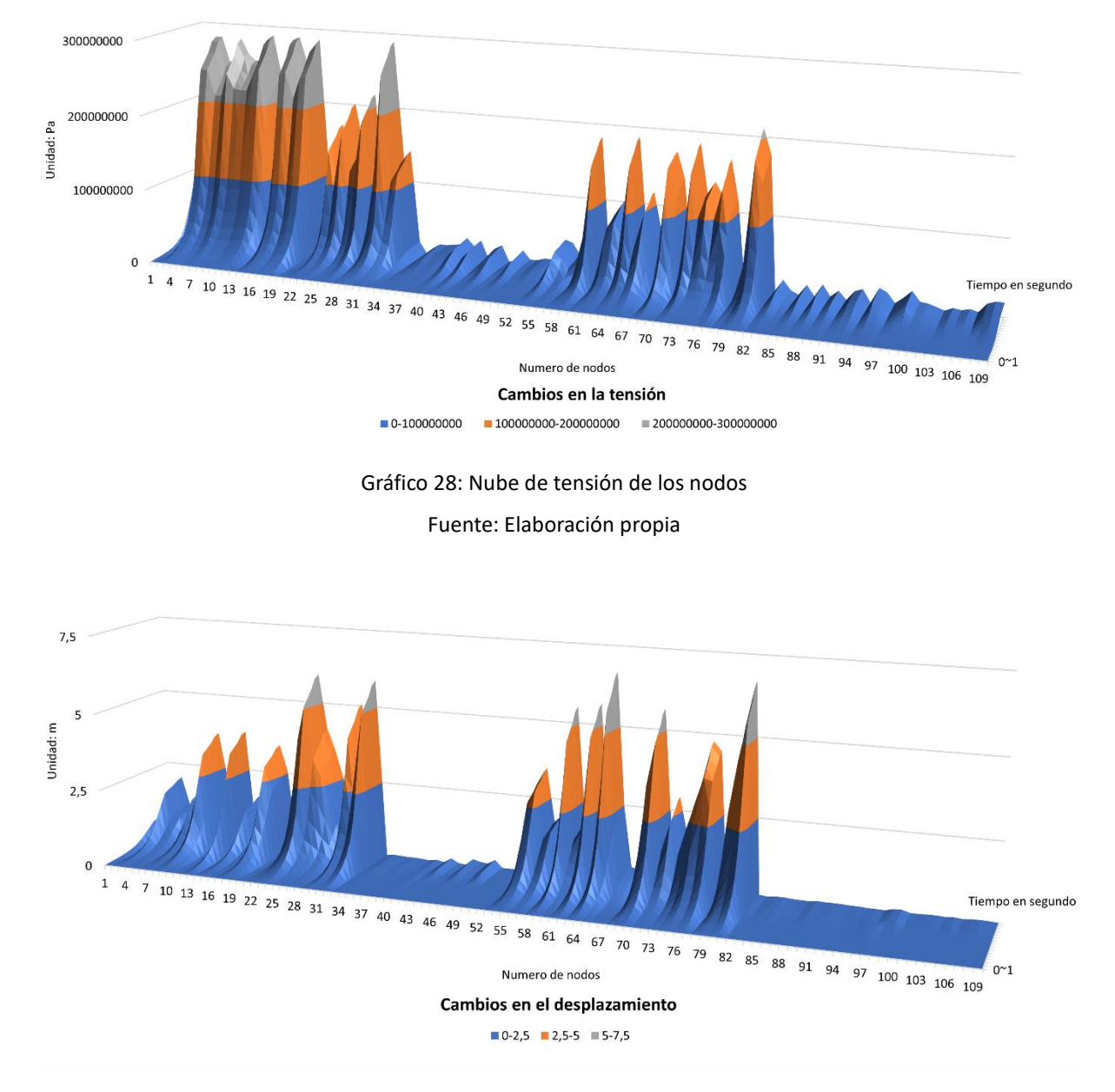

<span id="page-109-1"></span>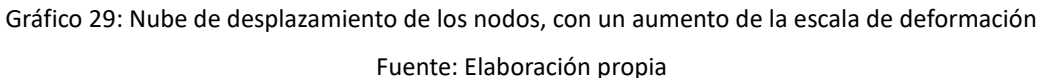

En los cuatros gráficos se identifican las zonas que presentan grandes variaciones, se seleccionan los nodos correspondientes para realizar el análisis de sensibilidad de los datos de este modelo de puente. La [Tabla 14](#page-110-0) muestra los números de nodos con valores mayores para cada tipo de datos.

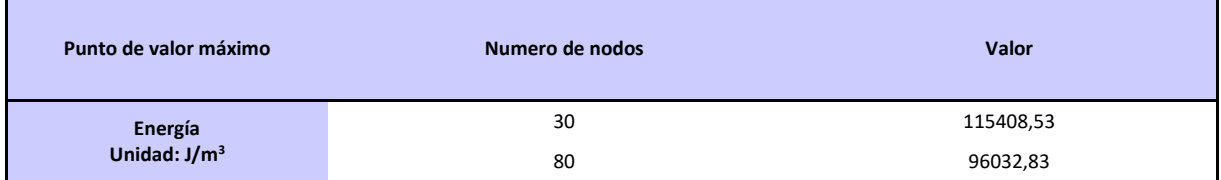

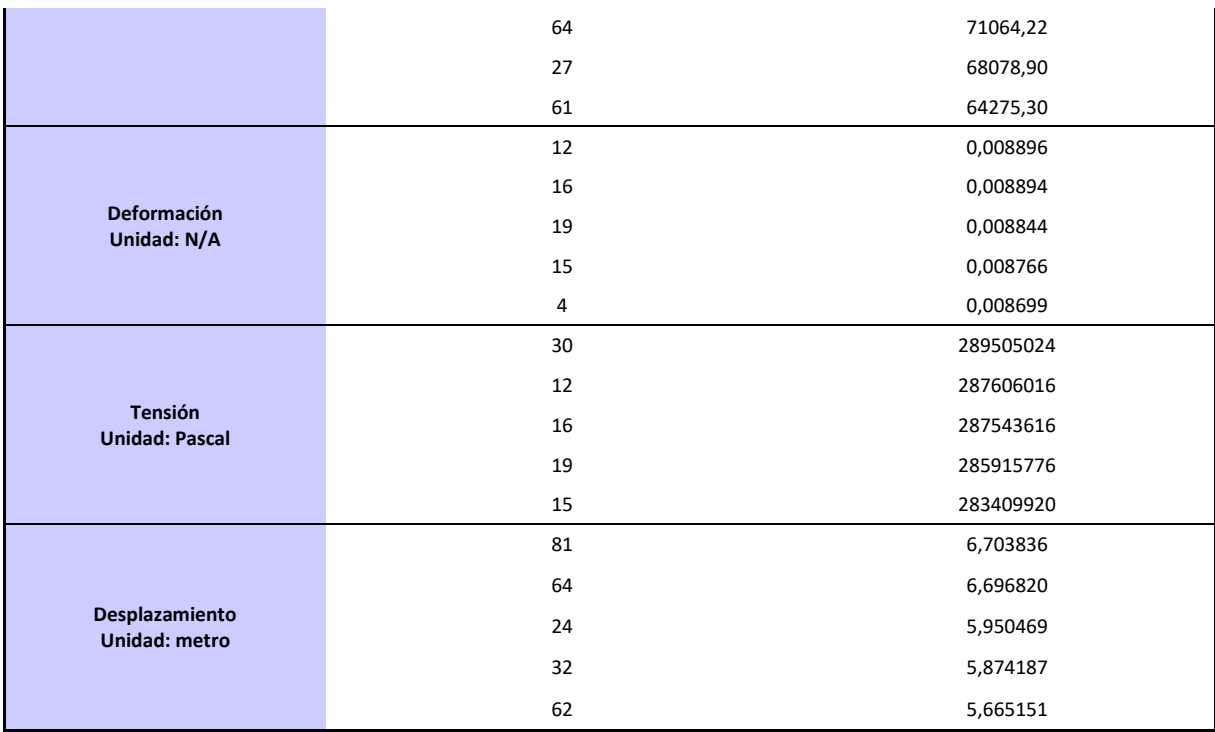

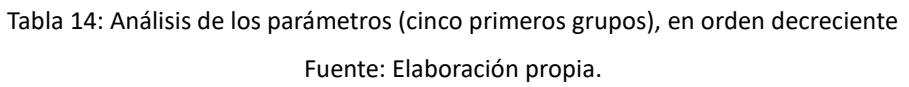

<span id="page-110-0"></span>Tras la calculación, se obtiene como valor final mínimo de sensibilidad: 0,250372 y como valor máximo 392589761115,632. Estos datos se emplearán como rango de sensibilidad para los parámetros del puente.

- Optimización estructural

Por la complejidad de la estructura portante del puente, este trabajo no considerará la optimización dimensional de la principal estructura portante. Basándose en el hecho de que la variación en la [Tabla](#page-110-0)  [14](#page-110-0) se concentra en la zona principal del puente, se seleccionará la subestructura del puente de los tramos de acceso para el acto de optimización dimensional.

Según el modelo de optimización de [2.4.3,](#page-56-0) se realizan varios intentos de optimización, variando las mediciones de los componentes de pilas, como se muestra en la [Figura 23.](#page-111-0) A partir de ellos, se selecciona la solución con una cantidad mayor de reducción en el volumen total, con lo cual sus datos se ajusten al rango de sensibilidad calculado en el último párrafo.

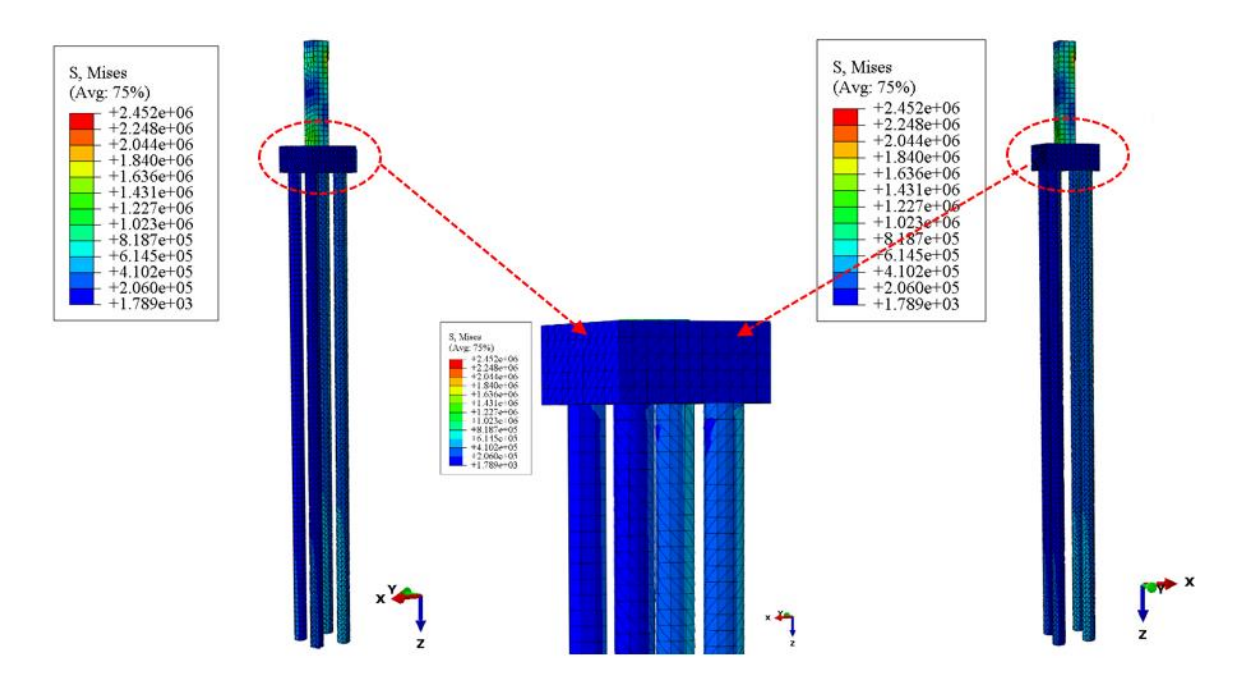

Figura 23: Modelo de elementos finitos, con dimensiones modificadas en los encepados Fuente: Elaboración propia, análisis estructural de puente en Abaqus CAE

<span id="page-111-0"></span>Finalmente se selecciona una reducción del 4% en la subestructura de los tramos de acceso. La [Tabla](#page-111-1)  [15](#page-111-1) es la información general de la optimización realizada.

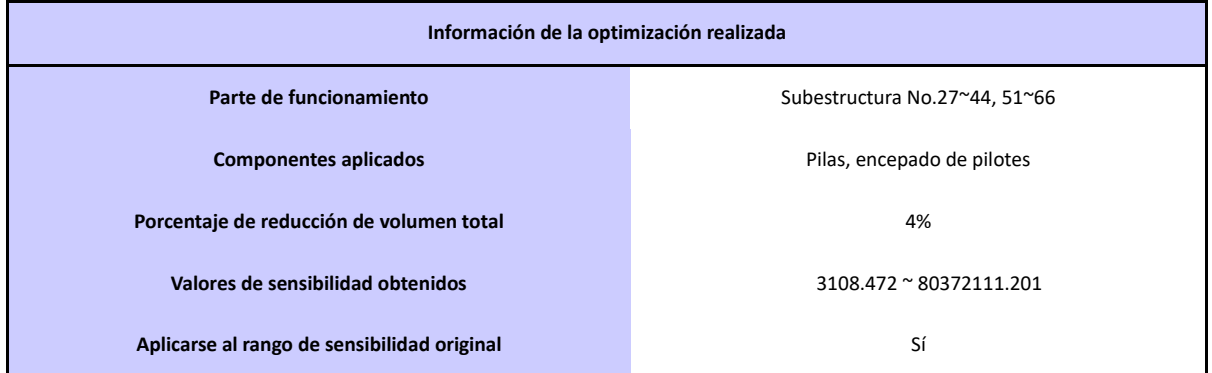

Tabla 15: Resultado final de la optimización en materiales

Fuente: Elaboración propia

<span id="page-111-1"></span>Se presentan cambios en tensión o en desplazamiento en cada nodo por los cambios en las dimensiones. Lo que se muestran e[n Gráfico 30](#page-112-0) son las comparaciones que se produjeron bajo la misma carga.

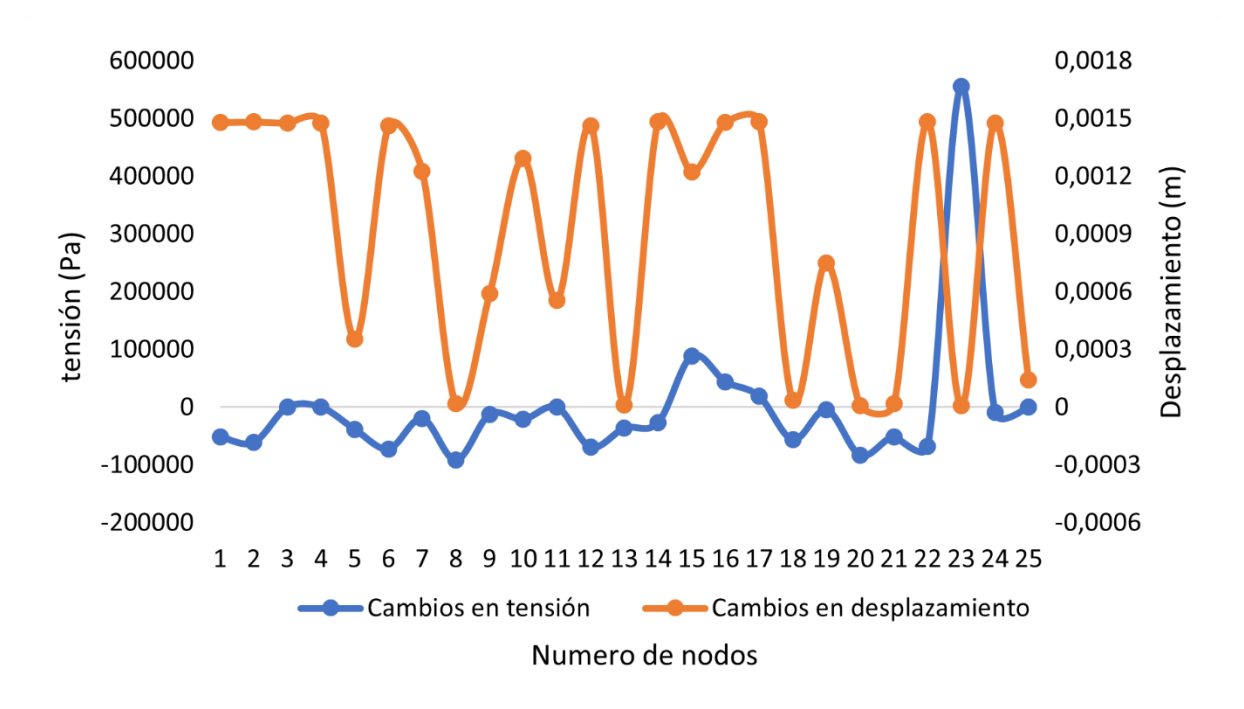

<span id="page-112-0"></span>Gráfico 30: Cambios en valores de tensiones y desplazamientos entre diseño original y optimizado Fuente: Elaboración propia, basando en los datos de modelos

- Reducción de los materiales

Todos los materiales, los transportes y el recurso humano que se usaron en su construcción se considerarían como aspectos óptimos.

El uso original de material para las pilas de los tramos de acceso era de 14.678 m3 de hormigón C40, 1.836,59 t de barras de nivel II y 510,59 t de barras de revestimiento. Y tras el proceso de optimizado, se reduce a 1.409,88 m3 de hormigón C40, 1.763,13 t de barras de nivel II y 490,17 t de barras de revestimiento.

A continuación, se calcularán los impactos ambientales de la optimización y se compararán con los del diseño original.

### **3.4.2 Planificación de construcción**

En este párrafo, se analizará la planificación de la construcción del puente y se investigarán las alternativas de optimización.

En primer lugar, se investigan sobre los métodos de cimentación de los pilotes. Según los datos de estudios geológicos, la zona del emplazamiento del puente está cubierta por estratos del cuaternario, con una profundidad del lecho rocoso de 250 m.

La parte superior es un estrato marino del holoceno, formado por limos y arcillas grises y oscuras, arenas medianas y gruesas de color gris-blanco claro, que contienen materia orgánica y humus, y son paralelos a la formación Zhanjiang. Los estratos inferiores se componen principalmente de arcilla de color gris, gris claro y gris-blanco intercalados con capas de arena media y gruesa, intercalada en espesores desiguales [131].

Sin embargo, no se ha encontrado ningún estudio con métodos de cimentación aplicables a la construcción del puente, la mayoría son pilotes perforados para edificios [143–144]. Según los estudios geológicos, así como las dimensiones de diseño del puente (pilotes con un diámetro de 2,7 m y una profundidad de unos 100 m), dicha solución es la mejor para la construcción de los pilotes.

Basándose en la interpretación del apartado [3.3.1,](#page-89-0) los valores de impacto ambiental causados por los camiones de hormigón, las bombas de hormigón y el transporte de acero son los más significativos. La cimentación para las pilas 47 y 48 ocupan la mayor parte de uso de hormigón.

Teniendo en cuenta el tiempo de fraguado inicial del hormigón y el tiempo de transporte desde la estación de mezcla hasta la zona de construcción, el hormigón debe ser mezclando cuando durante la transportación. Por ello, el consumo de diésel de los camiones de hormigón sería el principal factor que influiría en los resultados finales de contribución ambiental.

Feng et al. [145] realizaron una investigación sobre los factores de impactos ambientales entre varios medios y tipos de transporte en una obra civil, que se simularon mediante un ACV basado en la simulación por eventos discretos (DES) para diversos usos de la energía. Al elegir el tipo de transporte óptimo para el uso de la energía, las diversas contribuciones ambientales causadas por la obra se han reducido en un valor determinado en comparación con la planificación original. Llegando a una conclusión proponiendo una serie de alternativas que tienen menor contribución ambiental: camión hormigonera de 5 m<sup>3</sup>, camión de acero de 6t, bombeo de hormigón de 30kw, grúa XGT8040-25 (110 kW 49 m/min) y vibrador de 50 mm (2,2 kW, 14 m<sup>3</sup> /h).

Se tendrá en cuenta lo analizado anterior y se intentará introducirlos en la obra del puente para su simulación.

#### Camión de hormigón

El camión de hormigón optimizado tiene una potencia de motor de 103 caballos de fuerza, tiene una capacidad de carga de hormigón de 1 m<sup>3</sup> (el original 6 m<sup>3</sup>) y un consumo de combustible de 1,3 kg/h (el original 10 kg/h) menos que la planificación original. La velocidad de suministro del hormigón está

100

garantizada con un valor de 60 m<sup>3</sup>/h, se aumentará el tiempo de trabajo relativo.

La [Tabla 16](#page-114-0) muestra la comparación del consumo de combustible de la solución optimizada con la solución original. El consumo general de energía del camión hormigonera de la solución optimizada es menor que el de la original, pero el tiempo de transporte correspondiente aumenta a 18 meses teóricamente.

El método de sustitución convierte a 15 camiones de hormigón de 5 m<sup>3</sup> frente a los 12 de 6 m<sup>3</sup> de la inicial. Aunque puede utilizarse como solución alternativa de optimización, supondrá el consumo adicional como el consumo de personal y el uso de energía correspondiente, etc.

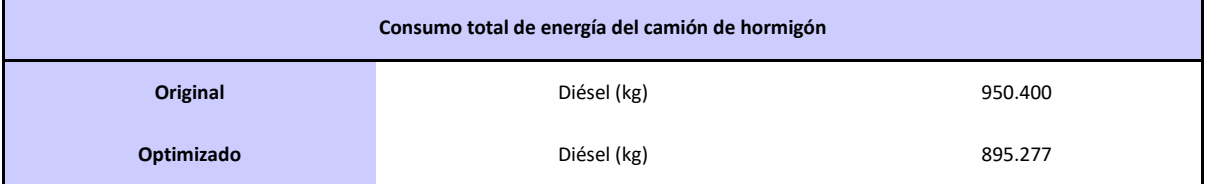

Tabla 16: Comparación de consumo de energía de camión de hormigón

Fuente: Elaboración propia

<span id="page-114-0"></span>- Bomba de hormigón

Los bombeos de hormigón de la solución optimizada consumen aproximadamente 30 kW/h por unidad, lo que supone 50kW/h menos que la planificación inicial (80 kW/h), aunque el volumen por descarga (15,7 m<sup>3</sup>/h) es sólo aproximadamente 1/4 de la inicial.

La velocidad de suministro del hormigón puede garantizarse aumentando el número de máquinas, pero aumentaría el tiempo de trabajo relativo tras el apilamiento sería mayor también.

En la [Tabla 17](#page-114-1) se indica la comparación de bombeo de hormigón. Tras el cálculo, los bombeos de hormigón de 60 m<sup>3</sup> de la planificación original consumen menos energía que los bombeos de hormigón de 30 kW de la de optimizada, lo que significa que la optimización de los bombeos de hormigón no se podrá efectuar en este caso.

<span id="page-114-1"></span>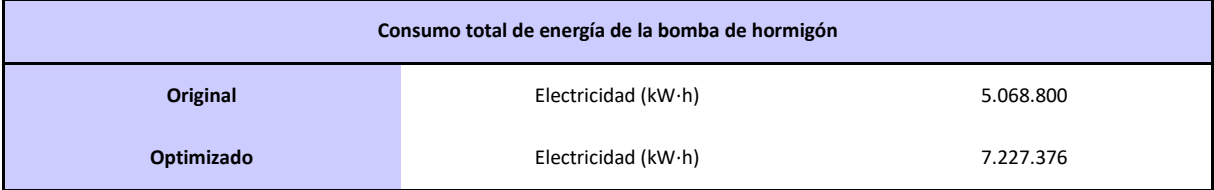

Tabla 17: Comparación de consumo de energía de bomba de hormigón

Fuente: Elaboración propia

## - Transportación de acero

Teniendo en cuenta el método de construcción de las pilas y de la ubicación de la zona de obra, sería más adecuados realizar la optimización para la construcción de tramos de acceso.

En la solución optimizada se utilizan grúas normales y vibradoras para la instalación de los pilotes. Teniendo en cuenta que el puente auxiliar no tiene una gran capacidad de apoyo, que se debe transportar los materiales de acero en pequeñas cantidades de forma secuencial, para que se procesen en la zona de construcción.

En la [Tabla 18](#page-115-0) se indica la información sobre el transporte y la maquinaria para la construcción de pilotes. El consumo total de diésel es mucho menor después de la optimización, pero con ello aumenta el consumo de energía eléctrica.

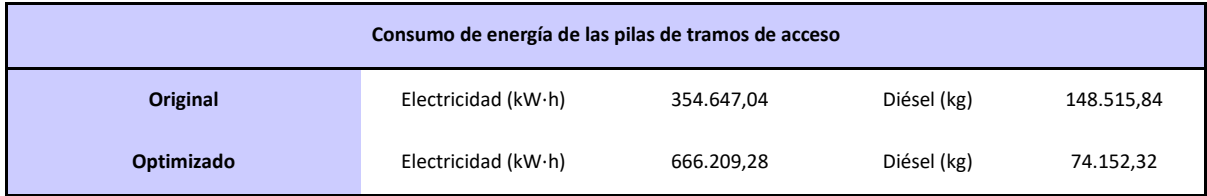

Tabla 18: Comparación de consumo de energía de planificación para tramos de acceso Fuente: Elaboración propia

## <span id="page-115-0"></span>**3.4.3 Organización personal**

El siguiente paso será el estudio de optimización de la organización personal de la obra.

El valor total de los impactos ambientales asociados al personal es de 3.109.969,05 kg, que entre ello, de 2.603.599,75 kg, el 83,72% viene de la fase de construcción.

Hay dos factores para personal que contribuyen principalmente al impacto ambiental: el consumo de energía del cuerpo humano y los residuos y el agua residual de personal.

En la comparación, se observa que los impactos ambientales causado por los residuos y las aguas residuales producidos por persona es aproximadamente 10 veces mayor que el del consumo unitario de energía del cuerpo humano.

Como se muestra en el [Gráfico 31,](#page-116-0) las categorías de impacto para ambas categorías de personas están dominadas por el valor de GWP.

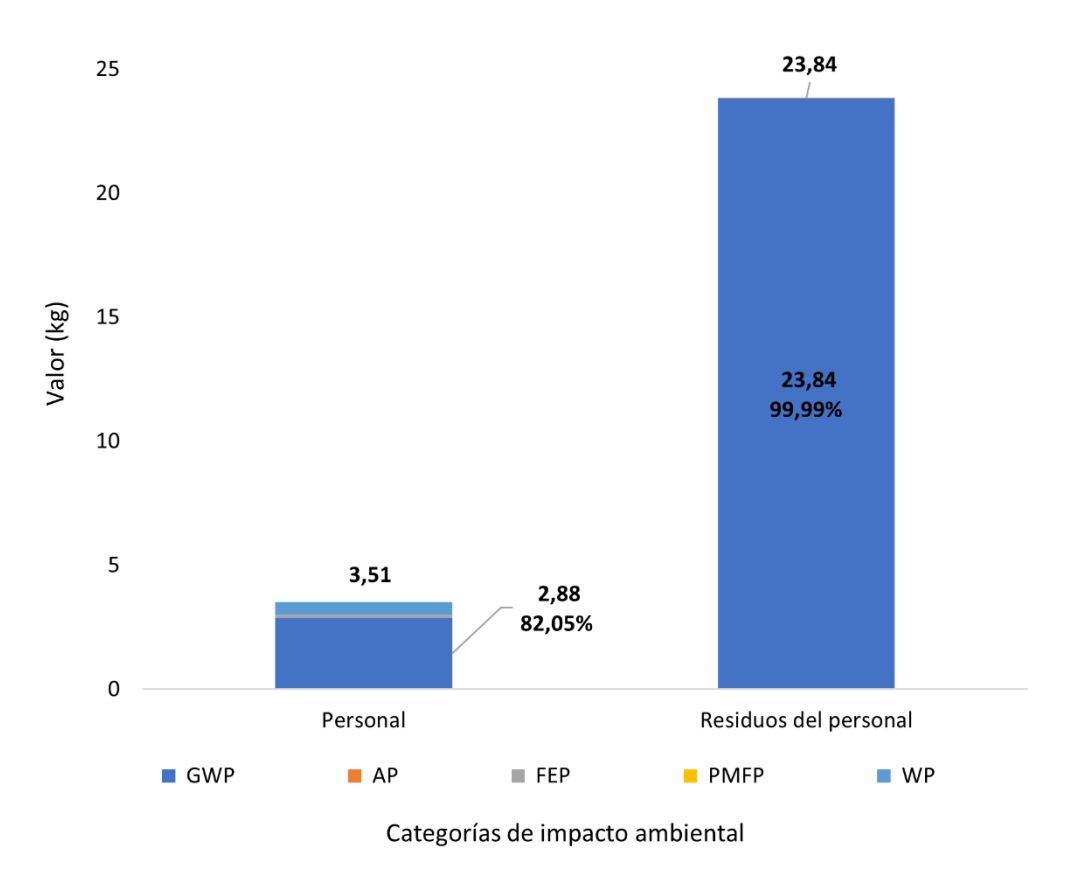

Gráfico 31: Comparación de impacto de personal entre categorías (unidad: kg) Fuente: Bases de datos de EICV de personal, ecoinvent

<span id="page-116-0"></span>En el estudio de ACV de la construcción, la contribución ambiental puede reducirse eficazmente mediante la separación de los residuos y la mejora del proceso de eliminación de los mismos [146]. Sin embargo, en la actualidad no existe ninguna normativa para controlar la cantidad de residuos. Por lo tanto, se defiende que las empresas constructoras puedan aplicar políticas correspondientes para reducir los valores de personal.

Dependiendo de los volúmenes de tareas de cada equipo, tiene duraciones distintas para cada uno, lo que provoca directamente un retraso de la ejecución de los equipos de estructuras principales.

En función de la magnitud de la obra, es necesario modificar la organización personal, manteniendo el volumen de trabajo original, y reducir así lo que produce el personal durante la fase de construcción.

Se ajusta el número de personal de cada equipo y se mantiene el volumen total de tareas de construcción. Las modificaciones de personal se indican en la [Tabla 19](#page-117-0).

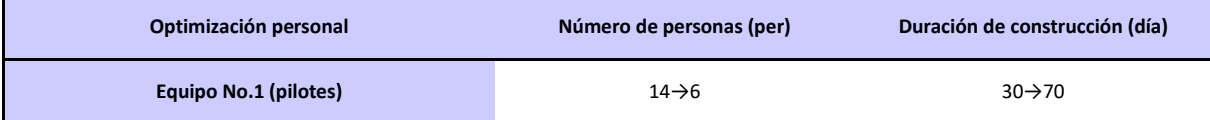

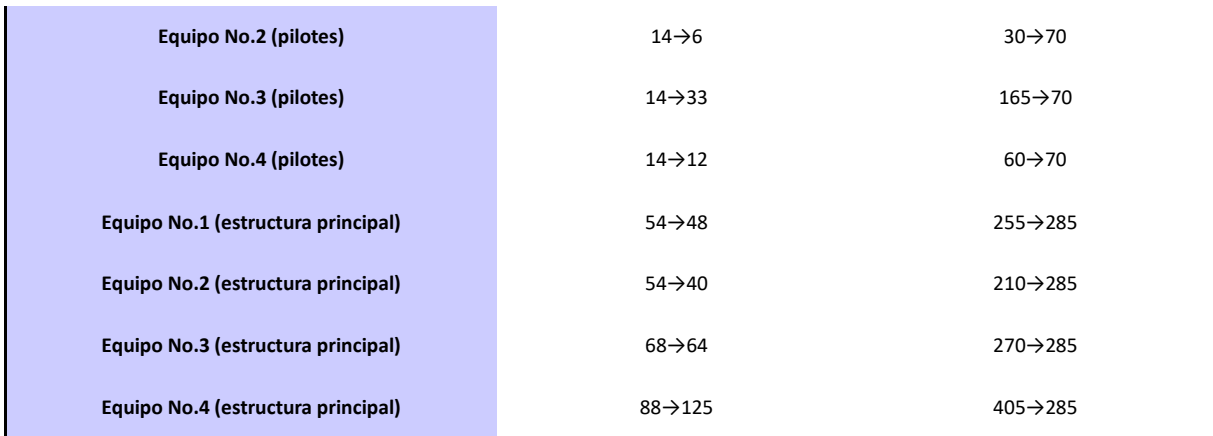

#### Tabla 19: Modificación de organización de personal

Fuente: Elaboración propia

## <span id="page-117-0"></span>**3.5 Cálculo de optimización**

Según la hipótesis de optimización utilizada en el apartado [3.4.1,](#page-103-0) se calculan las contribuciones de impacto ambiental correspondientes del transporte de materiales y personal, con las [Ecuación 1,](#page-41-0) [Ecuación 2](#page-41-1) y [Ecuación 3.](#page-42-0)

Se observa que para algunas optimizaciones, reduciendo el uso de energía en unos aspectos, se aumentan en otros (como la optimización de transporte de acero), por lo que es necesario recurrir a los cálculos para hacer una evaluación exhaustiva.

Los valores de la contribución ambiental para la optimización del material se muestran en la [Tabla 20,](#page-117-1) con un GWP de 18.759.746,98 kg, AP de 104.074,47 kg, FEP de 64.630,37 kg, PMFP de 64.630,37 kg y WP de 64.630,37 kg.

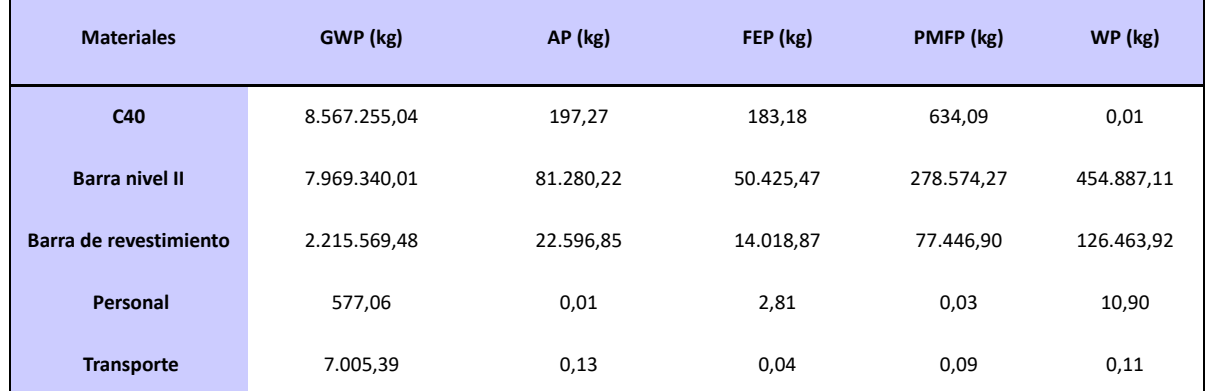

Tabla 20: Impacto ambiental de la solución optimizada en materiales (unidad: kg)

Fuente: Elaboración propia

<span id="page-117-1"></span>De acuerdo con las [Ecuación 1,](#page-41-0) [Ecuación 2](#page-41-1) y [Ecuación 3,](#page-42-0) se calculan los impactos ambientales de los distintos tipos de energía utilizados en la construcción, con el personal, el transporte y la maquinaria.

Para el transporte de hormigón, los valores finales se resultan como los siguientes: GWP: 4.136.178,82 kg, AP: 76,99 kg, FEP: 25,61 kg, PMFP: 52,46 kg, WP: 66,43 kg.

Para la planificación de construcción de tramos de acceso, la [Tabla 21](#page-118-0) muestran los valores de cada categoría, los resultados totales son los siguientes: GWP: 1.122.960,46 kg, AP: 7,06 kg, FEP: 612,79 kg, PMEP: 10,25 kg, WP: 2.378,24 kg.

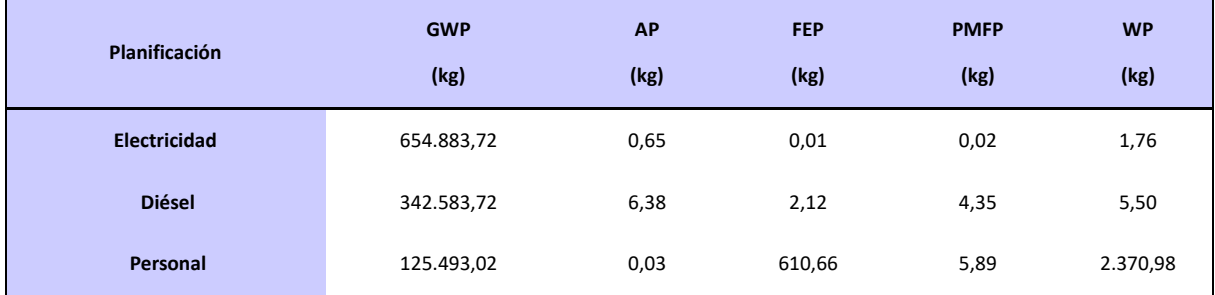

<span id="page-118-0"></span>Tabla 21: Impacto ambiental de alternativa optimizada en planificación de construcción (unidad: kg) Fuente: Elaboración propia

Según la organización personal de construcción optimizado en 3.4.3. Los valores de los impactos ambientales son los siguientes: GWP: 2.220.066,36 kg, AP: 0,61 kg, FEP: 10.803,26 kg, PMFP: 104,19 kg, WP: 41.944,36 kg.

## <span id="page-118-1"></span>**3.6 Comparación de los resultados optimizados**

E[n Gráfico 32](#page-119-0) y [Gráfico 33](#page-119-1) se indican la información sobre la optimización de los materiales. Los valores optimizados son: GWP: 781.656,12 kg, AP: 4.336,44 kg, FEP: 2.692,93 kg, PMFP: 14.860,64 kg, WP: 24.223,42 kg, con una optimización total de 1.827.769,55 kg, incluyendo las reducciones en materiales y las reducciones en usos de maquinaria, transportes y tareas del personal. Se muestran los valores de optimización, como un 4% de los valores totales de impactos ambientales originales.

<span id="page-119-0"></span>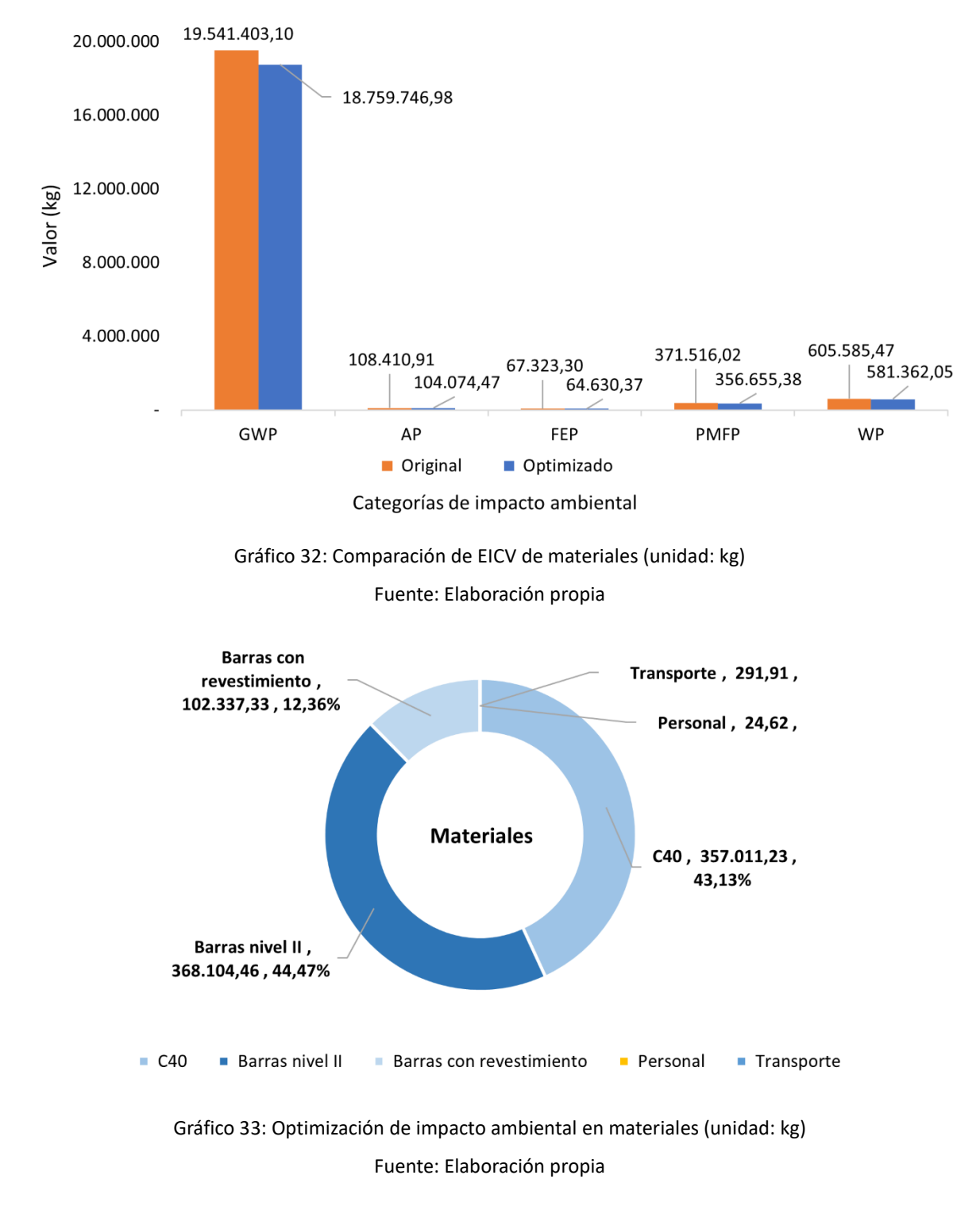

<span id="page-119-1"></span>- Planificación de construcción

La optimización en el transporte de hormigón se muestra como e[l Gráfico 34,](#page-120-0) la cual tiene su origen en la reducción del uso de diésel en los camiones de hormigón.

Según la ponderación de las distintas categorías de impacto ambiental del diésel en el apartado [3.3,](#page-89-1) lo

que reduce la mayor parte en GWP. Los valores optimizados son los siguientes, GWP: 254.669,18 kg, AP: 4,74 kg, FEP: 1,58 kg, PMFP: 3,23 kg, WP: 4,09 kg, en total 254.682,82 kg, lo que supone un 5,8% de la contribución original.

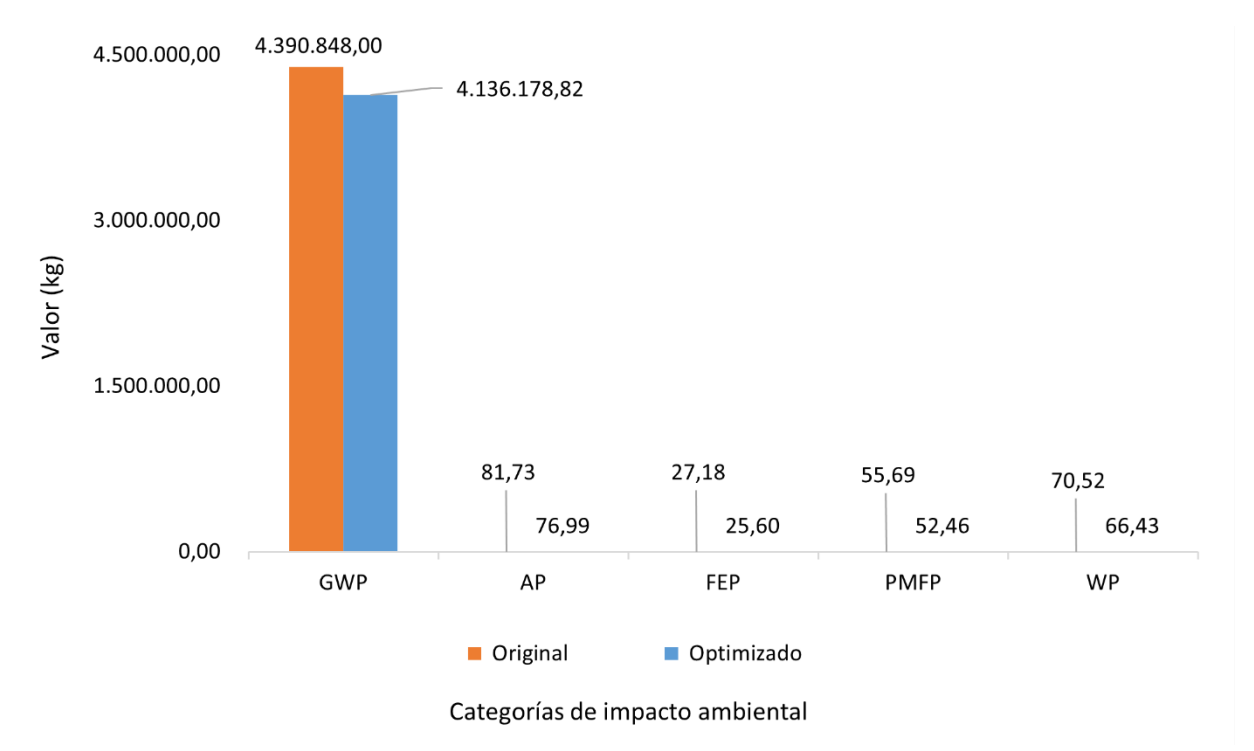

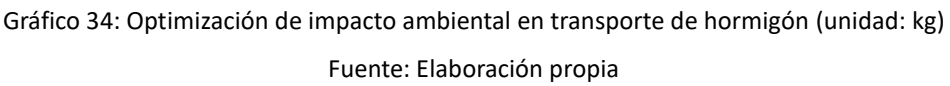

<span id="page-120-0"></span>Las optimizaciones en la organización de la construcción y el transporte se muestran como el [Gráfico](#page-121-0)  [35](#page-121-0) y el [Gráfico 36.](#page-121-1) Aunque la optimización total se presenta positiva y se reduce los valores de GWP, pero sigue habiendo un aumento de FEP y WP, lo que se debe principalmente al cambio del tipo de energía mecánica. Los valores optimizados son: GWP: 7.175,46 kg, AP: 6,08 kg, FEP: -144,44 kg, PMFP: 2,94 kg, WP: -564,34 kg, para un volumen total optimizado de 6.475,70 kg.

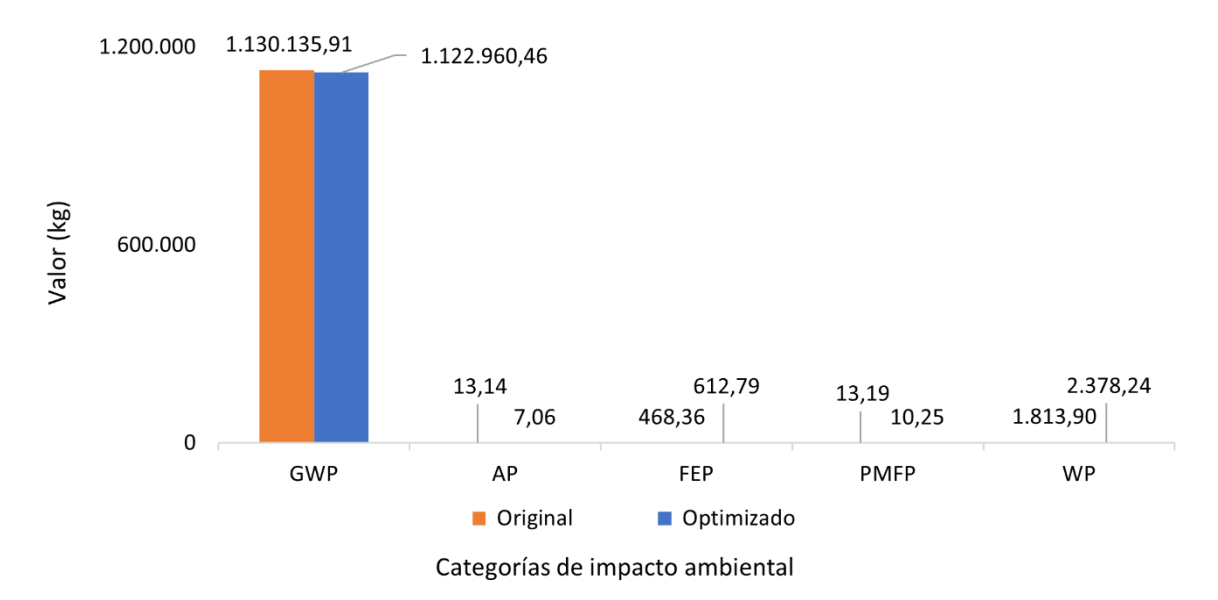

<span id="page-121-0"></span>Gráfico 35: Optimización de impacto ambiental en planificación de construcción (unidad: kg) Fuente: Elaboración propia

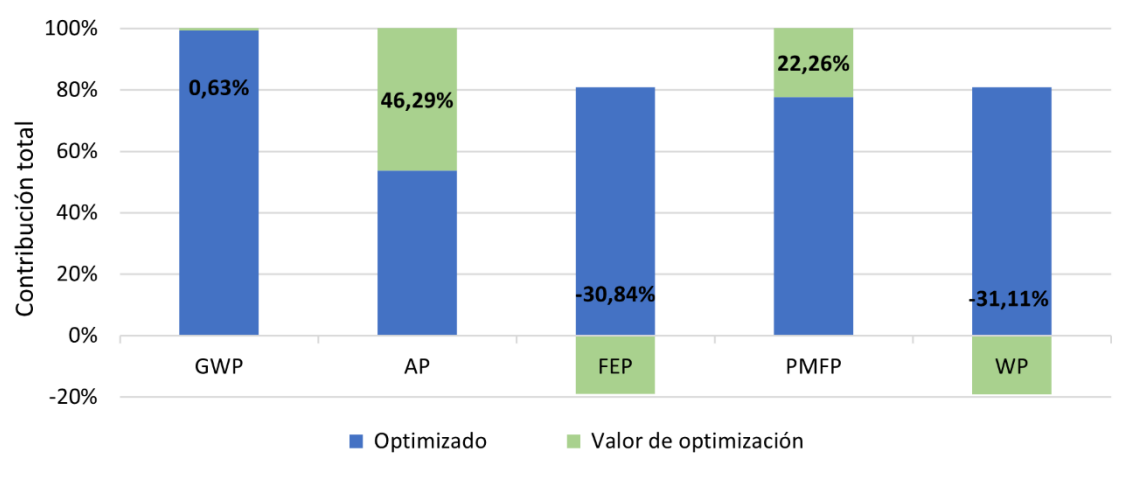

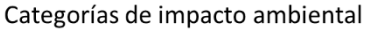

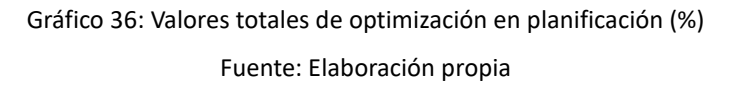

<span id="page-121-1"></span>El [Gráfico 37](#page-122-0) indica las proporciones de la contribución ambiental entre la planificación original y optimizada. El diésel original se representa un 60% en la contribución total, mientras que en la optimización a sólo un 31% de total, con un aumento relativo contribuido por el personal y la maquinaria eléctrica.

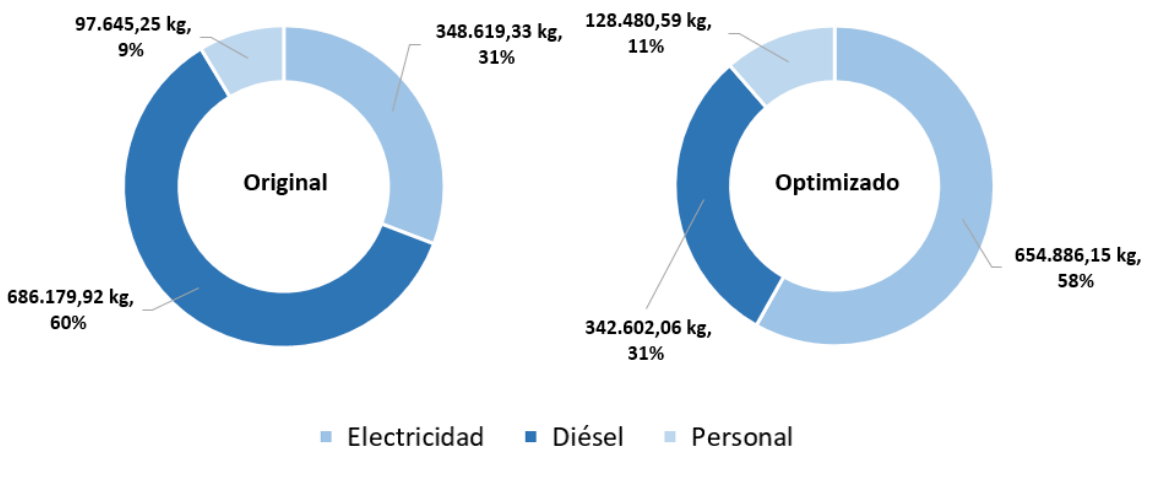

Gráfico 37: Comparación de valor de impacto ambiental de planificación Fuente: Elaboración propia

<span id="page-122-0"></span>- Organización personal

El [Gráfico 38](#page-122-1) indica la información de la optimización de la organización personal. Los valores optimizados son: GWP: 322.991,60 kg, AP: 0,09 kg, FEP: 1.571,74 kg, PMFP: 15,61 kg, WP: 6.102,37 kg y la cantidad total optimizada es de 330.680,96 kg, representando un 12,7% de la contribución total de la propuesta original.

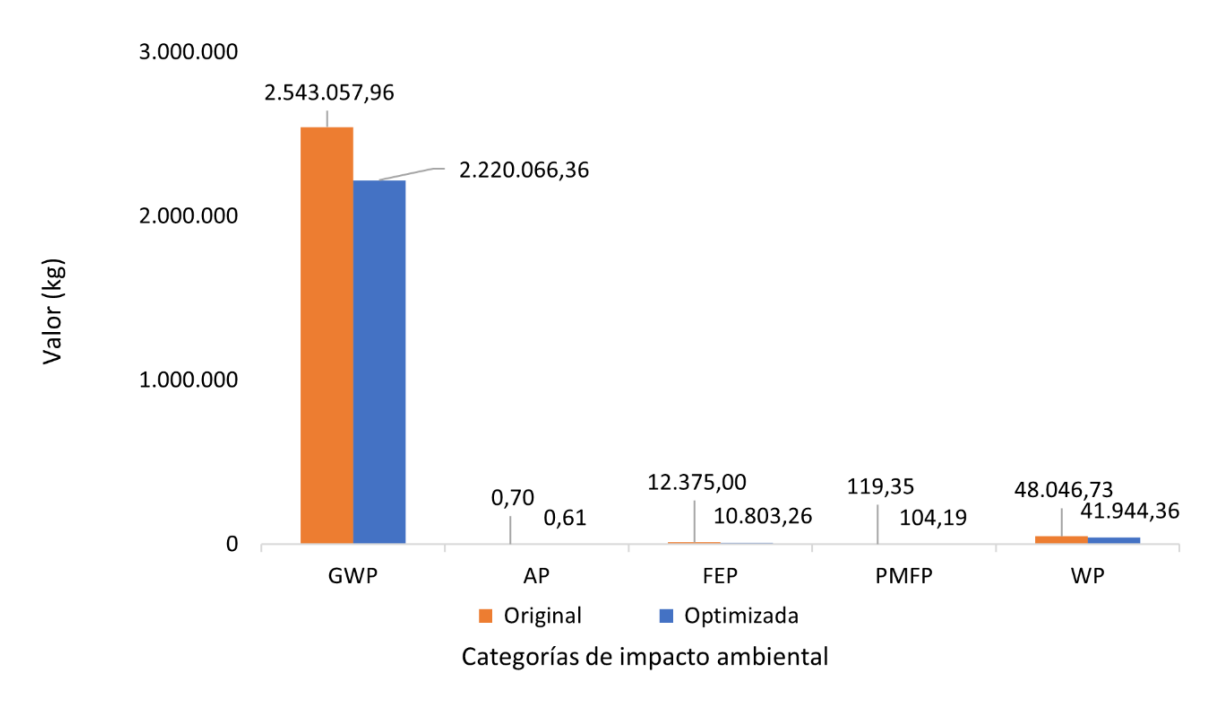

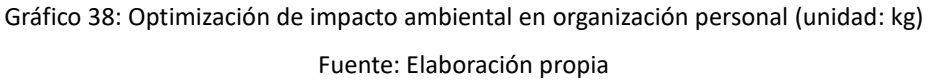

<span id="page-122-1"></span>La tarea principal se empezará cuando se finalizan las tareas de cimentación de pilotes

correspondientes, como se ve en el [Gráfico 39.](#page-123-0) En la optimización las duraciones de las tareas están controladas para que sean básicamente las mismas, mientras que el volumen general de trabajos de la construcción se mantiene inalterado, por lo que el tiempo total dedicado a la maquinaria no cambia al igual que los valores de impacto ambiental que genera.

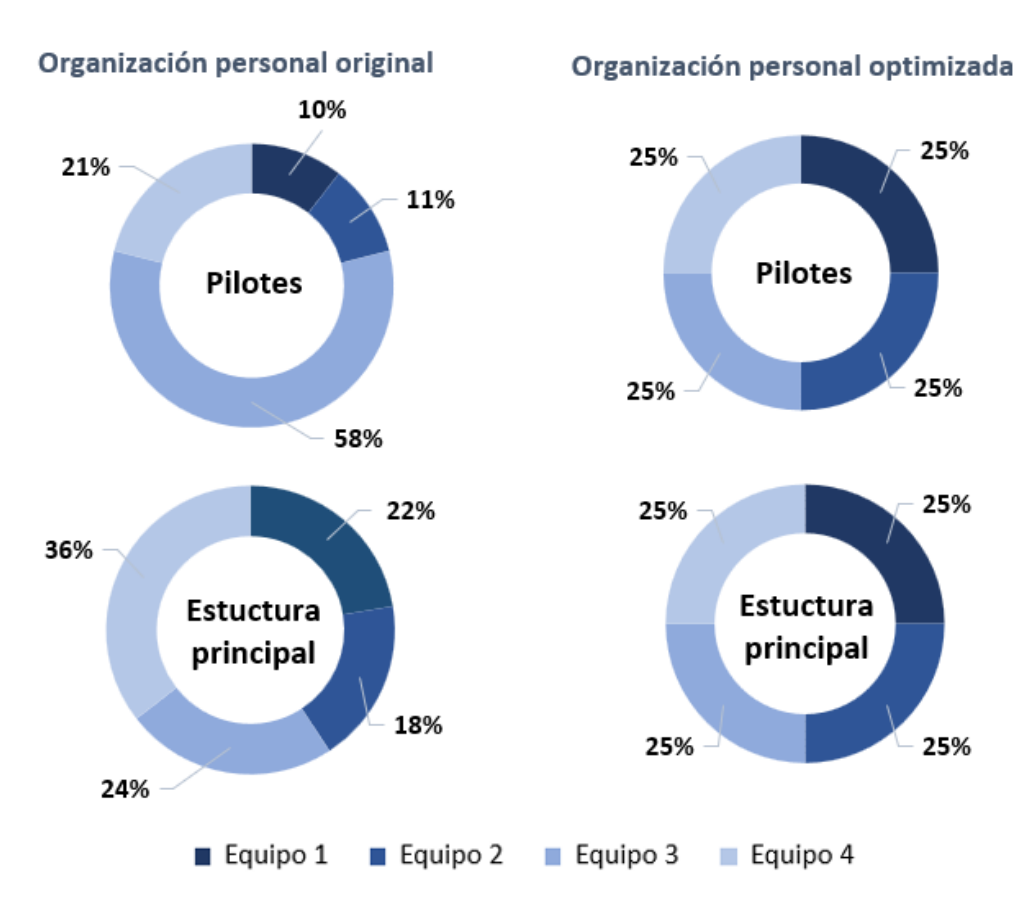

Gráfico 39: Comparación de organización de personal según volumen de trabajos Fuente: Elaboración propia

## <span id="page-123-1"></span><span id="page-123-0"></span>**3.7 Discusión**

En [Gráfico 40](#page-124-0) [y Gráfico 41](#page-124-1) se comparan los valores totales de impacto ambiental del ciclo de vida entre el original y optimizado. En términos generales, la optimización no se dan cambios significativos a los impactos ambientales del puente atirantado.

Aparte de la contribución de los tráficos en la fase de operación, se puede decir que el diseño estructural original del puente atirantado es muy respetuoso con el medio ambiente.

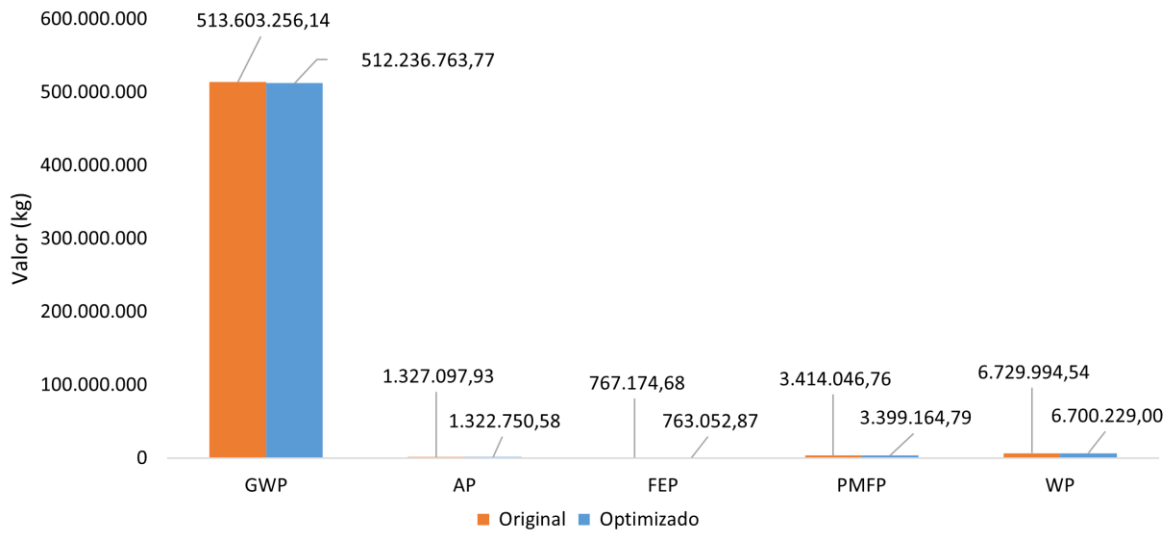

Categorías de impacto ambiental

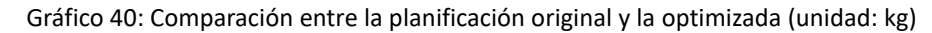

<span id="page-124-0"></span>100,00% 1.366.492.37 kg 99,80% 0,27% 4.347,35 kg 0,33% 14.881,97 kg 29.765,54 kg  $0.44%$ 0,44% 99,60% Contribución total (%) 4.121,81 kg  $0.54%$ 99.40% 99,20% 99,00% GWP AP FEP **PMFP WP** Optimizado Valor de optimización Categorías de impacto ambiental

Fuente: Elaboración propia

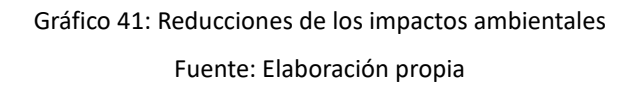

<span id="page-124-1"></span>Se puede observar en [Gráfico 42](#page-125-0) y [Gráfico 43](#page-125-1) que, el proceso de optimización ha reducido en cierta medida impactos ambientales. La mayor contribución a la optimización del impacto ambiental es de los materiales es de 827.769,55 kg, un 58% en total, lo que confirma la viabilidad y la validez del enfoque teórico aplicado al control del impacto ambiental de los puentes mediante la modelación de BIM. Y también se han contribuido a la reducción de los otros cinco valores aspectos (GWP, AP, FEP,

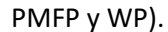

<span id="page-125-0"></span>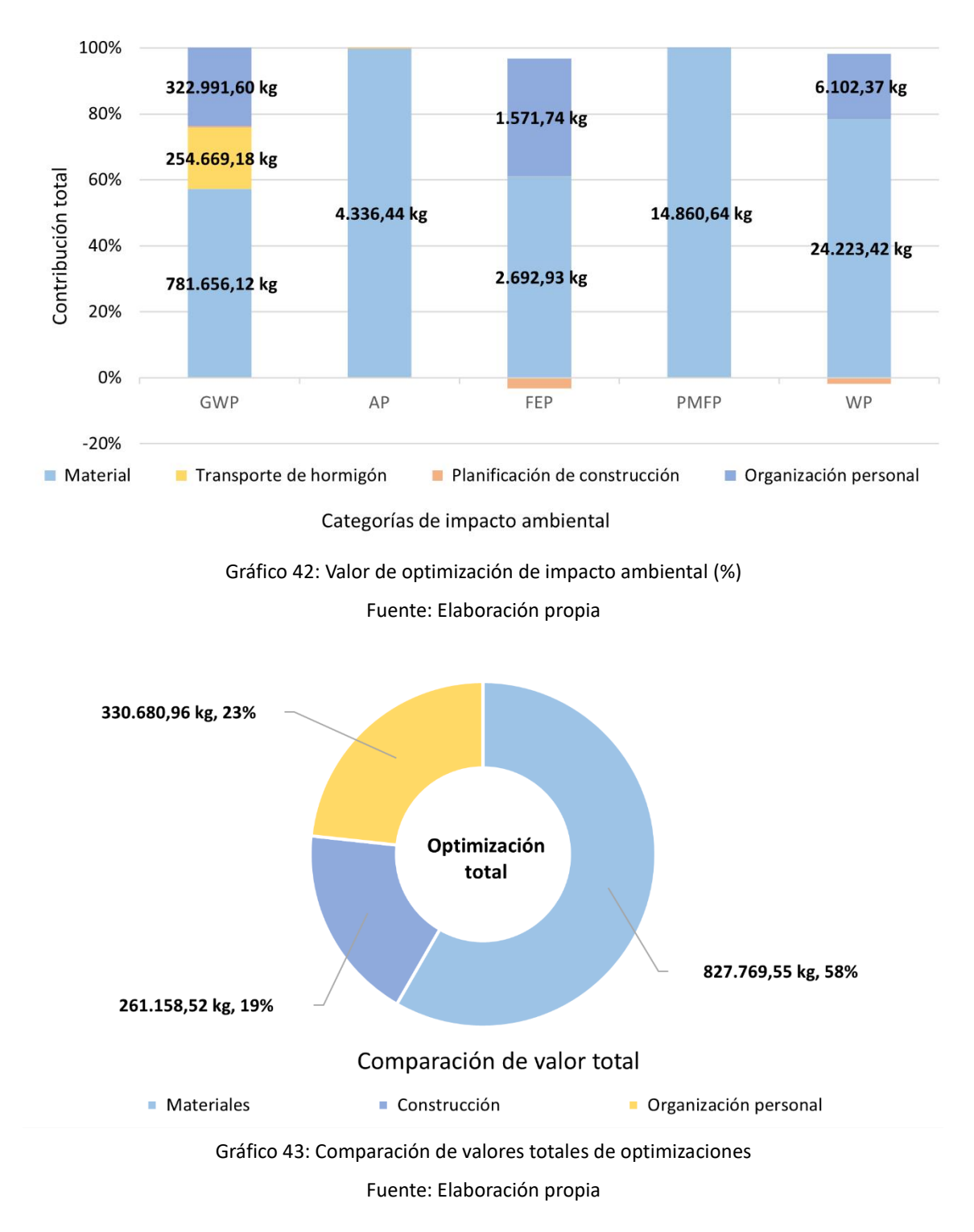

<span id="page-125-1"></span>En el apartado [3.3,](#page-89-1) se ha indicado los factores pesados del puente, que tienen relación con el acero y el hormigón, con una gran contribución ambiental por unidad en proceso de producción.

La optimización de la planificación de construcción, aunque con las propuestas reducirán una cantidad

de GWP, el factor más significativo entre las categorías de impactos ambientales, pero también se causarán una subida en los valores FEP y WP, por la razón del aumento en el uso de energía eléctrica y los trabajos del personal.

El gran consumo de energía fósil causa los valores excesivos de GWP. Si se quiere reducir el impacto ambiental en términos de uso de energía, sería mejor empezar por los tipos de energía que se usan, es decir, la naturaleza.

Varios estudios sobre transportación basándose en ACV muestran que la contribución al impacto ambiental del medio ferroviario se contamina mucho menos que la del transporte por camión y la del transporte marítimo. Sin embargo, como el transporte ferroviario no se favorece a las distancias cortas, los beneficios del transporte y los costes de tiempo son relevantes bajos. Además, normalmente se requiere un camión para llegar al lugar especificado posteriormente, así que no se puede resolver el problema del transporte prácticamente.

En el proceso de conducción, el cambio de combustible durante la aceleración y el ralentí puede ser la clave para reducir las emisiones de CO2. Como gran parte del consumo diésel procede del estado de ralentí, mientras que esto no sería un problema con los camiones eléctricos, aunque, los dos proporcionan diferentes valores de contribución ambiental [147]. Esto demuestra que la electrificación del consumo de energía del transporte es una buena tendencia, sobre todo teniendo en cuenta el aumento de la demanda de los edificios, donde la electrificación tiene el mayor potencial para reducir las emisiones [148].

Es habitual encontrar en los artículos estudios sobre soluciones entre materiales [92]. Esto significa otra vez, apoyando el argumento del trabajo, que es posible mejorar la contribución al medio ambiente reduciendo la cantidad de material utilizado y manteniendo la resistencia a la tracción de la estructura del puente.

# **Capítulo 4. CONCLUSIONES**

## **4. Conclusiones**

## **4.1 Conclusiones generales**

En el trabajo se ha analizado el estado actual del LCA en la industria de la construcción, comparando su desarrollo en las aplicaciones nacionales e internacionales e investigando sus deficiencias.

Resumiendo, la finalidad y el objetivo principal de este trabajo práctico es investigar el impacto ambiental de los edificios y las formas de reducir su huella de carbono.

Para ello, se ha dividido el trabajo en dos partes principales: el trabajo sobre el ACV y el trabajo sobre BIM de la optimización de materiales, con el objetivo de reducir el impacto ambiental.

A partir de dos marcos teóricos de la ISO, se ha modelado la metodología para evaluar el ACV de los puentes, basándose en las características de función de los puentes.

El estudio se ha realizado sobre un proyecto real, el puente de la bahía de Zhanjiang en China. Se ha realizado un análisis de ACV para evaluar los resultados de su impacto ambiental y la conclusión al que se ha llegado es que las contribuciones ambientales más significativas al ciclo de vida del puente se produjeron durante las fases de preparación de los materiales y de explotación y mantenimiento. Siendo las causas principales de ello, las materias primas para el acero y el hormigón, juntos con los que se producen del transporte.

Y estudiando más a fondo, las estructuras donde más se utilizan los materiales de acero y hormigón son en las pilas del puente, por lo que sería en este punto, donde se podrá realizar un trabajo de optimización.

Entre las cinco categorías de impacto causadas por el ciclo de vida del puente, domina el GWP, y su elemento fundamental que contribuye es el uso de energía.

Desde el punto de vista, lo que domina más es el transporte diésel. Analizando la organización del puente, se podría decir que sería difícil realizar un proceso de optimización, porque el método utilizado ya es ahorrador de energía. Han situado las zonas de obra de acero y hormigón prefabricado en las zonas de construcción, que se encuentran en las orillas este y oeste. Entonces, a no ser que haya un método de transporte más respetuoso con el medio ambiente o reducir del tráfico operativo, no sería posible una optimización más completa para este factor.

Las principales etapas de contribución ambiental del puente son la etapa de preparación de materiales, las fases de construcción y de operación. Los principales factores que influyen en estas tres fases son la producción de acero y hormigón, la maquinaria de construcción y el transporte, y el flujo de tráfico durante la operación.

La producción de materiales también implica el uso de energía de la maquinaria y el transporte, por lo que, además del impacto ambiental de las propias materias primas, la reducción del uso de energía será una forma efectiva.

Los impactos en el transporte son principalmente los derivados del consumo de energía en el transporte, que causa las principales tendencias de calentamiento global. En el transcurso de la revisión de la bibliografía, se buscaron posibles alternativas de transporte, como el transporte marítimo y la fabricación de ferrocarril para transportar el hormigón, pero ni el peso ni la naturaleza del propio hormigón permitirían aplicar tales métodos. Por lo tanto, el impacto ambiental del transporte sólo puede reducirse si se disminuye la energía utilizada para el transporte.

Este trabajo presenta un modelo de la optimización en los materiales, lo que consiste en: modelación paramétrica del puente  $\rightarrow$  cambio de los parámetros del puente (prueba de esfuerzo estructural)  $\rightarrow$ integración de datos de materiales  $\rightarrow$  análisis de impacto ambiental.

A diferencia de los métodos generales de optimización estructural (usando software de elementos finitos), este método construye sobre el modelo de diseño original, mantiene la apariencia original, realiza cambios dimensionales dentro de los alcances dimensionales que cumplan los requisitos de diseño y, posteriormente, los análisis estructurales. Los cambios de datos son visibles para todas las opciones (incluidas las inviables). Este es un intento innovador de utilizar el software BIM para la optimización del diseño de puentes para que influya en el ACV de los mismos.

En este trabajo, la optimización de la estructura del puente se logró mediante la modelización de la estructura del puente utilizando BIM, así como las pruebas de carga de la estructura. Entre otras cosas, esta optimización aborda varios de los principales factores que influyen en el puente y los datos muestran la cantidad aportada por las distintas optimizaciones. Como los resultados comparativos que se observan en [3.6,](#page-118-1) el método se ha aplicado con éxito y ha conseguido una reducción de las emisiones de carbono efectivamente.

Respecto a los materiales, se ha basado en el BIM, para que el diseño estructural del edificio del puente esté más orientado a utilizar menos material, una manera relativamente perfecta de optimizar no sólo la reducción en el aspecto medioambiental, sino también en el presupuesto y la duración de obra.

En cuanto a la información de los datos, el software de ACV no sólo elimina la necesidad de un

116

engorroso cotejo de información, sino que también garantiza la precisión de los cálculos.

Y en cuanto a los procesos de trabajo, los resultados obtenidos por cambios de parámetros en las cantidades de Revit, ayuda a evitar muchos procesos de cálculo.

Hablando del diseño de la organización de la construcción del puente, la idea básica sería la optimización en los consumos, o bien innovarse en el uso de energía, como se indican en [3.7.](#page-123-1)

#### **4.2 Limitaciones**

En este estudio se analizó las cinco etapas de los puentes sobre pilotes. Los datos de los materiales se obtuvieron a partir de los planos de diseño, por lo que los resultados de los cálculos de esta parte son muy precisos.

La información de las maquinarias y transporte se obtuvieron de fuentes bibliográficas siendo los principales tipos de maquinaria y equipos identificables claramente, por lo que los resultados de esta parte también son relativamente precisos y no van a tener mucha influencia sobre los resultados finales.

Debido a que el puente está en servicio, no se puede conocer con exactitud los datos de tráficos y mantenimiento, tampoco de demolición. La única forma de hacer una estimación de los valores de impacto ambiental de ellas es utilizar conversiones proporcionales y simulaciones con fórmulas, por lo que existirá incertidumbre en los datos de estas dos fases.

La fase operativa representa un gran volumen de datos y puede influir en la interpretación de los resultados del puente, pero como en esta fase, el principal factor causante del impacto ambiental son las emisiones producidas por los vehículos, y nuestro estudio se centra en la optimización de los materiales del puente, no hay conflicto entre ambos. Por lo que basta con excluir los resultados del ACV de esta fase.

Se ha utilizado el software OpenLCA para llevar a cabo la generalización de la información del ACV de los puentes y para evaluar los resultados. En comparación con el método tradicional de cálculo del ACV en el marco teórico, su proceso de configuración es tedioso, pero en comparación completa, el cálculo y su proceso de cotejo de información está libre de la posibilidad de error, por lo que los resultados del cálculo y los resultados de la interpretación son relativamente precisos y completos si la información de entrada es precisa. Sin embargo, como se mencionó en el Capítulo [2](#page-32-0) sobre el marco teórico del ACV, el uso de las bases de datos es un factor clave para determinar los resultados, ya sea un marco teórico de ACV tradicional o un software de ACV para la evaluación del ciclo de vida del producto. Diferentes

bases de datos calculan resultados diferentes, lo que puede afectar a los resultados de la interpretación.

El uso del software BIM fue uno de los elementos centrales de este trabajo de optimización. Optimizar el modelo y seleccionar la solución óptima para el diseño de los componentes del puente. Una vez completado el modelo de la optimización BIM, habría que actualizar las cantidades de material en el programa OpenLCA, lo que supone un paso complicado.

Se ha realizado una búsqueda bibliográfica para ver encontrar información al respecto, se ha visto que muchos plantean la extracción de información directamente del archivo de información del software BIM en el software ACV, pero esto es complejo y tampoco se ha encontrado una manera fácil de implementarlo. Entonces, lo que significa es que los cambios en las cantidades de material de los componentes relevantes deben ser introducidos manualmente en el software OpenLCA para la realización de los cálculos posteriores, y esto aumenta en gran medida el tiempo de trabajo.

Para la modelación de BIM, la operación entre la modificación dimensional y el análisis estructural también se basa en la compatibilidad entre los softwares de BIM, como una condición decisiva. De otra manera, la optimización se ejecutará con dificultades.

Para la optimización, este trabajo trata de reducir el valor final examinando varios factores importantes que influyen, sobre todo la cantidad de materiales primarios utilizados.

Aunque los resultados teóricos del impacto ambiental serán sin duda menores que los valores del plan original (debido al menor consumo de energía), los resultados de los datos simulados están sujetos a cierta incertidumbre y sólo pueden utilizarse como referencia genérica.

Al mismo tiempo, las modificaciones en la planificación de obra provocarán cambios en el tiempo y en los costes de construcción, y en este método sólo se calcula el impacto ambiental del puente ACV, sin una evaluación detallada del impacto de los costes y del impacto social del puente ACV. Por lo tanto, sólo puede utilizarse como referencia para la optimización ambiental aplicable a este puente.

#### **4.3 Recomendaciones**

El ACV es todavía una tecnología en desarrollo, y aunque se puede determinar básicamente ya un modelo para el marco teórico del ACV de la construcción, existen varias cuestiones que pueden dificultar el estudio del ACV de la construcción.

Al mismo tiempo, este estudio sólo se centra en el estudio de cinco factores ambientales, por lo que se recomienda que los investigadores sigan mejorando el estudio del ACV en los puentes, por ejemplo, estudios para varios factores de influencia importantes, ponderaciones de categorías de impacto ambiental o una determinada fase de construcción.

El proceso que más tiempo ha requerido ha sido la recopilación y cotejo de los datos del proceso de producción. Muchas veces, la información no estaba disponible de forma directa y clara, por lo que el personal investigador tuvo que dedicar una cantidad de tiempo considerable para hacer la recopilación de los datos. Se ha intentado recopilar la mayor cantidad de datos posibles con el objetivo que del estudio de ACV sea más correcta y fluida.

Para ello se recomienda que las entidades competentes establezcan un sistema para la gestión de datos e información. No sólo para de facilitar el trabajo de investigación del ACV, sino también para la investigación de los fundamentos de la construcción (por ejemplo, los materiales) que se necesitan también datos precisos, y que de esta manera ayudarían a garantizar la exactitud y la fiabilidad de estos resultados de investigación.

Debido a la variabilidad de las bases de datos, los resultados de los distintos estudios pueden producir interpretaciones diferentes según la base de datos. Hasta ahora, en China no se ha establecido una especificación estándar para la selección de bases de datos, y la selección e implementación de estas suele estar regulada por la institución de manera homogénea. Esto hace que los resultados de diferentes estudios de bases de datos sean menos convincentes. Por lo tanto, se recomienda que las autoridades competentes establezcan bases de datos con delimitación nacional o provincial para obtener información de referencia estándar en diversos sectores de la construcción.

En cuanto a la optimización BIM para puentes, se espera que los investigadores del software BIM puedan lograr la interoperabilidad entre el software ACV y el software BIM.

De este modo, los diseñadores podrán tener en cuenta el concepto del impacto ambiental de las soluciones de diseño de los edificios y lograr un diseño sostenible de los mismos, a la vez que el sistema de gestión BIM será más ágil.

En cuando a la optimización de los materiales se puede sacar dos ideas principales.

La primera es que, al reducir la cantidad de energía fósil utilizada y con esto se pueden reducir de forma efectiva los valores de GWP causados por ella.

La segunda es, buscar materiales que sean más propicios, en el aspecto medioambiental, para construcciones. La mayoría de los materiales compuestos pueden convertirse en el objetivo principal de la investigación. El modelo de evaluación de ACV no es solo para el estudio del impacto ambiental, sino también para el impacto social y económico.

#### **4.4 Perspectiva de futuro**

El mundo actual se enfrenta a una serie de problemas de medioambiente, lo más grave de los cuales es la tendencia al calentamiento global, cuyos efectos son percibidos por todos. En el trabajo se propone una solución al consumo de energía. La aparición del ACV permite gestionar la contribución ambiental del proceso de producción, lo que da a los diseñadores la posibilidad de elegir una forma más respetuosa para gestionar las emisiones producidas, no sólo mejorando la eficiencia energética, sino también logrando el control del consumo de energía y la contribución ambiental. El estudio de ACV de puentes más largo visto en la investigación bibliográfica para este trabajo fue un estudio comparativo de ACV de puentes para las diferentes soluciones propuestas.

El siguiente es un estudio de ACV para una parte concreta de la construcción del puente (por ejemplo, los cimientos de los pilotes) para investigar la contribución ambiental de cada método y hacer una comparación entre ellos y llegar a una conclusión.

La investigación relacionada con la integración del software BIM en el ACV ha estado en marcha desde hace mucho tiempo. Dado que el modelo de gestión de la información de BIM se adapta bien a las tendencias actuales del sector de la construcción, BIM se ha integrado en la industria de la construcción desde una forma muy temprana y ahora es la principal herramienta utilizada en el sector de la construcción, y el software BIM se está mejorando y actualizando constantemente para estar más en sintonía con la situación actual del sector.

Los estudios anteriores sobre BIM y el uso de software se han basado sobre todo en el ahorro de tiempo en las intervenciones presupuestarias en los proyectos de construcción, y no han surgido muchas investigaciones sobre los costes medioambientales.

El uso del software de ACV en este trabajo ha permitido ver la otra dimensión de la gestión de la información de los edificios, es decir, la dimensión de la contribución ambiental.

Varios estudios ya han empezado a trabajar en la gestión de la información del ACV, con un marco teórico que es esencialmente el mismo que el del software BIM, para la parametrización del ACV en el diseño, la realización de especificaciones regionales del ACV, la eficiencia energética operativa y la elección de los métodos de construcción.

Si se consigue integrar este método con un sistema de gestión y aplicarlo a nivel regional, los diseñadores podrán tomar decisiones más y hacer elecciones responsables desde perspectiva ambiental, sin duda contribuirá de forma significativa al desarrollo sostenible de la industria de la construcción.

Aunque muchos investigadores en China ya han propuesto modelos de investigación de ACV que son más estandarizados, funcionalmente completos y adecuados para varios edificios, como se ha indicado en el estudio bibliográfico anterior, hay una falta de un marco estandarizado para la gestión de ACV en la industria de la construcción china, por lo que los académicos de la industria carecen de un marco de investigación principal. Y se esperan que las autoridades pertinentes introduzcan un marco unificado para este sector, lo que facilitará la dirección de investigación.

China se esfuerza por alcanzar los objetivos del Acuerdo de París, y por ello los especialistas del sector de la construcción trabajan constantemente en la investigación sobre el ahorro energético y la reducción de emisiones en los edificios, tratando de encontrar un modelo de gestión medioambiental más eficaz y completo aplicable.

## **REFERENCIAS**

## **Referencias**

- [1] I. P. on C. Change, *Climate Change 2013 - The Physical Science Basis*. Cambridge: Cambridge University Press, 2014. Doi: 10.1017/CBO9781107415324.
- [2] "Sea Level Rise and Implications for Low Lying Islands, Coasts and Communities." https://www.researchgate.net/publication/336134630\_Sea\_Level\_Rise\_and\_Implications\_for Low Lying Islands Coasts and Communities.
- [3] "AR5 Climate Change 2013: The Physical Science Basis IPCC." https://www.ipcc.ch/report/ar5/wg1/.
- [4] "Chapter 11 Human health: Impacts, Adaptation and Co-Benefits. In: Climate Change 2014: Impacts, Adaptation, and Vulnerability. Working Group II Contribution to the IPCC 5th Assessment Report. Intergovernmental Panel on Climate Change (IPCC), 2014." https://www.researchgate.net/publication/265126965 Chapter 11 -Human health Impacts Adaptation and Co-Benefits\_In\_Climate\_Change\_2014\_Impacts\_Adaptation\_and\_Vulnerability\_Working\_Group\_I
- [5] M. A. Riffat SB, "Building Energy Consumption and Carbon dioxide Emissions: Threat to Climate Change," *J Earth Sci Clim Change*, vol. s3, pp. 1–3, 2015, Doi: 10.4172/2157-7617.s3-001.
- [6] "Data & Statistics IEA." https://www.iea.org/data-and-statistics?country=WORLD&fuel=CO2 emissions&indicator=CO2BySource.
- [7] "Policy database Data & Statistics IEA." https://www.iea.org/policies.

I Contribution to the IPCC 5th Assessment Report Final draft Int.

- [8] H. E. Daly, "Sustainable development-definitions, principles, policies," in *The Future of Sustainability*, Springer Netherlands, 2006, pp. 39–53. Doi: 10.1007/1-4020-4908-0\_2.
- [9] "Energy performance of buildings directive." https://energy.ec.europa.eu/topics/energyefficiency/energy-efficient-buildings/energy-performance-buildings-directive\_en.
- [10] "National New-type Urbanization Plan, From 2014 to 2020, Relevant Central Documents\_Policy, Chinese Government Website." http://www.gov.cn/zhengce/2014- 03/16/content\_2640075.htm.
- [11] "6 charts to take you through China's carbon emissions, WRI China." https://wri.org.cn/insights/data-viz-6-graphics-ghg-emissions-china.
- [12] "China Building Energy Use 2018." https://www.researchgate.net/publication/337160052 China Building Energy Use 2018.
- [13] R. D. Chang, V. Soebarto, Z. Y. Zhao, and G. Zillante, "Facilitating the transition to sustainable

construction: China's policies," *J Clean Prod*, vol. 131, pp. 534–544, Sep. 2016, Doi: 10.1016/J.JCLEPRO.2016.04.147.

- [14] "Notice of the State Council on the Issuance of the 'Thirteenth Five-Year' Work Plan for the Control of Greenhouse Gas Emissions \_ Government Information Disclosure Column." http://www.gov.cn/zhengce/content/2016-11/04/content\_5128619.htm.
- [15] "Accelerating Net Zero Transformation: Act Now to Build China's Ideal Future, WRI China." https://wri.org.cn/en/node/200.
- [16] "China Meteorological Administration Releases Key Climate Change Work Plan for 2021, Departmental Politics, Chinese government website." http://www.gov.cn/xinwen/2021- 03/29/content\_5596587.htm.
- [17] "Carbon Emissions Trading Management Measures (for Trial Implementation)." https://www.mee.gov.cn/xxgk2018/xxgk/xxgk02/202101/t20210105\_816131.html.
- [18] "Letter on soliciting comments on "Carbon Emission Measurement Standard for Buildings" (draft for comments) \_ China Engineering Construction Standardization Association." http://www.cecs.org.cn/xhbz/zqyj/211.html.
- [19] L. Bourdeau, "Sustainable development and the future of construction: A comparison of visions from various countries," *Building Research and Information*, vol. 27, no. 6, pp. 354–366, 1999, Doi: 10.1080/096132199369183.
- [20] N. Svenningsen "The Sustainable Buildings and Construction Initiative," *Proceedings of the UNEP FI Property Investment Group; United Nations Environment Programme*, pp. 1-22, 2007, https://vdocuments.mx/the-sustainable-buildings-and-construction-initiative-the-sustainablebuildings.html?page=2.
- [21] V. M. Taborianski and R. T. A. Prado, "Comparative evaluation of the contribution of residential water heating systems to the variation of greenhouse gases stock in the atmosphere," *Build Environ*, vol. 39, no. 6, pp. 645–652, Jun. 2004, Doi: 10.1016/j.buildenv.2003.12.007.
- [22] M. Zimmermann, H. J. Althaus, and A. Haas, "Benchmarks for sustainable construction: A contribution to develop a standard," *Energy Build*, vol. 37, no. 11 SPEC. ISS., pp. 1147–1157, Nov. 2005, Doi: 10.1016/j.enbuild.2005.06.017.
- [23] "ISO ISO 14040:2006 Environmental management Life cycle assessment Principles and framework." https://www.iso.org/standard/37456.html.
- [24] "ISO ISO 14044:2006 Environmental management Life cycle assessment Requirements and guidelines." https://www.iso.org/standard/38498.html.
- [25] J. Cooper, "Life Cycle Assessment (LCA): A Guide to Best Practice, by WalterKlöpffer and

BirgitGrahl. Weinheim, Germany: Wiley-VCH, 2014, 440 pp., ISBN 978-3-527-32986-1," *J Ind Ecol*, vol. 20, no. 4, pp. 938–939, Aug. 2016, Doi: 10.1111/jiec.12424.

- [26] M. Z. Hauschild, R. K. Rosenbaum, and S. I. Olsen, "Life Cycle Assessment: Theory and Practice," *Life Cycle Assessment: Theory and Practice*, pp. 1–1216, Sep. 2017, Doi: 10.1007/978-3-319- 56475-3.
- [27] "Life Cycle Assessment: Quantitative Approaches for Decisions that Matter." https://www.researchgate.net/publication/311192082\_Life\_Cycle\_Assessment\_Quantitative\_ Approaches for Decisions that Matter.
- [28] G. Rebitzer *et al.*, "Life cycle assessment: Part 1: Framework, goal and scope definition, inventory analysis, and applications," *Environ Int*, vol. 30, no. 5, pp. 701–720, Jul. 2004, Doi: 10.1016/J.ENVINT.2003.11.005.
- [29] "ILCD Handbook: Review schemes for Life Cycle Assessment (LCA) First edition i", Institute for Environment and Sustainability, Publications Office of the European Union. Doi: 10.2788/39791.
- [30] "Life Cycle Assessment Best Practices of ISO Series" https://businessdocbox.com/Green\_Solutions/91679713-Life-cycle-assessment-bestpractices-of-iso-series.html.
- [31] Y. Wu and D. Su, "Review of Life Cycle Impact Assessment (LCIA) Methods and Inventory Databases," *Sustainable Product Development*, pp. 39–55, 2020, Doi: 10.1007/978-3-030- 39149-2\_3.
- [32] Y. H. Dong and S. T. Ng, "Comparing the midpoint and endpoint approaches based on ReCiPea study of commercial buildings in Hong Kong," *The International Journal of Life Cycle Assessment 2014 19:7*, vol. 19, no. 7, pp. 1409–1423, Apr. 2014, Doi: 10.1007/S11367-014- 0743-0.
- [33] Y. Wu and D. Su, "Review of Life Cycle Impact Assessment (LCIA) Methods and Inventory Databases," *Sustainable Product Development*, pp. 39–55, 2020, Doi: 10.1007/978-3-030- 39149-2\_3.
- [34] P. Brancoli and K. Bolton, "Life cycle assessment of waste management systems," in *Sustainable Resource Recovery and Zero Waste Approaches*, Elsevier, 2019, pp. 23–33. Doi: 10.1016/B978- 0-444-64200-4.00002-5.
- [35] P. C. F. Bekker, "A life-cycle approach in building," *Build Environ*, vol. 17, no. 1, pp. 55–61, Jan. 1982, Doi: 10.1016/0360-1323(82)90009-9.
- [36] O. Ortiz, F. Castells, and G. Sonnemann, "Sustainability in the construction industry: A review of recent developments based on LCA," *Construction and Building Materials*, vol. 23, no. 1. Elsevier,

pp. 28–39, Jan. 01, 2009. Doi: 10.1016/j.conbuildmat.2007.11.012.

- [37] S. Turk, S. N. S. A. Quintana, and X. Zhang, "Life-cycle analysis as an indicator for impact assessment in sustainable building certification systems: the case of Swedish building market," *Energy Procedia*, vol. 153, pp. 414–419, Oct. 2018, Doi: 10.1016/J.EGYPRO.2018.10.025.
- [38] U. M. Mroueh, P. Eskola, and J. Laine-Ylijoki, "Life-cycle impacts of the use of industrial byproducts in road and earth construction," in *Waste Management*, Jun. 2001, vol. 21, no. 3, pp. 271–277. Doi: 10.1016/S0956-053X(00)00100-8.
- [39] Y. Chang, R. J. Ries, and Y. Wang, "The embodied energy and environmental emissions of construction projects in China: An economic input–output LCA model," *Energy Policy*, vol. 38, no. 11, pp. 6597–6603, Nov. 2010, Doi: 10.1016/J.ENPOL.2010.06.030.
- [40] H. J. Wu, Z. W. Yuan, L. Zhang, and J. Bi, "Life cycle energy consumption and CO2 emission of an office building in China," *The International Journal of Life Cycle Assessment 2011 17:2*, vol. 17, no. 2, pp. 105–118, Oct. 2011, Doi: 10.1007/S11367-011-0342-2.
- [41] X. Gong, Z. Nie, Z. Wang, S. Cui, F. Gao, and T. Zuo, "Life Cycle Energy Consumption and Carbon Dioxide Emission of Residential Building Designs in Beijing," *J Ind Ecol*, vol. 16, no. 4, pp. 576– 587, Aug. 2012, Doi: 10.1111/J.1530-9290.2011.00415.X.
- [42] X. Zhang and F. Wang, "Life-cycle assessment and control measures for carbon emissions of typical buildings in China," *Build Environ*, vol. 86, pp. 89–97, Apr. 2015, Doi: 10.1016/J.BUILDENV.2015.01.003.
- [43] Y. Chang, S. Lei, J. Teng, J. Zhang, L. Zhang, and X. Xu, "The energy use and environmental emissions of high-speed rail transportation in China: A bottom-up modeling," *Energy*, vol. 182, pp. 1193–1201, Sep. 2019, Doi: 10.1016/J.ENERGY.2019.06.120.
- [44] Y. Liu, Y. Wang, and D. Li, "Estimation and uncertainty analysis on carbon dioxide emissions from construction phase of real highway projects in China," *J Clean Prod*, vol. 144, pp. 337–346, Feb. 2017, Doi: 10.1016/J.JCLEPRO.2017.01.015.
- [45] B. Pang, P. Yang, Y. Wang, A. Kendall, H. Xie, and Y. Zhang, "Life cycle environmental impact assessment of a bridge with different strengthening schemes," *The International Journal of Life Cycle Assessment 2015 20:9*, vol. 20, no. 9, pp. 1300–1311, Jul. 2015, Doi: 10.1007/S11367-015- 0936-1.
- [46] Y. R. Zhang, W. J. Wu, and Y. F. Wang, "Bridge life cycle assessment with data uncertainty," *The International Journal of Life Cycle Assessment 2016 21:4*, vol. 21, no. 4, pp. 569–576, Jan. 2016, Doi: 10.1007/S11367-016-1035-7.
- [47] S. Sala, A. M. Amadei, A. Beylot, and F. Ardente, "The evolution of life cycle assessment in

European policies over three decades," *International Journal of Life Cycle Assessment*, vol. 26, no. 12, pp. 2295–2314, Dec. 2021, Doi: 10.1007/S11367-021-01893-2/FIGURES/6.

- [48] L. F. Cabeza, L. Rincón, V. Vilariño, G. Pérez, and A. Castell, "Life cycle assessment (LCA) and life cycle energy analysis (LCEA) of buildings and the building sector: A review," *Renewable and Sustainable Energy Reviews*, vol. 29, pp. 394–416, Jan. 2014, Doi: 10.1016/J.RSER.2013.08.037.
- [49] O. Ortiz, F. Castells, and G. Sonnemann, "Sustainability in the construction industry: A review of recent developments based on LCA," *Constr Build Mater*, vol. 23, no. 1, pp. 28–39, Jan. 2009, Doi: 10.1016/J.CONBUILDMAT.2007.11.012.
- [50] T. Malmqvist *et al.*, "Life cycle assessment in buildings: The ENSLIC simplified method and guidelines," *Energy*, vol. 36, no. 4, pp. 1900–1907, Apr. 2011, Doi: 10.1016/J.ENERGY.2010.03.026.
- [51] J. Hammervold, M. Reenaas, and H. Brattebø, "Environmental Life Cycle Assessment of Bridges," *Journal of Bridge Engineering*, vol. 18, no. 2, pp. 153–161, Feb. 2013, Doi: 10.1061/(ASCE)BE.1943-5592.0000328.
- [52] F. Collins, "Inclusion of carbonation during the life cycle of built and recycled concrete: influence on their carbon footprint," *The International Journal of Life Cycle Assessment 2010 15:6*, vol. 15, no. 6, pp. 549–556, May 2010, Doi: 10.1007/S11367-010-0191-4.
- [53] T. Hong, C. Ji, M. Jang, and H. Park, "Assessment Model for Energy Consumption and Greenhouse Gas Emissions during Building Construction," *Journal of Management in Engineering*, vol. 30, no. 2, pp. 226–235, Mar. 2013, Doi: 10.1061/(ASCE)ME.1943- 5479.0000199.
- [54] G. A. Keoleian *et al.*, "Life Cycle Modeling of Concrete Bridge Design: Comparison of Engineered Cementitious Composite Link Slabs and Conventional Steel Expansion Joints," *Journal of Infrastructure Systems*, vol. 11, no. 1, pp. 51–60, Mar. 2005, Doi: 10.1061/(ASCE)1076- 0342(2005)11:1(51).
- [55] T. Ramesh, R. Prakash, and K. K. Shukla, "Life cycle energy analysis of buildings: An overview," *Energy Build*, vol. 42, no. 10, pp. 1592–1600, Oct. 2010, Doi: 10.1016/J.ENBUILD.2010.05.007.
- [56] I. Zabalza Bribián, A. Valero Capilla, and A. Aranda Usón, "Life cycle assessment of building materials: Comparative analysis of energy and environmental impacts and evaluation of the eco-efficiency improvement potential," *Build Environ*, vol. 46, no. 5, pp. 1133–1140, May 2011, Doi: 10.1016/J.BUILDENV.2010.12.002.
- [57] G. A. Blengini, "Life cycle of buildings, demolition and recycling potential: A case study in Turin, Italy," *Build Environ*, vol. 44, no. 2, pp. 319–330, Feb. 2009, Doi:

#### 10.1016/J.BUILDENV.2008.03.007.

- [58] A. Hollberg, G. Genova, and G. Habert, "Evaluation of BIM-based LCA results for building design," *Autom Constr*, vol. 109, p. 102972, Jan. 2020, Doi: 10.1016/J.AUTCON.2019.102972.
- [59] V. Prado *et al.*, "Sensitivity to weighting in life cycle impact assessment (LCIA)," *International Journal of Life Cycle Assessment*, vol. 25, no. 12, pp. 2393–2406, Dec. 2020, Doi: 10.1007/S11367-019-01718-3/FIGURES/6.
- [60] Z. Zhou, J. Alcalá, and V. Yepes, "Environmental, Economic and Social Impact Assessment: Study of Bridges in China's Five Major Economic Regions," *International Journal of Environmental Research and Public Health 2021, Vol. 18, Page 122*, vol. 18, no. 1, p. 122, Dec. 2020, Doi: 10.3390/IJERPH18010122.
- [61] V. Penadés-Plà, J. v. Martí, T. García-Segura, and V. Yepes, "Life-Cycle Assessment: A Comparison between Two Optimal Post-Tensioned Concrete Box-Girder Road Bridges," *Sustainability 2017, Vol. 9, Page 1864*, vol. 9, no. 10, p. 1864, Oct. 2017, Doi: 10.3390/SU9101864.
- [62] V. Penadés-Plà, D. Martínez-Muñoz, T. García-Segura, I. J. Navarro, and V. Yepes, "Environmental and social impact assessment of optimized post-tensioned concrete road bridges," *Sustainability (Switzerland)*, vol. 12, no. 10, May 2020, Doi: 10.3390/SU12104265.
- [63] Z. W. Zhou, J. Alcalá, and V. Yepes, "Bridge Carbon Emissions and Driving Factors Based on a Life-Cycle Assessment Case Study: Cable-Stayed Bridge over Hun He River in Liaoning, China," *Int J Environ Res Public Health*, vol. 17, no. 16, pp. 1–22, Aug. 2020, Doi: 10.3390/IJERPH17165953.
- [64] C. Bueno, M. Z. Hauschild, J. A. Rossignolo, A. R. Ometto, and N. C. Mendes, "Sensitivity analysis of the use of Life Cycle Impact Assessment methods: a case study on building materials," *J Clean Prod*, vol. 112, pp. 2208–2220, Jan. 2016, Doi: 10.1016/J.JCLEPRO.2015.10.006.
- [65] R. Pant *et al.*, "Comparison between three different LCIA methods for aquatic ecotoxicity and a product environmental risk assessment," *The International Journal of Life Cycle Assessment 2004 9:5*, vol. 9, no. 5, pp. 295–306, Sep. 2004, Doi: 10.1007/BF02979419.
- [66] Y. R. Zhang, W. J. Wu, and Y. F. Wang, "Bridge life cycle assessment with data uncertainty," *International Journal of Life Cycle Assessment*, vol. 21, no. 4, pp. 569–576, Apr. 2016, Doi: 10.1007/S11367-016-1035-7/TABLES/6.
- [67] Z. Zhou, J. Alcalá, M. Kripka, and V. Yepes, "Life cycle assessment of bridges using bayesian networks and fuzzy mathematics," *Applied Sciences (Switzerland)*, vol. 11, no. 11, Jun. 2021, Doi: 10.3390/APP11114916.
- [68] "JTJ041-2000--*Technical specifications for construction of highway bridges and culverts*" Ministry of Transport, Notice No. 32, 2011.

https://www.chinesestandard.net/PDF/BOOK.aspx/JTJ041-2000.

- [69] "JTJ071-1994--*Quality Inspection and Evaluation Standards for Highway Engineering*", Highway & Transportation Industry Standard, 1994. https://www.chinesestandard.net/PDF/English.aspx/JTJ071-1994.
- [70] H. Gervásio and L. S. da Silva, "Comparative life-cycle analysis of steel-concrete composite bridges," *Structure and Infrastructure Engineering*, vol. 4, no. 4, pp. 251–269, Aug. 2008, Doi: 10.1080/15732470600627325.
- [71] G. Du and R. Karoumi, "Life cycle assessment framework for railway bridges: literature survey and critical issues," *http://dx.doi.org/10.1080/15732479.2012.749289*, vol. 10, no. 3, pp. 277– 294, Mar. 2014, Doi: 10.1080/15732479.2012.749289.
- [72] "Efficiency Energy Education." https://energyeducation.ca/encyclopedia/Efficiency.
- [73] M. Ma, Z. Li, K. Xue, and M. Liu, "Exergy-based life cycle assessment model for evaluating the environmental impact of bridge: Principle and case study," *Sustainability (Switzerland)*, vol. 13, no. 21, Nov. 2021, Doi: 10.3390/SU132111804.
- [74] G. A. Keoleian *et al.*, "Life Cycle Modeling of Concrete Bridge Design: Comparison of Engineered Cementitious Composite Link Slabs and Conventional Steel Expansion Joints," *Journal of Infrastructure Systems*, vol. 11, no. 1, pp. 51–60, Mar. 2005, Doi: 10.1061/(ASCE)1076- 0342(2005)11:1(51).
- [75] M. Ma, Z. Li, K. Xue, and M. Liu, "Exergy-based life cycle assessment model for evaluating the environmental impact of bridge: Principle and case study," *Sustainability (Switzerland)*, vol. 13, no. 21, Nov. 2021, Doi: 10.3390/SU132111804.
- [76] V. Penadés-Plà, T. García-Segura, J. v. Martí, and V. Yepes, "An Optimization-LCA of a Prestressed Concrete Precast Bridge," *Sustainability 2018, Vol. 10, Page 685*, vol. 10, no. 3, p. 685, Mar. 2018, Doi: 10.3390/SU10030685.
- [77] J. Liu, Z. Huang, and X. Wang, "Economic and Environmental Assessment of Carbon Emissions from Demolition Waste Based on LCA and LCC," *Sustainability 2020, Vol. 12, Page 6683*, vol. 12, no. 16, p. 6683, Aug. 2020, Doi: 10.3390/SU12166683.
- [78] G. Du, M. Safi, L. Pettersson, and R. Karoumi, "Life cycle assessment as a decision support tool for bridge procurement: environmental impact comparison among five bridge designs," *International Journal of Life Cycle Assessment*, vol. 19, no. 12, pp. 1948–1964, Dec. 2014, Doi: 10.1007/S11367-014-0797-Z/FIGURES/10.
- [79] B. Sørensen, "Energy Transmission and Storage," *Renew Energy*, pp. 533–605, Jan. 2011, Doi:

10.1016/B978-0-12-375025-9.00005-1.

- [80] B. Cassoret, J. P. Manata, V. Mallard, and D. Roger, "Comparative life cycle assessment of induction machines made with copper-cage or aluminium-cage rotors," *IET Electr Power Appl*, vol. 13, no. 6, pp. 712–719, Jun. 2019, Doi: 10.1049/IET-EPA.2018.5401.
- [81] G. A. Keoleian *et al.*, "Life Cycle Modeling of Concrete Bridge Design: Comparison of Engineered Cementitious Composite Link Slabs and Conventional Steel Expansion Joints," *Journal of Infrastructure Systems*, vol. 11, no. 1, pp. 51–60, Mar. 2005, Doi: 10.1061/(ASCE)1076- 0342(2005)11:1(51).
- [82] G. Du, L. Pettersson, and R. Karoumi, "Soil-steel composite bridge: An alternative design solution for short spans considering LCA," *J Clean Prod*, vol. 189, pp. 647–661, Jul. 2018, Doi: 10.1016/J.JCLEPRO.2018.04.097.
- [83] "Chemistry of the Elements | ScienceDirect." https://www.sciencedirect.com/book/9780750633659/chemistry-of-the-elements.
- [84] "EcoQuery Welcome." https://v38.ecoquery.ecoinvent.org/.
- [85] A. Hollberg and J. Ruth, "LCA in architectural design—a parametric approach," *The International Journal of Life Cycle Assessment 2016 21:7*, vol. 21, no. 7, pp. 943–960, Feb. 2016, Doi: 10.1007/S11367-016-1065-1.
- [86] Guinée, "Life Cycle Assessment: Past, Present, and Future," *Environ Sci Technol*, vol. 45, no. 1, pp. 90–96, 2011, Doi: 10.1021/es101316v.
- [87] A. Blay-Armah, A. Bahadori-Jahromi, A. Mylona, M. Barthorpe, and M. Ferri, "An Evaluation of the Impact of Databases on End-of-Life Embodied Carbon Estimation," *Sustainability (Switzerland)*, vol. 14, no. 4, Feb. 2022, Doi: 10.3390/SU14042307.
- [88] J. Gantner, T. Saunders, and S. Lasvaux, "Towards operational Guidance for Life Cycle Assessment of Energy-Efficient Buildings in Europe: the EeBGuide project." https://www.researchgate.net/publication/259118354\_Towards\_operational\_Guidance\_for\_L ife\_Cycle\_Assessment\_of\_Energy-Efficient\_Buildings\_in\_Europe\_the\_EeBGuide\_project
- [89] A. Martínez-Rocamora, J. Solís-Guzmán, and M. Marrero, "LCA databases focused on construction materials: A review," *Renewable and Sustainable Energy Reviews*, vol. 58, pp. 565– 573, May 2016, Doi: 10.1016/J.RSER.2015.12.243.
- [90] "Ecoinvent Database ecoinvent." https://ecoinvent.org/the-ecoinvent-database/.
- [91] D. Martínez-Muñoz, J. v. Martí, and V. Yepes, "Comparative life cycle analysis of concrete and composite bridges' varying steel recycling ratio," *Materials*, vol. 14, no. 15, Aug. 2021, Doi:
10.3390/MA14154218.

- [92] D. Martínez-Muñoz, J. v. Martí, and V. Yepes, "Social Impact Assessment Comparison of Composite and Concrete Bridge Alternatives," *Sustainability 2022, Vol. 14, Page 5186*, vol. 14, no. 9, p. 5186, Apr. 2022, Doi: 10.3390/SU14095186.
- [93] D. Martínez-Muñoz, J. v. Martí, and V. Yepes, "Comparative Life Cycle Analysis of Concrete and Composite Bridges Varying Steel Recycling Ratio," *Materials 2021, Vol. 14, Page 4218*, vol. 14, no. 15, p. 4218, Jul. 2021, Doi: 10.3390/MA14154218.
- [94] "ISO ISO 19650-1:2018 Organization and digitization of information about buildings and civil engineering works, including building information modelling (BIM) — Information management using building information modelling — Part 1: Concepts and principles." https://www.iso.org/standard/68078.html.
- [95] S. Kubba, "Building Information Modeling (BIM)," *undefined*, pp. 227–256, 2017, Doi: 10.1016/B978-0-12-810433-0.00005-8.
- [96] D. K. Smith and M. Tardiff, "Building Information Modeling: A Strategic Implementation Guide for Architects, Engineers, Constructors, and Real Estate Asset Managers," *Building Information Modeling: A Strategic Implementation Guide for Architects, Engineers, Constructors, and Real Estate Asset Managers*, pp. 1–186, Mar. 2009, Doi: 10.1002/9780470432846.
- [97] Md. F. Hossain, "Advanced Building Design," *Sustainable Design and Build*, pp. 137–230, Jan. 2019, Doi: 10.1016/B978-0-12-816722-9.00004-5.
- [98] R. Sacks, C. Eastman, G. Lee, and P. Teicholz, "BIM Handbook," *BIM Handbook*, Aug. 2018, Doi: 10.1002/9781119287568.
- [99] M. H. Tsai, M. Mom, and S. H. Hsieh, "Developing critical success factors for the assessment of BIM technology adoption: part I. Methodology and survey," *http://dx.Doi.org/10.1080/02533839.2014.888811*, vol. 37, no. 7, pp. 845–858, Oct. 2014, Doi: 10.1080/02533839.2014.888811.
- [100] B. Becerik-Gerber, K. Ku, and F. Jazizadeh, "BIM-Enabled Virtual and Collaborative Construction Engineering and Management," *Journal of Professional Issues in Engineering Education and Practice*, vol. 138, no. 3, pp. 234–245, Jul. 2012, Doi: 10.1061/(ASCE)EI.1943-5541.0000098.
- [101] P. Baratono, A. Cosentino, S. Caprili, W. Salvatore, and A. Zirpoli, "BIM Solutions for Existing Bridges Management," *Lecture Notes in Civil Engineering*, vol. 200 LNCE, pp. 885–892, 2022, Doi: 10.1007/978-3-030-91877-4\_101.
- [102] B. McGuire, R. Atadero, C. Clevenger, and M. Ozbek, "Bridge Information Modeling for Inspection and Evaluation," *Journal of Bridge Engineering*, vol. 21, no. 4, p. 04015076, Apr. 2016,

Doi: 10.1061/(ASCE)BE.1943-5592.0000850.

- [103] A. Girardet and C. Boton, "A parametric BIM approach to foster bridge project design and analysis," *Autom Constr*, vol. 126, p. 103679, Jun. 2021, Doi: 10.1016/J.AUTCON.2021.103679.
- [104] C. Wan *et al.*, "Development of a Bridge Management System Based on the Building Information Modeling Technology," *Sustainability 2019, Vol. 11, Page 4583*, vol. 11, no. 17, p. 4583, Aug. 2019, Doi: 10.3390/SU11174583.
- [105] M. Dawood, "BIM Based Bridge Management System," *Lecture Notes in Mechanical Engineering*, vol. 0, no. 9783319741222, pp. 161–170, 2018, Doi: 10.1007/978-3-319-74123-9\_17.
- [106] J. Wei *et al.*, "BIM and GIS Applications in Bridge Projects: A Critical Review," *Applied Sciences 2021, Vol. 11, Page 6207*, vol. 11, no. 13, p. 6207, Jul. 2021, Doi: 10.3390/APP11136207.
- [107] N. Byun, W. S. Han, Y. W. Kwon, and Y. J. Kang, "Development of BIM-Based Bridge Maintenance System Considering Maintenance Data Schema and Information System," *Sustainability 2021, Vol. 13, Page 4858*, vol. 13, no. 9, p. 4858, Apr. 2021, Doi: 10.3390/SU13094858.
- [108] B. Fanning, C. M. Clevenger, M. E. Ozbek, and H. Mahmoud, "Implementing BIM on Infrastructure: Comparison of Two Bridge Construction Projects," *Practice Periodical on Structural Design and Construction*, vol. 20, no. 4, p. 04014044, Nov. 2015, Doi: 10.1061/(ASCE)SC.1943-5576.0000239.
- [109] "Beginner Workflows | Revit 2022 | Autodesk Knowledge Network." https://knowledge.autodesk.com/support/revit/learnexplore/caas/CloudHelp/cloudhelp/2022/ENU/Revit-GetStarted/files/GUID-A0BF49CF-024A-42C6-BDD7-2471BE5C8116-htm.html.
- [110] E. Wang, Z. Shen, and C. Barryman, "A Building LCA Case Study Using Autodesk Ecotect and BIM Model," *Faculty Publications in Construction Engineering & Management*, Jan. 2011, https://digitalcommons.unl.edu/constructionmgmt/6.
- [111] S. O. Ajayi, L. O. Oyedele, and O. M. Ilori, "Changing significance of embodied energy: A comparative study of material specifications and building energy sources," *Journal of Building Engineering*, vol. 23, pp. 324–333, May 2019, Doi: 10.1016/J.JOBE.2019.02.008.
- [112] A. H. Oti and W. Tizani, "BIM extension for the sustainability appraisal of conceptual steel design," *Advanced Engineering Informatics*, vol. 29, no. 1, pp. 28–46, Jan. 2015, Doi: 10.1016/J.AEI.2014.09.001.
- [113] I. Bertin, R. Mesnil, J. M. Jaeger, A. Feraille, and R. le Roy, "A BIM-based framework and databank for reusing load-bearing structural elements," *Sustainability (Switzerland)*, vol. 12, no. 8, Apr.

2020, Doi: 10.3390/SU12083147.

- [114] B. Cheng, J. Li, V. W. Y. Tam, M. Yang, and D. Chen, "A BIM-LCA approach for estimating the greenhouse gas emissions of large-scale public buildings: A case study," *Sustainability (Switzerland)*, vol. 12, no. 2, Jan. 2020, Doi: 10.3390/SU12020685.
- [115] A. Akbarieh, L. B. Jayasinghe, D. Waldmann, and F. N. Teferle, "BIM-based end-of-lifecycle decision making and digital deconstruction: Literature review," *Sustainability (Switzerland)*, vol. 12, no. 7, Apr. 2020, Doi: 10.3390/SU12072670.
- [116] IEEE, "IEEE Standard Glossary of Software Engineering Terminology," *Office*, vol. 121990, no. 1, p. 1, 1990, Doi: 10.1109/IEEESTD.1990.101064.
- [117] "AEC Technology: Hits and Misses -- AECbytes Feature." https://www.aecbytes.com/feature/2020/AECTech-HitsMisses.html.
- [118] A. Redmond, A. Hore, M. Alshawi, and R. West, "Exploring how information exchanges can be enhanced through Cloud BIM," *Autom Constr*, vol. 24, pp. 175–183, Jul. 2012, Doi: 10.1016/J.AUTCON.2012.02.003.
- [119] L. Á. Antón and J. Díaz, "Integration of Life Cycle Assessment in a BIM Environment," *Procedia Eng*, vol. 85, pp. 26–32, Jan. 2014, Doi: 10.1016/J.PROENG.2014.10.525.
- [120] F. Jalaei and A. Jrade, "Integrating building information modeling (BIM) and LEED system at the conceptual design stage of sustainable buildings," *Sustain Cities Soc*, vol. 18, pp. 95–107, Nov. 2015, Doi: 10.1016/J.SCS.2015.06.007.
- [121] B. Biyu and L. Pandao, "The Optimal Design Scheme of The Arch Bridge of The Double Happiness Island Based on Numerical Analysis," *IOP Conf Ser Earth Environ Sci*, vol. 638, no. 1, p. 012049, Feb. 2021, Doi: 10.1088/1755-1315/638/1/012049.
- [122] M. Jacob and Deepa Balakrishnan S, "Modal analysis of an RCC long span arch bridge using midas Civil - A validation," *Mater Today Proc*, vol. 57, pp. 460–463, Jan. 2022, Doi: 10.1016/J.MATPR.2022.01.185.
- [123] X. Luo, Z. Wang, and G. Fan, "Study on data exchange and sharing among general FEM softwares," *2011 International Conference on Electric Technology and Civil Engineering, ICETCE 2011 - Proceedings*, pp. 3502–3505, 2011, Doi: 10.1109/ICETCE.2011.5775876.
- [124] L. Wei, H. Cheng, and J. Li, "Modal Analysis of a Cable-stayed Bridge," *Procedia Eng*, vol. 31, pp. 481–486, Jan. 2012, Doi: 10.1016/J.PROENG.2012.01.1055.
- [125] Z. W. Zhou, J. Alcalá, and V. Yepes, "Research on the optimized environment of large bridges based on multi-constraint coupling," *Environ Impact Assess Rev*, vol. 97, p. 106914, Nov. 2022,

Doi: 10.1016/J.EIAR.2022.106914.

- [126] D. Tomàs, J. A. Lozano-Galant, G. Ramos, and J. Turmo, "Structural system identification of thin web bridges by observability techniques considering shear deformation," *Thin-Walled Structures*, vol. 123, pp. 282–293, Feb. 2018, Doi: 10.1016/J.TWS.2017.11.017.
- [127] T. Yifei, Y. Wei, Y. Zhen, L. Dongbo, and L. Xiangdong, "Research on multidisciplinary optimization design of bridge crane," *Math Probl Eng*, vol. 2013, 2013, Doi: 10.1155/2013/763545.
- [128] M. Baandrup, P. N. Poulsen, J. F. Olesen, and H. Polk, "Parametric Optimization of Orthotropic Girders in a Cable-Supported Bridge," *Journal of Bridge Engineering*, vol. 24, no. 12, p. 04019118, Sep. 2019, Doi: 10.1061/(ASCE)BE.1943-5592.0001499.
- [129] B. T. Svendsen, Ø. W. Petersen, G. T. Frøseth, and A. Rønnquist, "Improved finite element model updating of a full-scale steel bridge using sensitivity analysis," *https://doi.org/10.1080/15732479.2021.1944227*, 2021, Doi: 10.1080/15732479.2021.1944227.
- [130] "Zhanjiang Bay Bridge Wikipedia." https://en.wikipedia.org/wiki/Zhanjiang\_Bay\_Bridge.
- [131] "Zhanjiang Bay Bridge Construction Overview Journal of China&foreign Highway, May-2006," *JOURNAL OF CHINA&FOREIGN HIGHWAY*. https://www.cnki.com.cn/Article/CJFDTotal-GWGL200605014.htm.
- [132] "Road-Statistics-Ministry of Transport of the People's Republic of China." [https://www.mot.gov.cn/tongjishuju/gonglu/index\\_3.html.](https://www.mot.gov.cn/tongjishuju/gonglu/index_3.html)
- [133] "JTG D60-2015 General Specification for Design of Highway Bridges and Culverts | PDF." [https://es.scribd.com/document/472609777/JTG-D60-2015-](https://es.scribd.com/document/472609777/JTG-D60-2015-%E5%85%AC%E8%B7%AF%E6%A1%A5%E6%B6%B5%E8%AE%BE%E8%AE%A1%E9%80%9A%E7%94%A8%E8%A7%84%E8%8C%83) [%E5%85%AC%E8%B7%AF%E6%A1%A5%E6%B6%B5%E8%AE%BE%E8%AE%A1%E9%80%9A%E](https://es.scribd.com/document/472609777/JTG-D60-2015-%E5%85%AC%E8%B7%AF%E6%A1%A5%E6%B6%B5%E8%AE%BE%E8%AE%A1%E9%80%9A%E7%94%A8%E8%A7%84%E8%8C%83) [7%94%A8%E8%A7%84%E8%8C%83.](https://es.scribd.com/document/472609777/JTG-D60-2015-%E5%85%AC%E8%B7%AF%E6%A1%A5%E6%B6%B5%E8%AE%BE%E8%AE%A1%E9%80%9A%E7%94%A8%E8%A7%84%E8%8C%83)
- [134] L. Xiao-Yi, and W. Rui, "Study on Transportation Greenhouse Gas Accounting Boundary and Measurement Methodology," *Climate Change Research*, Jun. 2022, Doi: 10.12006/J.ISSN.1673- 1719.2022.034.
- [135] "Urban Ambient Air Quality Guangdong Provincial Department of Ecology and Environment Public Website." http://gdee.gd.gov.cn/kqzl/index.html.
- [136] "EcoQuery Search." https://v38.ecoquery.ecoinvent.org/Search/Index
- [137] "Highway bridge and culvert maintenance (JTG 5120-2021)-Ministry of Transportation, China", Nov, 2021. https://www.chinesestandard.net/CART/Cart.aspx?JTG%205120-2021\_English.
- [138] T. Zhang. "Research on low carbon bridge evaluation system based on life cycle assessment, Master's thesis, China University of Mining and Technology¨, 2018.

https://wap.cnki.net/touch/web/Dissertation/Article/10290-1018826519.nh.html.

- [139] "ISO 9001:2000 'Sistemas de Gestión de Calidad. Requisitos'ISO 9001 calidad. Sistemas de Gestión de Calidad según ISO 9000." https://iso9001calidad.com/iso-9001-2000-sistemasgestion-calidad-requisitos-21.html.
- 140] "JTG F80/1-2017\_English: PDF (JTGF80/1-2017)." https://www.chinesestandard.net/PDF/English.aspx/JTGF801-2017.
- [141] "Abaqus Unified FEA SIMULIATM de Dassault Systèmes®." https://www.3ds.com/es/productosy-servicios/simulia/productos/abaqus/.
- [142] "JTG D60-2004\_English: PDF (JTGD60-2004)." https://www.chinesestandard.net/PDF/English.aspx/JTGD60-2004.
- [143] E. Pujadas-Gispert, J. G. Vogtländer, and S. P. G. Moonen, "Environmental and Economic Optimization of a Conventional Concrete Building Foundation: Selecting the Best of 28 Alternatives by Applying the Pareto Front," *Sustainability 2021, Vol. 13, Page 1496*, vol. 13, no. 3, p. 1496, Feb. 2021, Doi: 10.3390/SU13031496.
- [144] S. Wang and R. Sinha, "Life cycle assessment of different prefabricated rates for building construction," *Buildings*, vol. 11, no. 11, p. 552, Nov. 2021, Doi: 10.3390/BUILDINGS11110552/S1.
- [145] K. Feng, W. Lu, T. Olofsson, S. Chen, H. Yan, and Y. Wang, "A Predictive Environmental Assessment Method for Construction Operations: Application to a Northeast China Case Study," *Sustainability 2018, Vol. 10, Page 3868*, vol. 10, no. 11, p. 3868, Oct. 2018, Doi: 10.3390/SU10113868.
- [146] Y. Yuan, T. Li, and Q. Zhai, "Life Cycle Impact Assessment of Garbage-Classification Based Municipal Solid Waste Management Systems: A Comparative Case Study in China," *International Journal of Environmental Research and Public Health 2020, Vol. 17, Page 5310*, vol. 17, no. 15, p. 5310, Jul. 2020, Doi: 10.3390/IJERPH17155310.
- [147] M. J. Nahlik, A. T. Kaehr, M. v. Chester, A. Horvath, and M. N. Taptich, "Goods Movement Life Cycle Assessment for Greenhouse Gas Reduction Goals," *J Ind Ecol*, vol. 20, no. 2, pp. 317–328, Apr. 2016, Doi: 10.1111/JIEC.12277.
- [148] I. Karlsson, J. Rootzén, A. Toktarova, M. Odenberger, F. Johnsson, and L. Göransson, "Roadmap for Decarbonization of the Building and Construction Industry—A Supply Chain Analysis Including Primary Production of Steel and Cement," *Energies 2020, Vol. 13, Page 4136*, vol. 13, no. 16, p. 4136, Aug. 2020, Doi: 10.3390/EN13164136.